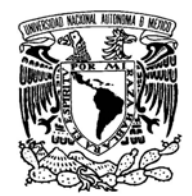

**UNIVERSIDAD NACIONAL AUTÓNOMA DE MÉXICO** 

#### VNIVER DAD NACIONAL AVFNWA DE MEXICO

## **PROGRAMA DE MAESTRÍA Y DOCTORADO EN INGENIERÍA**

# **FACULTAD DE INGENIERÍA**

## **CÁLCULO DE REDES DE AGUA POTABLE CONSIDERANDO FLUJO PERMANENTE**

# **T E S I S**

QUE PARA OPTAR POR EL GRADO DE:

# **MAESTRO EN INGENIERÍA**

# **INGENIERÍA CIVIL - HIDRÁULICA**

# P R E S E N T A:

# **LUIS EDUARDO FRANCO HERNÁNDEZ**

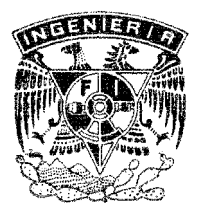

**TUTOR: DR. ÓSCAR ARTURO FUENTES MARILES 2006**

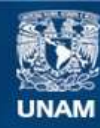

Universidad Nacional Autónoma de México

**UNAM – Dirección General de Bibliotecas Tesis Digitales Restricciones de uso**

### **DERECHOS RESERVADOS © PROHIBIDA SU REPRODUCCIÓN TOTAL O PARCIAL**

Todo el material contenido en esta tesis esta protegido por la Ley Federal del Derecho de Autor (LFDA) de los Estados Unidos Mexicanos (México).

**Biblioteca Central** 

Dirección General de Bibliotecas de la UNAM

El uso de imágenes, fragmentos de videos, y demás material que sea objeto de protección de los derechos de autor, será exclusivamente para fines educativos e informativos y deberá citar la fuente donde la obtuvo mencionando el autor o autores. Cualquier uso distinto como el lucro, reproducción, edición o modificación, será perseguido y sancionado por el respectivo titular de los Derechos de Autor.

## **JURADO ASIGNADO:**

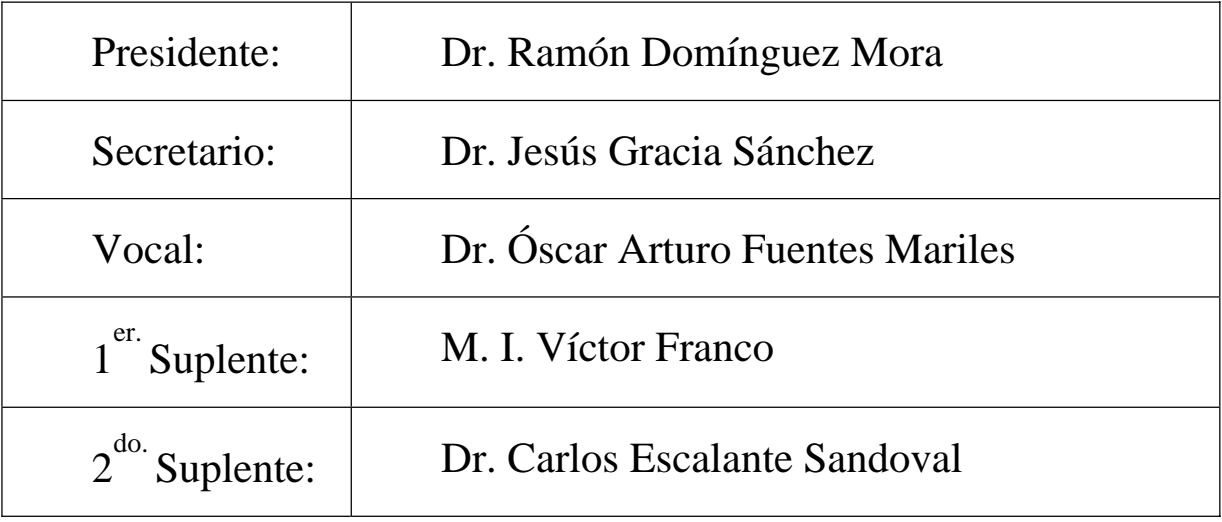

Lugar donde se realizó la tesis:

# **México, Distrito Federal.**

# **TUTOR DE TESIS:**

# DR. ÓSCAR ARTURO FUENTES MARILES

## FIRMA

\_\_\_\_\_\_\_\_\_\_\_\_\_\_\_\_\_\_\_\_\_\_\_

# D E D I C A T O R I A S

Con especial afecto a mis padres, María Elena y Jesús; por el cariño, dedicación y apoyo que me han brindado incondicionalmente; y por cuyas atenciones siempre estaré agradecido.

¡Dios los bendiga y me los guarde!

A mi esposa Perla; por su comprensión y cariño. ¡Te amo!

A mi abuelita, María; por el afecto que nos tiene a mis hermanos y a mí.

A mis hermanos: Patricia, Elsa, Miguel, e Israel; por ser generosos conmigo y brindarme su aprecio y amistad.

A mis amigos: Luis Gerardo, Leopoldo, Raymundo, Lupita, Elíseo, Fermín, y Rafael; por su confianza y por compartir conmigo grandes momentos.

A los Ingenieros Víctor Franco y Óscar Fuentes; por ser maestros y amigos, y por brindarme sus conocimientos, sus sabios consejos, y su gran calidad humana.

¡Muchas gracias!

A la División de Estudios de Posgrado de la Facultad de Ingeniería, particularmente su excelente personal académico, y su amable personal de la Biblioteca; como testimonio de gratitud.

## *RESUMEN*

Las redes actuales de distribución de agua potable se componen de tuberías de diversos materiales, así como de instalaciones hidráulicas complementarias como tanques de almacenamiento, plantas de bombeo y pozos, además de dispositivos auxiliares que permiten el control del flujo y la presión, tales como válvulas de diversos tipos.

En este trabajo se ha recabado la metodología, empleada en el Instituto de Ingeniería de la Universidad Nacional Autónoma de México, para la revisión del funcionamiento hidráulico de las redes de distribución. Aunque existen otros métodos de cálculo, los descritos en este trabajo se han empleado con éxito en redes tan complejas como la del Distrito Federal.

El enfoque moderno de la descripción del funcionamiento hidráulico de una red de distribución se basa en análisis estáticos (en un tiempo determinado, usualmente el crítico), dinámicos (en intervalos de tiempo, usualmente de una hora durante un día), de optimación, y aun, de pérdidas o fugas. Tales análisis, realizados generalmente en computadoras, son de gran utilidad durante el proyecto de redes nuevas de distribución, revisiones de redes existentes e incluso de ampliaciones o adecuaciones de redes existentes. En este trabajo se aborda el análisis estático de una red de distribución.

Cabe destacar que los métodos existentes para el análisis de redes permiten predecir el comportamiento de una configuración particular de la red, por lo que el juicio y la experiencia del ingeniero tienen aun gran influencia en la determinación de la configuración más adecuada de la red y de sus instalaciones complementarias.

# CONTENIDO

## Página

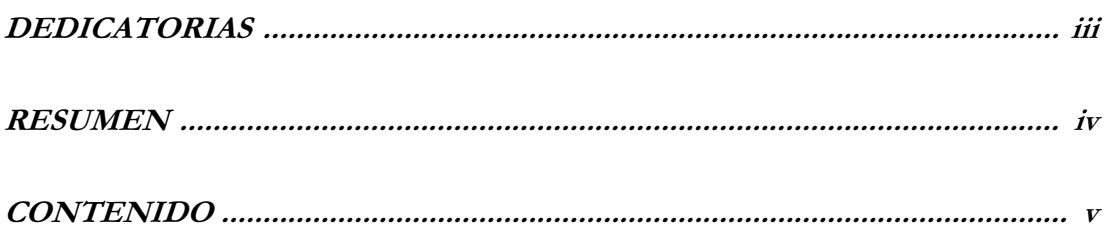

## PARTE I "FUNDAMENTOS"

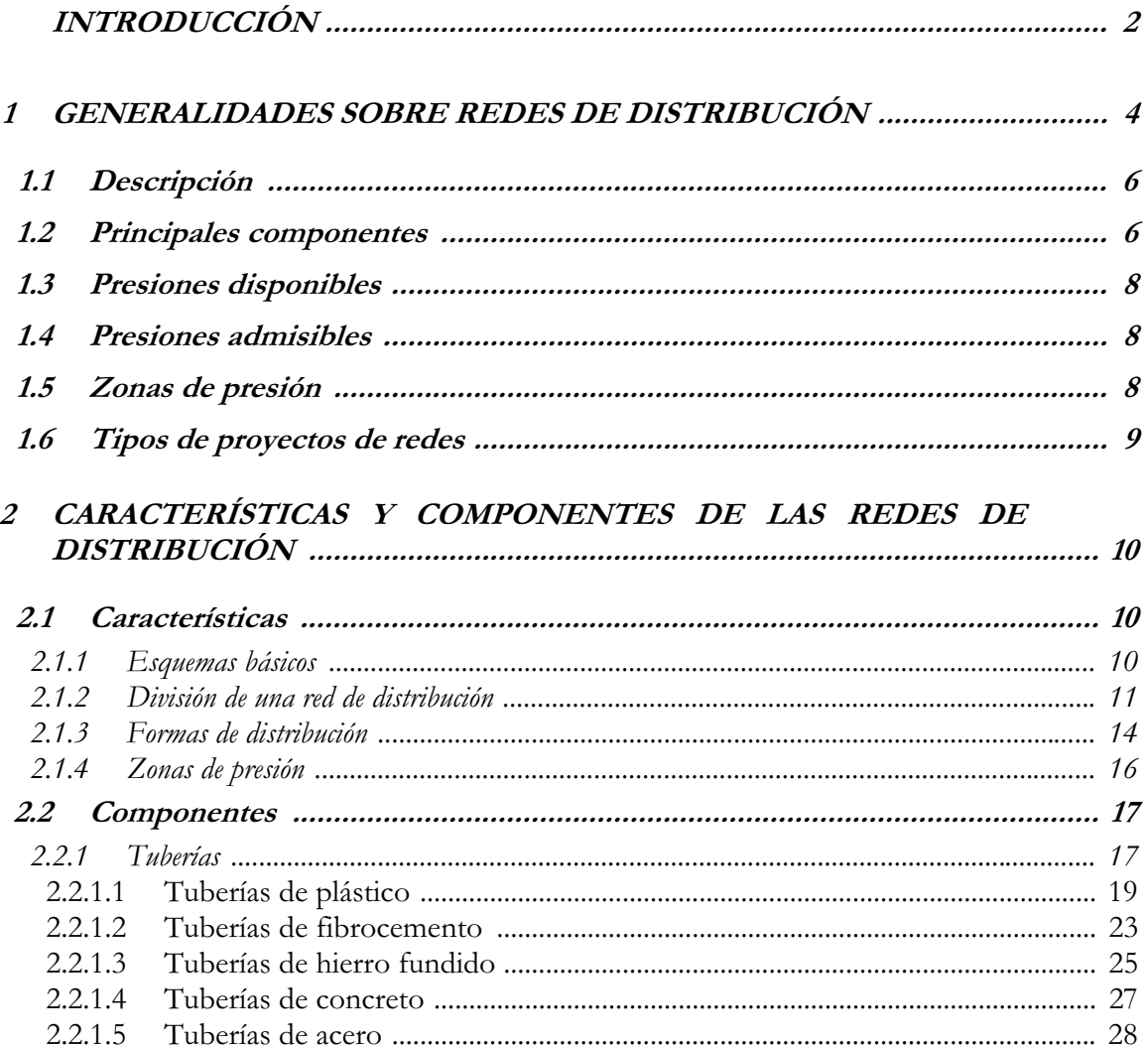

# CONTENIDO

## Página

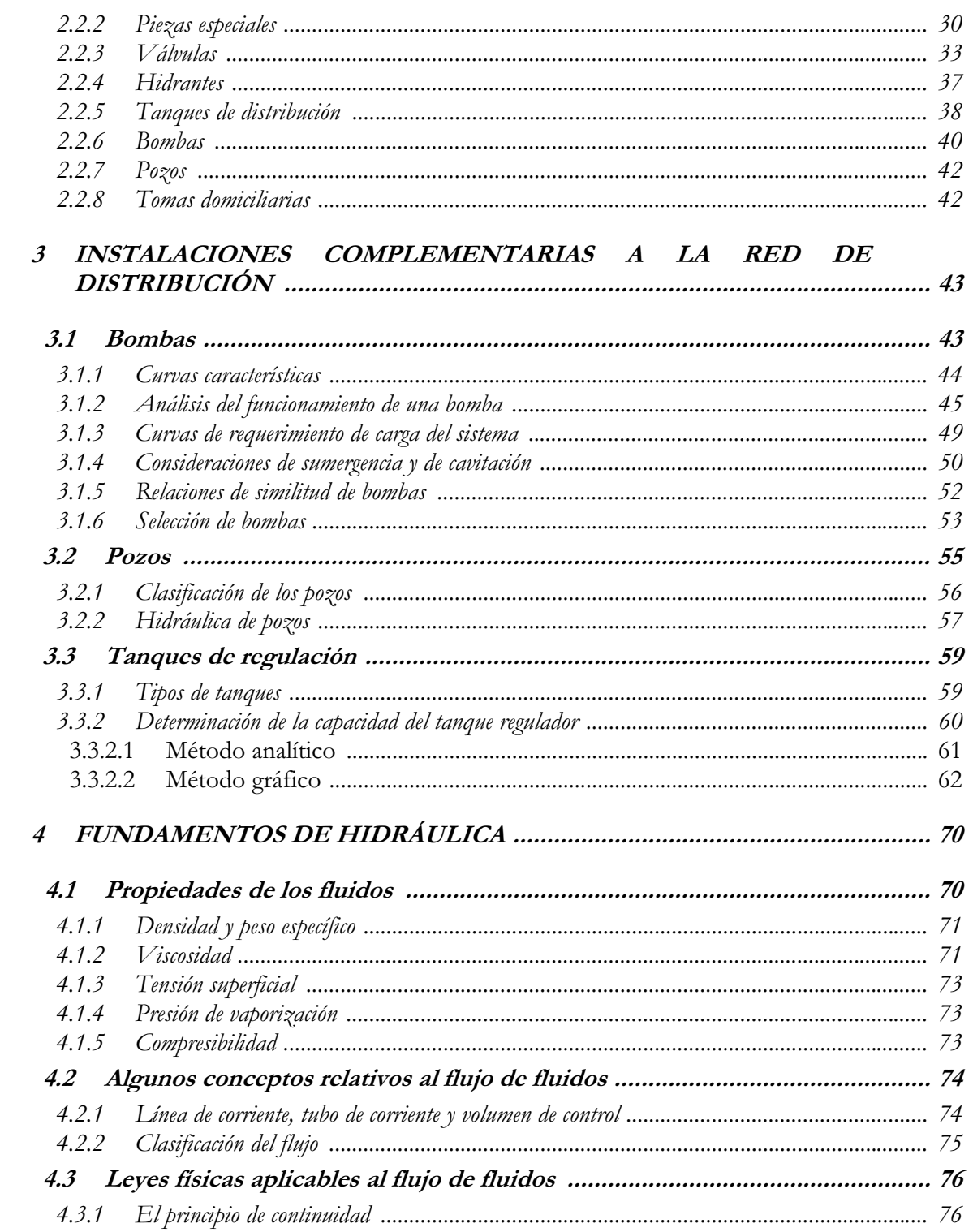

# **C O N T E N I D O**

## Página

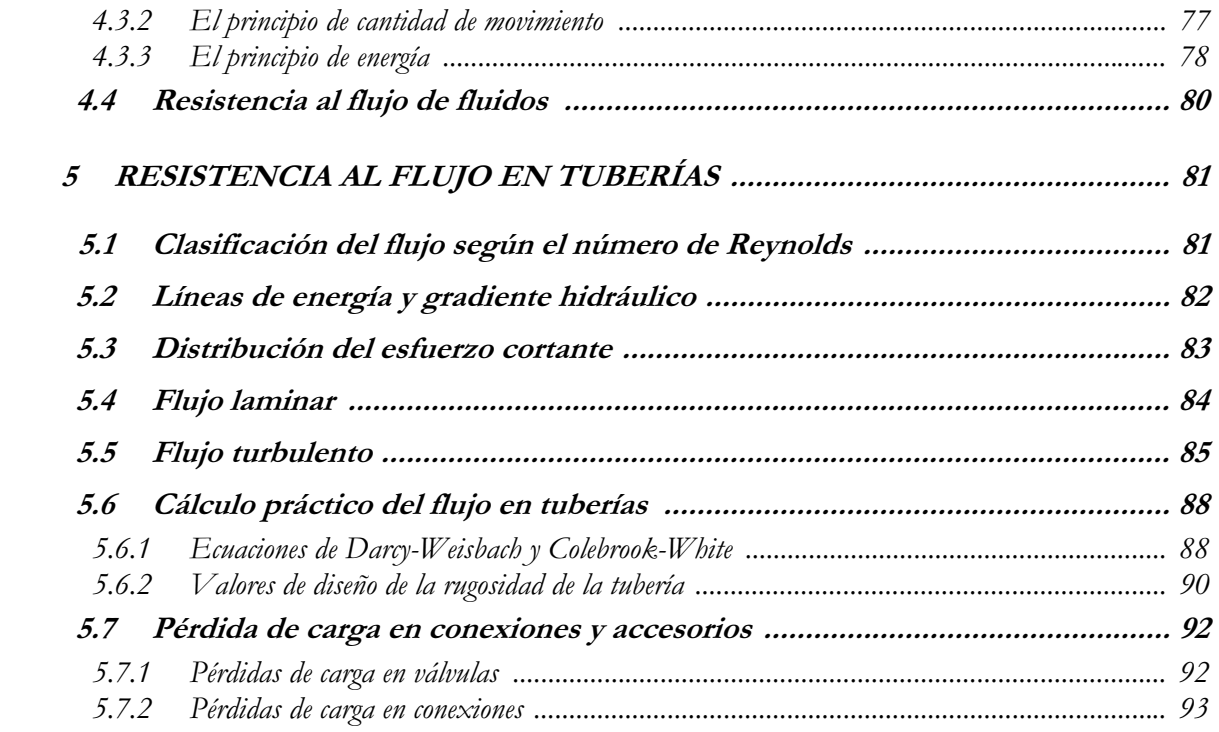

# **PARTE II "REVISIÓN DE REDES"**

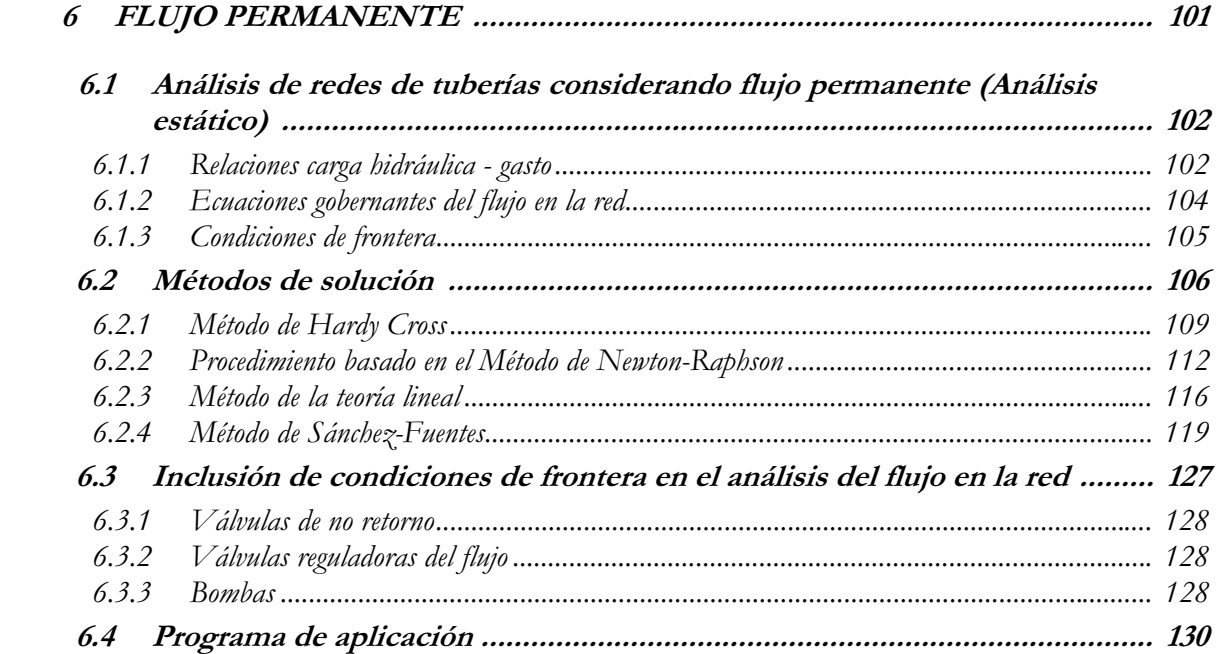

# **C O N T E N I D O**

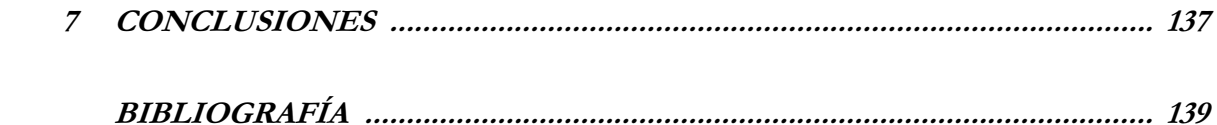

# **APÉNDICES**

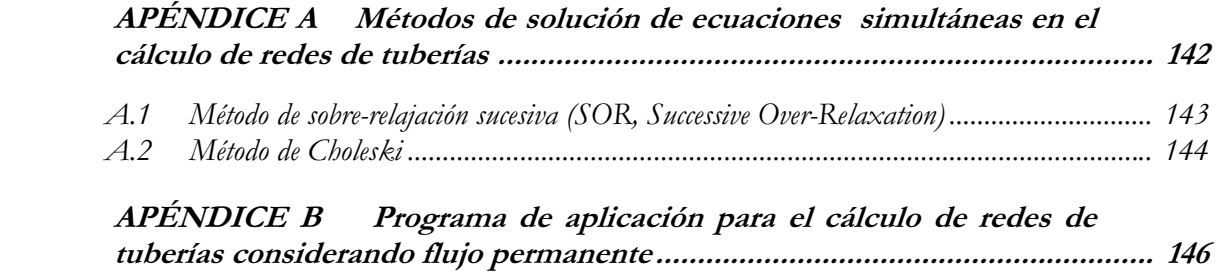

# **PARTE I "FUNDAMENTOS"**

# *INTRODUCCIÓN*

El agua es un elemento esencial para la vida, por tal motivo, las antiguas civilizaciones intentaron ubicarse a lo largo de los ríos o de fuentes naturales de agua. Más tarde, los avances técnicos le permitieron al hombre transportar y almacenar el agua, así como extraerla del subsuelo, por lo cual los asentamientos humanos iniciaron su esparcimiento lejos de los ríos y de otras fuentes superficiales de agua.

Actualmente, su uso en las poblaciones es diverso, pues sirve para consumo humano, en el aseo personal, y en actividades como la limpieza doméstica y en la cocción de los alimentos. Además, se usa para fines comerciales, públicos e industriales; por otra parte, es un elemento esencial en la irrigación de los cultivos, la generación de energía eléctrica, la navegación e incluso para fines recreativos.

De la misma forma en que ha evolucionado el uso del agua a lo largo del tiempo, lo ha hecho el término "abastecimiento de agua", que en nuestros días conlleva el proveer a las localidades urbanas y rurales de un volumen suficiente de agua, con una calidad requerida y a una presión adecuada para abastecer los depósitos y evitar las sobre-presiones que dañan las instalaciones para su tratamiento y distribución.

Para abastecer de agua a una población se requiere de instalaciones que permitan captar, purificar, almacenar y finalmente distribuir el agua en las poblaciones. Las instalaciones que se encargan de distribuir el agua a los usuarios son los sistemas de distribución de agua comúnmente llamados *redes de distribución*.

Se pretende en este trabajo abordar dos de los temas más importantes relativos a las redes de distribución, como son en primer lugar, los conceptos básicos relativos a las redes de distribución así como los pertenecientes al flujo de fluidos en tuberías; posteriormente se trata el tema relacionado con la revisión de redes existentes de distribución.

Uno de los propósitos de escribir este documento es que sea útil como base de un libro más extenso sobre el tema, y que eventualmente se continúen agregando nuevos temas y se actualicen los que ya contiene. De esta forma los ingenieros dedicados a diseñar, construir y operar los sistemas modernos de abastecimiento de agua tendrán una herramienta para aprender más acerca de ellos y dispondrán cada vez de mejor tecnología para que las redes de distribución sean mejoradas día a día para bien de todos.

# **Capítulo 1**

## *GENERALIDADES SOBRE REDES DE DISTRIBUCIÓN*

Un sistema moderno de abastecimiento de agua se compone de instalaciones para la captación, almacenamiento, conducción, bombeo, tratamiento y distribución. Las obras de captación y almacenamiento permiten reunir las aguas aprovechables de ríos, manantiales y agua subterránea. Incluyen actividades como el desarrollo y cuidado de la cuenca de aportación, pozos y manantiales, así como la construcción de presas y de galerías filtrantes. La conducción trata la construcción de canales y acueductos, así como de instalaciones complementarias de bombeo para transportar el agua desde la fuente hasta el centro de distribución. El tratamiento es la serie de procesos que le dan al agua la calidad requerida y finalmente, la distribución es dotar de agua al usuario para su consumo.

En la figura 1.1 se muestra la configuración típica de un sistema de abastecimiento de agua en localidades urbanas. Es importante mencionar que una vez que el agua ha sido empleada, debe ser desalojada a través de una red de alcantarillado y conducida a una planta de tratamiento para que posteriormente pueda ser reutilizada o reintegrada a la naturaleza sin causar deterioro ambiental. La figura 1.2 muestra un esquema general de un sistema de abastecimiento de agua potable en una localidad.

Este trabajo tiene como objetivo el presentar los conceptos pertenecientes al área de redes de distribución de agua, así como la metodología y recomendaciones para su diseño. Las obras restantes (captación, conducción, etc.) se tratan con mayor detalle en otros libros correspondientes a dichos temas.

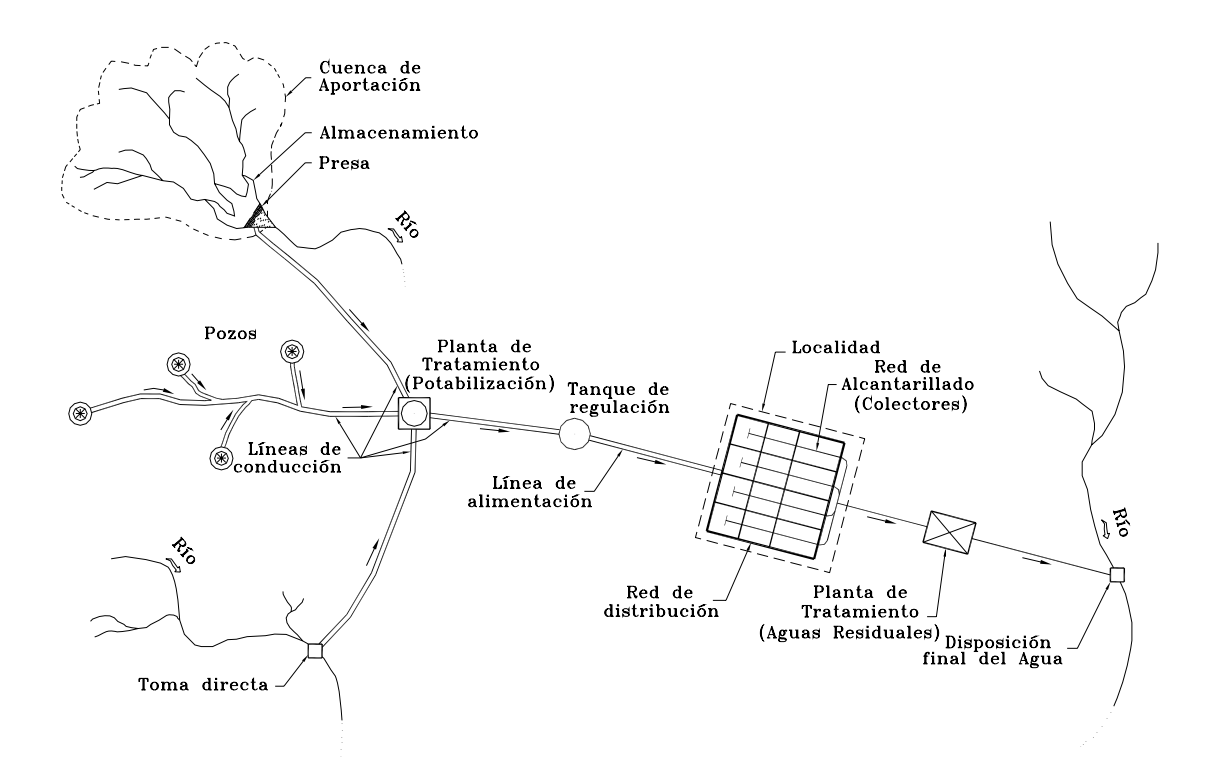

*Figura 1.1 Configuración típica de un sistema de abastecimiento de agua en localidades urbanas.* 

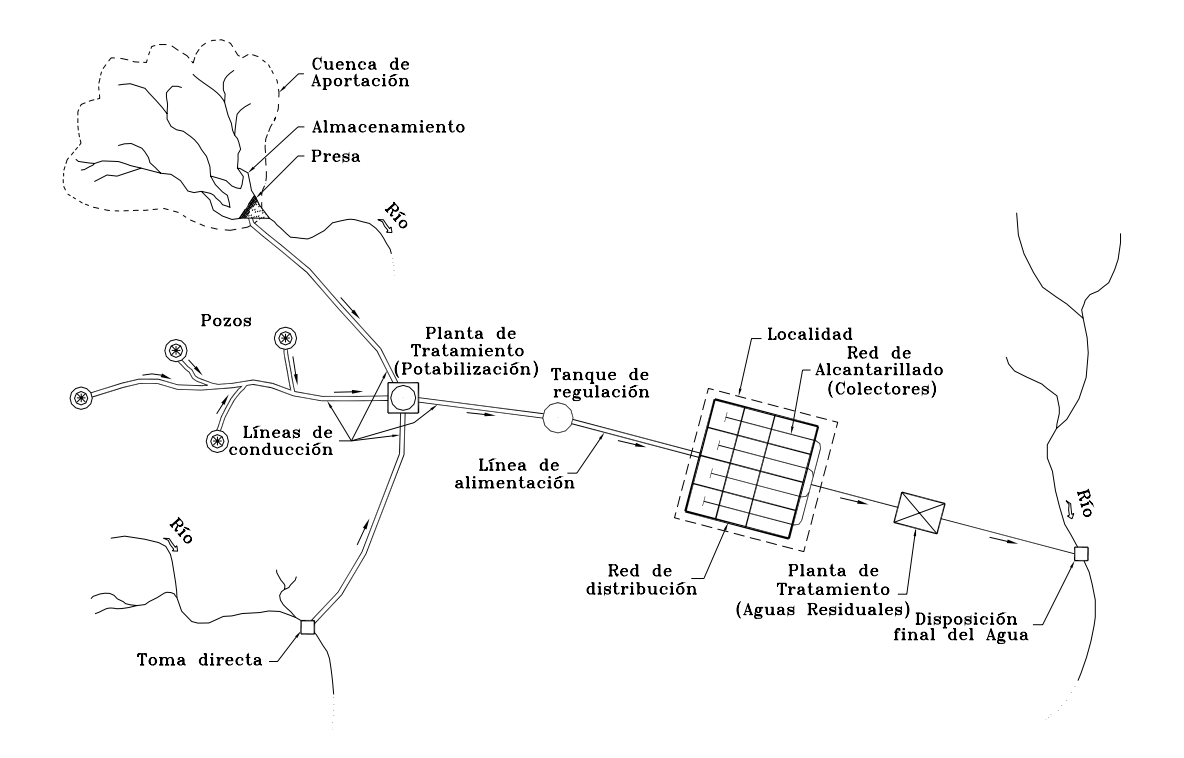

*Figura 1.2 Esquema general de un sistema de abastecimiento de agua potable.* 

## **1.1 DESCRIPCIÓN**

Una red de distribución (que se denominará en lo sucesivo red) es el conjunto de tuberías, accesorios y estructuras que conducen el agua desde tanques de almacenamiento hasta las tomas domiciliarias o hidrantes públicos. Su finalidad es proporcionar agua a los usuarios para consumo doméstico, público, comercial, industrial y para condiciones extraordinarias como el extinguir incendios.

La red debe proporcionar este servicio todo el tiempo, en cantidad suficiente, con la calidad requerida y a una presión adecuada. Los límites de calidad del agua, para que pueda ser considerada como potable se establecen en la Norma Oficial Mexicana NOM-127-SSA1 vigente.

### **1.2 PRINCIPALES COMPONENTES**

Una red de distribución de agua potable se compone generalmente de:

*a) Tuberías:* Se le llama así al conjunto formado por los tubos (conductos de sección circular) y su sistema de unión o ensamble. Para fines de análisis se denomina tubería al conducto comprendido entre dos secciones transversales del mismo, y puede comprender uno o varios tramos de tubo.

La red de distribución está formada por un conjunto de tuberías que se unen en diversos puntos denominados nudos o uniones.

De acuerdo con su función, la red de distribución puede dividirse en: red primaria y red secundaria. A la tubería que conduce el agua desde el tanque de regulación hasta el punto donde inicia su distribución se le conoce como línea de alimentación, y se considera parte de la red primaria.

La división de la red de distribución en red primaria o secundaria dependerá del tamaño de la red y de los diámetros de las tuberías. De esta forma, la red primaria se constituye de los tubos de mayor diámetro y la red secundaria por las tuberías de menor diámetro, las cuales abarcan la mayoría de las calles de la localidad. Así, una red primaria puede ser una sola tubería de alimentación o cierto conjunto de tuberías de mayor diámetro que abarcan a toda la localidad.

*b) Piezas especiales:* Son todos aquellos accesorios que se emplean para llevar a cabo ramificaciones, intersecciones, cambios de dirección, modificaciones de diámetro, uniones de tuberías de diferente material o diámetro, y terminales de los conductos, entre otros.

A las piezas o conjuntos de accesorios especiales con los que, conectados a la tubería, se forman deflexiones pronunciadas, cambios de diámetro, derivaciones y ramificaciones se les llama cruceros. También permiten el control del flujo cuando se colocan válvulas.

*c) Válvulas:* Son accesorios que se utilizan para disminuir o evitar el flujo en las tuberías. Pueden ser clasificadas de acuerdo a su función en dos categorías:

- 1) *Aislamiento o seccionamiento*, las cuales son utilizadas para separar o cortar el flujo del resto del sistema de abastecimiento en ciertos tramos de tuberías, bombas y dispositivos de control con el fin de revisarlos o repararlos; y
- 2) *Control*, usadas para regular el gasto o la presión, facilitar la entrada de aire o la salida de sedimentos o aire atrapados en el sistema.

*d) Hidrantes:* Se le llama de esta manera a una toma o conexión especial instalada en ciertos puntos de la red con el propósito de abastecer de agua a varias familias (hidrante público) o conectar una manguera o una bomba destinados a proveer agua para combatir el fuego (hidrante contra incendio).

Los hidrantes públicos son tomas compuestas usualmente por un pedestal y una o varias llaves comunes que se ubican a cierta distancia en las calles para dar servicio a varias familias. El agua obtenida del hidrante público es llevada a las casas en contenedores tales como cubetas u otros recipientes. Se utilizan en poblaciones pequeñas en los casos donde las condiciones económicas no permiten que el servicio de agua potable se instale hasta los predios de los usuarios.

*e) Tanques de distribución:* Un tanque de distribución es un depósito situado generalmente entre la captación y la red de distribución que tiene por objeto almacenar el agua proveniente de la fuente. El almacenamiento permite regular la distribución o simplemente prever fallas en el suministro, aunque algunos tanques suelen realizar ambas funciones.

Se le llama tanque de regulación cuando guarda cierto volumen adicional de agua para aquellas horas del día en que la demanda en la red sobrepasa al volumen suministrado por la fuente. La mayor parte de los tanques existentes son de este tipo. Algunos tanques disponen de un volumen de almacenamiento para emergencias, como en el caso de falla de la fuente. Este caso es usualmente previsto por el usuario, quien dispone de cisternas o tinacos, por lo que en las redes normalmente se utilizan tanques de regulación únicamente.

Una red de distribución puede ser alimentada por varios tanques correspondientes al mismo número de fuentes o tener tanques adicionales de regulación dentro de la misma zona de la red con el fin de abastecer sólo a una parte de la red.

*f) Tomas domiciliarias:* Una toma domiciliaria es el conjunto de piezas y tubos que permite el abastecimiento desde una tubería de la red de distribución hasta el predio del usuario, así como la instalación de un medidor. Es la parte de la red que demuestra la eficiencia y calidad del sistema de distribución pues es la que abastece de agua directamente al consumidor.

*g) Rebombeos:* Consisten en instalaciones de bombeo que se ubican generalmente en puntos intermedios de una línea de conducción y excepcionalmente dentro de la red de distribución. Tienen el objetivo de elevar la carga hidráulica en el punto de su ubicación para mantener la circulación del agua en las tuberías.

Los rebombeos se utilizan en la red de distribución cuando se requiere:

- Interconexión entre tanques que abastecen diferentes zonas.
- x Transferencia de agua de una línea ubicada en partes bajas de la red al tanque de regulación de una zona de servicio de una zona alta.
- x Incremento de presión en una zona determinada mediante rebombeo directo a la red o "booster". Esta última opción se debe evitar, y considerar sólo si las condiciones de la red no permiten la ubicación de un tanque de regulación en la región elevada.

*h) Cajas rompedoras de presión:* Son depósitos con superficie libre del agua y volumen relativamente pequeño, cuya función es permitir que el flujo de la tubería se descargue en ésta, eliminando de esta forma la presión hidrostática y estableciendo un nuevo nivel estático aguas abajo.

## **1.3 PRESIONES DISPONIBLES**

La presión o carga hidráulica que actúa en un punto de una tubería se define por la diferencia entre la cota piezométrica en este punto y la cota del centro de la tubería.

En redes de distribución es común manejar las presiones con relación al nivel de la calle en vez de referirlas al centro del tubo. En este caso se les llama presiones disponibles o libres y se calculan para los cruceros de las tuberías.

## **1.4 PRESIONES ADMISIBLES**

El régimen de presiones en una red depende de dos factores: la necesidad del servicio y las condiciones topográficas de la localidad.

Las necesidades del servicio obligan por una parte a seleccionar una presión mínima capaz de atender dos clases de requerimientos: los de las edificaciones y la demanda contra incendio.

Por otro lado, presiones muy altas en la red requerirán de tuberías y accesorios más resistentes (más costosos) e incrementaran las fugas (en caso de existir). Por lo tanto, en ningún punto de la red la presión debe exceder una presión máxima permisible.

La presión mínima debe verificarse en la red de distribución de tal manera que en todos los puntos se tenga una presión por lo menos igual a ésta en la hora de máxima demanda y, se garantice un suministro mínimo. En cambio, la máxima se presentara cuando exista poca demanda y la red continúe funcionando a presión.

El establecimiento de estas condiciones en una localidad se combina con su topografía. Como resultado de esto, en los puntos más elevados, la presión disponible en las horas de máximo consumo no debe ser inferior a la presión mínima requerida; en cambio, en los más bajos, esta presión no debe ser superior a la presión máxima especificada en las horas de menor consumo.

## **1.5 ZONAS DE PRESIÓN**

Las zonas de presión son divisiones realizadas en la red de distribución debido a la topografía, el tamaño o las políticas de operación de la localidad.

La zonificación o división en zonas de presión es aconsejable cuando se sobrepasan las presiones admisibles en la red de distribución, es decir, al cumplir con la presión mínima requerida en una parte de la red se sobrepasa la presión máxima permisible en otra parte de la misma. Lo anterior sucede cuando la topografía de la localidad es muy irregular o cuando la localidad es muy grande.

Usualmente las zonas de presión pueden interconectarse entre sí para abastecerse en forma ordinaria cuando se tiene una sola fuente, o extraordinaria (incendio, falla de la fuente, reparaciones, etc.) cuando se tienen varias fuentes. La interconexión entre las zonas de presión se hace mediante la maniobra de válvulas, descarga directa a tanque o uso de válvulas reductoras de presión en el caso de zonas bajas, o de rebombeos a zonas altas.

Las políticas de operación influyen en la zonificación debido a la existencia de límites políticos, mejor control del abastecimiento y su distribución, así como de la operación y mantenimiento de la red de distribución.

## **1.6 TIPOS DE PROYECTOS DE REDES**

La mayor parte de las obras que se hacen en las redes de distribución en las ciudades son para mejorar o para ampliar las redes que ya existen, solamente una pequeña proporción son para dar servicio a zonas nuevas o aisladas. Por tanto, se requieren dos tipos de proyectos denominados de rehabilitación y nuevos.

Los proyectos de rehabilitación se hacen cuando se debe modificar una parte de la red para mejorar su funcionamiento hidráulico, o bien, cuando cambios en el uso del suelo o ampliaciones a la zona de servicio obligan a incrementar la capacidad de la red de distribución.

Los proyectos nuevos se requieren cuando se debe dar servicio por primera vez a una zona, o cuando es necesario hacer una ampliación a una red existente que por su magnitud en proyecto ya no puede catalogarse como una rehabilitación.

# *Capítulo 2*

## *CARACTERÍSTICAS Y COMPONENTES DE LAS REDES DE DISTRIBUCIÓN*

## *2.1 CARACTERÍSTICAS*

#### **2.1.1 Esquemas básicos**

Los esquemas básicos o configuraciones se refieren a la forma en la que se enlazan o trazan las tuberías de la red de distribución para abastecer de agua a las tomas domiciliarias. Se tienen tres posibles configuraciones de la red: a) cerrada, b) abierta o c) combinada.

Antes de definir las posibles configuraciones de la red es conveniente definir qué es un circuito. Un circuito es un conjunto de tuberías conectadas en forma de polígono, donde el agua que parte de un punto puede volver al mismo después de fluir por las tuberías que lo componen. Cuando una red es cerrada (o tiene forma de malla), sus tuberías forman al menos un circuito (varios en el caso de la figura 1.2). La ventaja de diseñar redes cerradas es que en caso de falla, el agua puede tomar trayectorias alternas para abastecer una zona de la red. Una desventaja de las mismas es que no es fácil localizar las fugas.

La red abierta se compone de tuberías que se ramifican sin formar circuitos (forma de árbol). Esta configuración de la red se utiliza cuando la planimetría y la topografía son irregulares dificultando la formación de circuitos o cuando el poblado es pequeño o muy disperso. Este tipo de red tiene desventajas debido a que en los extremos muertos pueden formarse crecimientos bacterianos y sedimentación; además, en caso de reparaciones se interrumpe el servicio más allá del punto de reparación; y en caso de ampliaciones, la presión en los extremos es baja.

En algunos casos es necesario emplear ramificaciones en redes cerradas, es decir, se presentan ambas configuraciones y se le llama red combinada.

Cabe destacar que la configuración de la red se refiere a la red primaria que es la que rige el funcionamiento de la red. Pueden darse casos de redes abiertas con tuberías secundarias formando circuitos, sin embargo, la red se considera abierta.

### **2.1.2 División de una red de distribución**

Una red de distribución se divide en dos partes para determinar su funcionamiento hidráulico: la red primaria, que es la que rige el funcionamiento de la red, y la red secundaria o "de relleno".

La red primaria permite conducir el agua por medio de líneas troncales o principales y alimentar a las redes secundarias. Se considera que el diámetro mínimo de las tuberías correspondientes a la red primaria es de 100 mm. Sin embargo, en colonias urbanas populares se puede aceptar de 75 mm y en zonas rurales hasta 50 mm, aunque en grandes urbes se puede aceptar a partir de 500 mm. La red secundaria distribuye el agua propiamente hasta las tomas domiciliarias. Existen tres tipos de red secundaria:

*a) Red secundaria convencional:* En este tipo de red los conductos se unen a la red primaria y funcionan como una red cerrada. Se suelen tener válvulas tanto en las conexiones con la red primaria como en los cruceros de la secundaria. En la figura 2.1 se muestra este tipo de red, así como algunas de sus características.

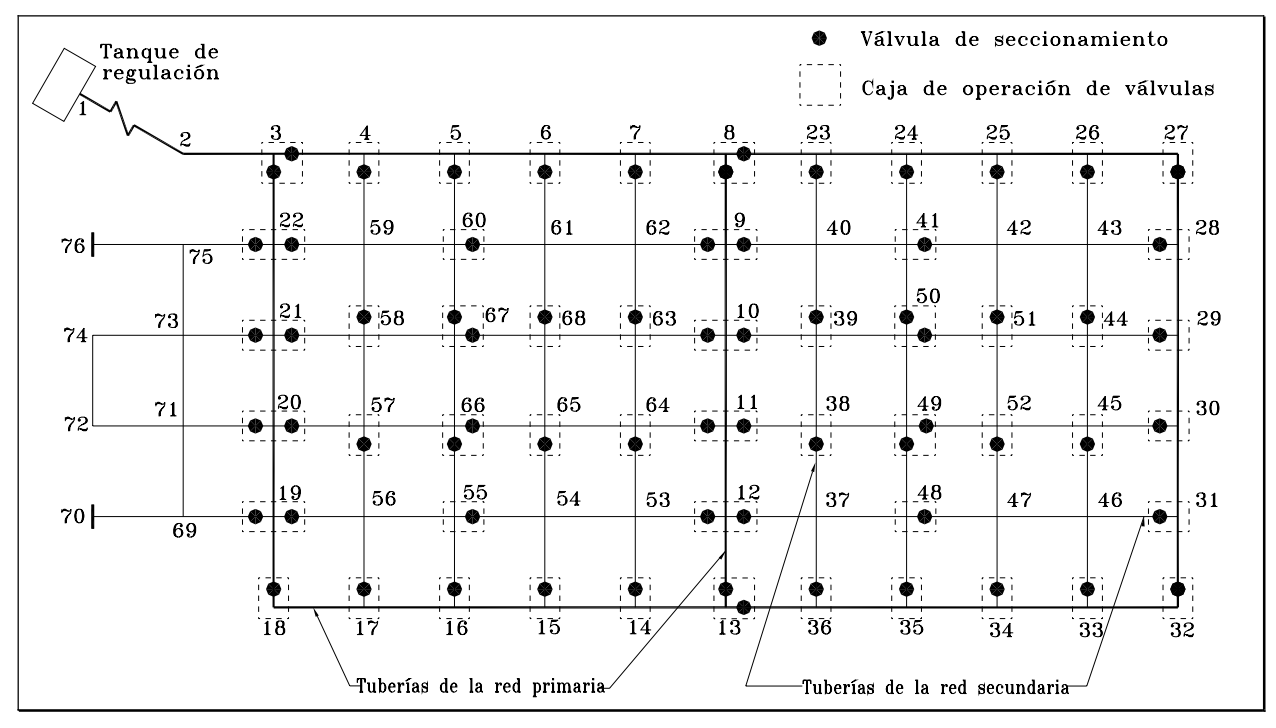

*Figura 2.1 Red secundaria convencional.* 

Notas: 1) Esta red esta formada por dos circuitos (red primaria) con un total de 76 cruceros, 69 válvulas de seccionamiento y 54 cajas de operación de válvulas.

- 2) En la red secundaria se tienen 60 válvulas de seccionamiento y 48 cajas de operación de válvulas.
- 3) Para aislar sectores de operación en el interior de los circuitos, formados por 6, 7 u 8 tramos de calles, se deben cerrar 6 u 8 válvulas. Los tramos cerrados corresponden a 3 o 4 calles diferentes.

*b) Red secundaria en dos planos:* En una red de este tipo, las tuberías se conectan a la red primaria en dos puntos opuestos cuando la red está situada en el interior de los circuitos, o bien en un solo crucero de las tuberías primarias en los casos de líneas exteriores a ellos (funcionando como líneas abiertas). Su longitud varía entre 400 y 600 m, en función al tamaño de la zona a la que se le da el servicio. En este tipo de red las tuberías que se cruzan no necesariamente se unen tal como se muestra en la figura 2.2.

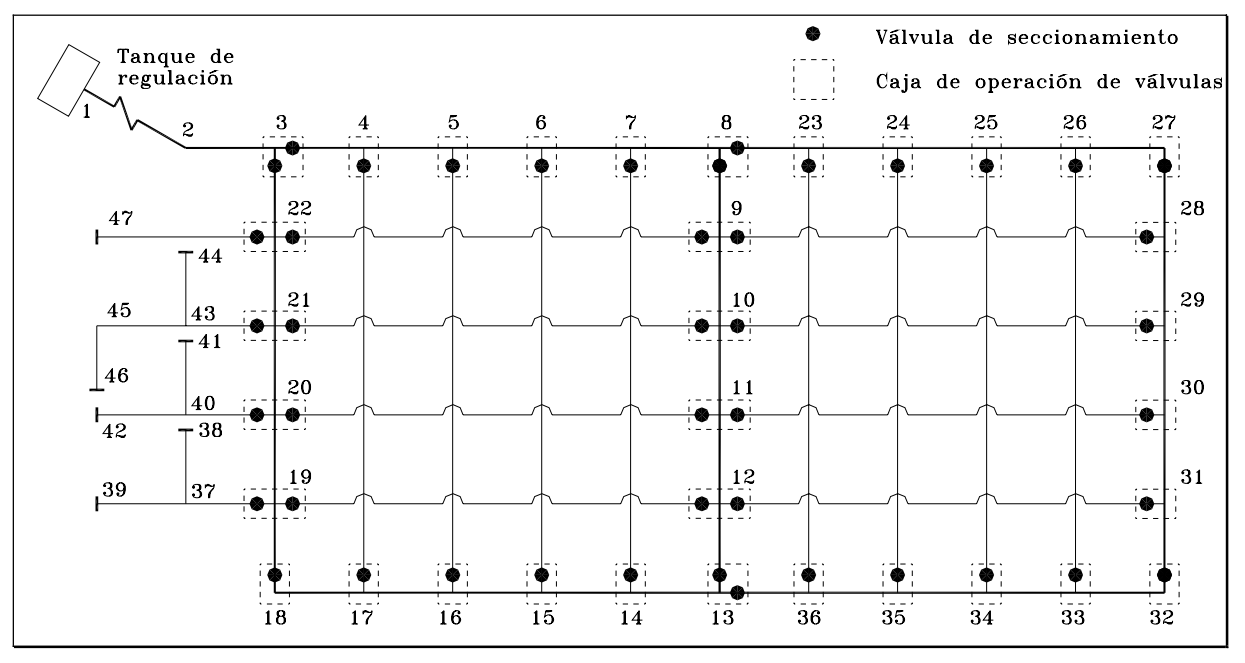

*Figura 2.2 Red secundaria en dos planos.* 

- Notas: 1) En el interior de los circuitos de la red primaria, las tuberías se cruzan a desnivel. De esta manera, no se tienen cajas de operación de válvulas en la red secundaria.
	- 2) Se tienen un total de 47 cruceros, 45 válvulas y 34 cajas de operación de válvulas.
	- 3) En la red secundaria se han colocado sólo 36 válvulas de seccionamiento y 28 cajas de operación.
	- 4) Con el cierre de dos válvulas en el interior de los circuitos se aíslan 5 tramos de una sola calle, y con el cierre de diversas combinaciones de válvulas, se pueden aislar varias calles.

*c) Red secundaria en bloques:* En este caso las tuberías secundarias forman bloques que se conectan con la red primaria solamente en dos puntos y la red principal no recibe conexiones domiciliarias. La longitud total de las tuberías secundarias dentro de un bloque normalmente es de 2,000 a 5,000 m. A su vez, la red secundaria dentro de un bloque puede ser convencional (figura 2.3) o en dos planos (figura 2.4).

El tipo de red secundaria comúnmente recomendado es el de bloques y en dos planos dentro del bloque, debido a que tiene las siguientes ventajas:

#### *a) De proyecto:*

- El cálculo de revisión de la red es más sencillo.
- La distribución de las demandas para el cálculo hidráulico de la red primaria se simplifica notablemente debido a que la alimentación de los bloques se realiza de manera concentrada en dos puntos de cada uno de los bloques.

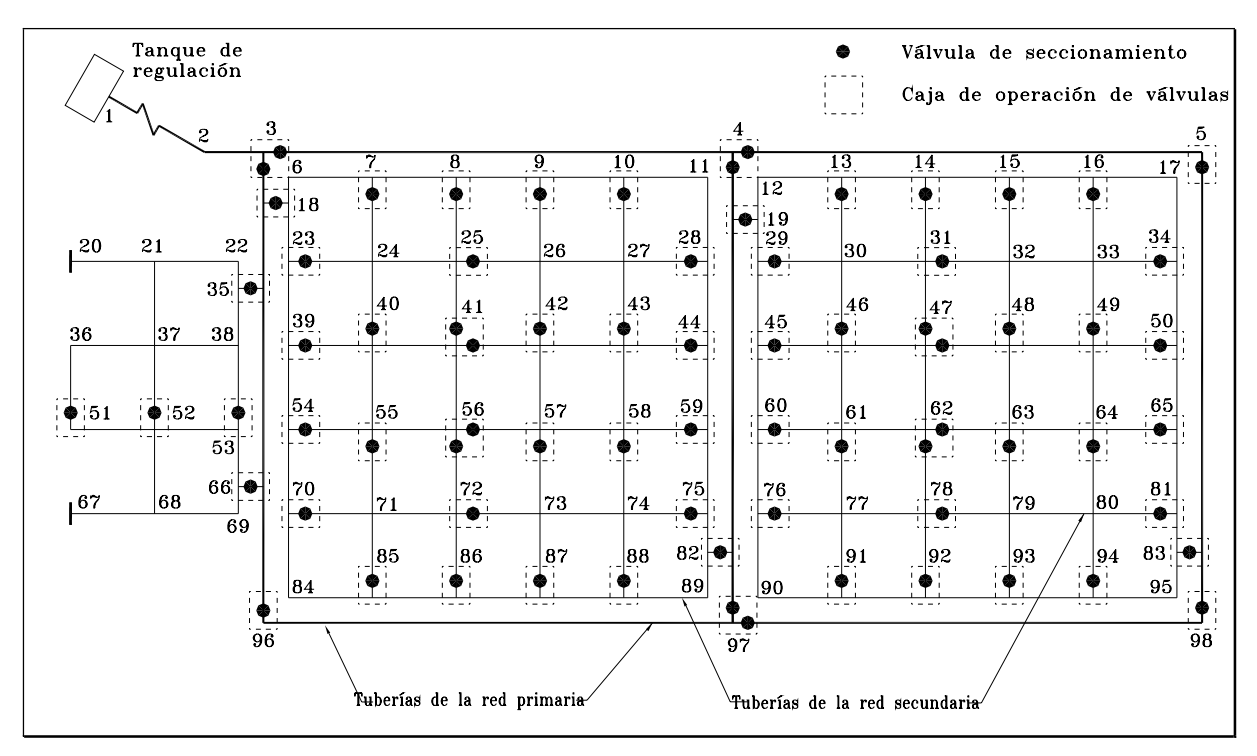

*Figura 2.3 Red secundaria convencional en bloques.* 

- Notas: 1) Se tienen en total 98 cruceros, 74 válvulas de seccionamiento y 67 cajas de operación.
	- 2) En la red secundaria existen 65 válvulas de seccionamiento correspondientes a 61 cajas de operación de válvulas.

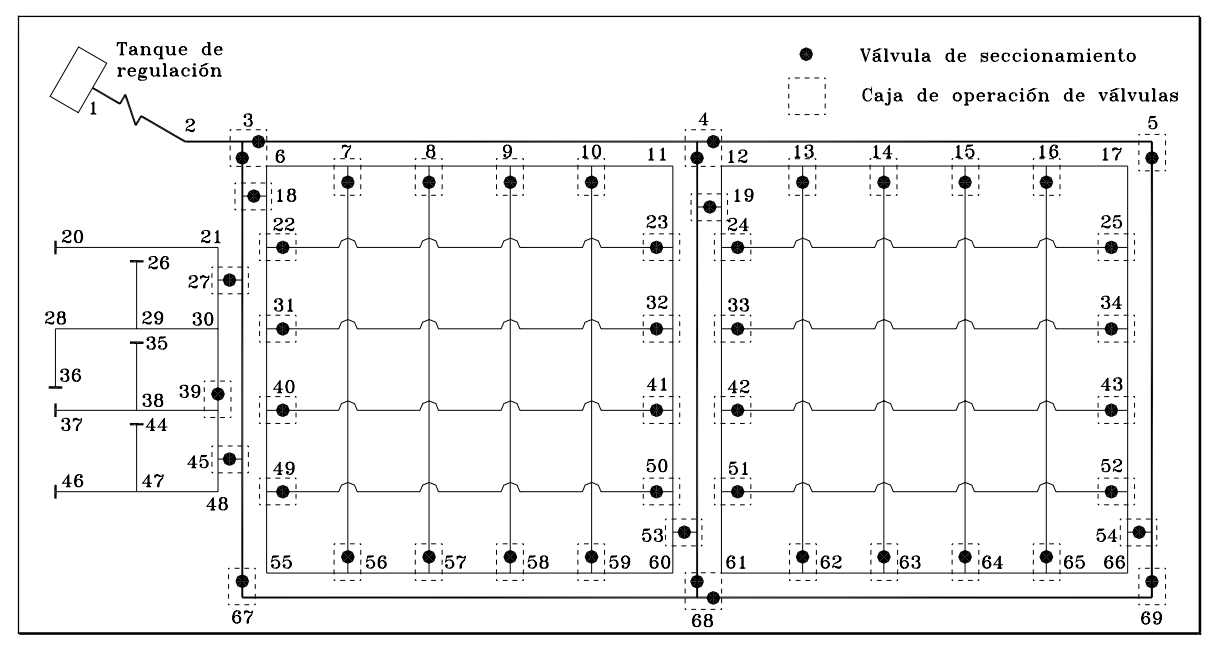

*Figura 2.4 Red secundaria en bloques y en dos planos.* 

Notas: 1) En el interior de los bloques las tuberías se cruzan a desnivel.

 2) El número total de cruceros es de 69. Así mismo, en la red secundaria se tienen sólo 39 válvulas de seccionamiento correspondientes a igual número de cajas de operación.

- x El modelo del cálculo hidráulico es más preciso debido a que no hay consumos en ruta en las tuberías principales.
- x Economía de tiempo horas-hombre al disminuir el número de cruceros por diseñar, en comparación con una red convencional.

#### *b) De construcción:*

- La instalación de las tuberías secundarias se realiza en forma más rápida, puesto que no se tienen cruceros, ni cajas de operación de válvulas dentro de la red secundaria.
- Las pruebas de presión hidrostática se facilitan.

### *c) De operación, mantenimiento y control de fugas:*

- Menor número de válvulas a operar y mantener.
- Como cada tubería secundaria se alimenta mediante uno o dos puntos, se facilita notablemente la operación de la red en las labores de corrección de fugas y en la conexión de tomas nuevas.
- Un establecimiento natural de zonas de presión.
- x Facilidades para hacer mediciones del consumo en la red. Éstas son utilizadas para la ejecución de estudios de fugas no visibles.
- x Posibilidad de sustituir, reforzar o rehabilitar redes primarias afectando a un menor número de usuarios.

#### *d) En costos de inversión:*

- x Economía en el suministro e instalación de piezas especiales debido al menor número de válvulas de seccionamiento.
- x El número de cajas de operación disminuye y se logra mayor economía por este concepto.

#### **2.1.3 Formas de distribución**

El agua se distribuye a los usuarios en función de las condiciones locales de varias maneras:

#### *a) Por gravedad.*

El agua de la fuente se conduce o bombea hasta un tanque elevado desde el cual fluye por gravedad hacia la población. De esta forma se mantiene una presión suficiente y prácticamente constante en la red para el servicio a los usuarios. Este es el método más confiable y se debe utilizar siempre que se dispone de cotas de terreno suficientemente altas para la ubicación del tanque, para asegurar las presiones requeridas en la red (figura 2.5).

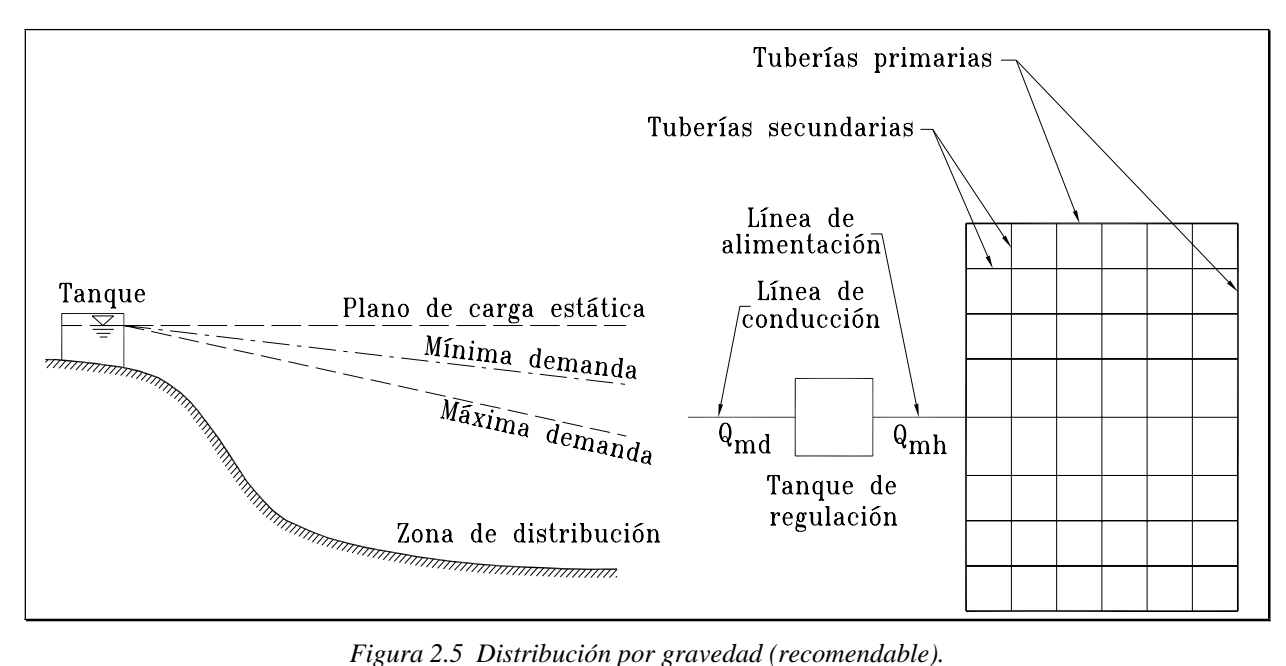

La tubería que abastece de agua al tanque (línea de conducción) se diseña para el gasto máximo diario *Qmd* y la tubería que inicia del tanque hacia el poblado (línea de alimentación) para el gasto máximo horario *Qmh* en el día de máxima demanda.

#### *b) Por bombeo.*

El bombeo puede ser de dos formas:

#### *b.1) Bombeo directo a la red, sin almacenamiento.*

Las bombas abastecen directamente a la red y la línea de alimentación se diseña para el gasto máximo horario *Qmh* en el día de máxima demanda. **Este es el sistema menos deseable, puesto que una falla en el suministro eléctrico significa una interrupción completa del servicio de agua**. Al variar el consumo en la red, la presión en la misma cambia también. Así, al considerar esta variación, se requieren varias bombas para proporcionar el agua cuando sea necesario. Las variaciones de la presión suministrada por las bombas se trasmiten directamente a la red, lo que puede aumentar el gasto perdido por las fugas.

#### *b.2) Bombeo directo a la red, con excedencias a tanques de regulación.*

En esta forma de distribución el tanque se ubica después de la red en un punto opuesto a la entrada del agua por bombeo, y las tuberías principales se conectan directamente con la tubería que une las bombas con el tanque. El exceso de agua bombeada a la red durante períodos de bajo consumo se almacena en el tanque, y durante períodos de alto consumo el agua del tanque se envía hacia la red, para complementar a la distribuida por bombeo.

La experiencia de operación en México ha mostrado que esta forma de distribución no es adecuada. En general, la distribución por bombeo se debe evitar en los proyectos y sólo podrá utilizarse en casos excepcionales, donde se pueda justificar.

#### *c) Distribución mixta.*

En este caso, parte del consumo de la red se suministra por bombeo con excedencias a un tanque del cual a su vez se abastece el resto de la red por gravedad (figura 2.6). El tanque conviene ubicarlo en el centro de gravedad de la zona de consumo de agua. Debido a que una parte de la red se abastece por bombeo directo, esta forma de distribución tampoco se recomienda.

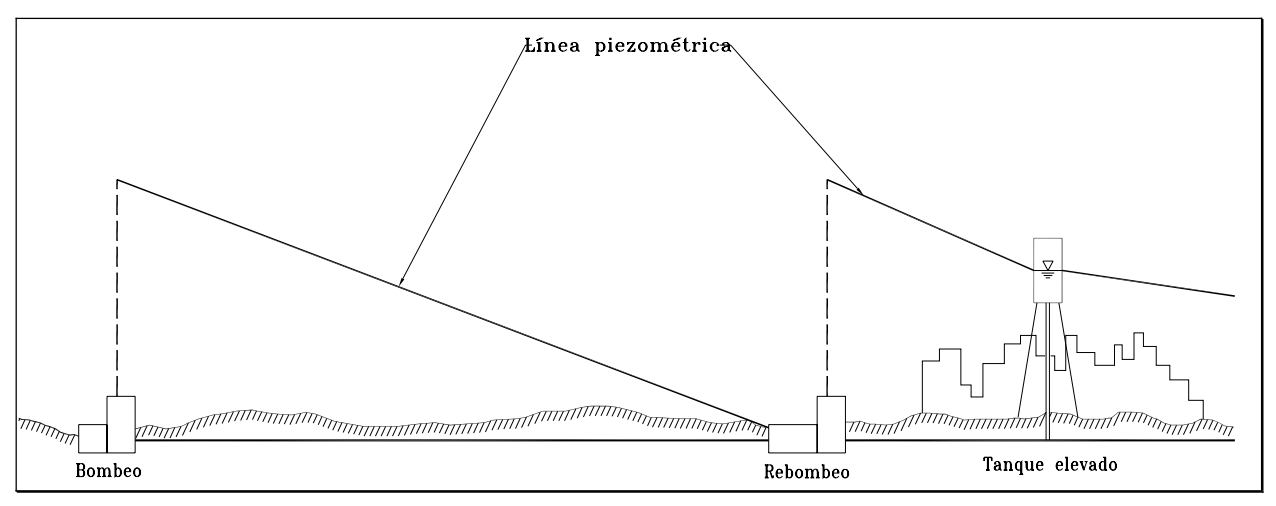

*Figura 2.6 Distribución mixta (no recomendable).* 

Una opción que puede resultar apropiada en poblaciones asentadas en terrenos planos consiste en modificar el esquema mostrado en la figura 2.6 para que el rebombeo alimente directamente al tanque elevado. La regulación se asegura con un tanque superficial de capacidad suficiente en el sitio de rebombeo, del cual se bombea al tanque elevado que puede ser de volumen pequeño. Para evitar el bombeo directo a la red no se permitirán conexiones o bifurcaciones de la tubería de alimentación que une el rebombeo con el tanque elevado.

### **2.1.4 Zonas de presión**

Son posibles tres esquemas de suministro a zonas de presión:

- x *Suministro en serie*. Cuando se tiene una red dividida en zonas de presión, generalmente no es posible que cada una tenga su propia fuente de abastecimiento. Así, la zona de presión que recibe el agua deberá abastecer a las colindantes por medio de la descarga directa a tanques, cajas rompedoras de presión o válvulas reductoras de presión, en un terreno descendente; o por rebombeos en el caso de un terreno ascendente.
- Es recomendable que cada zona tenga su tanque de regulación. En casos excepcionales puede emplearse el bombeo directo a las zonas altas. Si así sucede, las bombas y tuberías de alimentación de la zona se diseñarán para el gasto máximo horario en el día de máxima demanda. Es necesario un estudio técnico-económico para comparar esta variante con la de un tanque de regulación, bombas y tuberías diseñadas con el gasto máximo diario.
- x *Suministro en paralelo.* Se le llama así cuando cada zona de presión se abastece mediante líneas de conducción independientes y que poseen su propio tanque de regulación.

x *Suministro combinado*. Este esquema se utiliza cuando la red de distribución se abastece mediante varias fuentes. Cada una de ellas lo hace a una parte de la red, y esas partes se unen entre sí tanto en paralelo como en serie.

## *2.2 COMPONENTES*

Una red de distribución se compone a partir de tuberías, piezas especiales (agrupadas en cruceros), válvulas de diversos tipos, hidrantes contra incendio y públicos (en pequeñas localidades), tanques de regulación, rebombeos y accesorios complementarios que permiten su operación y mantenimiento.

En este subcapítulo se hace una descripción más profunda de cada uno de los componentes de una red, sus tipos, ventajas y desventajas. Aunque se listan las características y datos técnicos más importantes de tuberías y piezas especiales, se recomienda obtenerlos para cada caso directamente del fabricante, de quien se pueden recabar manuales de instalación, transporte, diseño, etc., así como precios y recomendaciones.

### **2.2.1 Tuberías**

Una tubería se compone de dos o más tubos ensamblados mediante un sistema de unión que permite la conducción de un fluido.

En la selección del material de la tubería intervienen características tales como: resistencia mecánica, durabilidad, resistencia a la corrosión, capacidad de conducción, economía, facilidad de conexión y reparación, y especialmente la conservación de la calidad del agua.

La resistencia mecánica de la tubería le permite soportar cargas externas, como cargas estáticas (relleno de la zanja) y cargas dinámicas (tráfico). Además, le permite soportar cargas internas (presión hidrostática), tanto de operación como transitorios hidráulicos (golpe de ariete), aunque en redes de distribución los transitorios son relativamente pequeños. Influye también en la resistencia a daños durante su instalación.

La resistencia de la tubería debe ser mayor que la máxima carga estática que se puede presentar. La carga estática máxima en un punto de la red se calcula restando la cota de la tubería a la cota de la carga estática en dicho punto. En los tramos que se encuentran con desniveles suaves, la carga estática máxima es el mayor valor de los calculados para sus dos extremos.

La durabilidad es el grado al cual la tubería provee servicio satisfactorio y económico bajo las condiciones de uso. Implica larga vida útil y hermeticidad, tanto en la tubería como en su sistema de unión.

La resistencia a la corrosión está muy ligada a la durabilidad, pues es la capacidad de resistir suelos y aguas agresivos, los cuales provocan reacciones químicas adversas entre la pared del tubo y su entorno - tanto interno como externo - reduciendo la capacidad de conducción de la tubería, así como la vida útil de la misma. Pueden tomarse ciertas medidas para asegurar la resistencia a la corrosión de la tubería, las cuales son discutidas más adelante.

La capacidad de conducción depende de la lisura interior de la tubería. En hidráulica, la facilidad con que el agua circula a través de la tubería se determina por medio de un factor o coeficiente de rugosidad. De esta forma, es posible calcular las pérdidas por fricción. El valor del factor de rugosidad depende del material de la tubería, su edad, y las condiciones en que se encuentre. En algunos tipos de tubería se puede conservar en buen estado sus paredes interiores recubriéndolas con cemento, asfalto, o algún otro revestimiento.

En la economía de la tubería intervienen varios factores. En primer término se encuentran los costos de adquisición, entre los cuales intervienen la disponibilidad inmediata de tubos y piezas especiales, su transporte al lugar de instalación, así como su resistencia durante el manejo y transporte. Aspectos tales como largos tiempos de entrega, dificultad en obtener material adicional, o regresar piezas dañadas o defectuosas incrementan el tiempo y costo del proyecto.

Otro factor económico de importancia es el costo de instalación. En éste se deberán considerar características de la tubería como son la longitud, peso, revestimientos tanto interno como externo, resistencia mecánica, tipo de unión, costo, flexibilidad, y facilidad de instalación de los tubos. A lo anterior tendrán que añadirse condiciones anormales de instalación como topografía accidentada, alto nivel freático, cruces de ríos, carreteras o vías de ferrocarril, así como la cercanía con otros tipos de instalaciones (drenajes, gasoductos, etc.).

El tipo de unión empleado en las tuberías se refiere al sistema de juntas empleado para enlazar los tubos o tramos de tubería. Aunque existen gran variedad de juntas, algunos tipos son especialmente prácticos y eficientes dependiendo del material y de los requerimientos de instalación de la tubería. Cabe destacar que las juntas generalmente permiten cierto grado de deflexión (curvatura en el tendido de la tubería), el cual es especificado en los catálogos del fabricante. Las tuberías empleadas actualmente son compatibles con otros tipos de tubería, es decir, el fabricante provee adaptadores y ciertos tipos de juntas para enlazar tuberías de materiales diferentes.

En redes de distribución donde la red se construye tendiendo las diferentes tuberías que la conforman durante la construcción y posteriormente realizando las conexiones a usuarios conforme se requieren, resulta imprescindible la fácil instalación de conexiones tanto domiciliarias como de mayores diámetros con el fin de expandir la red para servir a industrias, unidades habitacionales, comercios, etc.; así como de válvulas y tubos adicionales. Resulta importante que la tubería sea reparable o al menos fácilmente reemplazable.

Finalmente, La tubería deberá mantener la calidad del agua sin añadir sabores, olores, o sustancias químicas al agua transportada. Adicionalmente, el sistema de unión y la tubería deberán evitar la infiltración de sustancias contaminantes que pudieran encontrarse en zonas específicas.

En la fabricación de los tubos se han usado diversos materiales, siendo utilizados actualmente con éxito en México para abastecimiento de agua potable los elaborados de: plástico - poli(cloruro de vinilo) (PVC) y polietileno de alta densidad (PEAD) -, fibrocemento (FC) antes denominado asbesto-cemento (AC), hierro fundido, concreto presforzado, así como acero. Aunque algunos de estos materiales son más empleados en líneas de conducción, pueden llegar a utilizarse en redes de gran tamaño o en líneas de alimentación.

A continuación, se detallan las características de las tuberías y de los sistemas de unión de los diversos materiales, que se han empleado con éxito en nuestro país en abastecimiento de agua potable. La fabricación de tales tuberías está regida por normas o especificaciones, así como por el tipo de unión y sistema de medición empleado para su elaboración.

### *2.2.1.1 Tuberías de plástico*

El uso de tubos de plástico en redes de distribución se ha incrementado recientemente. Se fabrican de poli(cloruro de vinilo) (PVC) y de polietileno de alta densidad (PEAD).

*Los tubos de poli(cloruro de vinilo) (PVC)* (serie métrica) se fabrican en color blanco de acuerdo a la Norma Mexicana NMX-E-143 vigente, donde se clasifican de acuerdo a su sistema de unión en un solo tipo y un solo grado de calidad como Espiga-campana, y por su resistencia a la presión de trabajo en cinco clases (Tabla 2.1).

| Clase | Presión máxima de trabajo* |                     |
|-------|----------------------------|---------------------|
|       | <b>MPa</b>                 | kgf/cm <sup>2</sup> |
|       | 0.5                        |                     |
|       | 0.7                        |                     |
| 10    | 1.0                        | 10                  |
| 14    | 1.4                        | 14                  |
| 20    | 2.0                        | 20                  |

**Tabla 2.1 Presión máxima de trabajo en tuberías de PVC.** 

 $*$  Se considera que 10 kgf/cm<sup>2</sup> equivalen a 1 MPa.

La junta espiga-campana se forma al insertar el extremo liso del tubo en el extremo campana del siguiente tubo (figura 2.7). Para garantizar la unión hermética se coloca un anillo de material elástico. Tiene como ventajas el funcionar como junta de dilatación, así como el permitir deflexiones y realizar la prueba hidrostática al terminar su instalación. Este tipo de junta es ampliamente utilizada en la tubería de PVC, concreto y hierro fundido.

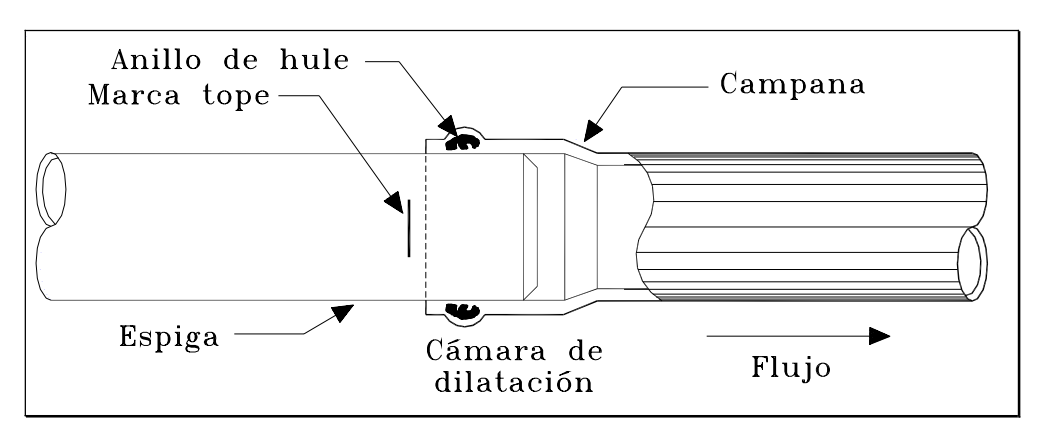

*Figura 2.7 Unión espiga-campana en tubería de PVC.* 

La serie métrica de tubos de PVC se fabrica en diámetros nominales de 50 a 630 mm (50, 63, 80, 100, 160, 200, 250, 315, 355, 400, 450, 500 y 630 mm) con longitud útil de seis metros (se pueden acordar otras longitudes previo acuerdo entre fabricante y comprador). Las cinco clases existentes se diferencian en el espesor de pared del tubo. Es importante señalar que en este tipo de tubería el diámetro nominal es igual al diámetro exterior del tubo.

Las ventajas de los tubos de PVC incluyen:

- **•** *Hermeticidad*. Por su naturaleza el PVC impide filtraciones y fugas, lo cual se garantiza si los tubos cuentan con una junta hermética. Se recomienda la unión espiga-campana con anillo de hule integrado porque actúa como junta de dilatación.
- x *Pared interior lisa*. Presenta bajas pérdidas por fricción, por lo cual tiene alta eficiencia en la conducción de fluidos.
- x *Resistencia a la corrosión*. El PVC es inmune a la corrosión química o electroquímica. Por lo tanto no requiere recubrimientos, forros o protección catódica. No se forman incrustaciones ni tubérculos de óxido (formaciones de óxido).
- x *Resistencia química*. El PVC es altamente resistente al ataque químico de suelos agresivos, de aguas conducidas, y en general de ácidos, álcalis y soluciones salinas. Algunos hidrocarburos afectan temporalmente sus propiedades, pero se restablecen cuando se evaporan los hidrocarburos. Además resiste el ataque de algas, hongos y bacterias por no existir en el PVC materia nutriente para su desarrollo.
- $\bullet$  *Ligereza*. Es sencillo de transportar, manejar y colocar.
- x *Flexibilidad*. Permite cierta deflexión durante su instalación.
- x *Resistencia a la tensión*. Mejor comportamiento frente a movimientos sísmicos, cargas externas muertas y vivas, así como ante sobrepresiones momentáneas (golpe de ariete).
- x *Facilidad de instalación*. Puede manejarse y cortarse en obra.
- x *No altera la calidad del agua*.

Entre sus desventajas se tienen:

- x *Susceptibilidad a daños durante su manejo*. Su resistencia puede ser afectada por raspaduras, o la caída de rocas durante la excavación o relleno de la zanja. Es recomendable que el tubo sea reparado o reemplazado si la raspadura es mayor al 10% del espesor del tubo.
- A temperaturas menores a  $0^{\circ}$ C, el PVC reduce su resistencia al impacto.
- $\bullet$  A temperaturas mayores a 25 $\degree$ C, se debe reducir la presión de trabajo.
- x La exposición prolongada a los rayos solares reduce su resistencia mecánica.

*Los tubos de polietileno (PE)*, serie métrica, se fabrican de acuerdo a las especificaciones contenidas en la Norma Mexicana NMX-E-144 vigente, en color negro, cilíndricos y sin costura. Pueden utilizarse en la conducción de agua potable, agua para riego y residuos industriales a presiones y temperaturas variables.

Se clasifican de acuerdo a la densidad de la materia prima en tres tipos:

- **Tipo I** Tubos de polietileno de baja densidad (PEBD)  $(0.91 \text{ a } 0.925 \text{ g/cm}^3)$  con un esfuerzo de diseño de 2.45 MPa (25 kg/cm<sup>2</sup>).
- **Tipo II** Tubos de polietileno de media densidad (PEMD) (0.926 a 0.940 g/cm<sup>3</sup>) con un esfuerzo de diseño de  $3.13$  MPa (32 kg/cm<sup>2</sup>).
- **Tipo III** Tubos de polietileno de alta densidad (PEAD) (mayor o igual a 0.941 g/cm<sup>3</sup>) con un esfuerzo de diseño de 4.90 MPa (50 kg/cm<sup>2</sup>).

y por su presión máxima de trabajo en cinco clases (Tabla 2.2).

| Clase | Presión máxima de trabajo |                     |
|-------|---------------------------|---------------------|
|       | <b>MPa</b>                | kgf/cm <sup>2</sup> |
| 2.5   | 0.25                      | 2.5                 |
|       | 0.39                      |                     |
| 6     | 0.59                      | 6                   |
| 8     | 0.78                      |                     |
| 10    | 0.98                      | 10                  |

**Tabla 2.2 Presión máxima de trabajo en tuberías de PE.** 

El diámetro nominal de los tubos de polietileno es el diámetro exterior, del cual se dispone desde 12 mm hasta 1000 mm (12, 16, 20, 25, 32, 40, 50, 63, 75, 90, 110, 160, 200, 250, 315, 400, 500, 560, 630, 710, 900 y 1000 mm). Los espesores de pared del tubo varían en función del tipo (densidad) y la clase (resistencia) del tubo.

Los tubos de polietileno se surten en rollos para diámetros hasta de 75 mm, y en tramos para diámetros mayores. La longitud útil de rollos o tramos se establece de común acuerdo entre fabricante y comprador.

De los tres tipos disponibles de tubos de polietileno, se recomienda emplear polietileno de alta densidad (PEAD) en la construcción de redes de distribución de agua potable.

Los tubos de polietileno cuentan con las mismas ventajas que el PVC: hermeticidad, alta capacidad de conducción, inmunidad a la corrosión, resistencia química, ligereza, flexibilidad, facilidad de instalación, y no alteran la calidad del agua. Además tiene otras ventajas como son:

x *Termofusión*. Las uniones se logran aplicando calor y uniendo las piezas con herramientas específicas, pero fáciles de utilizar (figura 2.8). Este procedimiento se detalla en los manuales e instructivos del fabricante. De esta forma no se requieren piezas especiales de hierro fundido, ya que en su lugar se utilizan conexiones especiales de polietileno unidas por termofusión.

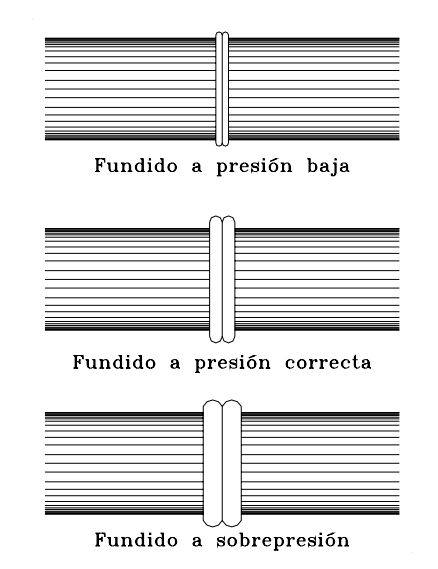

*Figura 2.8 Unión por termofusión.* 

- x *Economía*. Las excavaciones en zanjas son más reducidas en comparación con otros tipos de tuberías, por lo cual se tienen menores costos en zanjados y rellenos. Debido a la integración de la tubería y sus conexiones, así como a la sujeción brindada por los adaptadores bridados, pueden eliminarse los atraques.
- x *Compresibilidad*. Para diámetros hasta de 100 mm no se requieren válvulas de seccionamiento, ya que con este tipo de tubería se construye la caja de operación de válvulas (más reducida), pero no se colocan válvulas. En su lugar se utiliza una prensa portátil que al ejercer presión en la tubería corta el flujo. Para diámetros mayores a 100 mm se emplean válvulas, conectadas a la tubería mediante un adaptador bridado de polietileno.
- x *Rapidez de instalación*. Por su presentación en rollos (diámetros menores a 75 mm), requiere sólo una unión en tramos largos con lo cual se agiliza su instalación.
- x *Compatibilidad*. Existen adaptadores especiales para cada tipo de unión (brida, rosca interna o externa, soldadura o compresión) y materiales a los que se une (PVC, cobre, FC, o acero).
- x *Durabilidad*. Con mantenimiento nulo, tiene una vida útil de 50 años, y 15 años de resistencia a la intemperie.

Entre sus desventajas se tienen:

Mayor costo que las tuberías de otros materiales.

#### *2.2.1.2 Tuberías de fibrocemento*

Las tuberías de fibrocemento (FC) se fabrican con cemento, fibras de asbesto y sílice según las especificaciones señaladas en la Norma Mexicana NMX-C-012 vigente. De esta forma, se dispone de tubos de cuatro o cinco metros de longitud útil y coples de fibrocemento como sistema de unión, ambos en diámetros nominales desde 75 hasta 2,000 mm (75, 100, 150, 200, 250, 300, 350, 400, 450, 500, 600, 750, 900, 1000, 1050, 1100, 1200, 1300, 1400, 1500, 1600, 1700, 1800, 1900 y 2000 mm). En este caso los diámetros nominales de los tubos corresponden al diámetro interior.

Los coples pueden describirse como un tubo muy corto con ambos extremos en disposición semejante a una unión campana (figura 2.9a). Los tubos son entonces de extremos espiga. Este tipo de unión es empleado comúnmente en la tubería de fibrocemento, aunque en la unión con piezas especiales de hierro fundido se utilizan juntas Gibault (figuras 2.9b, 2.9c y 2.9d) y otros tipos de juntas mecánicas que permiten unir tuberías de extremos lisos.

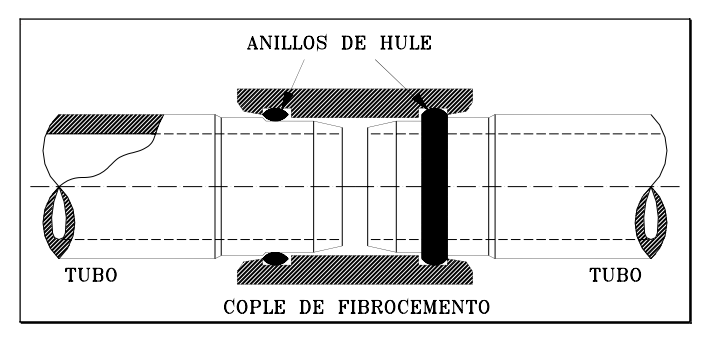

*Figura 2.9a Unión por medio de coples de fibrocemento.* 

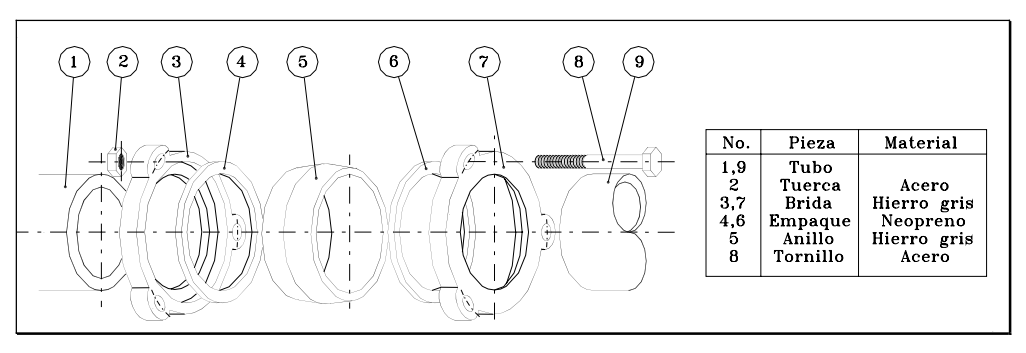

*Figura 2.9b Piezas que conforman una junta Gibault.* 

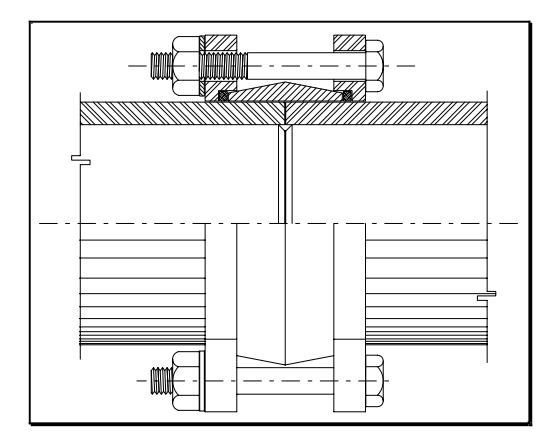

*Figura 2.9c Corte de una junta Gibault armada. Figura 2.9d Junta Gibault.* 

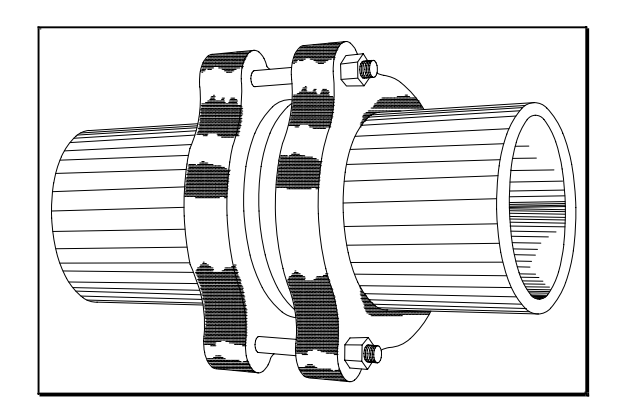

Los tubos de fibrocemento se clasifican en cinco clases, dependiendo de la presión de trabajo (Tabla 2.3).

|          | Presión interna de trabajo* |                     |
|----------|-----------------------------|---------------------|
| Clase    | <b>MPa</b>                  | kgf/cm <sup>2</sup> |
| $A - 5$  | 0.5                         | 5                   |
| $A - 7$  | 0.7                         |                     |
| $A - 10$ | 1.0                         | 10                  |
| $A - 14$ | 1.4                         | 14                  |
| $A - 20$ | 2.0                         | 20                  |

**Tabla 2.3 Presión interna de trabajo de las tuberías de FC.** 

 $*$  Se considera que 10 kgf/cm<sup>2</sup> equivalen a 1 Mpa.

Se pueden fabricar tubos y coples de fibrocemento en clases intermedias a las básicas, lo cual debe especificarse al hacer el contrato entre fabricante y comprador.

Adicionalmente, los tubos de fibrocemento se clasifican en dos tipos de acuerdo a su alcalinidad:

- **Tipo I** Tubos con contenidos de hidróxido de calcio mayores al 1.0%.
- **Tipo II** Tubos con contenidos de hidróxido de calcio menores al 1.0%.

La selección de la tubería de fibrocemento, de acuerdo a su tipo, dependerá de la agresividad del agua (interna y externa a la tubería), así como de la presencia de sulfatos. Los tubos tipo II son más resistentes a la agresividad del agua y a los sulfatos.

Entre las ventajas de los tubos de fibrocemento se encuentran:

- Ligereza.
- x *Generalmente no se corroe*.
- x *Inmunidad a la corrosión electroquímica y a la tuberculización*.
- x *Alta capacidad de conducción*, es decir, bajo coeficiente de fricción.

Y entre sus desventajas:

- x *Fragilidad*. Se requieren cuidados adicionales durante el transporte e instalación de tuberías, así como durante la etapa de conexiones domiciliarias.
- x *Número de coples*. A menor longitud de tubo se requiere mayor número de coples.
- x En caso de requerir el perforado o cortado en obra, se recomienda el uso de mascarillas protectoras para evitar la inhalación del polvo.

### *2.2.1.3 Tuberías de hierro fundido*

El hierro fundido (HF) o colado ha sido empleado para fabricar tuberías, piezas especiales y válvulas. En México, debido a los menores costos de otros tipos de tuberías los tubos de hierro fundido han sido desplazados en la construcción de redes de distribución. Sin embargo, aún se utilizan en estaciones de bombeo e instalaciones donde se requiere rigidez y resistencia al impacto y a la corrosión. El hierro fundido se emplea aún en la fabricación de piezas especiales y válvulas, las cuales pueden ser usadas en tuberías de diversos materiales.

Se dispone de dos tipos de hierro fundido: el hierro gris y el hierro dúctil. El hierro dúctil es una mejora al hierro gris, en la cual mediante un tratamiento especial se logra un metal de mayor dureza y resistencia. Para mejorar aun más su resistencia a la corrosión se le aplican diversos revestimientos; en el interior se le aplica usualmente mortero de cemento, lo cual evita la tuberculización (formaciones de óxido), y en el exterior una capa asfáltica. Aunque todavía se fabrican piezas especiales de hierro gris, están siendo desplazadas por el hierro dúctil.

Los tubos de hierro dúctil pueden ser unidos con varios tipos de juntas: bridas, mecánica, enchufebola o submarina, y espiga-campana con anillo de hule. Las juntas bridadas (figura 2.10a) poseen dos anillos idénticos hechos del material de la tubería (bridas) y perforados para fijarse entre sí por medio de tornillos. Cada uno se fija en cada uno de los extremos de los tubos por unir por algún método como puede ser el soldado o el roscado. Para mantener la estanqueidad de la junta se coloca un anillo de sellado entre ambas bridas. Las juntas bridadas son prácticas y sencillas de instalar y no requieren herramientas especiales. Se utilizan en tuberías de hierro fundido y de acero. Así mismo, existen adaptadores de este tipo de unión en tuberías plásticas.

La junta bridada es ampliamente utilizada en sistemas de tuberías expuestos (plantas de tratamiento e instalaciones de bombeo, así como instalaciones industriales) donde se requiere rigidez, resistencia, facilidad de intercambio de tubos, así como la impermeabilidad de la junta.

No se recomienda en tuberías enterradas donde la rigidez de la junta provoca que se acumulen esfuerzos en los tubos y provocan su ruptura. Tales esfuerzos pueden ser producidos por cargas estáticas o dinámicas, así como por movimientos sísmicos o asentamientos del terreno.

Las juntas mecánicas (figura 2.10b) consisten en unir un tubo con un extremo bridado (brida fija) y en disposición campana con otro tubo espiga o liso empleando una contrabrida (brida móvil) y un anillo de sellado.

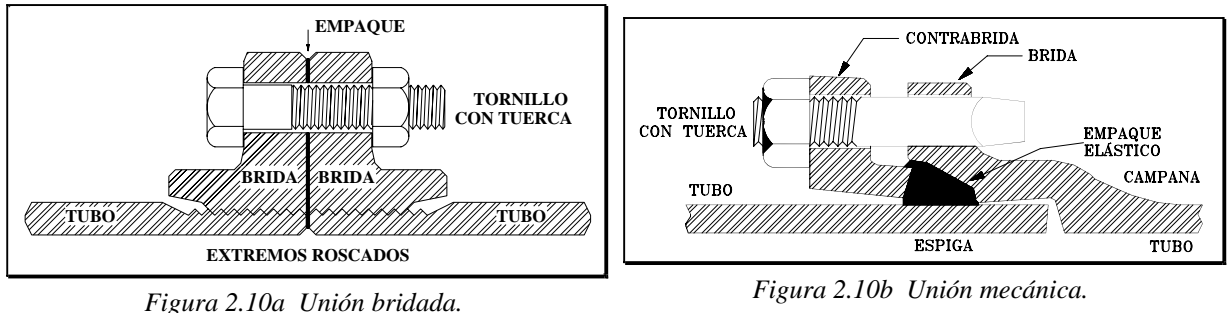

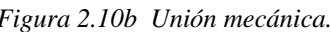

Cuando se requiere que la tubería soporte fuertes deflexiones, como en el tendido de tuberías en el cruce de un río, donde se permite que la tubería se deposite en el fondo ajustándose a la sección transversal del río, se utilizan las juntas enchufe-bola o submarinas (figura 2.10c).

Por último, y más comúnmente se utilizan las uniones espiga-campana (figura 2.10d) ya descritas anteriormente.

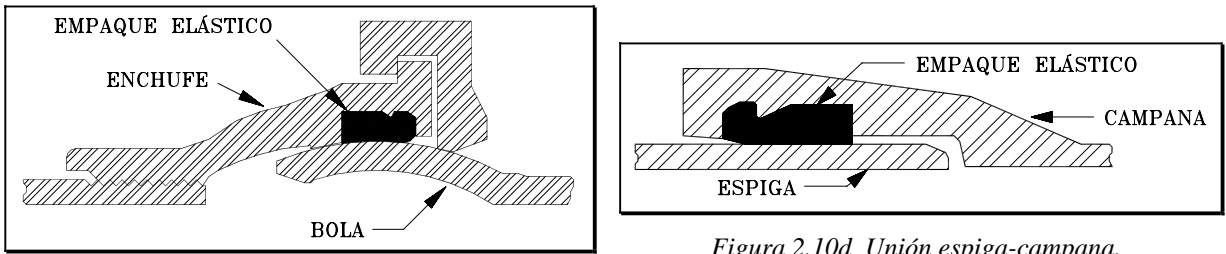

*Figura 2.10c Unión enchufe-bola o submarina.* 

*Figura 2.10d Unión espiga-campana.* 

Entre las ventajas del hierro dúctil se tienen:

- x *Larga vida útil*. En Europa se tienen tuberías de hierro gris con más de doscientos años de uso, aunque en general puede considerársele una vida útil de 100 años.
- x *Alta resistencia mecánica*. Posee alta resistencia a impactos y a las cargas normales y extraordinarias, así como a la presión interna.
- x *Alta resistencia a la corrosión*, aunque es susceptible a la tuberculización, lo cual puede evitarse con recubrimientos especiales.
- x Es prácticamente *libre de mantenimiento*.

x El hierro dúctil *puede ser soldado en forma económica*, lo cual no sucede con el hierro gris.

Y entre sus desventajas:

- x *Puede sufrir corrosión eléctrica o química* si no se protege de suelos ácidos o alcalinos, o de aguas agresivas.
- x *Peso relativamente alto*, lo cual dificulta su manejo.
- Los tubos de hierro fundido *no se fabrican en México*, por lo cual deben importarse.

### *2.2.1.4 Tuberías de concreto*

Las tuberías de concreto son más utilizadas en líneas de conducción que en redes de distribución, pero pueden ser utilizadas en las tuberías principales de la red primaria en el caso de redes de gran tamaño. La tubería de concreto que se utiliza en agua potable es de concreto presforzado (con o sin cilindro de acero).

Los tubos de concreto presforzado sin cilindro de acero se fabrican a partir de un tubo primario o núcleo, el cual puede o no contener acero de presfuerzo longitudinal. Una vez que el concreto ha alcanzado su resistencia a la compresión, se le enrolla el acero de presfuerzo transversal en forma helicoidal y finalmente se le reviste con concreto. Las juntas utilizadas son espiga-campana con anillo de hule (figura 2.11a), autocentrables y con flexibilidad suficiente para mantener su estanquedad bajo condiciones normales, incluyendo contracción y expansión así como asentamientos diferenciales del suelo.

Las especificaciones de fabricación de este tipo de tubos se encuentran en la Norma Mexicana NMX-C-252 vigente, donde se detalla la calidad de los materiales, la longitud útil de cada tubo (de 4 a 8 m), así como las principales características del tubo una vez terminado. En este caso se denomina diámetro del tubo al diámetro interior del mismo (de 400 a 5000 mm).

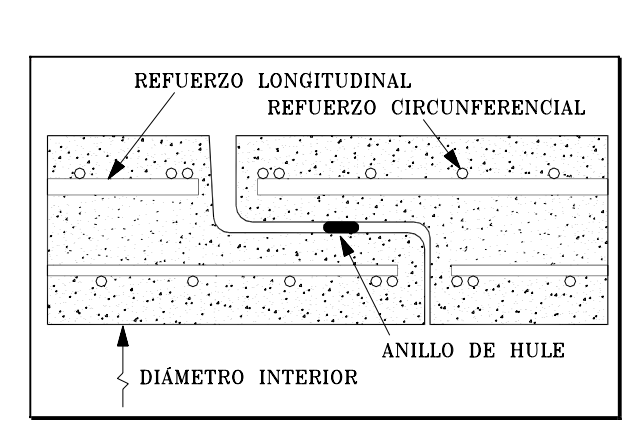

*Figura 2.11a Unión espiga-campana en tuberías de concreto sin cilindro de acero.* 

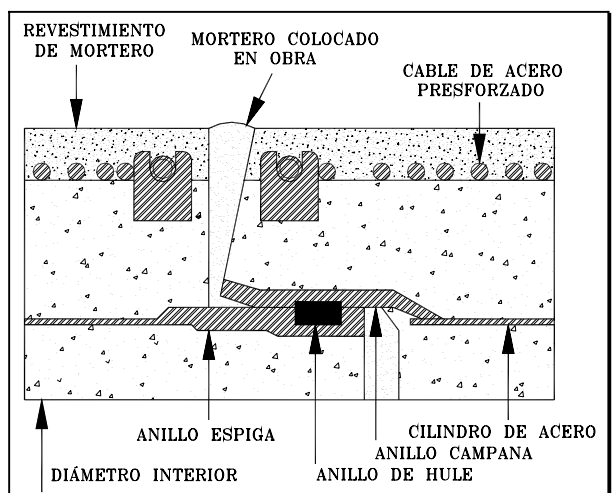

*Figura 2.11b Unión espiga-campana en tuberías de concreto con cilindro de acero.*
Los tubos de concreto presforzado con cilindro de acero, se diferencian de los anteriores en que su núcleo o corazón (tubo primario) es un cilindro de lámina de acero con anillos soldados a sus extremos (figura 2.11b). El cilindro de acero, una vez sometido a una presión de prueba, es ahogado en un cilindro de concreto, o se le aloja en el interior del cilindro de concreto. Así, una vez que el concreto logra su resistencia se le somete al presfuerzo transversal y se le aplica el revestimiento de mortero o concreto. Las especificaciones se concentran en la Norma Mexicana NOM-C-253 vigente.

Aunque en ambas normas no se detallan las dimensiones específicas de la tubería, se encontró a partir de los catálogos de algunos fabricantes que las tuberías de ambos tipos se elaboran con diámetros usuales entre 760 y 2,750 mm, con longitud útil entre 4 y 8 m. También pueden fabricarse en otros tamaños (diámetro-longitud) a petición del cliente (limitados por el peso). La tubería se diseña y fabrica de acuerdo a la presión de trabajo requerida por el cliente, así como por las condiciones del proyecto.

Como ventajas de la tubería de concreto se destacan:

- x *Alta resistencia mecánica*. Resiste especialmente cargas muertas, es decir, el relleno de la zanja, así como altas presiones.
- x *Alta capacidad de conducción*.
- x *Larga vida útil*.
- x *Bajo mantenimiento*.

Y como desventajas:

- x *Posible corrosión* cuando se encuentra en condiciones ácidas o alcalinas.
- x *Difícil de reparar* en caso de sufrir daños.
- x *Puede resultar complicado realizar conexiones*, aunque los fabricantes cuentan con piezas y procedimientos especiales para realizar tales derivaciones.

## *2.2.1.5 Tuberías de acero*

En líneas de conducción, al igual que las tuberías de concreto, las tuberías de acero son utilizadas cuando se tienen altas presiones y se requieren grandes diámetros. La diferencia entre su uso es que las tuberías de concreto generalmente son enterradas y las tuberías de acero se pueden emplear en instalaciones expuestas, que en caso de ser enterradas son protegidas por un recubrimiento exterior.

En redes de distribución se utilizan tubos de acero de diámetros pequeños (de 50.4 mm (2") hasta 152.4 mm (6"), los cuales son generalmente revestidos con zinc tanto en el interior como en el exterior, en cuyo caso se les denomina galvanizados. Si no poseen tal recubrimiento se les llama tubos negros. El uso de tuberías de acero (con excepción de las galvanizadas) obliga a su protección interior y exterior contra la corrosión.

Las tuberías de acero se fabrican de acuerdo a las Normas Mexicanas NMX-B-10 y NMX-B-177. Ambas normas se refieren a los tubos de acero con o sin costura (longitudinal o helicoidal), negros o

galvanizados por inmersión en caliente para usos comunes (conducción de agua, vapor, gas o aire). Sin embargo, la NMX-B-10 trata tubos de acero al carbono en diámetros de 3.175 mm (1/8") hasta 406.4 mm (16"), y la NMX-B-177 a los tubos de acero en diámetros de 3.175 mm (1/8") hasta 660.4 mm (26").

Ambas normas clasifican a los tubos según su proceso de fabricación en tres tipos:

- "F" Soldado a tope con soldadura continua por calentamiento en horno.
- "E" Soldado por resistencia eléctrica.
- "S" Sin costura.

La norma NMX-B-177 divide a su vez a los tipos "E" y "S", de acuerdo a las propiedades mecánicas del acero, en grados "A" y "B". El grado "B" en sus dos tipos "E" y "S" posee mayor resistencia a la tensión y de fluencia.

Existe una norma adicional, la NMX-B-179 "Tubos de acero con o sin costura -series dimensionales-", la cual define las dimensiones normales en las cuales pueden fabricarse los tubos. En tal norma, se clasifican los tubos de acuerdo a su espesor de pared en tres clases denominadas: peso estándar "E", extrafuerte "XE" y doble extrafuerte "XXE". También, de acuerdo al espesor se puede obtener el número de cédula, el cual representa en cierta forma una relación entre el espesor y el diámetro de la tubería.

El sistema de unión empleado en las tuberías de acero puede ser: soldadura (figura 2.12a), bridas (figura 2.10a), coples (figura 2.12b) o ranuras (moldeadas o talladas) con junta mecánica (figuras 2.12c y 2.12d).

Las ventajas de la tubería de acero incluyen:

- x *Alta resistencia mecánica*. Resiste cargas de impacto, es decir, aunque se abolla no se rompe (dúctil). También resiste altas presiones internas.
- x *En comparación con tuberías de concreto o de hierro fundido resulta más ligera*.
- x *Fácil transporte e instalación*.

Y como desventajas:

- x *No soporta cargas externas grandes*, pues es susceptible al aplastamiento. Lo mismo puede suceder en el caso de vacíos parciales (presiones menores a la atmosférica).
- x *Por ser metálico presenta corrosión*. Debido a su diferente composición química, la corrosión es más severa que en el hierro fundido. Esto crea altos costos de mantenimiento y reduce su vida útil, por lo cual se requieren revestimientos internos y externos para prevenirla. Las fracturas en el revestimiento deben ser reparadas rápidamente para prevenir una corrosión acelerada en tales condiciones.

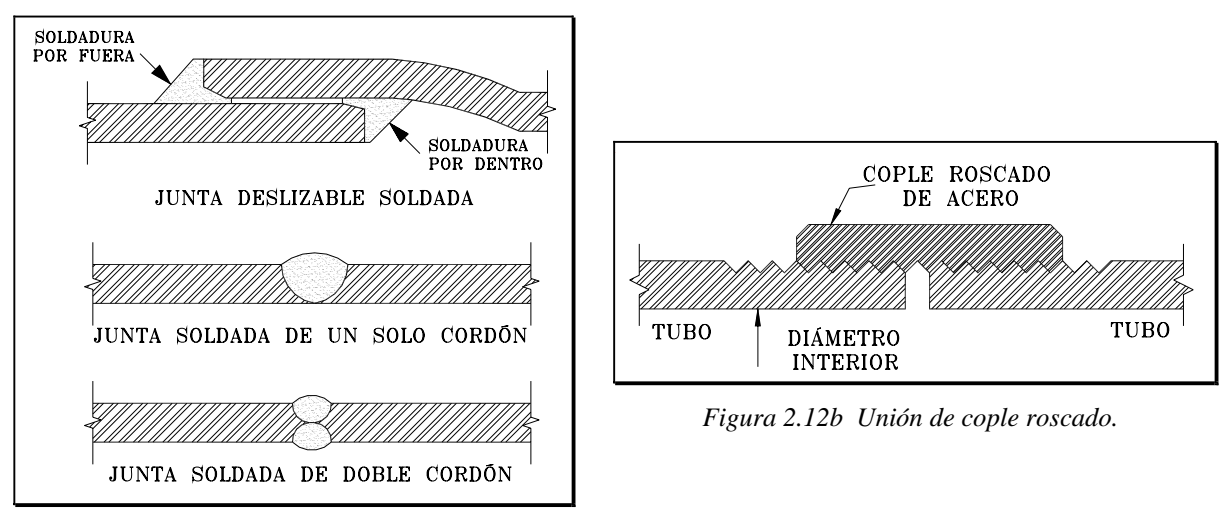

*Figura 2.12a Uniones por soldadura.* 

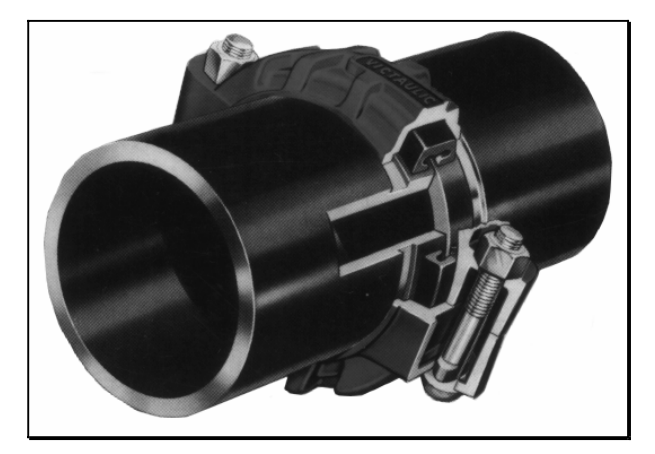

*Figura 2.12c Unión de tuberías ranuradas con junta mecánica.*

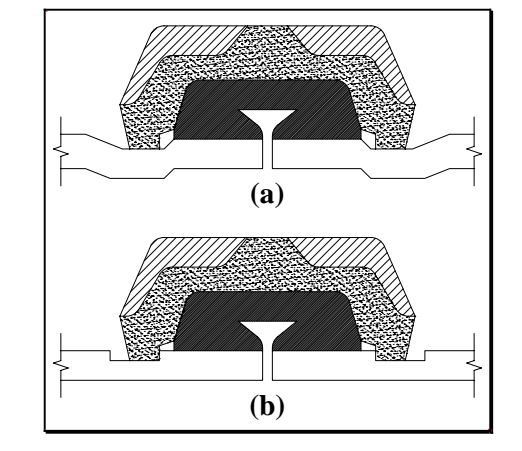

*Figura 2.12d Detalle de unión de tuberías ranuradas: (a) moldeadas y (b) talladas.* 

## **2.2.2 Piezas especiales**

Se les llama piezas especiales a todos aquellos accesorios de la tubería que permiten formar cambios de dirección, ramificaciones e intersecciones, así como conexiones incluso entre tuberías de diferentes materiales y diámetros. También permiten la inserción de válvulas y la conexión con estaciones de bombeo y otras instalaciones hidráulicas.

En general, se dispone de piezas especiales fabricadas de: hierro fundido (con bridas, extremos lisos, o espiga-campana), fibrocemento, PVC, polietileno, concreto presforzado y acero. También se dispone de accesorios complementarios empleados para formar uniones como: juntas mecánicas (Gibault, universal, etc.), empaques y tornillos de acero con cabeza y tuerca hexagonal estándar.

Las piezas especiales de hierro fundido (figura 2.13) son las más empleadas y se fabrican para todos los diámetros de las tuberías. Se conectan entre sí o con válvulas mediante bridas con tornillos y un empaque intermedio, y pueden unirse a tuberías de fibrocemento utilizando juntas Gibault.

También se fabrican bajo pedido piezas especiales de fibrocemento hasta usualmente 150 mm (6") ya que su resistencia mecánica es baja en diámetros mayores.

Los fabricantes de tuberías ofrecen entre sus líneas de productos adaptadores para tuberías de otros materiales, otros sistemas de unión o incluso tubos lisos que pueden ser unidos mediante juntas mecánicas.

En la Tabla 2.4 se resumen las ventajas y desventajas de los diferentes materiales empleados en la conducción de agua potable, así como los diferentes sistemas de unión usuales y los diámetros nominales más empleados.

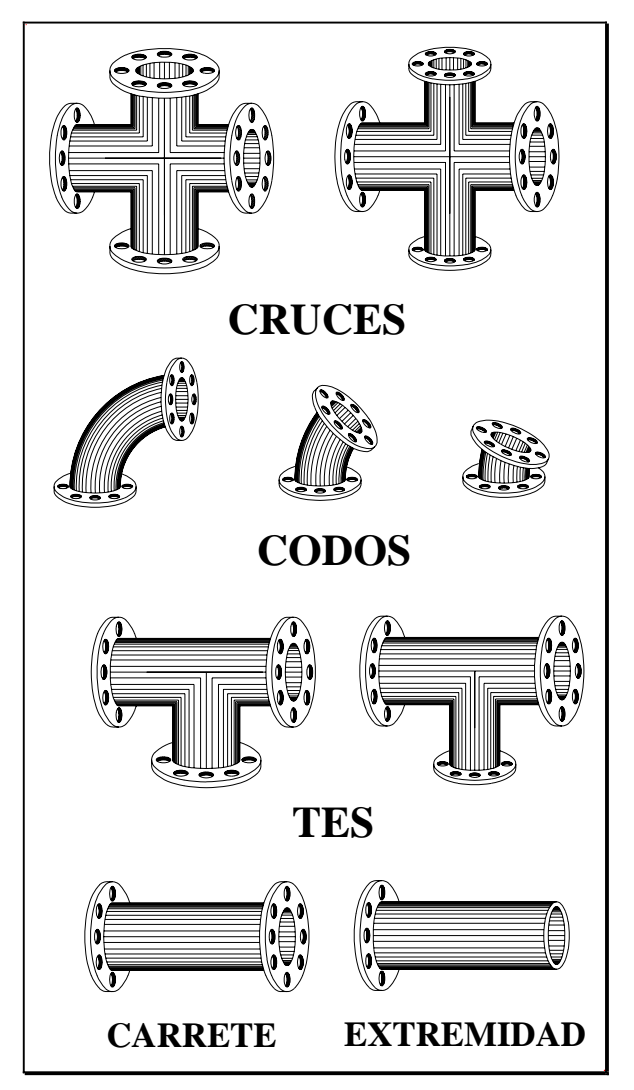

*Figura 2.13 Piezas especiales de hierro fundido con extremos bridados.* 

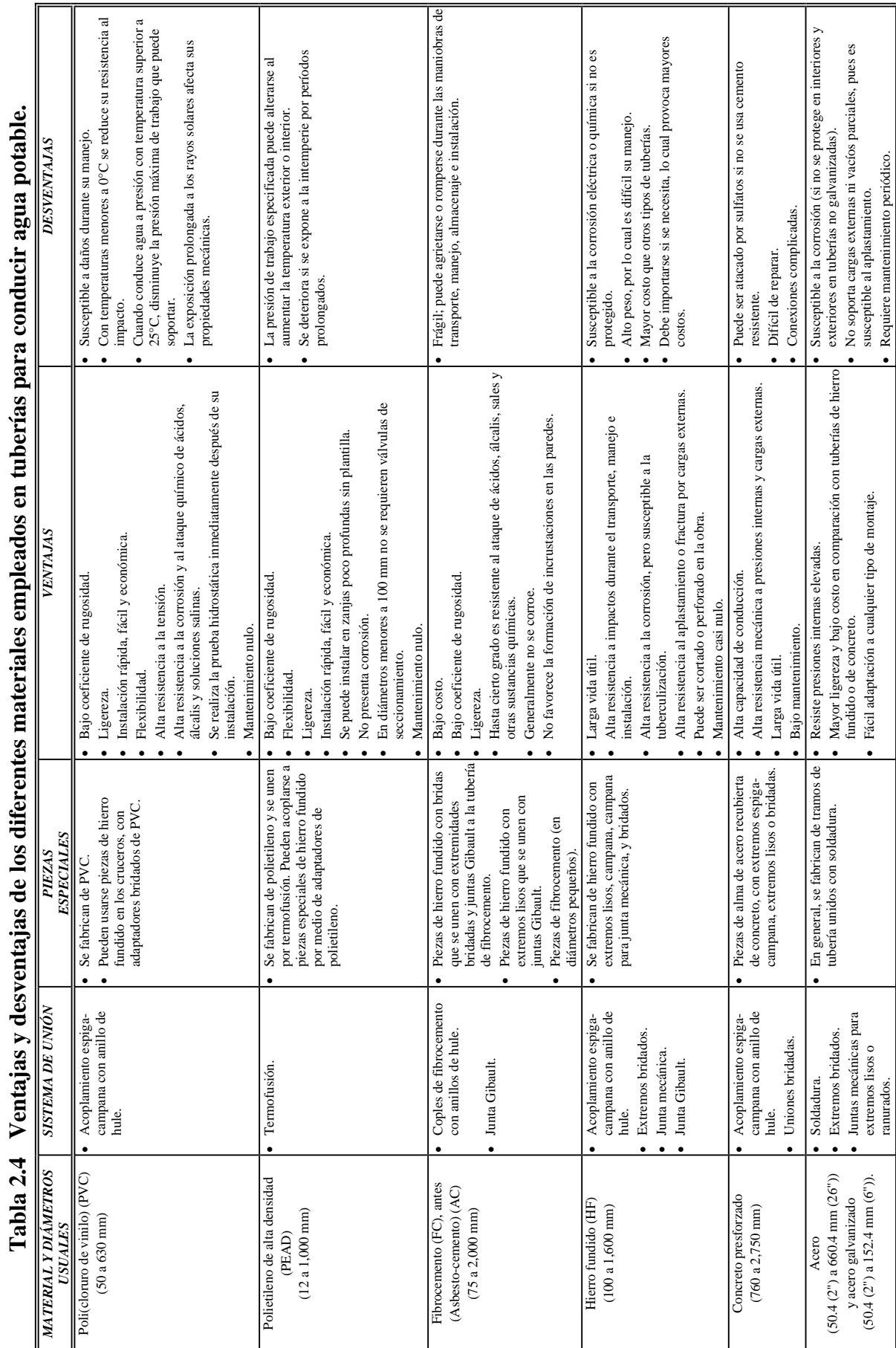

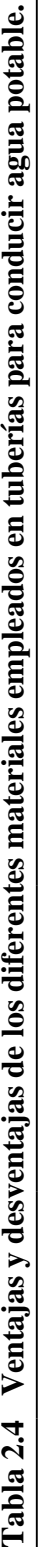

## **2.2.3 Válvulas**

Las válvulas son dispositivos mecánicos que son empleados para detener, iniciar o controlar las características del flujo en conductos a presión. Pueden ser accionadas manualmente o por medios automáticos o semiautomáticos. Así, existen accionadores eléctricos, hidráulicos o neumáticos, los cuales se usan en plantas de tratamiento o en instalaciones donde se requiere operar frecuentemente las válvulas. En redes de distribución son más usuales las válvulas que se operan manualmente mediante palancas, volantes y engranes, debido a que los cierres y aperturas son ocasionales.

Las válvulas permiten el aislamiento de ciertos tramos de tubería para realizar labores de reparación o mantenimiento, o simplemente evitar el flujo o cambiarlo de dirección. También permiten el drenar o vaciar una línea, controlar el gasto, regular los niveles en los tanques de almacenamiento, evitar o disminuir los efectos del golpe de ariete (cambios de presión que pueden colapsar la tubería), la salida o entrada de aire, así como evitar contraflujos, es decir, prevenir el flujo en dirección contraria a la de diseño.

Las válvulas se dividen en dos clases según su función: 1) Aislamiento o seccionamiento y 2) Control. Según su tipo las válvulas de aislamiento pueden ser: de compuerta, de mariposa, o de asiento (cilíndrica, cónica o esférica). Las válvulas de asiento pueden realizar ambas funciones. A su vez, las válvulas de control pueden ser: de altitud, de admisión y expulsión de aire, controladoras de presión, de globo, de retención (check), o de vaciado (de desagüe).

Las válvulas más modernas poseen un excelente diseño hidrodinámico disminuyendo las pérdidas de carga y la cavitación. Tienen como característica un cuerpo básico al cual se le pueden agregar los controles necesarios para controlar y regular el flujo o la presión. Existen además válvulas de admisión y expulsión de aire que no se corroen y que son muy ligeras.

En redes de distribución las válvulas de compuerta son las más empleadas para aislar tramos de tubería, ya sea para su revisión o reparación, debido a su bajo costo, amplia disponibilidad y baja pérdida de carga cuando están completamente abiertas.

En general, dentro de las válvulas utilizadas en redes de distribución se pueden identificar:

*a) Válvulas de compuerta.* Este tipo de válvula funciona con una placa que se mueve verticalmente a través del cuerpo de la válvula en forma perpendicular al flujo (figura 2.14). El tipo de válvula de compuerta más empleado es la de vástago saliente. Tiene la ventaja de que el operador puede saber con facilidad si la válvula está abierta o cerrada. Es importante señalar que la válvula de compuerta está destinada propiamente para ser operada cuando se requiera un cierre o apertura total, y no se recomienda para ser usada como reguladora de gasto debido a que provoca altas pérdidas de carga y porque puede cavitar.

En válvulas de compuerta con diámetros mayores a 400 mm (16") se recomienda el uso de una válvula de paso (bypass), lo cual permite igualar las presiones a ambos lados de la válvula haciéndola más fácil de abrir o cerrar. Los diámetros recomendados de la válvula de paso se anotan en la tabla 2.5.

| Diámetro de la válvula       | Diámetro de la válvula de paso |  |
|------------------------------|--------------------------------|--|
| $400 - 500$ mm $(16 - 20)$   | $75 \text{ mm} (3")$           |  |
| $600 - 750$ mm $(24 - 30")$  | $100 \text{ mm} (4")$          |  |
| $900 - 1050$ mm $(36 - 42")$ | $150 \text{ mm} (6")$          |  |
| $1200 \text{ mm} (48")$      | $200 \text{ mm} (8")$          |  |

**Tabla 2.5 Tamaños recomendados para válvulas de paso.** 

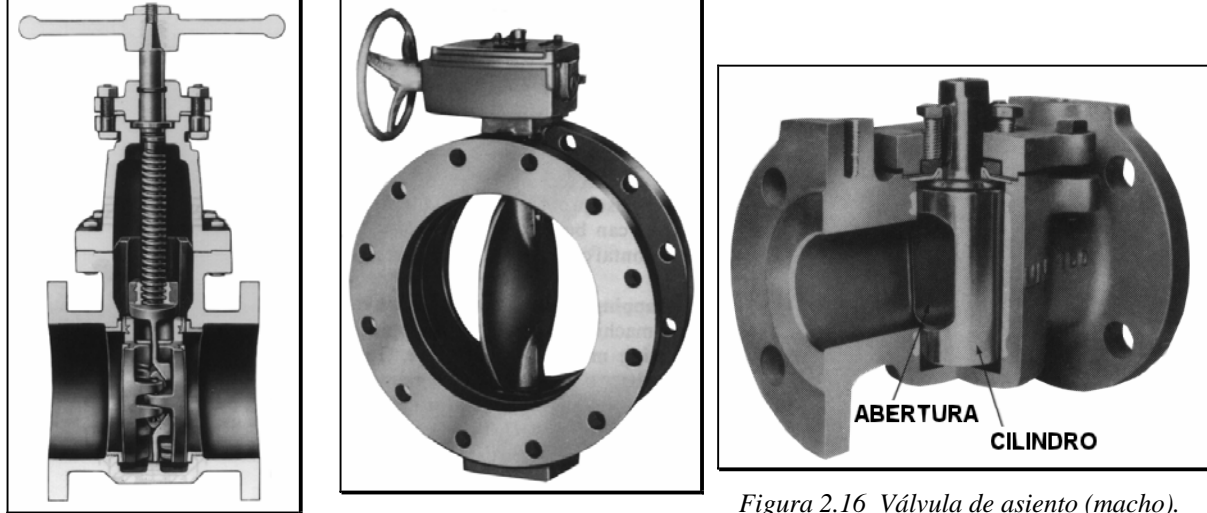

*Figura 2.14 Válvula de compuerta.*

*Figura 2.15 Válvula de mariposa.* 

*b) Válvulas de mariposa.* Estas válvulas se operan por medio de una flecha que acciona un disco y lo hace girar centrado en el cuerpo de la válvula (figura 2.15). Se identifican por su cuerpo sumamente corto. El diseño hidrodinámico de esta válvula permite emplearla como reguladora de gasto en condiciones de gastos y presiones bajos, así como para estrangular la descarga de una bomba en ciertos casos. La válvula de mariposa puede sustituir a la de compuerta cuando se tienen diámetros grandes y presiones bajas en la línea. Tienen la ventaja de ser más ligeras, de menor tamaño y más baratas.

*c) Válvulas de asiento.* En este tipo de válvulas el elemento móvil es un cilindro, cono o esfera, en lugar de un disco (figura 2.16). Tal elemento posee una perforación igual al diámetro de la tubería, por lo que requiere usualmente un giro de 90° para pasar de abertura total a cierre o viceversa. Se emplean para regular el gasto en los sistemas de distribución.

*d) Válvulas de altitud.* Las válvulas de altitud se emplean para controlar el nivel del agua en un tanque en sistemas de distribución con excedencias a tanques. Existen de dos tipos generales: una sola acción y doble acción (figura 2.17). También se les denomina de un solo sentido o de dos sentidos de flujo. La válvula de una sola acción permite el llenado del tanque hasta un nivel determinado. El tanque abastece a la red por medio de una tubería de paso con una válvula de retención. La válvula de retención se abre cuando la presión en la red es menor a la provista por el tanque. La válvula de doble acción realiza el proceso anterior sin tener una tubería de paso (bypass).

Notase que la diferencia esencial entre ambas válvulas es el mecanismo de control, no la válvula en sí.

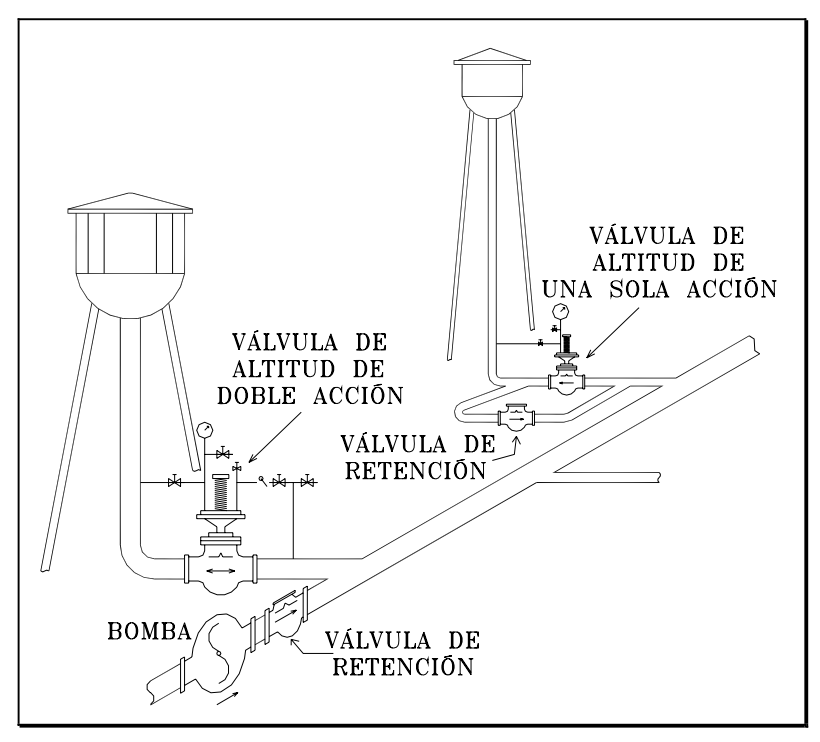

*Figura 2.17 Válvulas de altitud en tanques elevados.* 

También se les llama válvulas de altitud a aquellas que están provistas con un flotador, las cuales abren para llenar los depósitos hasta un nivel máximo, después modulan la apertura para mantener un nivel de agua constante en el depósito ajustando el suministro a la demanda.

*e) Válvulas para admisión y expulsión de aire.* Este tipo de válvulas se instalan para permitir la entrada o salida de aire a la línea (figura 2.18). Lo anterior puede requerirse durante las operaciones de llenado o vaciado de la línea. Así mismo, se emplean en tramos largos de tuberías, así como en puntos altos de las mismas donde suele acumularse aire, el cual bloquea la circulación del agua o reduce la capacidad de la conducción. También evitan la formación de vacíos parciales en la línea durante su vaciado, que pudieran causar el colapso o aplastamiento de la tubería. Son más empleadas en líneas de conducción y de alimentación ya que se colocan en los puntos altos.

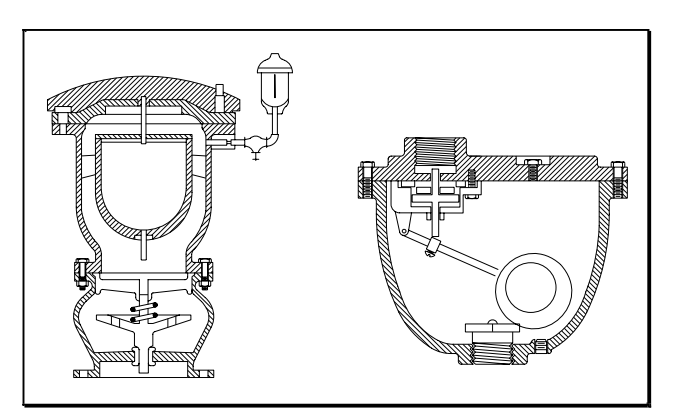

*Figura 2.18 Válvulas de admisión y expulsión de aire.* 

Estas válvulas poseen orificios de diámetro pequeño para conexión con la atmósfera. La apertura del orificio a la atmósfera se produce por medio de un dispositivo activado mediante un flotador. Tal dispositivo mantiene el orificio cerrado cuando no hay aire en el depósito de la válvula y lo abre cuando dicho depósito acumula aire o se genera un vacío.

Se recomienda ubicarlas especialmente en las líneas de conducción, en los puntos de cambio de la pendiente o en tramos largos en donde existen pendientes pronunciadas (ascendentes o descendentes). En redes de distribución pueden resultar necesarias únicamente en las tuberías de gran diámetro de la red primaria.

*f) Válvulas controladoras de presión.* Existe una gran variedad de válvulas controladoras de presión. Así se tienen válvulas: reductoras de presión, sostenedoras de presión o aliviadoras de presión (según su colocación), anticipadoras de onda, y para el control de bombas. Algunas de estas funciones pueden combinarse entre sí y además puede añadírseles la función de válvula de retención (unidireccional).

La válvula reductora de presión reduce la presión aguas arriba a una presión prefijada aguas abajo, independientemente de los cambios de presión y/o gastos. Se emplea generalmente para abastecer a zonas bajas de servicio. La válvula sostenedora de presión mantiene una presión fija aguas abajo y se cierra gradualmente si la presión aguas arriba desciende de una predeterminada. Ambas válvulas pueden combinarse en una sola añadiendo además la característica de ser unidireccional (o de retención).

En lugar de una válvula reductora de presión, se puede construir una caja rompedora de presión, la cual consiste en un depósito pequeño al cual descarga la tubería mediante una válvula de flotador o de altitud. Esto permite establecer un nuevo nivel estático aguas abajo reduciendo la presión original a la atmosférica. Las válvulas reductoras de presión tienen la ventaja de ajustarse a las condiciones de la tubería, sean éstas variables o no. Esto las hace más aptas para instalarse en las tuberías dentro de la red de distribución, donde las presiones varían con la demanda. Ocupan menos espacio que una caja rompedora y se evita el contacto directo del agua con la atmósfera, lo que reduce el riesgo de contaminación del agua potable. Por otro lado, las válvulas reductoras tienen mecanismos más complejos que requieren de un mejor mantenimiento y de una calibración periódica. Las cajas rompedoras son más sencillas y con menores necesidades de mantenimiento. En todo caso, la elección entre una válvula reductora de presión y una caja rompedora de presión se debe basar en un análisis económico y operativo.

Existe una válvula sostenedora de presión que mantiene una presión determinada aguas arriba independientemente de los cambios de presión o gasto después de ella. Si se intercala en la tubería funciona como sostenedora de presión y si se coloca en una derivación funciona como válvula de alivio.

Las válvulas anticipadoras de onda protegen los grupos de bombeo de la onda de presión causada por el paro de bombas o la falla de energía eléctrica. Se abren inmediatamente al inicio de la onda de presión negativa y evacuan a la atmósfera el exceso de presión que provoca la onda de presión positiva. Existe además una válvula de seguridad de diferencial, la cual mantiene una presión diferencial entre dos puntos, usada por ejemplo para mantener el caudal constante en una bomba.

Finalmente, las válvulas de control de bombas se instalan en la impulsión de la bomba a fin de evitar las ondas de presión en el arranque y parada de las bombas. La bomba y la válvula se sincronizan para poner en marcha o parar el motor mientras la válvula esta cerrada. En caso de avería o falla de energía actúa como válvula de retención.

*g) Válvulas de globo.* Constan de un disco horizontal que se acciona mediante un vástago que abre o cierra un orificio por donde circula el agua (figuras 2.19a y 2.19b). Este mecanismo se encuentra dentro de una caja de hierro fundido con extremos de brida para los diámetros grandes y de rosca para los pequeños. Son voluminosas y presentan una alta resistencia al paso del agua, por lo que se emplean generalmente, en tuberías de diámetros pequeños (domésticas). También pueden ser usadas para drenar o vaciar tuberías.

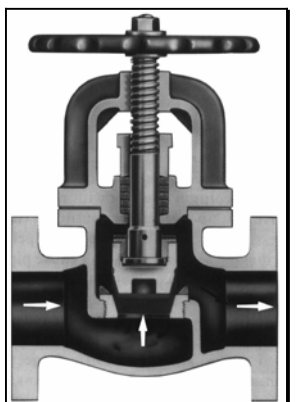

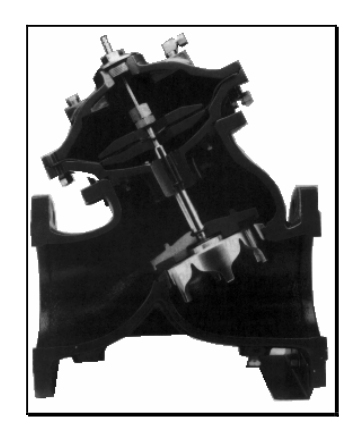

*Figura 2.19a Válvula de globo común. Figura 2.19b Válvula de globo con dispositivo controlador de flujo.* 

*h) Válvulas de retención.* Las válvulas de retención (check) son automáticas y se emplean para evitar contraflujos (son unidireccionales), es decir, flujos en dirección contraria a la de diseño (figuras 2.20a a 2.20d). Se instalan en tuberías donde el agua contenida en la tubería puede revertir su dirección de flujo durante el paro de una bomba o el fallo de energía eléctrica y dañar instalaciones hidráulicas tales como bombas y sus respectivos motores. Además impiden el vaciado de la línea.

Aunque existen otros tipos de válvulas de control de bombas, las de retención son las más sencillas, pero pueden generar golpe de ariete en las tuberías (ondas de presión) que pueden dañar válvulas y tuberías. Así, se emplean válvulas de retención con dispositivos adicionales para permitir un cierre lento y minimizar los efectos del golpe de ariete.

## **2.2.4 Hidrantes**

Los hidrantes son conexiones especiales de la red que se ubican a cierta distancia, distribuidos en las calles. Existen dos tipos de hidrantes: públicos y contra incendio.

Los hidrantes públicos consisten de llaves comunes colocadas en pedestales de concreto o de mampostería que pueden usarse como llaves comunitarias pues pueden emplearlos varias familias dependiendo de su cercanía con el hidrante. Generalmente se ubican, cuando es posible, a distancias menores de 200 m, aunque pueden localizarse a distancias hasta de 500 m en lugares no muy densamente poblados.

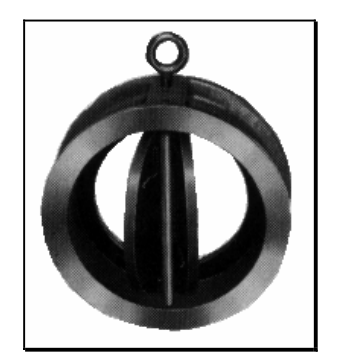

*(a) Doble puerta (Dúo check)* 

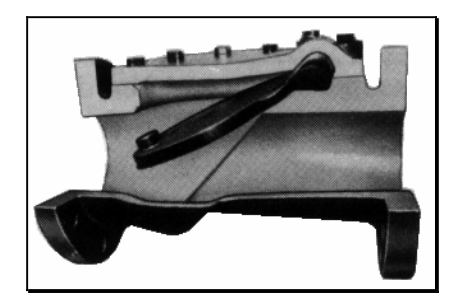

*(c) Disco de hule (Check silenciosa) (d) Oscilante* 

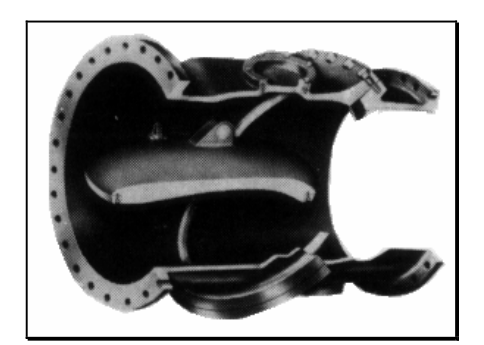

*(b) Disco inclinante (Roto-Check)* 

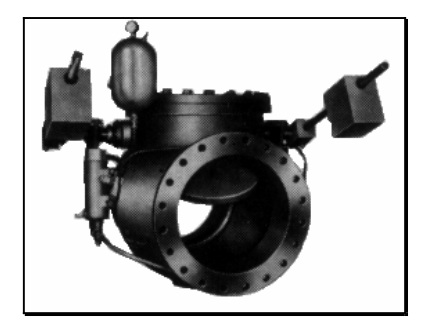

*Figura 2.20 Válvulas de retención (check).* 

Los hidrantes públicos pueden tener una sola llave (hidrantes simples) o varias (hidrantes múltiples), y algunos disponen incluso de un pequeño almacenamiento. Es preferible que el hidrante simple no lo usen más de 70 personas aunque un hidrante múltiple puede dar servicio a 250 o hasta 300 personas.

Los hidrantes contra incendio son tomas especiales distribuidas en las calles a distancias relativamente cortas, de fácil acceso con el fin de conectar mangueras para combatir incendios. Estos hidrantes son poco utilizados en México, pues la práctica más común es utilizar válvulas de desfogue dentro de los registros de las válvulas de seccionamiento, con el fin de inundar el registro, y de permitir que el cuerpo de bomberos pueda extraer agua durante el combate del incendio. En las construcciones importantes recientes se han instalado hidrantes contra incendio al frente del predio, que en realidad forman parte de la instalación hidráulica de la misma edificación.

## **2.2.5 Tanques de distribución**

Los almacenamientos o tanques son utilizados en los sistemas de distribución de agua para asegurar la cantidad y la presión del agua disponible en la red. Según su construcción pueden ser superficiales o elevados. Los superficiales se emplean cuando se dispone de terrenos elevados cerca de la zona de servicio.

Usualmente disponen de tubos separados de entrada (línea de conducción) y salida (línea de alimentación), o un sólo tubo por donde el agua puede entrar y salir al almacenamiento (tanques elevados). En este último caso se dice que el almacenamiento es "flotante" en el sistema, debido a que cuando el abastecimiento excede a la demanda entra agua al almacenamiento, y cuando la demanda rebasa al abastecimiento sale agua del almacenamiento (regulación).

En ambos tipos de almacenamientos se emplean válvulas de altitud, las cuales utilizan un flotador para determinar el nivel al cual deben cerrarse. Se dispone además de un rebosadero con drenaje, con la misma capacidad del abastecimiento al tanque, por donde el agua puede escapar en caso de una falla de la válvula. Para determinar la eficiencia del funcionamiento de los almacenamientos se llevan registros del nivel del agua, ya sea por un observador o mediante dispositivos especiales.

Los tanques de distribución poseen un volumen determinado de almacenamiento de agua, el cual se compone de un volumen para regular, otro para almacenar (usado en caso de falla de la fuente o emergencias) y uno adicional para el combate contra incendios. Según la función del tanque a la que se de mayor importancia, el tanque puede ser de regulación o de almacenamiento. Lo más común es emplear el tanque para regular (tanque de regulación), minimizando los volúmenes para almacenamiento y combate contra incendios.

Un tanque de almacenamiento dispone de una capacidad para:

- 1) Regular un abastecimiento constante de la fuente y la demanda variable de la zona de servicio. Esto permite a las bombas y plantas de tratamiento operar con gasto constante, elevar su eficiencia y reducir por consiguiente su capacidad. La capacidad de almacenamiento requerida es obtenida a partir de las fluctuaciones de la demanda horaria en el día de máxima demanda así como del período de bombeo; y es calculada en forma tabular o gráfica.
- 2) Combatir incendios, la cuál depende del tamaño de la población a servir.
- 3) Emergencias debidas a la falla de: la toma, la energía eléctrica, o las instalaciones de conducción o de bombeo. Esta capacidad depende de la extensión de los daños y del tiempo correspondiente de reparación, así como de la línea de conducción.

La capacidad del almacenamiento es obtenida combinando razonablemente los tres propósitos anteriores. Puede darse el caso de un incendio fuerte en el día de máxima demanda y por consiguiente, se pueden combinar estas dos condiciones en el dimensionamiento del tanque. La capacidad necesaria para emergencias puede ser muy grande por lo que usualmente no es considerada.

Por otra parte, los tanques de regulación permiten:

- 1) Regular las presiones en la red y así reducir las fluctuaciones de presión debidas a las variaciones de la demanda. Esto provee un mejor servicio a los consumidores y la presión necesaria para combatir incendios.
- 2) Elevar la presión en puntos lejanos de los tanques de almacenamiento y estaciones de bombeo, y mejorar el servicio durante períodos de demanda pico.
- 3) Regular la carga de las bombas. Cuando se colocan tanques de regulación cerca de las estaciones de bombeo, las cargas de bombeo son más uniformes. Esto influye en una mejor selección, operación y eficiencia de las bombas.

La capacidad de este tipo de tanques es obtenida a partir de métodos gráficos o tabulares.

Es conveniente recordar que la línea de conducción se diseña con el gasto máximo diario *Qmd*, mientras que la línea de alimentación y la propia red de distribución se diseñan con el gasto máximo horario *Qmh* en el día de máxima demanda. De esta forma la red y la línea de alimentación conducen un mayor gasto durante las horas de mayor demanda mientras que la línea de conducción conduce un gasto menor, pero el abastecimiento está asegurado por la existencia del tanque de regulación. Con estas disposiciones se tiene una mayor economía en la línea de conducción.

En un sistema de distribución conviene ubicar el almacenamiento en el centro de la zona de servicio para tener diámetros económicos en las tuberías de la red y mantener uniformidad en las presiones disponibles.

## **2.2.6 Bombas**

Las bombas y las turbinas forman parte de las máquinas para fluidos denominadas "turbomaquinaria", debido a que se conectan a una flecha rotatoria. En el caso de las turbinas, la flecha rotatoria se encarga de transmitir la energía mecánica extraída del agua en movimiento a un generador para producir energía eléctrica. Por otra parte, las bombas reciben la energía mecánica proveniente de un motor a través de la flecha con el fin de elevar la presión del agua para conducirla en las tuberías.

La gran mayoría de los sistemas de distribución y líneas de conducción de agua potable incorporan bombas en sus instalaciones para trasladar el agua a través del sistema o mantener presiones requeridas. Su aplicación específica permite:

- 1) Elevar el agua desde fuentes superficiales o subterráneas a plantas de tratamiento, almacenamientos, o directamente al sistema de distribución;
- 2) Incrementar la presión para servir áreas de servicio ascendentes (booster); y
- 3) Bombear químicos en unidades de tratamiento, transportar el agua en las instalaciones de tratamiento, retrolavado de filtros, desalojar tanques sedimentadores y remover sólidos depositados.

Para que funcionen las bombas se utilizan comúnmente motores eléctricos y de combustión interna. Se dispone de varios tipos de motores eléctricos de corriente directa y corriente alterna. La elección del tipo de motor depende de diversos factores como son: la toma y el tipo de voltaje disponibles; costos de adquisición, instalación y mantenimiento; velocidad, y su control o regulación; facilidad de arranque; corriente necesaria para el arranque y torque; factor de potencia y características de carga parcial. Se pueden adquirir motores del caballaje deseado con voltajes comunes de 220 ó 440 V y eficiencias de hasta del 90 al 95 %. Se deberá tener cuidado de:

- 1) Proteger el motor contra sobrecargas, y
- 2) Prevenir daños por conexiones a tierra o conductores eléctricos inapropiados.

Las bombas en general, permiten trasladar fluidos agresivos o no, ya sean líquidos, gases, o sólidos y semisólidos (que pueden ser bombeados), a diferentes temperaturas. Existen tantos diseños como aplicaciones y fabricantes por lo que resulta difícil mencionarlas a todas. Sin embargo, se pueden clasificar de acuerdo al principio de su funcionamiento como:

- 1) De desplazamiento positivo, y
- 2) Dinámicas o cambiadoras de impulso.

Las bombas de desplazamiento positivo se basan en cambios de volumen para forzar al fluido en su circulación como lo es el llenado de una cámara a través de una cavidad, luego su sellado y empuje del fluido a través de otra cavidad. De esta forma su funcionamiento es pulsatorio, su principal ventaja es el manejo de fluidos independientemente de su viscosidad. *Un buen ejemplo de este tipo de bomba es el corazón humano.*

Las bombas dinámicas se diferencian de las anteriores en que no existe un volumen cerrado y que su funcionamiento se basa en transmitir un impulso o movimiento al fluido por medio de placas o álabes de rápido movimiento agrupados en un impulsor. El fluido incrementa su impulso o cantidad de movimiento mientras se mueve a través de los pasajes abiertos y convierte su alta velocidad en presión al salir de la sección del impulsor. Este tipo de bombas generalmente provee mayores gastos que las de desplazamiento positivo con mayor uniformidad, pero son poco efectivas con líquidos con alta viscosidad. Necesitan además del "cebado", lo cual consiste en llenar la cavidad del impulsor con el líquido a conducir, pues si contiene aire, no pueden succionar el líquido de su entrada. Por esta razón, existen bombas "autocebantes", equipadas con un dispositivo para evitar que la cámara del impulsor se vacíe (deben cebarse necesariamente en su instalación). Cabe aclarar que las bombas de desplazamiento positivo son autocebantes para la mayoría de sus aplicaciones.

Una bomba dinámica puede proveer altos gastos (cerca de 20 m $\frac{3}{s}$ ), pero usualmente incrementos moderados de presión (pocas atm). En cambio una bomba de desplazamiento positivo puede operar a altas presiones (300 atm) pero típicamente con gastos bajos (6 l/s).

Las bombas se pueden clasificar de acuerdo al mecanismo o diseño mecánico en:

- 1) *De desplazamiento positivo:*
	- x Alternativas: De pistón o émbolo (a veces denominadas de martinete) y de diafragma.
	- x Rotativas: Rotativa de pistones, engranajes externos, engranajes internos, rotor lobular, paletas (deslizantes, servicio pesado, oscilantes, excéntrica-paleta, rodillo-paleta y flexible) y husillo (simple o de estator flexible y rígidas).
- 2) *Dinámicas o cambiadoras de impulso:*
	- Rotodinámicas: De flujo radial (centrífuga), axial y mixto.

Adicionalmente existen bombas de fabricación especial para diversas aplicaciones que funcionan mediante alguno de los dos principios antes mencionados u otro especial teniéndose bombas: alimentadoras de calderas en centrales termoeléctricas, de condensado, de pozo profundo o sondeo (accionadas por eje, sumergibles (de motor seco o húmedo), helicoidales, eyectoras (combinadas con una centrífuga) y de elevación por aire comprimido), tornillo de Arquímedes, químicas, de proceso, medidoras (dosificadoras o proporcionales), de ariete hidráulico, neumática o de aire comprimido, periestálticas, de diafragma tubular, de anillo líquido, de accionamiento a mano (alternativas o impelentes, semirrotativas, de diafragma, rotativas y periestálticas) y para servicios especiales como: bombeo de diversos fluidos incluyendo metales fundidos (bombas electromagnéticas y especiales), así como sólidos y semisólidos bombeables; también para el dragado y contra incendio.

Los tipos de bombas mencionados pueden a su vez clasificarse de acuerdo a su configuración geométrica y número de células de bombeo (cavidades o rotores), así como de otros factores.

Las bombas comúnmente empleadas en abastecimiento de agua potable son las denominadas "rotodinámicas", mal llamadas "centrífugas" (Sólo la de flujo radial es centrífuga pura), por lo cual en el siguiente capítulo se analizan sus principales características. Este tipo de bombas se clasifican de acuerdo a la dirección de salida del flujo, por lo cual se tienen de flujo radial, axial y mixto.

## **2.2.7 Pozos**

El agua subterránea constituye un recurso importante en el abastecimiento de agua potable. En general, el agua extraída del subsuelo no requiere tratamiento y su captación resulta más económica que en embalses. Además, las cantidades de agua disponible son más seguras y prácticamente no les afectan las sequías. Los métodos modernos de estudio de los acuíferos permiten determinar un aprovechamiento racional y prolongado del agua subterránea, aunque en ciertos casos de sobreexplotación de acuíferos puede requerirse una recarga artificial para evitar hundimientos o la contaminación de los acuíferos.

Para aprovechar el agua subterránea se construyen pozos, los cuales son excavaciones o perforaciones verticales, normalmente hechas por el hombre, por las cuales el agua subterránea puede brotar o ser extraída del subsuelo. En el capítulo siguiente se abordan con mayor profundidad los temas relativos a bombas y pozos por ser estos constituyentes fundamentales en la mayoría de los sistemas de distribución de agua potable.

## **2.2.8 Tomas domiciliarias**

La toma domiciliaria tiene como función el proporcionar agua de la red de distribución para conducirla a la instalación hidráulica intradomiciliaria. Se divide en dos partes conocidas como: ramal y cuadro. Se le llama ramal a la conexión que abarca desde el acoplamiento a la red de distribución hasta el codo inferior del cuadro. El cuadro es propiamente el conjunto de tubos y codos que forman una figura rectangular con el objeto de alojar un medidor y que sea cómoda su lectura. El cuadro se encuentra generalmente dentro del domicilio del usuario.

Los diámetros usuales de tomas domiciliarias pueden ser de 13 o 19 mm. En el mercado existen gran cantidad de piezas y disposiciones de diferentes materiales para enlazar la red de distribución con las tuberías intradomiciliarias. Algunos fabricantes de tubería recomiendan cierto tipo de instalación y materiales de la toma domiciliaria para tener un mejor servicio.

En general, las tomas domiciliarias se pueden clasificar como metálicas o combinadas. En las primeras, las tuberías del ramal y del cuadro son metálicas, y en las segundas, el ramal es de material plástico. Las tomas domiciliarias metálicas se instalan con cobre (flexible en el ramal y rígido en el cuadro) o de cobre (flexible) en el ramal y hierro galvanizado en el cuadro. Por otra parte, las tomas domiciliarias combinadas emplean polietileno de alta densidad (PEAD) en el ramal y cobre (rígido) o hierro galvanizado en el cuadro.

# *Capítulo 3*

## *INSTALACIONES COMPLEMENTARIAS A LA RED DE DISTRIBUCIÓN*

En este capítulo se hace una revisión de los conceptos básicos para comprender el funcionamiento y diseño hidráulicos de instalaciones complementarias a la red de distribución tales como: bombas, pozos y tanques de regulación. Aunque tales conceptos se presentan con mayor detalle en otros libros, es conveniente mencionar algunos conceptos clave, pues para comprender y mejorar el diseño y la operación de una red de distribución son de gran utilidad.

## *3.1 BOMBAS*

La gran mayoría de los sistemas de distribución y líneas de conducción incorporan bombas en sus instalaciones para trasladar el agua a través del sistema o mantener presiones requeridas. En abastecimiento de agua potable son usadas para extraer el agua del subsuelo y conducirla hasta plantas de tratamiento, almacenamientos, o directamente hasta la red de distribución. También permiten elevar la carga en zonas de presión ascendentes (booster), así como proveer de agua al cuerpo de bomberos durante el combate de incendios.

La selección de la bomba adecuada en un sistema de abastecimiento deberá ser tal que: los costos de adquisición, instalación, operación y mantenimiento sean mínimos; existan piezas de repuesto; los requerimientos de espacio sean mínimos; no se necesite un control de velocidad variable; se utilice una sola bomba en demandas pico si es posible; y los procedimientos de control y operación de la bomba sean sencillos.

Las tuberías de conducción y abastecimiento de agua usan casi exclusivamente bombas del tipo rotodinámicas. Este dispositivo desarrolla carga utilizando un impulsor rotatorio (o propulsor) confinado dentro de una cubierta. El impulsor está compuesto por cierto número de vanos (álabes), los cuales fuerzan al líquido hacia afuera de la cubierta por acción centrífuga o normal al plano de los álabes. Algunas bombas combinan ambas acciones a través de la curvatura y la orientación de los vanos. La bomba puede ser de una sola etapa o de varias etapas según el número de impulsores contenidos en la misma cubierta.

En una bomba de flujo radial o centrífuga el agua entra en el centro del impulsor (figura 3.1) y es forzada hacia afuera, contra la carcasa, por la fuerza centrífuga. Así, la energía mecánica (proveniente de la electricidad suministrada al motor) es convertida a energía cinética, la cual a su vez es convertida en energía de presión por un conducto circular gradualmente divergente llamado voluta.

### **3.1.1 Curvas características**

En el caso de una sola bomba, la relación entre el gasto *Q*, la carga *H*, la velocidad de rotación *N*, la potencia *W* suministrada por la bomba y el número de impulsores puede ser establecida como: (a) En una etapa dada, *Q* varía directamente en relación al número de impulsores en paralelo; (b) A una velocidad conocida, *H* varía directamente al número de impulsores en serie, es decir, el número de etapas; (c) Para velocidad variable,  $Q \propto N$ ,  $H \propto N^2$ , y  $W \propto H^3$ . En la práctica, sin embargo, estas relaciones no se ajustan bien.

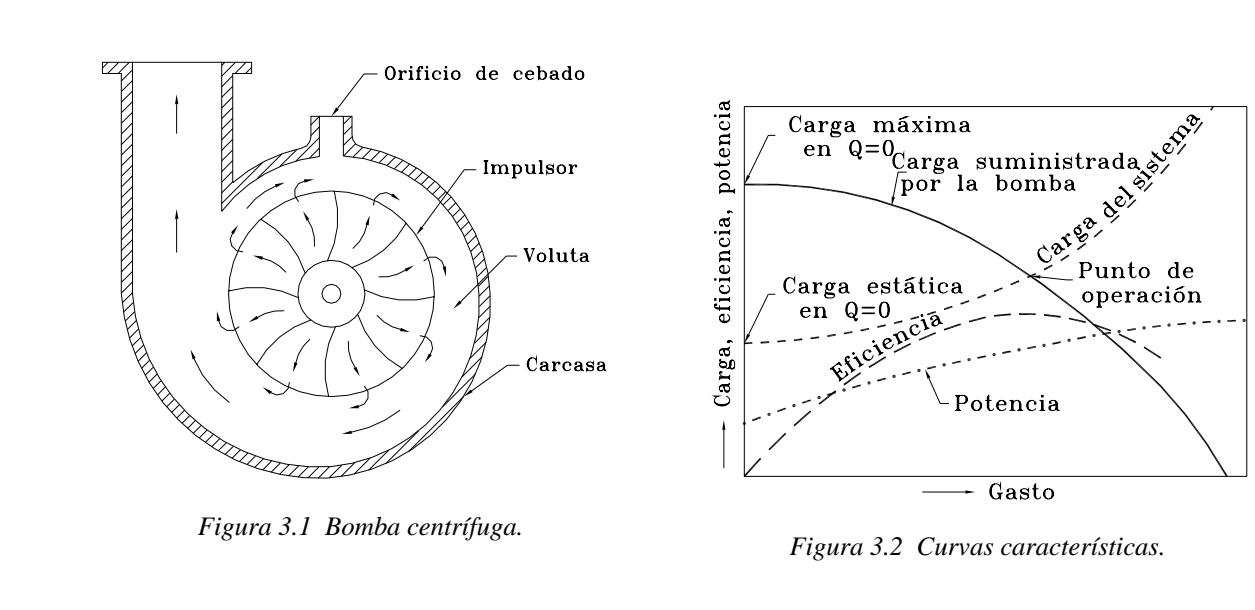

La eficiencia de las bombas rotodinámicas es descrita a través de curvas características (figura 3.2), en la cual la carga *H*, potencia *W* y la eficiencia de la bomba son graficados contra el gasto *Q*. También se ha trazado la curva de carga del sistema, una suma de la carga estática y las pérdidas. El punto de intersección de la curva gasto-carga y la curva de carga del sistema determina el punto de operación. La bomba debe ser seleccionada de tal manera que su eficiencia sea tan alta como sea posible en un amplio rango de condiciones de operación.

La descarga de la bomba puede ser regulada: (a) por una válvula en el tubo de descarga; (b) variando la velocidad de la bomba, o (c) teniendo diferentes combinaciones de bombas.

Las bombas pueden ser combinadas para que trabajen en serie o en paralelo. En serie se suman las cargas, mientras que en paralelo se suman los gastos.

Se utilizan combinaciones de bombas en edificios altos donde el agua es elevada por etapas a los puntos más altos por medio de rebombeos en pisos intermedios. Así se reduce la presión en tubos y carcasas de las bombas de los pisos más bajos.

La combinación de bombas en paralelo es más común cuando las bombas surten agua variando en cantidad (de la demanda mínima a la máxima) y carga (fuente en alto nivel y almacenamiento vacío a fuente a bajo nivel y almacenamiento casi lleno). La figura 3.3 muestra las curvas gastocarga para una combinación de tres bombas en paralelo. Se pueden instalar bombas con diferentes capacidades para que durante su operación se realicen diferentes combinaciones para obtener máxima eficiencia.

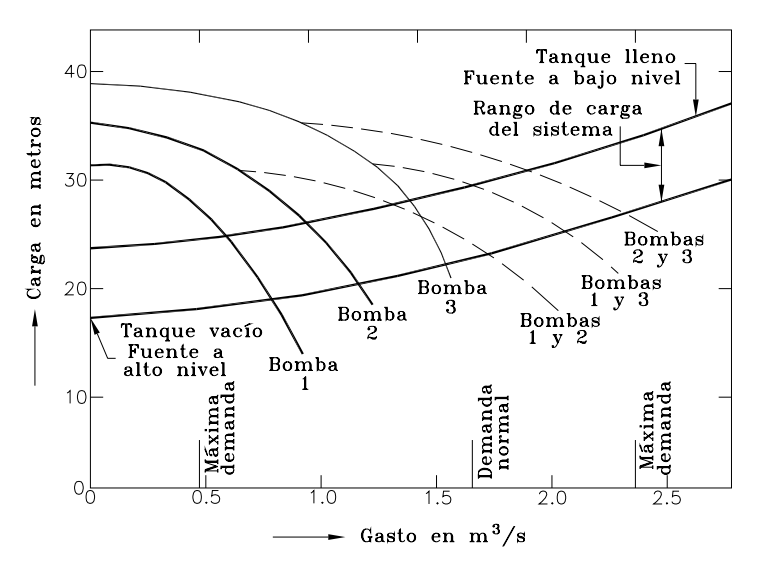

*Figura 3.3 Bombas en paralelo.* 

Como la bomba eleva el agua desde la fuente hasta la línea eje del impulsor por medio de un vacío parcial, la altura a la cual el agua puede ser elevada por succión, es decir, altura de aspiración, es limitada. Tal succión es obtenida restando la suma de la presión de vapor del agua, pérdidas totales, y carga de velocidad en el tubo de aspiración a la presión atmosférica. Si el límite es excedido (depende de la altura de aspiración existente y de la requerida por la bomba), aparece un fenómeno llamado cavitación, consistente en vibraciones, ruido y desgaste del impulsor de la bomba (formación de pequeños agujeros). Para prevenir la cavitación, es recomendable limitar la altura de aspiración hasta un máximo de 6 m.

#### **3.1.2 Análisis del funcionamiento de una bomba**

Para analizar el funcionamiento hidráulico de una bomba en una tubería se debe modificar la ecuación de la energía para agregar la energía (expresada como carga o presión, en mca, metros de columna de agua) proporcionada por la bomba:

$$
z_1 + \frac{P_1}{\gamma} + \frac{v_1^2}{2g} + H_B = z_2 + \frac{P_2}{\gamma} + \frac{v_2^2}{2g} + \sum h_{f_{1-2}} \tag{3.1}
$$

donde  $z_1$  y  $z_2$  son las cotas de referencia (m),  $P_1$  y  $P_2$  son las presiones (kgf/m<sup>2</sup>),  $\gamma$  es el peso volumétrico del agua (kgf/m<sup>3</sup>), *v<sub>1</sub>* y *v*<sub>2</sub> son las velocidades (m/s), *g* es la aceleración de la gravedad (9.8 m/s<sup>2</sup>),  $H_B$  es la carga (m) proporcionada por la bomba y  $\sum h_{f_{1-2}}$  son las pérdidas de fricción en el conducto (m). Los subíndices *1* y *2* se refieren a las secciones de cálculo.

*HB* representa la energía agregada por la bomba a cada kgf de agua que pasa a través de la bomba. En el caso de bombas de varias etapas o bombas en serie,  $H_B$  es la suma de los incrementos de carga a través de cada etapa o bomba.

El incremento de carga a través de la bomba es función del gasto bombeado y es determinado experimentalmente por el fabricante. Tal información es presentada en las curvas características de la bomba. También se incluye información relativa a la eficiencia de la bomba y a los requerimientos de energía. A menudo se incluyen las curvas características de bombas de diferentes tamaños o similares. La figura 3.4 muestra un diagrama de curvas características correspondiente a una bomba disponible comercialmente.

En una instalación de bombeo es importante conocer la relación que existe entre la energía agregada al agua (*HB*) y la potencia suministrada a la bomba. La potencia agregada al agua mientras circula a través de la bomba es

$$
W = \frac{\gamma Q H_B}{76} \tag{3.2}
$$

donde Q es el gasto (m<sup>3</sup>/s) y *W* es la potencia (HP) agregada al agua. La potencia suministrada a la flecha de la bomba por el motor difiere de la anterior debido a que existen pérdidas por fricción, pero se relaciona a través de la eficiencia de la bomba como

$$
W = \eta W_f \tag{3.3}
$$

donde *Wf* es la potencia (HP) aplicada a la flecha de la bomba. La eficiencia total de las bombas varía entre 70 y 90% y se determina a partir de pruebas de laboratorio bajo diferentes condiciones de operación.

A continuación se presentan dos ejemplos para demostrar como se emplean las curvas características en conjunción con la ecuación de la energía para determinar el gasto en un sistema. Mientras que la aproximación gráfica es comúnmente empleada, se anexa la solución numérica para mostrar el manejo de bombas en paralelo y de varias etapas (impulsores).

#### **Ejemplo 3.1**

Se tiene una bomba de una sola etapa (un solo impulsor) con las características de la figura 3.4 (Curva A). Este dispositivo permitirá trasladar el agua desde un almacenamiento con un nivel de 64 m a un canal con una elevación de descarga de 75 m. La longitud de la línea es de 4,350 m, tiene un diámetro interior de 0.9 m y el factor de fricción de Darcy es 0.017.

Despreciando las pérdidas menores en la tubería y en la estación de bombeo, calcule el gasto en la tubería, la eficiencia de la bomba y los requerimientos de energía del motor.

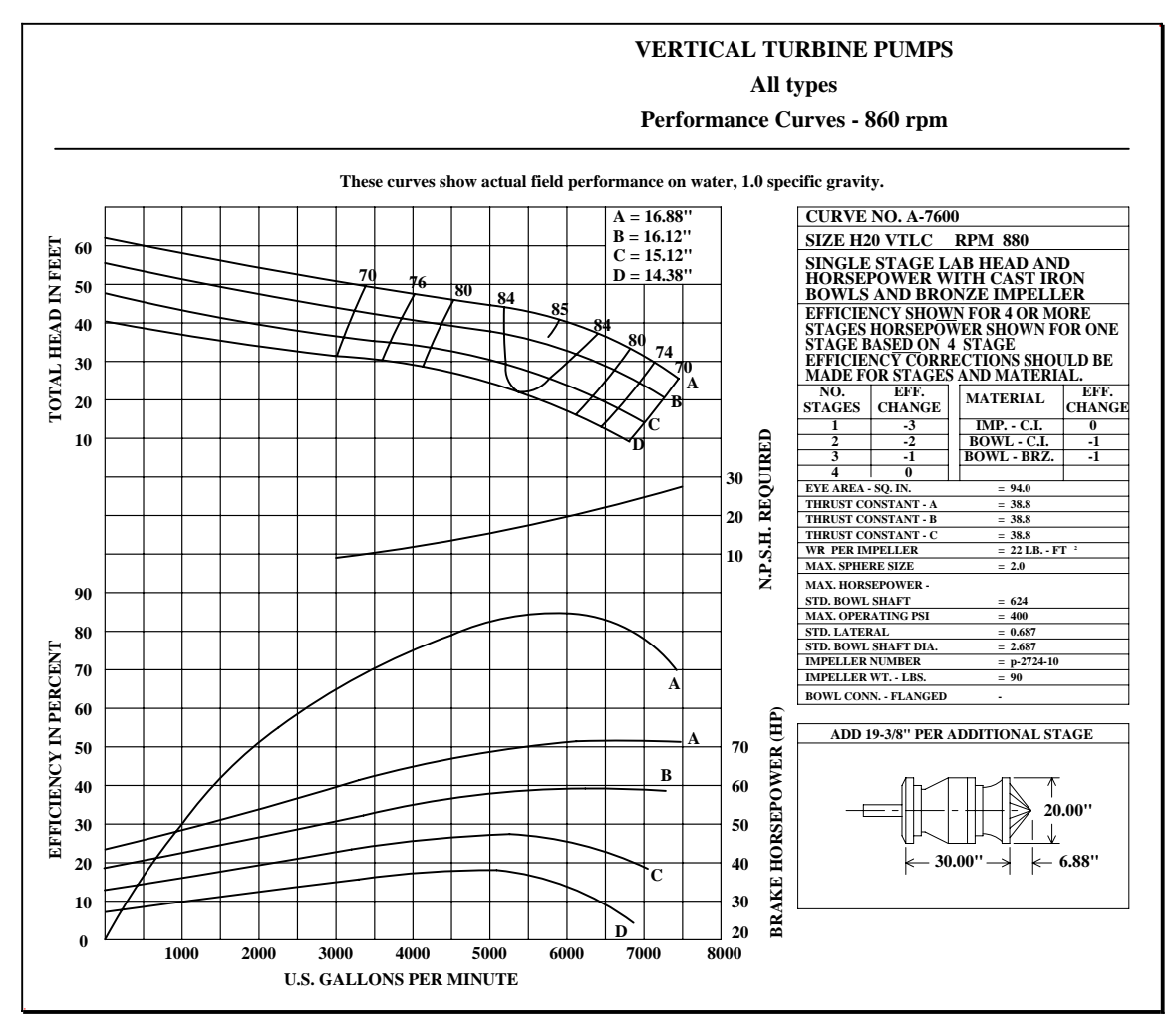

*Figura 3.4 Curvas características de una bomba comercial.* 

## **Solución**

A partir de la ecuación 3.1:

$$
z_{I} + \frac{P_{I}}{\gamma} + \frac{v_{I}^{2}}{2g} + H_{B} = z_{2} + \frac{P_{2}}{\gamma} + \frac{v_{2}^{2}}{2g} + \sum h_{f_{I2}}
$$

De esta forma:

$$
64 + 0 + 0 + H_B = 75 + 0 + 0 + f \frac{L V^2}{D 2g}
$$

Se hace la suposición de tomar y descargar el agua a presión atmosférica y sin velocidad (tanto en el almacenamiento como en el canal). Sin embargo, en la fórmula de fricción de Darcy se considera la velocidad *V* existente en la conducción. Así,

$$
H_B = (75 - 64) + 0.017 \frac{4,350}{0.9} \frac{V^2}{2 \times 9.8}
$$

$$
H_B = 11 + 4.19 V^2
$$

Esta ecuación puede ser resuelta procediendo por prueba y error en conjunción con la figura 3.4:

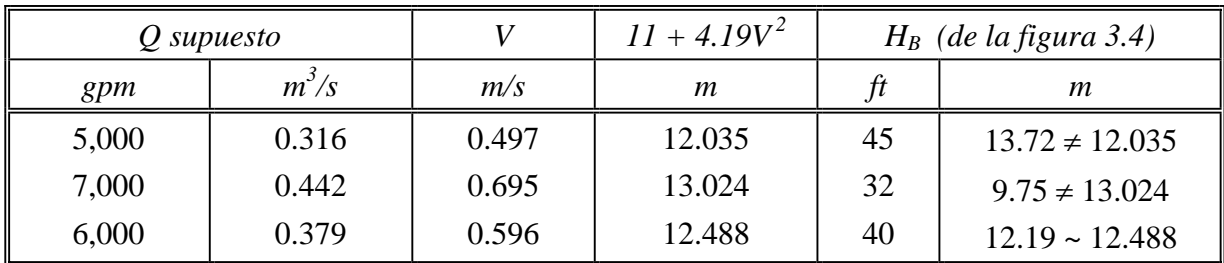

Notas: 1) Para obtener *V* se emplea la relación *V = Q/A* donde *A* es el área transversal del conducto  $(A = \pi r^2 = \pi (0.9/2)^2 = 0.636$  m<sup>2</sup>).

> 2)  $H_B$  se obtiene de la figura 3.4 a partir del gasto en gpm (galones por minuto) y la curva gasto-carga de la bomba A.

3) Recuérdese que:

 $1$  gpm = 3.785 l/min = 0.0000631 m<sup>3</sup>/s 1 ft (pie) =  $0.3048$  m

Para efectos prácticos, la aproximación obtenida en la determinación del gasto es considerada correcta. De la figura 3.4 se obtiene la eficiencia, la cual es 85 - 3 = 82% (ver notas en la figura donde se anota que la eficiencia debe ajustarse en función del número de etapas), y se requiere de un motor de 82 HP (*Brake horsepower*, potencia al freno).

## **Ejemplo 3.2**

Resolver el ejemplo 3.1 utilizando dos bombas en paralelo, de tres etapas cada una, con las características mostradas en la curva D (figura 3.4).

#### **Solución**

La ecuación hidráulica obtenida para la conducción será la misma, pero en la solución de este ejemplo deberán tenerse en cuenta la colocación de las bombas en paralelo, además de sus múltiples etapas. De esta forma:

$$
H_B = 11 + 4.19 V^2
$$

Resolviendo por prueba y error:

| Q supuesto    | Q en la línea |       | $1 + 4.19V^2$ | $H_R$ /etapa | $H_{B}% ^{p^{\prime},\nu}(\theta)$ |
|---------------|---------------|-------|---------------|--------------|------------------------------------|
| gpm $(m^3/s)$ | $gpm (m^3/s)$ | m/s   | т             |              | ft $(m)$                           |
| 4,000(0.252)  | 8,000 (0.504) | 0.794 | 13.64         | 29           | $87 (26.52 \neq 13.64)$            |
| 6,000(0.379)  | 12,000(0.757) | 1.190 | 16.93         | 18           | $54(16.46 \sim 16.93)$             |

De la figura 3.4 se obtiene una eficiencia de 85 - 1 = 84% y se requiere un motor de  $34 \times 3 =$ 102 HP para cada bomba.

#### **3.1.3 Curvas de requerimiento de carga del sistema**

A menudo, el ingeniero requiere considerar gran variedad de condiciones de operación para la conducción y determinar aquellas condiciones que afectarán la carga y gasto (incluyendo la potencia y eficiencia) proporcionados por las bombas. Un método gráfico es particularmente útil para analizar lo anterior, especialmente si el número de bombas en operación varía y los niveles en los almacenamientos o los requerimientos de presión fluctúan.

El procedimiento consiste en escribir la ecuación 3.1 para cada una de las condiciones propuestas de operación y graficar los datos resultantes en una curva gasto  $Q$  vs carga  $H_B$  (ejemplo 3.1). A esta curva se le llama "curva de demanda del sistema". Posteriormente, las características del conjunto de bombeo son expresadas en términos de una curva gasto vs carga total del arreglo de bombas, y se traza para cada posible situación de operación. Estas curvas se denominan "curvas de abastecimiento de las bombas". Los puntos donde las curvas de demanda y de abastecimiento se intersectan son condiciones de operación para ese arreglo particular de las bombas. Para mostrar el procedimiento se anexa el ejemplo siguiente.

#### **Ejemplo 3.3**

Resolver el ejemplo 3.2 para una, y para dos bombas operando. Considérese un nivel máximo en el almacenamiento de 64 m y un nivel mínimo de 61 m.

#### **Solución**

Empleando la relación *V = Q/A*, la curva de demanda (ejemplo 3.1) se puede expresar como

$$
H_B = 11 + \frac{4.19}{(0.636)^2} Q^2 = 11 + 10.36 Q^2
$$

para el nivel máximo en el almacenamiento, y como

$$
H_B = (75-61) + \frac{4.19}{(0.636)^2} Q^2 = 14 + 10.36 Q^2
$$

para el nivel mínimo en el almacenamiento.

Las curvas de abastecimiento de las bombas son obtenidas al multiplicar por 2 (dos bombas en paralelo) los gastos correspondientes a una bomba (figura 3.4) y por 3 (tres etapas) las cargas

correspondientes a tales gastos. De esta forma se obtiene una curva gasto  $Q$  - Carga  $H_B$ . Las curvas resultantes se muestran en la figura 3.5.

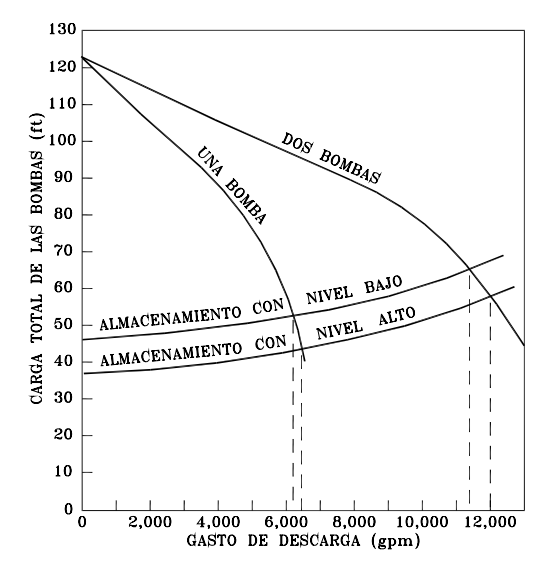

*Figura 3.5 Curvas de abastecimiento y de demanda.* 

En la figura se muestra la solución obtenida en el ejemplo 3.2 con  $Q = 0.757 \text{ m}^3$  (12,000 gpm). Las curvas muestran además, que si el nivel en el almacenamiento es el mínimo, las bombas sólo producirán  $0.719 \text{ m}^3\text{/s}$  (11,400 gpm).

También se observa que, en las peores condiciones se pueden bombear solamente  $0.391 \text{ m}^3/\text{s}$ (6,200 gpm) cuando se encuentra en operación una sola bomba y el nivel en el almacenamiento es mínimo.

## **3.1.4 Consideraciones de sumergencia y de cavitación**

Dos aspectos básicos en la instalación de una bomba son: la sumergencia del tubo de succión y la prevención de la cavitación. La sumergencia del tubo de succión es la distancia del nivel del agua a la entrada del tubo de succión, la cual debe evitar la entrada de aire a la bomba.

Cuando la sumergencia no es la adecuada, se forman vórtices (torbellinos) que permiten la entrada de aire al tubo de succión. Lo anterior se puede apreciar a simple vista en el cárcamo de bombeo.

El Instituto de Hidráulica de los Estados Unidos (Hydraulics Institute) ha publicado guías (o estándares) para determinar la sumergencia adecuada en instalaciones de bombeo. Por otra parte, los fabricantes de bombas proveen datos para determinar la sumergencia en sus modelos de bombas (figura 3.6). Por ejemplo, considerando la bomba del ejemplo 3.1, en la figura 3.6 se determina una sumergencia de 1.37 m (4.5 ft) para prevenir vórtices con un gasto máximo de  $0.473 \text{ m}^3\text{/s}$  (7,500 gpm). Notase en la figura 3.4, que el diámetro de la campana es de 0.51 m  $(20")$ .

El fenómeno de la cavitación en bombas debe prevenirse a toda costa dentro del rango completo de gastos de bombeo. Para ello los fabricantes recomiendan un valor de sumergencia, aunque es buena práctica ingenieril el revisarlo.

La ocurrencia de la cavitación es determinada en pruebas de laboratorio. Cuando el gasto y la localización de la bomba son tales que la presión en la bomba cae hasta la presión de vapor del agua, empieza la cavitación. Esto provoca que baje la eficiencia, existan posibles problemas de vibración, y si continúa por largos períodos puede darse la falla en los componentes de la bomba.

La información de los fabricantes que puede ser usada en el diseño de instalaciones de bombeo para evitar la cavitación puede ser presentada en varias formas. La más simple y menos útil es la "carga de succión". Este valor es la máxima altura supuesta a la que se puede ubicar la bomba sobre el cárcamo de bombeo para lograr la curva de eficiencia garantizada por el fabricante. Si se tienen condiciones inusuales no está claro que hacer.

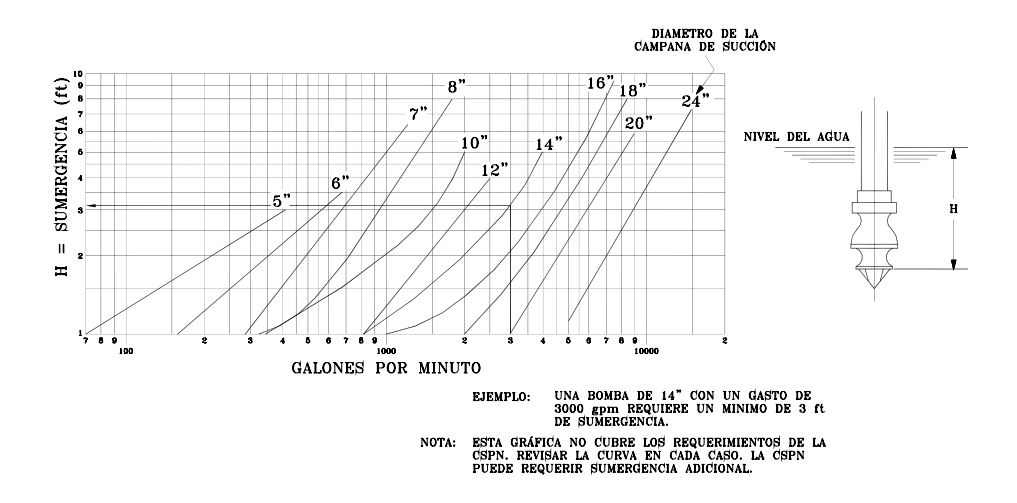

*Figura 3.6 Valores de la sumergencia en bombas tipo turbina (rotodinámica de flujo axial).* 

Una medida fundamental para prevenir el deterioro por cavitación en la eficiencia es la carga de succión positiva neta (*CSPN*). Para determinarla se emplea la expresión

$$
CSPN = \frac{P_0}{\gamma} - \frac{P_v}{\gamma} - z_i - h_{f_{out}} \tag{3.4}
$$

donde *P0* es la presión ambiental (usualmente la atmosférica), *Pv* es la presión de vapor del líquido,  $z_i$  es la elevación del impulsor sobre el nivel del almacenamiento, y  $h_{fent}$  es la pérdida de carga entre el cárcamo y el impulsor de la bomba.

La mayoría de los fabricantes proporcionan una curva gasto-*CSPN* (*NPSHR*, *net positive suction head required*), tal como se observa en la figura 3.4. De esta forma, con un valor dado de la *CSPN*, la ecuación 3.4 puede ser empleada para determinar el valor de *zi* para valores anormales de  $P_0 \vee P_\nu$ .

Debe observarse que la cavitación y los daños por cavitación pueden ocurrir aún con la *CSPN* recomendada por el fabricante. Esto sucede porque la cavitación inicia antes de que se note un cambio en la eficiencia de la bomba. Si durante la operación se bombean gastos por debajo o bien, por arriba de la capacidad normal; el prevenir la cavitación puede requerir valores de la *CSPN* mayores a los recomendados por el fabricante. Por este motivo, deberán asignarse valores conservadores a la sumergencia.

#### **Ejemplo 3.4**

Para la bomba del ejemplo 3.1, determinar que tan profundo deberá ser colocado el impulsor para operar con el gasto indicado más alto. El agua tiene una temperatura de 15  $^{\circ}C$  (60 $^{\circ}F$ ) y será bombeada desde un almacenamiento con una elevación de 1,500 m (5,000 ft) sobre el nivel del mar.

#### **Solución**

De la figura 3.4, con un gasto de 0.473 m<sup>3</sup>/s (7,500 gpm), el valor de la *CSPN* requerida (*NPSH*) es de 8.53 m (28 ft). De un libro de mecánica de fluidos o alguna otra referencia, se puede determinar que la presión atmosférica para una altura de 1,500 m es de 84.8 kPa (8,653 kgf/m<sup>2</sup>) y la presión de vapor del agua a 15°C es de 1.7 kPa (173 kgf/m<sup>2</sup>). Suponiendo que  $h_f$ <sub>ent</sub> está incluido en el valor de la *CSPN*, se calcula *zi* sustituyendo valores en la ecuación 3.4:

$$
8.53 = \frac{8,653}{1,000} - \frac{173}{1,000} - z_i
$$

$$
z_i = 8.653 - 0.173 - 8.53 = -0.05 \ m
$$

Por lo tanto, el impulsor necesita estar solamente 0.05 m por debajo de la superficie para cumplir con la *CSPN* recomendada por el fabricante. En este caso, sin embargo, para prevenir la entrada de aire (vórtices) se requiere una sumergencia de 1.37 m (4.5 ft), con base en la figura 3.6.

#### **3.1.5 Relaciones de similitud de bombas**

Los principios hidráulicos de similitud de bombas tienen una aplicación importante en situaciones de bombeo a velocidad constante y golpe de ariete causado por el paro de bombas. Los principios de similitud nos permiten predecir cargas, gastos, y pares motores en un amplio rango de velocidades cuando se usa solamente la información básica dada con un solo valor de velocidad.

Para aquellos familiarizados con los parámetros convencionales de modelación, es interesante reconocer que en el caso de bombas, la similitud cinemática toma precedencia sobre la similitud dinámica. Las velocidades del flujo son proporcionales a *Q/D 2* y las velocidades del impulsor son proporcionales a *ND*, donde *D* es una dimensión típica de la bomba (generalmente el diámetro del impulsor) y *N* es la velocidad de rotación en revoluciones por minuto (rpm). La similitud cinemática requiere que la relaciones expresadas por las siguientes ecuaciones sean constantes:

$$
\frac{Q}{ND^3} = k \qquad \text{siendo } k \text{ una constante.} \tag{3.5a}
$$

o

$$
\frac{Q_1}{N_1 D_1^3} = \frac{Q_2}{N_2 D_2^3}
$$
 (3.5b)

Existen relaciones adicionales de la carga  $H_B$ , el par motor  $T_y$  la potencia  $W$ ; con respecto a la velocidad y al tamaño de la bomba, como

$$
\frac{H_{B_1}}{N_1^2 D_1^2} = \frac{H_{B_2}}{N_2^2 D_2^2}
$$
\n(3.6)

$$
\frac{T_1}{N_1^2 D_1^5} = \frac{T_2}{N_2^2 D_2^5}
$$
\n(3.7)

$$
\frac{W_1}{N_1^3 D_1^5} = \frac{W_2}{N_2^3 D_2^5}
$$
 (3.8)

Estas relaciones pueden ser empleadas para predecir cambios en el gasto, carga, y requerimientos de energía en bombas de diferente tamaño (impulsores recortados) o bombas operando a diferentes velocidades. La precisión de la predicción decrece conforme los cambios de velocidad y de tamaño varían con respecto a las condiciones de prueba.

En condiciones de golpe de ariete, los decrementos en gasto y par motor de la bomba pueden ser calculados a partir de las ecuaciones 3.5 a 3.7 usando  $D_1/D_2 = 1.0$  (misma bomba) y variar sucesivamente las velocidades. Bajo estas condiciones se emplean las leyes de similitud como el mejor estimador del comportamiento de la bomba a cualquier velocidad.

#### **3.1.6 Selección de bombas**

En las etapas iniciales de la selección del equipo de bombeo, a menudo es útil tener idea del tipo de bomba o la configuración del conjunto de bombeo que será requerido. Esto es importante, especialmente cuando se van a instalar varias bombas. Tradicionalmente se emplea el concepto de velocidad específica (*Ns* ):

$$
N_{s} = \frac{N\sqrt{Q}}{H^{3/4}}
$$
\n(3.9)

donde *N* es la velocidad de la bomba (r.p.m.), *Q* es el gasto (gpm o m<sup>3</sup>/s) y *H* es el incremento de carga proporcionado por la bomba (ft o m). La ecuación 3.9 sirve para bombas de una sola etapa y de succión simple. Para bombas de doble succión se emplea la mitad del gasto de la bomba, y en el caso de bombas con varios impulsores, se utiliza la carga por etapa.

Los valores de la velocidad específica son calculados en los puntos de máxima eficiencia, y el valor numérico es típico del tipo de bomba. Por ejemplo, las bombas con valores de *Ns* menores a 20 (1,000 en sistema inglés) son generalmente bombas centrífugas (flujo radial). Aquellas con valores mayores a 200 (10,000) son generalmente bombas de flujo axial (tipo turbina).

El conocer la velocidad específica permite estimar su eficiencia y determinar el tipo de bomba a emplear. La figura 3.7 muestra la relación entre la velocidad específica, la eficiencia y tipo de bomba.

El valor del concepto de velocidad específica es de gran utilidad al establecer una configuración inicial de bombeo. De esta forma, se calcula la velocidad específica en determinada situación; posteriormente se emplea ese valor para seleccionar el tipo y número de bombas.

#### **Ejemplo 3.5**

Un proyecto de irrigación requiere que 700 l/s sean bombeados desde un río con elevación 120 m a un almacenamiento con una elevación de 256 m. La longitud de la conducción es de 8,650 m. Seleccionar una configuración inicial de bombeo.

Considérese un coeficiente de fricción de Darcy de 0.018 y un diámetro en la conducción de 0.9 m.

#### **Solución**

Las bombas deberán proporcionar suficiente carga para vencer el desnivel de 136 m mas las pérdidas por fricción en la línea. Estimando una velocidad de 1.5 m/s y con un valor del coeficiente de Darcy de 0.018, la pérdida por fricción es de

$$
h_f = f \frac{L V^2}{D 2g} = 0.018 \frac{8,650}{0.9} \frac{(1.5)^2}{2 \times 9.8} \approx 20 \ m
$$

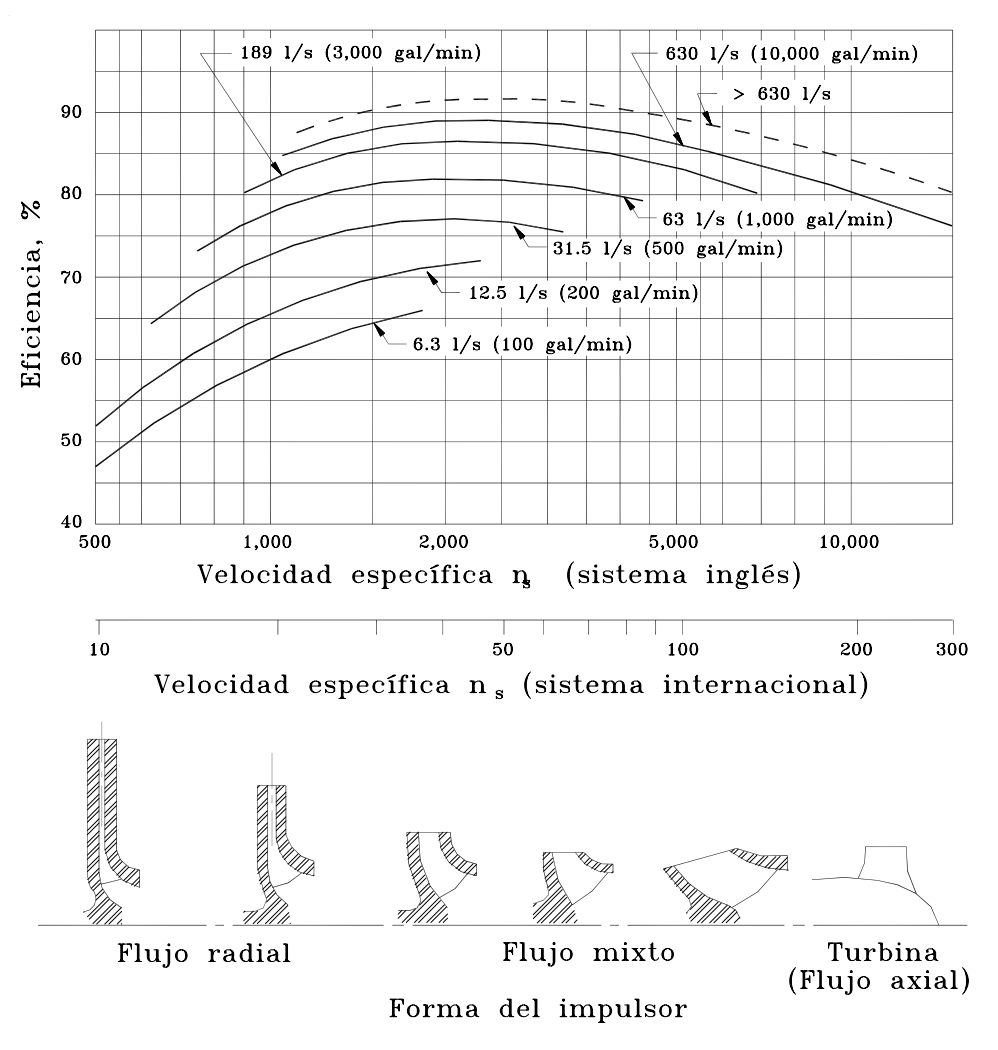

*Figura 3.7 Eficiencia y tipo de impulsor en función de la velocidad específica.* 

De esta forma, la carga a proporcionar es de  $136 + 20 = 156$  m y empleando una velocidad típica de la bomba de 1,760 r.p.m., la velocidad específica es

$$
N_s = \frac{1,760\sqrt{0.7}}{\left(156\right)^{3/4}} = 33.4
$$

De la figura 3.7, una sola bomba del tipo turbina o Francis trabajaría bien, pero sería difícil encontrar una de esta capacidad (gasto y carga).

Suponiendo en este caso que se requiere flexibilidad con un mínimo de 4 bombas, bajo estas condiciones

$$
N_s = \frac{1,760\sqrt{0.175}}{\left(156\right)^{3/4}} = 16.7
$$

Este valor de velocidad específica indica una bomba centrífuga (flujo radial), sin embargo, ésta no es una velocidad específica que proporcione alta eficiencia. Así, pueden emplearse varias etapas para incrementar la velocidad específica. Con un gasto de  $0.175 \text{ m}^3/\text{s}$ , una velocidad específica de 50 da la mayor eficiencia (ver figura 3.7).

Esta vez, la ecuación 3.9 es resuelta para obtener la carga por etapa *H*:

$$
50 = \frac{1,760\sqrt{0.175}}{H^{3/4}}
$$

de donde se obtiene  $H = 36$  m por etapa. De esta forma:

Número de etapas = 
$$
\frac{156}{36} = 4.3
$$
 (o 5 etapas)

Por lo consiguiente, la mejor configuración de bombeo es tener 4 bombas de 5 etapas del tipo turbina. El siguiente paso es buscar en los catálogos de bombas una que opere a 1,760 rpm y produzca 36 m por etapa con un gasto de  $0.175 \text{ m}^3/\text{s}$  con máxima eficiencia.

Se aprecia del ejemplo anterior que la velocidad específica puede hacerse variar en un amplio rango, dependiendo de condiciones arbitrarias tales como la velocidad del motor y criterio en el diseño del sistema. Sin embargo, el uso de la velocidad específica como herramienta de diseño permite una aproximación gruesa a una configuración de bombeo factible.

El diseño de estaciones de bombeo constituye en sí el tema de otro libro, sin embargo, puede consultarse la siguiente referencia: Sanks, 1989.

## *3.2 POZOS*

El agua se puede obtener de fuentes superficiales o subterráneas. El agua superficial es tomada de lagos, ríos y corrientes; por otra parte, el agua subterránea es obtenida de acuíferos por medio de

pozos, manantiales y galerías filtrantes. El uso de una u otra fuente depende de factores como: cantidad disponible, calidad, confiabilidad (si requiere o no almacenamiento, bombeo o ambos), ubicación, aspectos legales y políticos, y costos.

La importancia de recordar algunos conceptos relativos a pozos radica en que existen redes de distribución que incorporan pozos conectados directamente a la red o para abastecer un tanque de almacenamiento o regulación. El gasto obtenido de un pozo depende de varios factores, los cuales pueden ser relevantes en proyectos nuevos o de rehabilitación de redes de distribución. Por tal motivo deben realizarse los estudios y pruebas de pozos correspondientes para evitar problemas tales como: sobreexplotación de acuíferos, contaminación del agua extraída, intrusión salina (cerca de las costas), etc. En resumen, un pozo debe estar correctamente ubicado, construido y operado para cumplir con un servicio adecuado. La Norma Oficial Mexicana NOM-003-CNA señala los requisitos indispensables que se deben cumplir para la construcción de pozos y evitar la contaminación de acuíferos.

Dos aspectos básicos a tener en cuenta con relación a los pozos son:

- 1) Las pruebas de bombeo permiten conocer el gasto y los niveles óptimos de operación, y
- 2) La ubicación de varios pozos cercanos interviene en su rendimiento, es decir, la cantidad de agua que se puede extraer de ellos durante el intervalo de servicio.

## **3.2.1 Clasificación de los pozos**

Los pozos se pueden clasificar según su comportamiento hidráulico como: ordinarios (de capa libre), o artesianos (figura 3.8). En el pozo ordinario el agua se eleva hasta la altura del material saturado que lo rodea, y no se halla sometida a otra presión más que la atmosférica (acuífero libre). En el caso del pozo artesiano (hecho en un estrato impermeable o poco permeable), el agua se eleva hasta un nivel determinado debido a la presión existente en el acuífero (acuífero confinado). Si la presión es suficiente para provocar que el agua alcance la superficie del terreno, se le llama entonces pozo artesiano brotante.

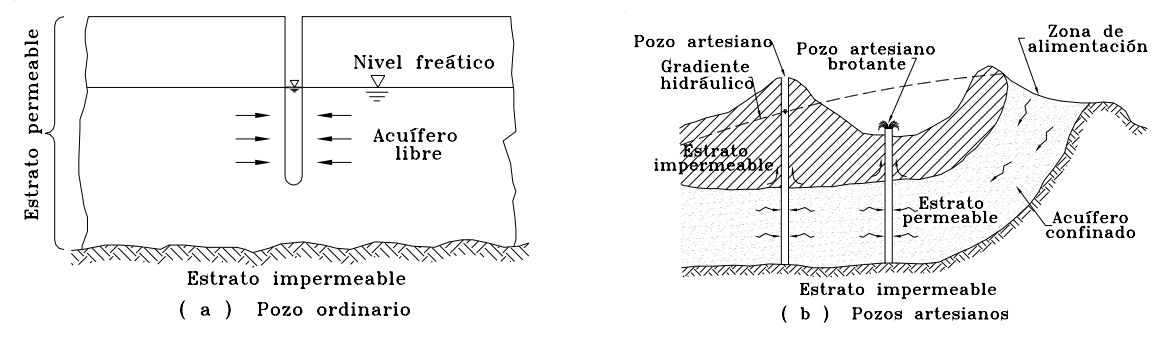

*Figura 3.8 Tipos de pozos.* 

De acuerdo a su profundidad los pozos se clasifican en poco profundos cuando tienen hasta 30 m de profundidad, y profundos con más de 30 m. También se pueden clasificar de acuerdo a su método de construcción como excavados, entubados o perforados.

### **3.2.2 Hidráulica de pozos**

El flujo del agua subterránea es un caso especial de flujo a través de un medio poroso, el cual es estudiado por la Geohidrología. Se puede evaluar conociendo la velocidad, presión, densidad, temperatura y viscosidad del agua infiltrada a través de una formación geológica. Estas características son generalmente las incógnitas del problema y pueden variar en cada punto de la formación y con el tiempo. Si las incógnitas dependen solamente de su posición, se trata entonces de régimen permanente; si además son función del tiempo, el régimen es no permanente o transitorio. El análisis en régimen transitorio es utilizado para predecir los rendimientos (producción) a largo plazo de los acuíferos.

Para analizar el comportamiento del flujo en un acuífero se supone que el flujo alrededor del pozo se comporta de acuerdo a la ley de Darcy:

$$
V = KS \tag{3.10}
$$

donde

- *V* Velocidad del flujo subterráneo (m/día)
- *K* Coeficiente de permeabilidad o constante de proporcionalidad (m/día)
- *S* Pendiente del nivel freático o gradiente hidráulico (adim)

El gradiente hidráulico se define como la pérdida de carga (m) entre la distancia recorrida por el flujo (m).

En un acuífero libre la extracción de agua del pozo provoca un abatimiento gradual alrededor del pozo de forma circular (teórica) llamado "cono de abatimiento" (figura 3.9), debido al flujo radial hacia el pozo.

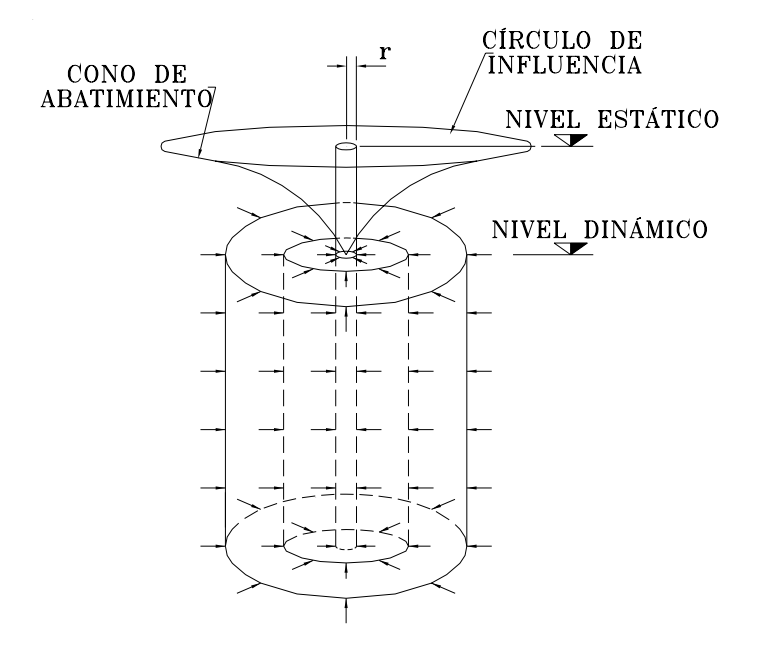

*Figura 3.9 Flujo teórico en un cono de abatimiento.* 

En régimen establecido, el gasto obtenido de un pozo ordinario (figura 3.10) está dado por

$$
Q = p K \frac{\left(H^2 - h^2\right)}{\ln(R/r)}
$$
\n(3.11)

donde

 $Q$  Gasto extraído del pozo (m<sup>3</sup>/s)

- *H* Altura del nivel freático del agua antes del bombeo (m)
- *h* Altura del nivel del agua durante el bombeo (m)

*H - h* Pérdida de carga (m)

- *R* Radio de influencia (m)
- *r* Radio del pozo (m)

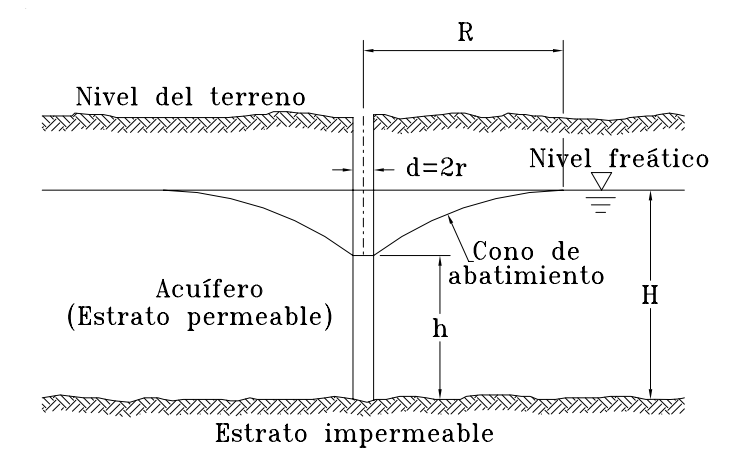

*Figura 3.10 Cono de abatimiento en un pozo ordinario.* 

En el caso de un pozo artesiano (figura 3.11), el gasto se expresa como

$$
Q = 2p Kb \frac{(H-h)}{\ln(R/r)}
$$
(3.12)

siendo *b* el espesor del acuífero confinado (m).

Aunque en este caso no se forma un cono de abatimiento, sí se forma un cono de abatimiento piezométrico, es decir, un gradiente de presiones similar al que se presenta en un pozo ordinario. Cabe aclarar que en ambos casos, el cono de abatimiento no es exactamente circular, debido a la heterogeneidad del material alrededor del pozo.

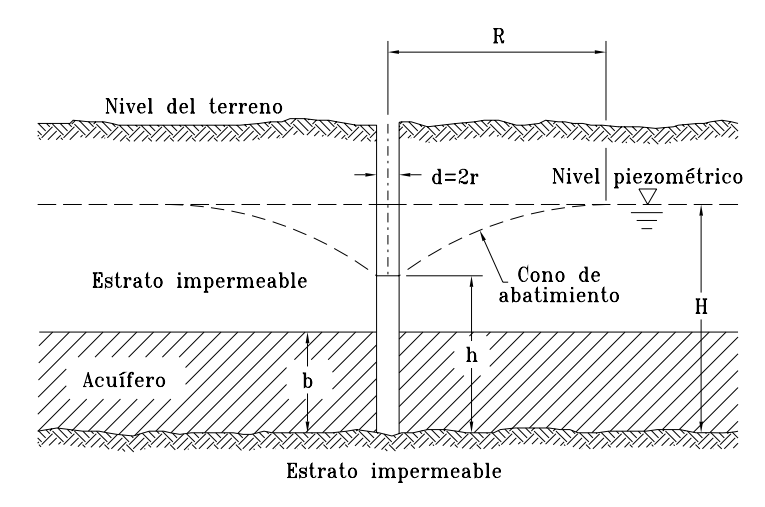

*Figura 3.11 Cono de abatimiento piezométrico en un pozo artesiano.* 

Cuando se tienen varios pozos cercanos, puede presentarse una interferencia entre ellos (entre sus conos de abatimiento), y por consiguiente de su producción. Por lo tanto, será necesario realizar pruebas de bombeo para determinar las condiciones apropiadas de operación de cada uno de ellos.

## *3.3 TANQUES DE REGULACIÓN*

En este subcapítulo se trataran especialmente a los tanques de regulación, pues es la función más común de los tanques existentes en las redes de distribución actuales.

## **3.3.1 Tipos de tanques**

Los tanques se clasifican en:

*a) Tanques superficiales.* Se les llama así a aquellos depósitos que se construyen ya sea sobre la superficie de un terreno o en parte bajo el nivel del suelo compensando cortes y rellenos, pudiendo construirse aun bajo el nivel del suelo, para evitar el congelamiento del agua en sitios en los que se presentan bajas temperaturas (nevadas o heladas por varios días).

Conviene ubicarlos cerca de la población a servir en lomeríos con altura adecuada, procurando que la diferencia entre el nivel del agua en el tanque estando lleno y el punto más bajo por abastecer sea de 50 m.

Generalmente son de forma rectangular, aunque existen circulares. Las paredes del tanque se construyen usualmente de mampostería, concreto reforzado o concreto presforzado (elementos prefabricados) dependiendo del tamaño del tanque. Los tirantes del agua pueden ser desde 1 m hasta 3.5 m en mampostería y de 2 a 5.5 m para concreto reforzado con capacidades de hasta 10,000 m<sup>3</sup>, y de 5 a 9 m con capacidades desde 5,000 hasta 50,000 m<sup>3</sup> en concreto presforzado.

Para proteger el agua de la contaminación, los tanques están techados teniendo solamente respiraderos protegidos por tela de alambre para evitar la entrada de roedores y otros animales, y registros para mantenimiento y limpieza del tanque. Así mismo se protegen del agua de lluvia y de los escurrimientos dándole pendiente al techo del tanque y estableciendo un mecanismo de drenaje exterior.

*b) Tanques elevados.* Se emplean cuando no es posible construir un tanque superficial, por no tener en la proximidad de la zona a servir un terreno con elevación adecuada. El término tanque elevado se refiere a la estructura que consiste en el depósito, la torre o estructura de apoyo y demás accesorios.

Las torres y los tanques más comunes se construyen de acero y de concreto reforzado. Su capacidad oscila entre 10 y 1,000 m<sup>3</sup> y su altura entre 10 y 20 m.

Se ubican para mayor beneficio cerca del centro del área de consumo, pero en grandes zonas es aconsejable tener varios tanques distribuidos adecuadamente.

*c) Columnas reguladoras.* Una columna reguladora es un tanque cuya forma es cilíndrica vertical, ocupando poco espacio en planta y de gran altura en comparación con su diámetro. Se utilizan cuando los tanques superficiales no proporcionan la presión mínima necesaria para abastecer a las edificaciones.

Se construyen normalmente de acero o de concreto reforzado con capacidades de entre 200 y  $16,000 \text{ m}^3$ .

## **3.3.2 Determinación de la capacidad del tanque regulador**

El tanque de regulación se diseña de forma tal que sea capaz de almacenar el agua que se acumula durante los intervalos en que el gasto de salida (conducido a la red) es menor que el de entrada (intervalos de menor demanda) y mantener además en él un volumen de reserva destinado a satisfacer los requerimientos cuando el gasto de salida es mayor que el de ingreso (horas de mayor demanda). De acuerdo con esto, resulta importante para la determinación de la demanda, conocer la ley de variación horaria que la rige y establecer, a partir de esta variación, la correspondiente variación del volumen dentro del tanque.

En algunas ocasiones, el gasto que ingresa a un tanque no es constante, como por ejemplo cuando es abastecido por bombeos cuya política de operación varía a lo largo del día. En este caso es preciso establecer claramente el valor del gasto de ingreso en forma horaria, inclusive es conveniente establecer la variación con base en registros del valor del caudal durante varios días, pues entre un día y otro pueden existir diferencias en la variación del suministro que conviene uniformizarlas para obtener valores medios representativos. También se puede presentar el caso de que el gasto de ingreso sea constante en una temporada pero varíe en ciertas épocas del año, como sucede, por ejemplo, en algunos casos en los que el tanque es abastecido por manantiales. Para este caso es importante no ignorar estas variaciones y diseñar el tanque para la condición más desfavorable que se presente para el gasto mínimo de suministro.

Existen dos métodos para calcular el volumen de un tanque regulador, y en ambos se puede optar por hacer el cálculo ya sea directamente con los volúmenes que tendrá el tanque o con porcentajes del volumen demandado (por hora o por día). El primero de ellos es el método analítico y el segundo es el método gráfico.

El análisis se realiza usualmente a intervalos de una hora con las condiciones críticas tanto de demanda como de abastecimiento al tanque.

## *3.3.2.1 Método analítico*

Este método consiste en determinar la variación del volumen del tanque dado el gasto de ingreso y la ley de variación horaria de la demanda expresada como un porcentaje del gasto medio demandado por la población.

Para llevarlo a cabo se elabora una tabla de cálculo tal como las que se muestran en el ejemplo 3.6. En dicha tabla se anota en la primera columna el intervalo de tiempo (una hora: 0-1, 1-2,...). En la segunda columna se anota el gasto de entrada al tanque (en algunos casos puede optarse por no incluirla y calcular directamente la tercera columna). En la tercera columna se calcula el volumen de agua que se acumula durante el intervalo con el gasto indicado en la segunda columna (si el gasto de entrada es constante a lo largo del día puede optarse por solo calcular esta columna). Al elaborar la segunda columna, en caso de tener varias fuentes deberán considerarse las horas en que operan y sumar los gastos según sea necesario.

Una vez que se calcularon los volúmenes disponibles en el tanque para satisfacer la demanda, se calculan los volúmenes demandados por la población. Dado que se han hecho los estudios respectivos (período de diseño, población de proyecto, dotación, gasto medio diario, etc.), se conoce el gasto medio diario y el tipo de población. Con base en el tipo de población se propone una ley de variación horaria de la demanda, o si se cuenta con registros de consumos de la población puede determinarse la ley de variación horaria local. La ley de variación horaria establecida se anota en la cuarta columna de la tabla de cálculo. A continuación, en la quinta columna se anota el producto del gasto medio diario por el coeficiente de variación horaria, el cual representa el gasto horario de demanda de la población. Una vez conocido dicho gasto, se calcula el volumen demandado de agua por hora, el cual se anota en la sexta columna de la tabla.

Una vez determinados los volúmenes disponibles en el tanque y los demandados por la población a cada hora, puede hacerse un balance entre ambos para determinar la capacidad del tanque regulador. Una manera de hacerlo, consiste en restar el volumen de salida del tanque (*Vs*) al volumen de entrada al mismo  $(V_e)$ , es decir, calcular el valor de  $V_e$  -  $V_s$ , el cual, a menudo es llamado diferencia. Tal valor se anota en la séptima columna. Se aprecia que algunos valores tienen signo negativo, lo cual se debe a que existen déficits, es decir, faltantes para cubrir la demanda. Finalmente, se anota en la octava columna una suma acumulada de las diferencias, incluyendo su signo.

Para determinar la capacidad del tanque se sumará el valor absoluto del máximo déficit encontrado en la octava columna y el máximo superávit, lo cual representará el volumen útil que deberá tener el tanque para regular la demanda.

Para comprobar dicho volumen puede adicionarse a la tabla de cálculo una novena columna donde se supone un volumen inicial igual al máximo déficit presentado en la octava columna y se realiza la suma acumulada de las diferencias al igual que en la octava columna. De hecho puede apreciarse que la octava columna representa iniciar con el tanque vacío, y la novena columna tiene en cuenta el máximo déficit que pudiera presentarse por lo que no se tiene ningún valor negativo en dicha columna (no se presentan déficits). Pueden hacerse varios ensayos con

volúmenes iniciales menores o mayores al máximo déficit presentado en la octava columna y observar el comportamiento del tanque para diferentes volúmenes iniciales.

Una variante del método consiste en definir los porcentajes de los volúmenes disponibles (de acuerdo a las políticas de operación) y de demanda (de acuerdo a la ley de variación horaria) a cada hora y realizar el balance con base en dichos porcentajes. La ventaja de utilizar porcentajes radica en el hecho de que se puede observar el comportamiento del tanque sin conocer los volúmenes de ingreso o de salida del tanque (ver ejemplo 3.6, tabla 3.2).

En general, se observa que en caso de abastecer a la población por intervalos de operación de bombas, pozos, etc., el máximo déficit se presentará al finalizar el período más largo de inactividad en el suministro o al terminar el intervalo de mayor consumo, y el máximo superávit (volumen máximo acumulado en el tanque) se presentará al finalizar el período de suministro de mayor duración o volumen (dependiendo de la fuente) o al acabar el intervalo de menor demanda. Lo anterior se observa en el ejemplo 3.6 donde se ha supuesto un período de operación del suministro y posteriormente se considera que el suministro es continuo.

A fin de diseñar un tanque de regulación más económico pueden ensayarse varias opciones de abastecimiento al tanque, como pueden ser: abastecer de mayores volúmenes al tanque durante las horas pico (lo cual puede hacerse si se cuenta con varias bombas), o abastecer al tanque durante los períodos de mayor demanda (evitando el abastecimiento al tanque en los períodos de menor demanda pues se debe almacenar mayor cantidad de agua).

En algunos casos, puede representar una buena opción optimar lo más posible las políticas de operación de bombas de suministro al tanque, buscando que las diferencias anotadas en la séptima columna sean mínimas, es decir, idealmente se buscaría que dichas diferencias fueran "cero", pero por políticas de operación conviene uniformizarlas por períodos de 4, 6, 8, o 12 horas para que sean mínimas.

En caso de que no puedan implantarse políticas óptimas de operación, puede buscarse un abastecimiento continuo al tanque procurando que el gasto medio diario de abastecimiento sea igual al gasto medio diario de consumo de la población. En el ejemplo 3.6 puede apreciarse la disminución del volumen del tanque al cambiar de una operación de la fuente en un intervalo determinado de tiempo a un abastecimiento continuo.

## *3.3.2.2 Método gráfico*

Este método es muy semejante al anterior, pero en lugar de utilizar una tabla de cálculo se trazan los volúmenes acumulados con respecto al tiempo en una gráfica. Esta gráfica se conoce como "curva masa" o diagrama de Rippl (figura 3.12). En lugar de los volúmenes también pueden utilizarse los porcentajes.

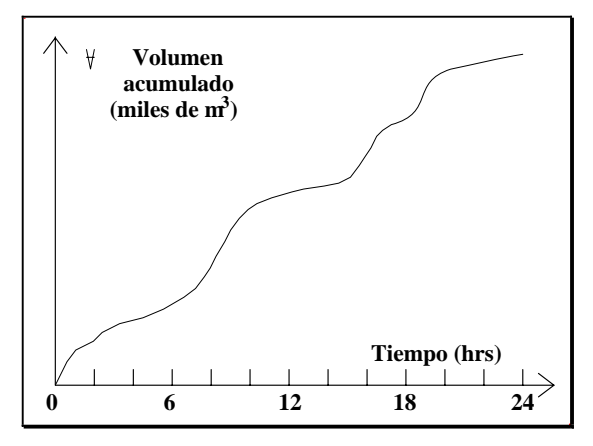

*Figura 3.12 Curva masa.* 

Entre las características de esta curva se encuentran:

a) La diferencia entre dos ordenadas mide el volumen en ese intervalo del tiempo:

 $V_2$  -  $V_1$  = Volumen entre  $t_1$  -  $t_2$ 

a) La pendiente de la tangente en un punto de la curva mide el gasto en ese punto:

$$
Q = \frac{dV}{dt} = \frac{V_2 - V_1}{t_2 - t_1} 2
$$

c) La línea que une dos puntos de la curva tiene una pendiente que representa el gasto medio entre esos dos puntos, o intervalo.

Cuando se tienen varias curvas masa debido a que el tanque cuenta con varias entradas o salidas, se suman para obtener las curvas resultantes representativas, tanto de entrada como de salida.

El volumen del tanque se obtiene gráficamente al combinar las curvas masas de ingreso y de salida trazándolas en un mismo sistema de ejes coordenados (tiempo-volumen). Si la curva masa de entrada está por arriba de la salida representa un excedente; en caso contrario, equivale a un faltante.

Como todos los métodos gráficos, éste es susceptible de error en la apreciación de las lecturas; además, requiere cierta destreza para trazar las curvas. Finalmente, puede resultar difícil ajustar gráficamente las curvas para lograr un balance entre los ingresos y las demandas. Por lo anterior puede ser más conveniente usar el método analítico para diseñar un tanque de regulación, por lo que a continuación se presenta un ejemplo en el cual se emplea el método analítico.

## **Ejemplo 3.6**

Diseñar el tanque de regulación de una población cuyo gasto medio diario de demanda es de  $0.125 \text{ m}^3$ /s. Para abastecer a dicha población se dispone de una serie de pozos, cuyo período de operación se estima de 8 horas, iniciando a las 10:00 y terminando a las 18:00 horas.
#### **Solución**

El primer paso es seleccionar o determinar una ley de variación horaria. En este caso se consideró la anotada en la cuarta columna de la tabla 3.1, la cual se determinó de una población conocida (César, 1990).

Para aplicar el método analítico se requiere conocer los volúmenes de abastecimiento (*Ve* ) y de demanda (*Vs* ) del tanque en cada hora.

El volumen de demanda de la población es, por hora:

$$
V_s = 0.125 \text{ m}^3/\text{s} \times 3,600 \text{ s} = 450 \text{ m}^3
$$

y por día:

$$
V_s = 0.125 \text{ m}^3/\text{s} \times 86,400 \text{ s} = 10,800 \text{ m}^3
$$

El volumen de entrada al tanque, para satisfacer la demanda totalmente, debe ser igual al de demanda ( $V_e = V_s$ ). De esta forma, puede determinarse el gasto total de abastecimiento de los pozos durante el intervalo señalado de 8 h:

$$
Q_e = \frac{V_e}{\text{intervalo(s)}} = \frac{10,800 \text{ m}^3}{8 \text{ h} \times (3,600 \text{ s}/1 \text{ h})} = 0.375 \text{ m}^3/\text{s}
$$

En volumen, los pozos suministrarán al tanque cada hora:

$$
V_e = 0.375 \text{ m}^3/\text{s} \times 3,600 \text{ s} = 1,350 \text{ m}^3
$$

Al aplicar el método analítico con los datos señalados anteriormente, se obtuvieron las tablas 3.1 y 3.2, donde se realiza el cálculo con volúmenes y con porcentajes respectivamente. Al final de las tablas se han realizado algunas sumas que permiten verificar la validez de las mismas.

Se observa a partir de la tabla 3.1, en la octava columna que, el mayor déficit es de 4,149 m<sup>3</sup> y se presenta antes de iniciar el abastecimiento al tanque; además, el máximo superávit es de 2,313 m<sup>3</sup> (al finalizar el abastecimiento proveniente de los pozos). Por lo tanto el volumen de regulación del tanque debe ser de

|Máximo déficit| + Máximo superávit =  $(-4,149] + 2,313 = 6,462$  m<sup>3</sup>

| 1         | 2                | $\mathfrak{Z}$   | $\overline{4}$    | 5         | 6        | 7                | 8          | 9        |
|-----------|------------------|------------------|-------------------|-----------|----------|------------------|------------|----------|
|           |                  |                  | Volumen inicial = |           | $\bf{0}$ | 4149.0           |            |          |
| Tiempo    | $Q_e$            | $V_e$            | C.V.H.            | $Q_s$     | $V_{s}$  | $V_e$ - $V_s$    | V. acum.   | V. acum. |
| (h)       | $(m^3/s)$        | $(m^3)$          |                   | $(m^3/s)$ | $(m^3)$  | $(m^3)$          | $(m^3)$    | $(m^3)$  |
| $0 - 1$   | $\mathbf{0}$     | $\overline{0}$   | 0.53              | 0.066     | 238.5    | $-238.5$         | $-238.5$   | 3,910.5  |
| $1 - 2$   | $\mathbf{0}$     | $\overline{0}$   | 0.49              | 0.061     | 220.5    | $-220.5$         | $-459.0$   | 3,690.0  |
| $2 - 3$   | $\boldsymbol{0}$ | $\boldsymbol{0}$ | 0.44              | 0.055     | 198.0    | $-198.0$         | $-657.0$   | 3,492.0  |
| $3 - 4$   | $\Omega$         | $\boldsymbol{0}$ | 0.44              | 0.055     | 198.0    | $-198.0$         | $-855.0$   | 3,294.0  |
| $4 - 5$   | $\mathbf{0}$     | $\boldsymbol{0}$ | 0.45              | 0.056     | 202.5    | $-202.5$         | $-1,057.5$ | 3,091.5  |
| $5 - 6$   | $\mathbf{0}$     | $\boldsymbol{0}$ | 0.56              | 0.070     | 252.0    | $-252.0$         | $-1,309.5$ | 2,839.5  |
| $6 - 7$   | $\mathbf{0}$     | $\boldsymbol{0}$ | 1.26              | 0.158     | 567.0    | $-567.0$         | $-1,876.5$ | 2,272.5  |
| $7 - 8$   | $\Omega$         | $\boldsymbol{0}$ | 1.90              | 0.238     | 855.0    | $-855.0$         | $-2,731.5$ | 1,417.5  |
| $8 - 9$   | $\boldsymbol{0}$ | $\boldsymbol{0}$ | 1.71              | 0.214     | 769.5    | $-769.5$         | $-3,501.0$ | 648.0    |
| $9 - 10$  | $\Omega$         | $\Omega$         | 1.44              | 0.180     | 648.0    | $-648.0$         | $-4,149.0$ | 0.0      |
| $10 - 11$ | 0.375            | 1,350            | 1.43              | 0.179     | 643.5    | 706.5            | $-3,442.5$ | 706.5    |
| $11 - 12$ | 0.375            | 1,350            | 1.27              | 0.159     | 571.5    | 778.5            | $-2,664.0$ | 1,485.0  |
| $12 - 13$ | 0.375            | 1,350            | 1.21              | 0.151     | 544.5    | 805.5            | $-1,858.5$ | 2,290.5  |
| $13 - 14$ | 0.375            | 1,350            | 1.09              | 0.136     | 490.5    | 859.5            | $-999.0$   | 3,150.0  |
| $14 - 15$ | 0.375            | 1,350            | 1.05              | 0.131     | 472.5    | 877.5            | $-121.5$   | 4,027.5  |
| $15 - 16$ | 0.375            | 1,350            | 1.10              | 0.138     | 495.0    | 855.0            | 733.5      | 4,882.5  |
| $16 - 17$ | 0.375            | 1,350            | 1.20              | 0.150     | 540.0    | 810.0            | 1,543.5    | 5,692.5  |
| $17 - 18$ | 0.375            | 1,350            | 1.29              | 0.161     | 580.5    | 769.5            | 2,313.0    | 6,462.0  |
| $18 - 19$ | $\boldsymbol{0}$ | $\boldsymbol{0}$ | 1.46              | 0.183     | 657.0    | $-657.0$         | 1,656.0    | 5,805.0  |
| $19 - 20$ | $\Omega$         | $\Omega$         | 1.15              | 0.144     | 517.5    | $-517.5$         | 1,138.5    | 5,287.5  |
| $20 - 21$ | $\mathbf{0}$     | $\overline{0}$   | 0.75              | 0.094     | 337.5    | $-337.5$         | 801.0      | 4,950.0  |
| $21 - 22$ | $\mathbf{0}$     | $\Omega$         | 0.65              | 0.081     | 292.5    | $-292.5$         | 508.5      | 4,657.5  |
| $22 - 23$ | $\overline{0}$   | $\boldsymbol{0}$ | 0.60              | 0.075     | 270.0    | $-270.0$         | 238.5      | 4,387.5  |
| $23 - 24$ | $\boldsymbol{0}$ | $\boldsymbol{0}$ | 0.53              | 0.066     | 238.5    | $-238.5$         | 0.0        | 4,149.0  |
|           | $Sumas =$        | 10,800           | 24.00             |           | 10,800   | $\boldsymbol{0}$ |            |          |

**Tabla 3.1 Aplicación del método analítico con volúmenes (bombeo de 8 h).** 

| 1         | 2                | $\mathfrak{Z}$   | $\overline{4}$ | 5         | 6                   | 7                                 | 8         | 9         |
|-----------|------------------|------------------|----------------|-----------|---------------------|-----------------------------------|-----------|-----------|
|           |                  |                  |                |           | % Volumen inicial = | $\bf{0}$                          | 922.0     |           |
| Tiempo    | $Q_e$            | % $V_e$          | C.V.H.         | $Q_s$     | % $V_s$             | $\frac{9}{6}V_e - \frac{9}{6}V_s$ | $%$ acum. | $%$ acum. |
| (h)       | $(m^3/s)$        |                  |                | $(m^3/s)$ |                     |                                   |           |           |
| $0 - 1$   | $\mathbf{0}$     | $\boldsymbol{0}$ | 0.53           | 0.066     | 53.0                | $-53.0$                           | $-53.0$   | 869.0     |
| $1 - 2$   | $\theta$         | $\boldsymbol{0}$ | 0.49           | 0.061     | 49.0                | $-49.0$                           | $-102.0$  | 820.0     |
| $2 - 3$   | $\theta$         | $\boldsymbol{0}$ | 0.44           | 0.055     | 44.0                | $-44.0$                           | $-146.0$  | 776.0     |
| $3 - 4$   | $\theta$         | $\mathbf{0}$     | 0.44           | 0.055     | 44.0                | $-44.0$                           | $-190.0$  | 732.0     |
| $4 - 5$   | $\theta$         | $\boldsymbol{0}$ | 0.45           | 0.056     | 45.0                | $-45.0$                           | $-235.0$  | 687.0     |
| $5 - 6$   | $\theta$         | $\overline{0}$   | 0.56           | 0.070     | 56.0                | $-56.0$                           | $-291.0$  | 631.0     |
| $6 - 7$   | $\theta$         | $\boldsymbol{0}$ | 1.26           | 0.158     | 126.0               | $-126.0$                          | $-417.0$  | 505.0     |
| $7 - 8$   | $\theta$         | $\mathbf{0}$     | 1.90           | 0.238     | 190.0               | $-190.0$                          | $-607.0$  | 315.0     |
| $8 - 9$   | $\boldsymbol{0}$ | $\mathbf{0}$     | 1.71           | 0.214     | 171.0               | $-171.0$                          | $-778.0$  | 144.0     |
| $9 - 10$  | $\theta$         | $\theta$         | 1.44           | 0.180     | 144.0               | $-144.0$                          | $-922.0$  | $0.0\,$   |
| $10 - 11$ | 0.375            | 300              | 1.43           | 0.179     | 143.0               | 157.0                             | $-765.0$  | 157.0     |
| $11 - 12$ | 0.375            | 300              | 1.27           | 0.159     | 127.0               | 173.0                             | $-592.0$  | 330.0     |
| $12 - 13$ | 0.375            | 300              | 1.21           | 0.151     | 121.0               | 179.0                             | $-413.0$  | 509.0     |
| $13 - 14$ | 0.375            | 300              | 1.09           | 0.136     | 109.0               | 191.0                             | $-222.0$  | 700.0     |
| $14 - 15$ | 0.375            | 300              | 1.05           | 0.131     | 105.0               | 195.0                             | $-27.0$   | 895.0     |
| $15 - 16$ | 0.375            | 300              | 1.10           | 0.138     | 110.0               | 190.0                             | 163.0     | 1085.0    |
| $16 - 17$ | 0.375            | 300              | 1.20           | 0.150     | 120.0               | 180.0                             | 343.0     | 1265.0    |
| $17 - 18$ | 0.375            | 300              | 1.29           | 0.161     | 129.0               | 171.0                             | 514.0     | 1436.0    |
| $18 - 19$ | $\boldsymbol{0}$ | $\boldsymbol{0}$ | 1.46           | 0.183     | 146.0               | $-146.0$                          | 368.0     | 1290.0    |
| $19 - 20$ | $\Omega$         | $\mathbf{0}$     | 1.15           | 0.144     | 115.0               | $-115.0$                          | 253.0     | 1175.0    |
| $20 - 21$ | $\theta$         | $\boldsymbol{0}$ | 0.75           | 0.094     | 75.0                | $-75.0$                           | 178.0     | 1100.0    |
| $21 - 22$ | $\theta$         | $\mathbf{0}$     | 0.65           | 0.081     | 65.0                | $-65.0$                           | 113.0     | 1035.0    |
| $22 - 23$ | $\mathbf{0}$     | $\mathbf{0}$     | 0.60           | 0.075     | 60.0                | $-60.0$                           | 53.0      | 975.0     |
| $23 - 24$ | $\boldsymbol{0}$ | $\boldsymbol{0}$ | 0.53           | 0.066     | 53.0                | $-53.0$                           | 0.0       | 922.0     |
|           | $Sumas =$        | 2,400            | 24.00          |           | 2,400               | $\boldsymbol{0}$                  |           |           |

**Tabla 3.2 Aplicación del método analítico con porcentajes (bombeo de 8 h).** 

Sin embargo, si se supone un tanque con tal capacidad y se inicia durante el ciclo de operación analizado con tanque vacío, se presentará un déficit de  $4,149 \text{ m}^3$  (columna 8, tabla 3.1) y no se podrá satisfacer la demanda, no siendo esto un mal diseño del tanque, sino un desajuste de operación. Para llevar a cabo una operación correcta, deberá iniciarse el ciclo de operación con el máximo déficit de la columna 8, lo cual se ha calculado en la columna 9 (tabla 3.1).

Se aprecia en la columna 9 que el volumen del tanque oscila totalmente entre "cero" (antes de iniciar el abastecimiento al tanque) y el valor de diseño de  $6,462 \text{ m}^3$  (al finalizar la operación de los pozos). De esta forma, el volumen útil del tanque para satisfacer totalmente la demanda debe ser al menos de  $6,462 \text{ m}^3$ .

En la tabla 3.2 se ha aplicado el método analítico con porcentajes del volumen demandado por hora. En dicha tabla se han anotado los gastos de la tabla 3.1 con el fin de que el lector pueda observar la equivalencia entre las tablas 3.1 y 3.2, sin embargo, las columnas correspondientes a los gastos (columnas 2 y 5) se pueden omitir y anotar solo las de los porcentajes. Se puede apreciar que los porcentajes del volumen de demanda se pueden obtener directamente de la ley de variación horaria, con lo cual se puede omitir también la columna 4.

La ventaja de usar porcentajes radica en que se pueden utilizar para la misma ley de variación horaria de demanda distintas propuestas de abastecimiento al tanque (8 h de bombeo, 12 h, etc.), cuyos porcentajes siempre deben sumar 2,400 (100% del gasto demandado por 24 h).

Lo anterior permite determinar los porcentajes correspondientes al máximo déficit y al máximo superávit (columna 8) para cada propuesta de abastecimiento al tanque. Una vez conocidos tales porcentajes, se suma el valor absoluto del máximo déficit y el valor del máximo superávit para conocer la capacidad del tanque en porcentaje del gasto medio diario de demanda.

A partir de la tabla 3.2 se tiene:

$$
|%
$$
 Máximo déficit| + % Máximo superávit =  $|-922\%| + 514\% = 1,436\% = 14.36$ 

El valor anterior se puede asociar a una propuesta de abastecimiento al tanque, además se pueden elaborar varias propuestas mas y compararlas para determinar la que proporcione el menor valor. Ésta será la correspondiente al volumen de tanque más pequeño. Para determinar la más económica deberá conjuntarse la propuesta del volumen del tanque con el análisis de la línea de conducción que lo abastecerá.

Conociendo el gasto medio diario (0.125 m<sup>3</sup>/s), se puede determinar el volumen útil del tanque como:

$$
V_{\text{tanque}} = 14.36 \times 0.125 \text{ m}^3/\text{s} \times 3,600 \text{ s} = 6,462 \text{ m}^3
$$

Como última parte del ejemplo, se anexa la tabla 3.3 donde se ha aplicado el método analítico con volúmenes para determinar la capacidad del tanque regulador cuando la política de operación de la fuente consiste en mantener durante las 24 horas un gasto igual al gasto medio diario de demanda. Se deja como ejercicio al lector el realizar el cálculo con porcentajes.

A partir de la tabla 3.3 se obtienen el máximo déficit y el máximo superávit, y así el volumen útil del tanque:

|Máximo déficit| + Máximo superávit =  $|-661.5| + 1,390.5 = 2,052 \text{ m}^3$ 

Se aprecia la disminución del volumen del tanque en comparación a la política de operación de solo 8 h. Además, en este caso, el volumen inicial del tanque debe ser de 661.5 m<sup>3</sup> al inicio del ciclo de operación.

Se nota además que el máximo déficit se presenta al finalizar las horas de mayor demanda (20:00 horas), y el máximo superávit al terminar las horas de menor demanda (6:00 horas).

| 1         | $\overline{2}$ | $\mathfrak{Z}$ | $\overline{4}$ | 5                 | 6       | 7             | 8        | 9        |
|-----------|----------------|----------------|----------------|-------------------|---------|---------------|----------|----------|
|           |                |                |                | Volumen inicial = |         | $\mathbf{0}$  | 661.5    |          |
| Tiempo    | $Q_e$          | $V_e$          | C.V.H.         | $Q_s$             | $V_{s}$ | $V_e$ - $V_s$ | V. acum. | V. acum. |
| (h)       | $(m^3/s)$      | $(m^3)$        |                | $(m^3/s)$         | $(m^3)$ | $(m^3)$       | $(m^3)$  | $(m^3)$  |
| $0 - 1$   | 0.125          | 450            | 0.53           | 0.066             | 238.5   | 211.5         | 211.5    | 873.0    |
| $1 - 2$   | 0.125          | 450            | 0.49           | 0.061             | 220.5   | 229.5         | 441.0    | 1102.5   |
| $2 - 3$   | 0.125          | 450            | 0.44           | 0.055             | 198.0   | 252.0         | 693.0    | 1354.5   |
| $3 - 4$   | 0.125          | 450            | 0.44           | 0.055             | 198.0   | 252.0         | 945.0    | 1606.5   |
| $4 - 5$   | 0.125          | 450            | 0.45           | 0.056             | 202.5   | 247.0         | 1192.5   | 1854.0   |
| $5 - 6$   | 0.125          | 450            | 0.56           | 0.070             | 252.0   | 198.0         | 1390.5   | 2052.0   |
| $6 - 7$   | 0.125          | 450            | 1.26           | 0.158             | 567.0   | $-117.0$      | 1273.5   | 1935.0   |
| $7 - 8$   | 0.125          | 450            | 1.90           | 0.238             | 855.0   | $-405.0$      | 868.5    | 1530.0   |
| $8 - 9$   | 0.125          | 450            | 1.71           | 0.214             | 769.5   | $-319.5$      | 549.0    | 1210.5   |
| $9 - 10$  | 0.125          | 450            | 1.44           | 0.180             | 648.0   | $-198.0$      | 351.0    | 1012.5   |
| $10 - 11$ | 0.125          | 450            | 1.43           | 0.179             | 643.5   | $-193.5$      | 157.5    | 819.0    |
| $11 - 12$ | 0.125          | 450            | 1.27           | 0.159             | 571.5   | $-121.5$      | 36.0     | 697.5    |
| $12 - 13$ | 0.125          | 450            | 1.21           | 0.151             | 544.5   | $-94.5$       | $-58.5$  | 603.0    |
| $13 - 14$ | 0.125          | 450            | 1.09           | 0.136             | 490.5   | $-40.5$       | $-99.0$  | 562.5    |
| $14 - 15$ | 0.125          | 450            | 1.05           | 0.131             | 472.5   | $-22.5$       | $-121.5$ | 540.0    |
| $15 - 16$ | 0.125          | 450            | 1.10           | 0.138             | 495.0   | $-45.0$       | $-166.5$ | 495.0    |
| $16 - 17$ | 0.125          | 450            | 1.20           | 0.150             | 540.0   | $-90.0$       | $-256.5$ | 405.0    |
| $17 - 18$ | 0.125          | 450            | 1.29           | 0.161             | 580.5   | $-130.5$      | $-387.0$ | 274.5    |
| $18 - 19$ | 0.125          | 450            | 1.46           | 0.183             | 657.0   | $-207.0$      | $-594.0$ | 67.5     |
| $19 - 20$ | 0.125          | 450            | 1.15           | 0.144             | 517.5   | $-67.5$       | $-661.5$ | 0.0      |
| $20 - 21$ | 0.125          | 450            | 0.75           | 0.094             | 337.5   | 112.5         | $-549.0$ | 112.5    |
| $21 - 22$ | 0.125          | 450            | 0.65           | 0.081             | 292.5   | 157.5         | $-391.5$ | 270.0    |
| $22 - 23$ | 0.125          | 450            | 0.60           | 0.075             | 270.0   | 180.0         | $-211.5$ | 450.0    |
| $23 - 24$ | 0.125          | 450            | 0.53           | 0.066             | 238.5   | 211.5         | 0.0      | 661.5    |
|           | $Sumas =$      | 10,800         | 24.00          |                   | 10,800  | $\bf{0}$      |          |          |

**Tabla 3.3 Aplicación del método analítico con volúmenes (Bombeo de 24 h).** 

Para finalizar, se puede determinar el volumen total del tanque regulador, puesto que solo se ha obtenido su volumen útil. Para ello se puede elegir a partir de tanques tipo el que más se

aproxime al de diseño, o proponer una geometría del tanque y determinar alguna de sus dimensiones.

En función de cierta geometría propuesta para el tanque, la altura total se obtiene como

$$
H = y + \Delta y
$$

donde

*H* altura total del tanque (m),

 *y* tirante de agua dentro del tanque (m), y

 $\Delta y$  sobreelevación adicional como medida de seguridad (m).

El tirante de agua se obtiene de la relación:

$$
y = \frac{Vol}{A}
$$

donde

*y* tirante (m),

 $Vol$  volumen total requerido  $(m^3)$ , y

*A* Área de la sección propuesta en planta para el tanque  $(m^2)$ .

La sobreelevación  $\Delta y$  pudiera obtenerse como

 $\Delta y = 0.25y$ 

Si se propone que el tanque tenga una sección rectangular en su base de  $25 \times 25$  m, resulta:

$$
y = \frac{2,052}{25 \times 25} = 3.28 \text{ m}
$$

y

$$
\Delta y = 0.25 \times 3.28 = 0.82 \text{ m}
$$

por lo cual

$$
H = 3.28 + 0.82 = 4.1 \text{ m}
$$

# *Capítulo 4*

## *FUNDAMENTOS DE HIDRÁULICA*

En este capítulo se presentan, sin pretender abarcar textos completos de Mecánica de Fluidos o de Hidráulica, aquellos temas básicos para comprender el flujo del agua en redes de tuberías funcionando a presión.

Dado que el agua es un fluido, se mencionan en primer lugar las propiedades físicas de los fluidos, definiéndolas cuantitativamente en el caso del agua por ser el fluido que nos interesa transportar. Posteriormente, se tratan algunos conceptos generales y leyes físicas, relativos al flujo de fluidos.

Finalmente, se conjuntan los temas anteriores para describir en forma general el flujo de un fluido en una tubería, tema que se trata con mayor profundidad en el siguiente capítulo.

## *4.1 Propiedades de los fluidos*

La materia en la naturaleza presenta tres estados físicos: sólido, líquido y gaseoso. Los dos últimos son conocidos como fluidos y se les llama de esta manera porque sus partículas constitutivas fluyen o se desplazan continuamente bajo la acción de fuerzas tangenciales. En cambio, los sólidos se deforman con una magnitud definida y recuperan su estado original al cesar la acción deformante, siempre y cuando no se rebase la fluencia del material.

Los fluidos tienen como característica general el adoptar la forma del recipiente que los contiene. Sin embargo, los líquidos mantienen un volumen definido bajo condiciones establecidas de presión y de temperatura, y forman una interfase o superficie libre entre el líquido y la atmósfera.

En cambio, los gases se expanden hasta ocupar totalmente el volumen del recipiente que los contiene, y no presentan una superficie libre.

Las propiedades que influyen en el comportamiento del flujo de todos los fluidos incluyen la densidad (relacionada con el peso específico), la viscosidad y en ciertos casos la tensión superficial, la presión de vaporización y la compresibilidad.

## **4.1.1 Densidad y peso específico**

La densidad  $(\rho)$  de una sustancia es definida como la cantidad de masa contenida en la unidad de volumen  $[\text{kg/m}^3]$ . Esta propiedad es influenciada por los cambios de temperatura y de presión.

En la tabla 4.1 se presentan los valores de la densidad del agua para temperaturas de  $0^{\circ}$ C a 100°C. Se observa que al igual que otros líquidos, la densidad varía ligeramente con respecto a la temperatura.

| Temperatura<br>$(^{\circ}C)$ | Densidad<br>$\rho$ (Kg/m <sup>3</sup> ) | Viscosidad<br>dinámica<br>$\mu$ (N·s/m <sup>2</sup> × 10 <sup>3</sup> ) | Tensión<br>superficial<br>$\sigma$ (N/m $\times$ 10 <sup>3</sup> ) | Presión de<br>vaporización<br>$p_v \, (\text{N/m}^2 \times 10^{-3})$ |
|------------------------------|-----------------------------------------|-------------------------------------------------------------------------|--------------------------------------------------------------------|----------------------------------------------------------------------|
| $\Omega$                     | 999.87                                  | 1.787                                                                   | 75.64                                                              | 0.6107                                                               |
|                              | 999.99                                  | 1.519                                                                   | 74.92                                                              | 0.8721                                                               |
| 10                           | 999.73                                  | 1.307                                                                   | 74.22                                                              | 1.2277                                                               |
| 15                           | 999.13                                  | 1.139                                                                   | 73.49                                                              | 1.7049                                                               |
| 20                           | 998.23                                  | 1.002                                                                   | 72.75                                                              | 2.3378                                                               |
| 25                           | 997.07                                  | 0.890                                                                   | 71.97                                                              | 3.1676                                                               |
| 30                           | 995.68                                  | 0.798                                                                   | 71.18                                                              | 4.2433                                                               |
| 35                           | 994.06                                  | 0.719                                                                   | 70.37                                                              | 5.6237                                                               |
| 40                           | 992.25                                  | 0.653                                                                   | 69.56                                                              | 7.3774                                                               |
| 45                           | 990.24                                  | 0.596                                                                   | 68.74                                                              | 9.5848                                                               |
| 50                           | 988.07                                  | 0.547                                                                   | 67.91                                                              | 12.3380                                                              |
| 55                           | 985.73                                  | 0.504                                                                   | 67.05                                                              | 15.7450                                                              |
| 60                           | 983.24                                  | 0.467                                                                   | 66.18                                                              | 19.9240                                                              |
| 65                           | 980.59                                  | 0.434                                                                   | 65.29                                                              | 25.0130                                                              |
| 70                           | 977.81                                  | 0.404                                                                   | 64.40                                                              | 31.1660                                                              |
| 75                           | 974.89                                  | 0.378                                                                   | 63.50                                                              | 38.5530                                                              |
| 80                           | 971.83                                  | 0.355                                                                   | 62.60                                                              | 47.3640                                                              |
| 85                           | 968.65                                  | 0.334                                                                   | 61.68                                                              | 57.8080                                                              |
| 90                           | 965.34                                  | 0.315                                                                   | 60.76                                                              | 70.1120                                                              |
| 95                           | 961.92                                  | 0.298                                                                   | 59.84                                                              | 84.5280                                                              |
| 100                          | 958.38                                  | 0.282                                                                   | 58.90                                                              | 101.3250                                                             |

**Tabla 4.1 Propiedades físicas del agua\*.**

\* Adaptada del Manual de Química y Física CRC, 67ª ed., 1987.

El peso específico  $(y)$  es una propiedad asociada con la densidad, y se define como el peso de la masa de fluido contenida en la unidad de volumen [N/m<sup>3</sup>]. Ambas propiedades se relacionan por medio de la expresión

$$
\gamma = \rho \, g \tag{4.1}
$$

donde *g* es la aceleración local de la gravedad [m/s<sup>2</sup>] que resulta de aplicar la segunda ley de Newton a la unidad de volumen de fluido.

## **4.1.2 Viscosidad**

La viscosidad de un fluido ( $\mu$ ) es una medida de su resistencia a fluir [N·s/m<sup>2</sup>] en un ambiente donde se ha suprimido la turbulencia.

Para definir la viscosidad se emplea un arreglo como el mostrado en la figura 4.1 donde se considera la deformación de un fluido contenido entre dos láminas, de las cuales una de ellas está en movimiento con una velocidad  $v_p$  y la otra está inmóvil. Se supone que no existe movimiento relativo entre el fluido y las superficies de las láminas, por lo que puede afirmarse que el movimiento de la lámina superior con una velocidad *vp* resulta en un gradiente de velocidades a través del fluido.

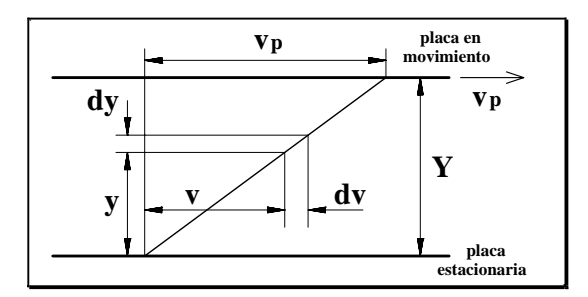

*Figura 4.1 Diagrama de definición de la viscosidad.* 

La fuerza requerida para mantener el movimiento de la lámina superior puede ser expresada como una función de la velocidad *vp*, el área *A* de la superficie de la lámina y la distancia *Y* entre ambas láminas:

$$
F \propto \frac{A v_p}{Y}
$$

Esta relación proporcional puede ser reescrita como ecuación al introducir un coeficiente de correlación µ:

$$
\frac{F}{A} = \mu \frac{v_p}{Y}
$$

donde  $\mu$  es el coeficiente de viscosidad dinámica. A su vez, la ecuación anterior puede ser expresada en su forma diferencial como

$$
\tau = \mu \frac{dv}{dy}
$$
 (4.2)

donde  $\tau$  es un esfuerzo tangencial y dv/dy representa un gradiente de velocidades.

Las magnitudes del coeficiente de viscosidad del agua se han anexado en la tabla 4.1. Se observa que la viscosidad de los líquidos decrece al aumentar su temperatura.

La correlación lineal entre el esfuerzo tangencial y el gradiente de velocidades, característica de los fluidos newtonianos (como el agua), prevalece solamente en la ausencia de turbulencia en el campo de flujo. Este tipo de flujo es descrito como laminar, tal como se explicará mas adelante. Cuando existe turbulencia en el flujo, la resistencia al cortante se incrementa fuertemente y el esfuerzo cortante puede, por conveniencia, ser correlacionado al gradiente de velocidades por una ecuación similar a la de la viscosidad dinámica:

$$
\tau = \varepsilon \frac{d \nu}{d y} \tag{4.3}
$$

donde  $\epsilon$  es el coeficiente de viscosidad Eddy y es una característica del flujo a diferencia de  $\mu$  que es una propiedad del fluido. La magnitud del coeficiente de viscosidad Eddy depende del gradiente de velocidades, del esfuerzo cortante, y de otros factores, y es invariablemente mayor que el coeficiente de viscosidad dinámica µ.

Un parámetro que es común emplear en los cálculos hidráulicos es la viscosidad cinemática  $(v)$ , la cual se define como el cociente de la viscosidad dinámica sobre la densidad del fluido  $[m^2/s]$ :

$$
v = \frac{\mu}{\rho} \tag{4.4}
$$

### **4.1.3 Tensión superficial**

La frontera entre un líquido y un gas se comporta como si fuera una membrana, la cual posee cierta fuerza tensora que puede ser cuantificada por unidad de longitud [N/m] y se le conoce como tensión superficial  $(\sigma)$ .

En general, la tensión superficial es de poca magnitud en la mayoría de los problemas del flujo de fluidos. Sin embargo, en ciertas aplicaciones como la modelación hidráulica, donde pueden tenerse tirantes diminutos, la influencia de la tensión superficial puede ser de mayor relevancia en el modelo que en el prototipo por lo que puede alterar el comportamiento del flujo en el modelo.

La tensión superficial es además responsable de la capilaridad en suelos de granos finos o en suelos porosos en estado saturado. En la tabla 4.1 se indican los valores correspondientes a la tensión superficial del agua, donde se observa su disminución al aumentar la temperatura.

## **4.1.4 Presión de vaporización**

Cuando la evaporación tiene lugar en la superficie de un líquido dentro de un espacio cerrado o tanque, la presión parcial creada por las moléculas de vapor es conocida como presión de vaporización (*pv*).

Se considera que un líquido a cualquier temperatura, está en equilibrio con su propio vapor cuando el grado de transporte molecular a través de la interfase líquido-gas es el mismo en ambas direcciones. La presión absoluta correspondiente a esta concentración de moléculas de gas se define como la presión de vaporización del líquido.

La presión de vaporización de cada líquido se incrementa con la temperatura. La temperatura a la cual alcanza un valor de 1 atm es el punto de ebullición del líquido, la cual en el caso del agua es de 100°C. Los valores de la presión de vaporización del agua se han añadido a la tabla 4.1.

### **4.1.5 Compresibilidad**

La compresibilidad puede ser definida como la susceptibilidad de un material a los cambios volumétricos debidos al incremento de presión. El coeficiente de compresibilidad o módulo de compresibilidad se define como:

$$
K = \frac{-\Delta P}{\Delta \forall / \forall}
$$
(4.5)

donde *K* es el módulo de compresibilidad [N/m<sup>2</sup>],  $\Delta P$  es el cambio de presión [N/m<sup>2</sup>], y  $\Delta V$  es el cambio de volumen [m<sup>3</sup>] con respecto al volumen original  $\forall$ [m<sup>3</sup>].

Los líquidos son altamente incompresibles, por ejemplo, el módulo de compresibilidad del agua a 10°C es de 21.1  $\times$  10<sup>8</sup> N/m<sup>2</sup>. Este valor se incrementa gradualmente con la presión y la temperatura hasta una temperatura de 50 $^{\circ}$ C. Arriba de 50 $^{\circ}$ C, decrece su valor al incrementarse la temperatura.

La compresibilidad de un fluido es un factor clave en la velocidad de transmisión de las ondas elásticas a través de un fluido, por lo que es importante en el análisis de fenómenos de flujo no permanente tales como el golpe de ariete.

## *4.2 Algunos conceptos relativos al flujo de fluidos*

Desde el punto de vista del ingeniero relacionado con el transporte de fluidos, es conveniente idealizar al flujo de un fluido como aquel de un medio continuo, es decir, despreciando los movimientos aleatorios complejos a nivel molecular. El análisis del flujo permite determinar los valores de ciertas variables del campo de flujo como función del tiempo; estas variables incluyen la velocidad, la presión y la densidad.

El enfoque anterior contrasta con el que se lleva a cabo en la Mecánica de partículas sólidas, donde se analiza el movimiento de partículas individuales.

## **4.2.1 Línea de corriente, tubo de corriente y volumen de control**

La velocidad en el campo de flujo se interpreta como un vector, y en un campo de flujo tridimensional se puede describir con una expresión como

$$
v = u\boldsymbol{i} + v\boldsymbol{j} + w\boldsymbol{k}
$$

donde *u*, *v* y *w* son funciones del espacio (coordenadas *x*, *y* y *z*) y del tiempo *t*, es decir, el vector velocidad *v* es a su vez función de las coordenadas tridimensionales en el espacio y del tiempo. Los vectores  $\mathbf{i}$ ,  $\mathbf{j}$ ,  $\mathbf{v}$   $\mathbf{k}$  son vectores unitarios ortogonales.

Un concepto útil en el análisis del flujo de fluidos, es el relacionado con la *línea de corriente*, la cual se define como una curva continua en el campo de flujo donde en cualquier punto de la curva, el vector local de la velocidad es tangente a la curva. De esta forma la línea de corriente representa la trayectoria del flujo.

Con base en el concepto anterior se define el relativo a un *tubo de corriente*, que representa un volumen elemental de un campo de flujo. Se le puede describir como un tubo imaginario cuya superficie periférica es generada por líneas de corriente y los extremos son formados por las áreas normales a la dirección del flujo. El flujo del fluido se presenta a través de las áreas terminales del tubo de corriente y no puede darse a través de la superficie periférica puesto que es generada por líneas de corriente y actúa como una frontera virtual. Las áreas terminales del tubo de corriente son lo suficientemente pequeñas para que cualquier variación en la velocidad a través de la sección transversal pueda ser despreciada.

Un conjunto de tubos de corriente adyacentes forma un *volumen de control*, el cual tiene las mismas características que un tubo de corriente excepto que existe una variación de la velocidad sobre las áreas terminales (ver figura 4.2).

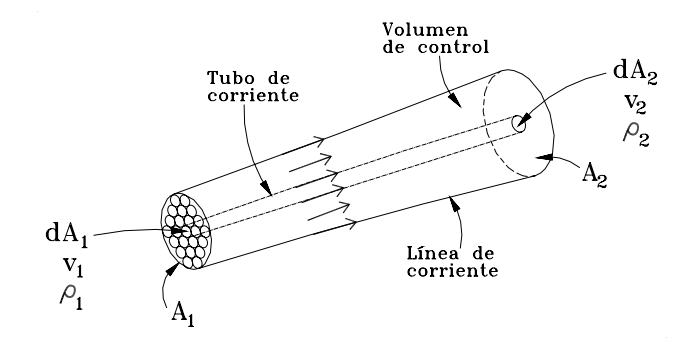

*Figura 4.2 Volumen de control y tubo de corriente.* 

## **4.2.2 Clasificación del flujo**

El flujo se puede clasificar según diversos criterios; a continuación se presentan aquellos que son usuales en la Mecánica de fluidos.

De acuerdo a su variación en el tiempo, el flujo puede clasificarse como *permanente* si el vector velocidad *v* no cambia con respecto al tiempo en cualquier punto del volumen de control; en caso contrario se le llama *no permanente*. Lo anterior puede expresarse en términos matemáticos como:

$$
\left(\frac{\partial \mathbf{v}}{\partial t}\right)_{x_0, y_0, z_0} = 0 \longrightarrow \text{Flujo permanente}
$$
\n
$$
\left(\frac{\partial \mathbf{v}}{\partial t}\right)_{x_0, y_0, z_0} \neq 0 \longrightarrow \text{Flujo no permanente}
$$

Cuando se clasifica de acuerdo a su variación en el espacio en un tiempo dado  $t_0$ , el flujo es *uniforme* si el vector velocidad es constante a lo largo de la trayectoria del flujo (*s*). En caso contrario se le llama *no uniforme*. Ambas definiciones se pueden describir en términos matemáticos como:

$$
\left(\frac{\partial v}{\partial s}\right)_{t_0} = 0 \qquad \longrightarrow \qquad \text{Flujo uniforme}
$$
\n
$$
\left(\frac{\partial v}{\partial s}\right)_{t_0} \neq 0 \qquad \longrightarrow \qquad \text{Flujo no uniforme}
$$

Usualmente, para efectos de análisis de flujo de agua en redes de tuberías, se considera un flujo uniforme permanente, lo cual ocurre en tubos de diámetro fijo que conducen un gasto constante.

Un ejemplo de flujo no uniforme permanente es aquel que se presenta aguas arriba de un vertedor en un cauce cuando descarga un gasto constante. Por otra parte, el flujo no uniforme y no permanente se presenta en las desembocaduras de los ríos, donde se tienen variaciones en la sección transversal del cauce y en el flujo de acuerdo al tiempo por efecto de las mareas.

Otra clasificación importante se refiere al grado de turbulencia que presenta el flujo. Cuando el flujo de un fluido está confinado por fronteras sólidas, tales que el mezclado lateral aleatorio de sus moléculas en dirección perpendicular al flujo es despreciable, el flujo es descrito como *laminar*, es decir, el flujo se da en capas con una transferencia mínima de cantidad de movimiento entre capas. Por otra parte, si el mezclado lateral es significativo, el flujo es clasificado como *turbulento*. Las definiciones anteriores no muestran un criterio claro para clasificar el flujo de acuerdo a su turbulencia, por lo que más adelante se precisa el criterio usual para determinar si un flujo es laminar o turbulento.

Existen otras dos clasificaciones del flujo, una de ellas define al flujo como *rotacional* si las moléculas del fluido experimentan una rotación alrededor de su centro de masa; en caso de que no exista tal rotación, al flujo se le designa como *irrotacional*. En donde se presenta un gradiente de velocidades en el espacio, tal como sucede en varias situaciones reales de flujo, tales como en capa límite, existe inevitablemente cierto grado de rotación. El flujo es obviamente rotacional cuando las líneas de corriente son curvas.

Finalmente, el flujo se puede clasificar como *compresible* si la densidad del fluido varía a lo largo de la trayectoria de flujo, e *incompresible* si el cambio de densidad es insignificante. Para efectos prácticos, el flujo de los líquidos es considerado como incompresible.

## *4.3 Leyes físicas aplicables al flujo de fluidos*

## **4.3.1 El principio de continuidad**

Los conceptos de tubo de corriente y de volumen de control facilitan la aplicación del principio de conservación de la materia, o el "principio de continuidad" tal como se le conoce en Mecánica de fluidos. Por ejemplo, al aplicarlo en condiciones de flujo permanente, puede afirmarse que la cantidad de masa dentro de un tubo de corriente o volumen de control no cambia con respecto al tiempo, así, la cantidad de masa que fluye fuera del volumen de control es igual a la cantidad de masa que entra al volumen de control.

En un tubo de corriente, puede entonces aplicarse el principio de continuidad escribiendo

$$
\rho_1 d A_1 v_1 = \rho_2 d A_2 v_2
$$

y en un volumen de control:

$$
\overline{\rho}_1 A_1 \overline{v}_1 = \overline{\rho}_2 A_2 \overline{v}_2 \tag{4.6}
$$

donde  $\bar{\rho}$  y  $\bar{v}$  representan los valores promedio de estos parámetros y *A* es el área de la sección transversal. El principio de continuidad se aplica particularmente, según el tipo de problema que se tenga a la mano.

#### **4.3.2 El principio de cantidad de movimiento**

La segunda ley de Newton relaciona la fuerza *F* con la razón de cambio de cantidad de movimiento (*mv*) siendo *mv* el producto de la masa por la velocidad:

$$
F = \frac{\mathrm{d}}{\mathrm{d}t}(mv)
$$

Considérese la aplicación de este principio a un flujo permanente como el que se presenta en un tubo de corriente mostrado en la figura 4.3.

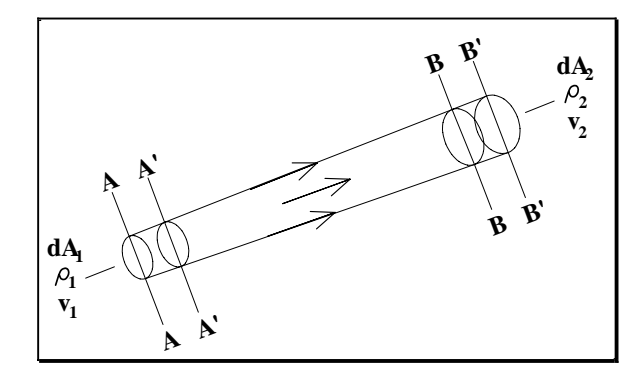

*Figura 4.3 Flujo en un tubo de corriente.* 

En el tiempo *t0*, el tubo de corriente contiene cierta cantidad de masa entre las áreas transversales terminales *AA* y *BB*. Después de un intervalo de tiempo  $\Delta t$ , la cantidad de masa anterior se ha desplazado a una posición comprendida entre las secciones *A'A'* y *B'B'*. De esta forma:

$$
Cantidad de movimiento inicial = \sum_{BB}^{AA} d\,mv
$$
  
Cardidad de movimiento final = 
$$
\sum_{B'B'}^{A'A'} d\,mv
$$

Dado que el flujo es permanente, no existe cambio en la cantidad de movimiento en cualquier punto dentro de los tubos de corriente, es decir, la cantidad de movimiento del fluido permanece inalterada en el espacio entre las secciones *A'A'BB*, el cual pertenece a ambos tubos de corriente. Así, el cambio de cantidad de movimiento en el intervalo de tiempo *dt* puede ser escrito como

Cambio de cantidad de movimiento = 
$$
\sum_{BB}^{B'B'} dmv - \sum_{AA}^{A'A'} dmv
$$

Lo cual, escrito en términos de  $\rho$ , dA y  $\nu$ , se escribe

Cambio de cantidad de movimiento = 
$$
(\rho_2 dA_2 v_2 dt)v_2 - (\rho_1 dA_1 v_1 dt)v_1
$$

La razón de cambio de cantidad de movimiento correspondiente da como resultado la magnitud de la fuerza aplicada *F*:

$$
F = \rho_2 \, dA_2 v_2^2 - \rho_1 \, dA_1 v_1^2 \tag{4.7}
$$

El término  $\rho_2 dA_2 v_2^2$  representa la razón de cambio de salida de cantidad de movimiento del tubo de corriente, mientras que  $\rho_1 dA_1 v_1^2$  es la razón de cambio de entrada. Así, la fuerza aplicada corresponde a la diferencia en el flujo de cantidad de movimiento a través de las áreas terminales del tubo de corriente. Se observa que esta fuerza es la fuerza neta aplicada a la masa de fluido contenida en el tubo de corriente por la masa de fluido que rodea al tubo de corriente.

Cuando se considera flujo no permanente, debe tenerse también en cuenta el cambio de cantidad de movimiento en la masa de fluido contenida en el tubo de corriente.

La ecuación 4.7 puede aplicarse a un volumen de control:

$$
F = \sum_{A_2} \rho_2 \, dA_2 v_2^2 - \sum_{A_1} \rho_1 \, dA_1 v_1^2
$$

Escrito en términos de la velocidad media *v* :

$$
F = \beta_2 \rho_2 A_2 \overline{v}_2^2 - \beta_1 \rho_1 d A_1 \overline{v}_1^2
$$
 (4.8)

donde  $\beta$  es el factor de corrección de cantidad de movimiento (coeficiente de Boussinesq), el cual permite el uso de la velocidad media en la aplicación del principio de cantidad de movimiento a un volumen de control. Su valor se obtiene de la siguiente forma:

$$
\beta \rho A \overline{v}^2 = \sum_A \rho \, d \, A \, v^2
$$

De donde

$$
\beta = \frac{1}{A} \sum \left(\frac{v}{\overline{v}}\right)^2 dA \tag{4.9}
$$

Con flujo turbulento en tuberías,  $\beta$  es generalmente menor que 1.1; y en flujo laminar en tuberías, E toma el valor de 1.33.

#### **4.3.3 El principio de energía**

Para aplicar el principio de la energía, se considera el flujo idealizado de un elemento diferencial de masa de un fluido a lo largo de una línea de corriente, tal como se muestra en la figura 4.4.

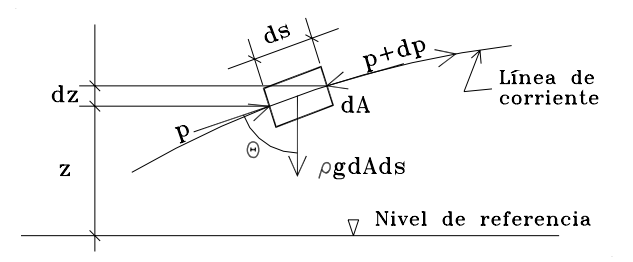

*Figura 4.4 Fuerzas que actúan en un elemento diferencial de masa en un fluido.* 

Aplicando la segunda ley de Newton al elemento diferencial de masa,

$$
p\,dA - (p + d\,p\,)dA - \rho g\,dA\,ds\cos\theta = \rho\,dA\,ds\frac{d\,v}{dt} \tag{4.10}
$$

siendo *z* un nivel de referencia, *p* la presión, *A* el área de la sección transversal del volumen de control y *s* la distancia medida a lo largo de un eje con trayectoria central a las líneas de corriente.

Dado que ds  $\cos\theta = dz$  y  $\frac{dv}{dt} = v(\frac{dv}{ds})$  en flujo permanente, la ecuación (4.10) puede escribirse como

$$
\frac{\mathrm{d} p}{\rho} + g \, \mathrm{d} z + v \, \mathrm{d} v = 0 \tag{4.11}
$$

que es conocida como la Ecuación de Euler; y se refiere a un flujo permanente irrotacional de un fluido ideal a lo largo de una línea de corriente.

La integración de la ecuación de Euler a lo largo de una línea de corriente da como resultado:

$$
\int \frac{d p}{\rho} + gz + \frac{v^2}{2} = \text{constant} \tag{4.12}
$$

Si el flujo es incompresible, es decir, la densidad  $\rho$  es constante e independiente de la presión  $p$ , la ecuación 4.12 se puede escribir como

$$
\frac{p}{\rho} + gz + \frac{v^2}{2} = \text{constante}
$$

la cual es conocida como *Ecuación de Bernoulli*, y se refiere al flujo de un fluido ideal a lo largo de una línea de corriente en flujo permanente, irrotacional e incompresible.

Cuando se utiliza la ecuación de Bernoulli en el análisis del flujo de líquidos se acostumbra escribirla de la forma

$$
z + \frac{p}{\rho g} + \frac{v^2}{2g} = \text{constant} \tag{4.13}
$$

Cada término de la ecuación 4.13 tiene unidades de longitud (m) o de la denominada "carga hidráulica" en metros de columna de agua (mca). Su suma representa la carga total con respecto a un nivel de referencia definido por *z*. Cuando se trata de flujo incompresible, el término de presión se refiere a la presión manométrica.

Las ecuaciones de Euler y de Bernoulli no tienen en cuenta la pérdida de energía asociada con el flujo de los fluidos reales. Así, en la práctica, la suma de los términos del miembro izquierdo de la ecuación de Bernoulli no es constante y decrece en dirección aguas abajo de la línea de corriente.

Cuando se trata con situaciones prácticas de flujo es conveniente usar la velocidad media  $\bar{v}$  y un factor de energía cinética  $\alpha$ , que se obtiene de la expresión

$$
\int \rho \, dA \, v \cdot v^2 = \alpha \rho A \, \overline{v} \cdot \overline{v}^2
$$

de donde

$$
\alpha = \frac{1}{A} \int \left(\frac{v}{\overline{v}}\right)^3 dA \tag{4.14}
$$

El valor de  $\alpha$  varía entre 1.03 y 1.3 en flujo turbulento y tiene el valor de 2.0 en flujo laminar.

## *4.4 Resistencia al flujo de fluidos*

La resistencia al flujo de fluidos se debe a las fuerzas de arrastre ejercidas por los fluidos en movimiento sobre las superficies de las fronteras sólidas de los conductos del flujo. Este arrastre resulta del hecho de que no existe filtración o movimiento relativo en la interfase de contacto entre el fluido y la frontera sólida, resultando en altas variaciones de esfuerzo cortante en la capa adyacente de fluido. Esta deformación del cortante se manifiesta como un gradiente espacial de la velocidad en dirección normal a la superficie de la frontera, decreciendo en magnitud al alejarse de la frontera.

La existencia de un gradiente de velocidad implica un esfuerzo cortante causante, el cual es esencial para mantener el flujo y resulta una medida de la resistencia al flujo. Cuando el flujo es laminar, es decir, no existe turbulencia en el flujo, el cociente del esfuerzo cortante local sobre el gradiente de velocidad es una constante. Esta constante es por definición la viscosidad del fluido  $\mu$ .

Cuando, sin embargo, las condiciones del flujo son turbulentas, tal como se presentan generalmente en la práctica, la correlación entre el esfuerzo cortante y el gradiente de velocidad se vuelve más compleja, siendo más una propiedad del flujo que del fluido.

# *Capítulo 5*

## *RESISTENCIA AL FLUJO EN TUBERÍAS*

Las tuberías son los conductos usados más frecuentemente para el transporte de fluidos (gases y líquidos). Se producen con gran variedad de materiales (ver capítulo 2). En su condición de nuevo, las superficies finales de las paredes del tubo varían considerablemente en rugosidad desde la muy lisa (plástico) a la relativamente rugosa (concreto). También, dependiendo del fluido transportado y del material del tubo, la rugosidad puede variar con el tiempo ya sea debido a la corrosión, tal como sucede en los tubos de acero, o deposición, como en zonas de aguas duras.

Tal como se verá posteriormente, el flujo de agua en tuberías es invariablemente turbulento. Es además evidente que la densidad y viscosidad son propiedades clave del fluido en el análisis del flujo en tuberías; ya que ambas tienen influencia en la energía requerida para inducir el flujo.

Para cualquiera que esté interesado en predecir con precisión la capacidad de conducción de un sistema de tuberías, es esencial conocer la relación existente entre la carga, la pérdida y la velocidad media del flujo.

## *5.1 Clasificación del flujo según el Número de Reynolds*

La turbulencia en el flujo de fluidos se caracteriza por los movimientos aleatorios locales de las moléculas del fluido que transfieren cantidad de movimiento y disipan energía. Estos movimientos aleatorios se incrementan cuando aumenta el valor de la velocidad media y se suprimen cerca de las fronteras sólidas. Reynolds (1885) llevó a cabo experimentos a partir de los cuales fue posible definir el régimen del flujo como laminar, de transición, o turbulento. El índice adimensional de flujo que él desarrollo es conocido como el Número de Reynolds  $(\mathfrak{R})$ , el cual para flujo en tubos, se define como

$$
\mathfrak{R} = \frac{\rho v D}{\mu} = \frac{v D}{\nu} \tag{5.1}
$$

donde *D* es el diámetro del tubo y *v* es la velocidad media del flujo. Los rangos de los valores de para los diferentes tipos de flujo se establecen como:

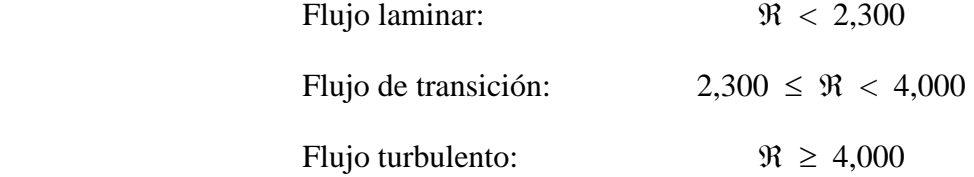

## *5.2 Líneas de energía y gradiente hidráulico*

El flujo de los fluidos reales a través de tuberías resulta en una pérdida de energía o carga en la dirección del flujo. De acuerdo a la figura 5.1, la ecuación de Bernoulli puede aplicarse como

$$
z_1 + \frac{p_1}{\rho g} + \frac{\alpha v_1^2}{2g} = z_2 + \frac{p_2}{\rho g} + \frac{\alpha v_2^2}{2g} + h_f
$$
 (5.2)

donde  $h_f$  es la pérdida de carga en el tramo de tubería con longitud  $L_y \alpha$  es el factor de energía cinética, tal como se definió anteriormente (ecuación 4.14). Cuando existe el flujo de un fluido se tiene una pérdida de energía asociada con el flujo. En forma gráfica, se representa la pérdida de energía como un gradiente en la carga piezométrica, es decir, una línea de gradiente hidráulico (*LGH*), o un gradiente en la energía o "carga total", es decir, una línea de gradiente de energía (*LGE*). En flujo uniforme permanente, tal como se muestra en la figura 5.1, ambas líneas son paralelas. La pendiente de la línea de energía o pendiente de fricción *Sf* es

*h*

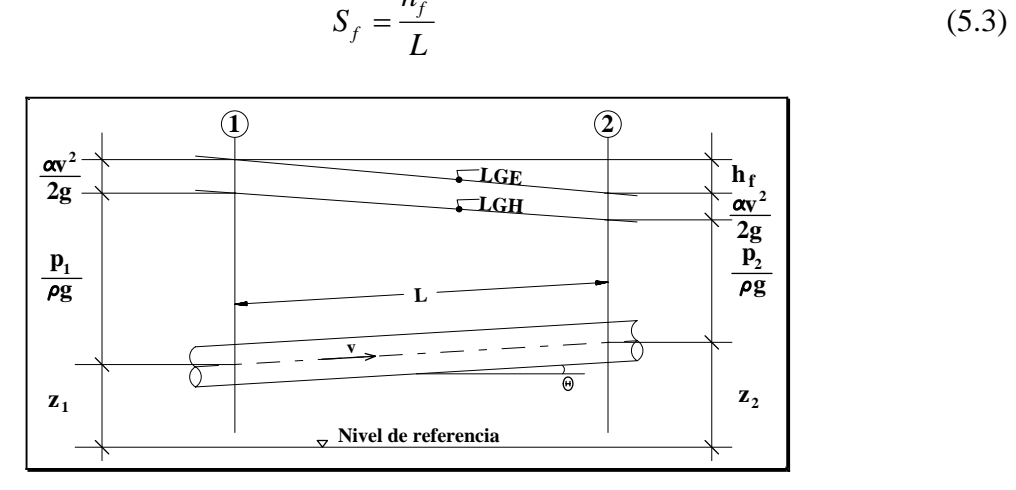

*Figura 5.1 Gradientes hidráulico y de energía.* 

## *5.3 Distribución del esfuerzo cortante*

La variación radial del esfuerzo cortante, bajo condiciones de flujo uniforme permanente, se deriva al considerar las fuerzas que actúan en un volumen de control de un flujo en un fluido. Dado que no se tiene aceleración, la fuerza neta que actúa en la masa de fluido debe ser nula. Las fuerzas que actúan en la masa de fluido entre las secciones 1 y 2 de la figura 5.1 son:

$$
p_1 A - \rho g A L \operatorname{sen} \theta - p_2 A - \tau_0 P L = 0 \tag{5.4}
$$

donde *A* es el área de la sección transversal del tubo,  $\tau_0$  es el esfuerzo cortante en la pared del tubo, y *P* es la longitud del perímetro de la sección transversal del tubo. Dividiendo entre pgA y ordenando términos:

$$
(z_1 - z_2) + \frac{p_1 - p_2}{\rho g} = \frac{\tau_0 PL}{\rho g A}
$$

Como puede observarse de la figura 5.1, el miembro izquierdo de la ecuación anterior es igual a la pérdida de carga  $h_f$ , por lo cual

$$
h_f = \frac{\tau_0 PL}{\rho g A}
$$

De esta forma

$$
\tau_0 = \rho g \frac{A}{P} \frac{h_f}{L}
$$

o reduciendo términos

$$
\tau_0 = \rho g R_h S_f \tag{5.5}
$$

donde *Rh* es el radio hidráulico, es decir, el cociente de dividir el área *A* entre el perímetro *P* de la sección transversal del flujo. Así, en flujo uniforme permanente, el esfuerzo cortante está linealmente relacionado con la pendiente de fricción, la cual es un parámetro del flujo sencillo de medir.

El análisis anterior puede también ser aplicado a cualquier volumen de fluido cilíndrico concéntrico de menor diámetro que el del tubo para obtener el esfuerzo cortante local del fluido W*y*:

$$
\tau_y = \rho g R_y S_f \tag{5.6}
$$

donde  $\tau_y$  es el esfuerzo cortante a una distancia y de la pared del tubo y  $R_y$  es el radio hidráulico correspondiente. Así, el esfuerzo cortante en la pared del flujo varía linealmente desde un valor máximo en la pared del tubo a cero en el centro de la sección transversal del tubo.

## *5.4 Flujo laminar*

En el diseño hidráulico de tuberías es importante la relación que existe entre la capacidad de conducción y la pérdida de carga o pendiente de fricción. En condiciones de flujo laminar, la variación espacial de la velocidad está gobernada por la viscosidad del fluido  $\mu$  y el esfuerzo cortante aplicado  $\tau$ :

$$
\tau = \mu \frac{dv}{dy}
$$

Combinando esta relación con la ecuación 5.6

$$
\rho g \frac{(D-2y)}{4} S_f = \mu \frac{dv}{dy}
$$
\n(5.7)

La ecuación 5.7 puede ser integrada teniendo como condiciones de frontera que  $v = 0$  en  $y = 0$ , para dar una distribución parabólica de velocidades en flujo laminar (figura 5.2):

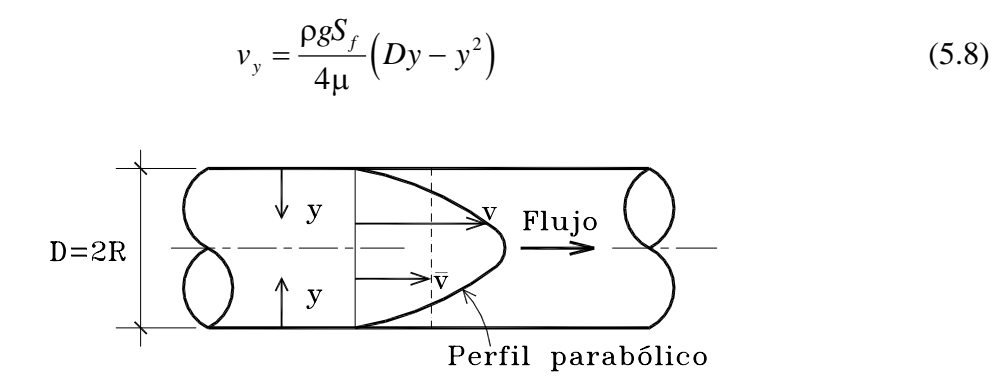

*Figura 5.2 Distribución de la velocidad en flujo laminar.* 

La velocidad máxima en el eje del tubo es

$$
v_{\text{max}} = \frac{\rho g S_f D^2}{16\mu} \tag{5.9}
$$

La velocidad media es encontrada por integración sobre la sección transversal del flujo:

$$
v = \frac{\int_0^{D/2} v_y \pi (D - 2y) \, dy}{\pi D^2 / 4}
$$
\n(5.10)

dando como resultado

$$
v = \frac{\rho g S_f D^2}{32\mu} \longrightarrow \text{Flujo laminar (5.11)}
$$

## *5.5 Flujo turbulento*

La componente aleatoria en flujo turbulento no permite un análisis matemático exacto. Sin embargo, a través de una combinación de experimentos y razonamiento teórico se ha modelado en términos matemáticos la magnitud de la resistencia a fluir de los fluidos newtonianos en tuberías bajo condiciones turbulentas, permitiendo una estimación confiable de la pérdida de carga para un amplio rango de flujos y condiciones de la superficie de los conductos. Los trabajos de investigación de Nikuradse (1932, 1933), Prandtl (1933), von Karman (1930), y Colebrook y White (1938), entre otros, han contribuido enormemente a su desarrollo.

Como en flujo laminar, el punto de inicio es la distribución de velocidades sobre la sección transversal del flujo, la cual puede ser expresada en la forma siguiente según Prandtl:

$$
\tau = \rho L^2 \left(\frac{dv}{dy}\right)^2 \tag{5.12}
$$

donde *L* es la denominada "longitud de mezclado", la cual no es una dimensión física del sistema pero puede tomarse como una medida del desplazamiento aleatorio característico de los elementos del fluido en flujo turbulento. El valor de *L* ha sido determinado como proporcional a *y*, la distancia a la frontera del flujo:

$$
L = K y \tag{5.13}
$$

donde *K* es una constante numérica que tiene un valor aproximado a 0.4. Al tener en cuenta este valor de *K* en la ecuación (5.12) se obtiene

$$
\frac{dv}{dy} = \frac{2.5}{y} \sqrt{\frac{\tau}{\rho}}
$$
 (5.14)

se supone que el esfuerzo cortante  $\tau$  es constante sobre la sección transversal bajo condiciones de flujo turbulento. El término  $\sqrt{\tau/\rho}$  tiene las dimensiones de velocidad y es en ciertas ocasiones conocido como la "velocidad al cortante", y se denota por  $v_{\nu}$ . La distribución de velocidades sobre la sección transversal del tubo se encuentra al integrar la ecuación (5.14):

$$
v_y = 2.5 v_* \ln y + \text{costante} \tag{5.15}
$$

Esta distribución logarítmica de velocidades no puede ser válida en la pared de la tubería, dado que ln *y* tiene un valor infinito negativo cuando *y* es cero. Sin embargo, suponiendo que la ecuación (5.15) es válida hasta valores muy pequeños de *y*, es decir, muy cercanos a la pared del tubo. Esta condición puede ser satisfecha definiendo una distancia *y*1 a la pared, a la cual, la velocidad tiene un valor cero. Usando esta condición de frontera, la ecuación (5.15) se convierte en

$$
v_y = 2.5 v_* \ln(y/y_1)
$$
 (5.16)

El valor de *y*1, el cual puede ser considerado como una nueva frontera hidráulica dentro de la frontera física actual, se determina por medio de las condiciones del flujo en la pared.

La distribución turbulenta de las velocidades, tal como la representa la ecuación (5.16), es así de forma logarítmica en la cual, la magnitud de la velocidad varía de un máximo en el centro a un valor cero en la frontera virtual, tal como se muestra en la figura 5.3.

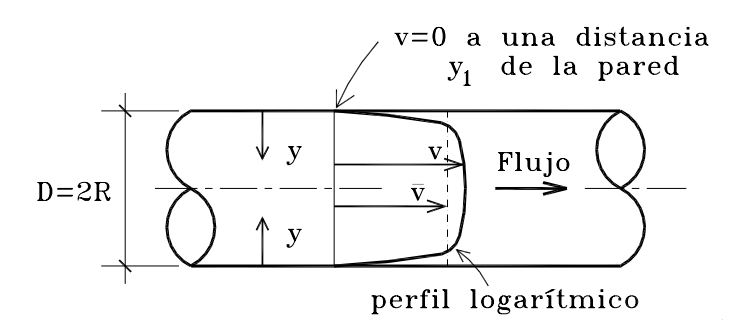

*Figura 5.3 Distribución de velocidades en flujo turbulento.* 

La velocidad media *v* se obtiene al integrar la distribución de velocidades sobre el área de la sección transversal:

$$
v=\int_0^{R-y_1}\frac{2\pi r v_y\,\mathrm{d}\,r}{\pi R^2}
$$

en la cual, sustituyendo el valor de *vy* según la ecuación (5.16) (observando que *y=R-r*) e integrando, se tiene

$$
v = 2.5 v_* \left( \ln \frac{R}{y_1} - 1.5 + 2 \frac{y_1}{R} - \frac{y_1^2}{2R^2} \right)
$$

Despreciando los términos en los que se tiene  $y_1/R$ , por ser pequeños, la expresión anterior puede simplificarse a

$$
v = 2.5 v_* \ln \frac{0.112D}{y_1}
$$
 (5.17)

Así, la velocidad media es numéricamente igual a la velocidad local a una distancia *y=*0.112*D*.

Donde la pared de la tubería es lisa, como por ejemplo, en vidrio, plásticos y superficies similares, el flujo adyacente a la pared es laminar y el arrastre del fluido es ejercido sobre la superficie de la frontera únicamente por un esfuerzo cortante. Bajo tales condiciones, la magnitud de *y*1 es gobernada por los esfuerzos cortantes ejercidos en la pared y por la viscosidad del fluido y su valor ha sido determinado experimentalmente como

$$
y_1 = \frac{0.1 \, \text{v}}{\nu_*} \tag{5.18}
$$

Al introducir este valor de *y*1 en la ecuación (5.17) se obtiene el siguiente valor de la velocidad media en flujo turbulento con pared lisa:

$$
v = 2.5 v_* \ln\left(\frac{1.12 v_* D}{v}\right)
$$
  $\longrightarrow$  Pared lisa (5.19)

La rugosidad de las paredes internas de los tubos se mide en términos de la "rugosidad de arena equivalente" *k* [m]. Esta medida de la rugosidad proviene de los trabajos de Nikuradse (1932, 1933) quien uso capas de arena de tamaño uniforme adheridas a la superficie interna de sus tubos experimentales, para formar superficies rugosas bien definidas. Se ha encontrado que la viscosidad tiene una influencia despreciable en el flujo cuando la rugosidad de la pared es tal que el parámetro  $k/(\nu/\nu_{*})$  es mayor a 60. El flujo bajo tales condiciones es descrito como turbulento con pared rugosa, para el cual, el valor de *y*1 ha sido determinado experimentalmente como *k*/33. Introduciendo este valor de  $y_1$  en la ecuación (5.17) se obtiene el siguiente valor de la velocidad media en flujo turbulento con pared rugosa:

$$
v = 2.5 v_* \ln\left(\frac{3.7 D}{k}\right)
$$
  $\longrightarrow$  Pared rugosa (5.20)

Cuando el parámetro  $k/(\nu/\nu_*)$  es menor a 60 y mayor a 3, el flujo se clasifica como de transición entre el flujo turbulento con pared lisa y el flujo turbulento con pared rugosa. El flujo del agua en los tubos comerciales a velocidades convencionales es usualmente de este tipo. Se aprecia que la viscosidad del fluido y la rugosidad de la tubería tienen influencia en la resistencia del flujo en la zona de transición entre flujo turbulento con pared lisa y flujo turbulento con pared rugosa. Colebrook (1939) propuso que el desplazamiento efectivo de la pared de la tubería en el flujo de transición sea tomado como la suma de los desplazamientos de la pared para flujo turbulento con pared lisa y flujo turbulento con pared rugosa:

$$
y_1 = \frac{0.1 \,\mathrm{v}}{\mathrm{v}_*} + \frac{k}{33} \tag{5.21}
$$

Al insertar este valor de *y*1 en la ecuación (5.17) se obtiene la siguiente expresión para obtener la velocidad media en un flujo turbulento de transición:

$$
v = -2.5v_* \ln \left( \frac{v}{1.12 v_* D} + \frac{k}{3.7 D} \right) \longrightarrow \text{Transición} \quad (5.22)
$$

Se aprecia que la expresión de transición puede ser aplicada sobre el rango completo de flujo turbulento en tuberías. Cuando la rugosidad de la tubería es pequeña, la expresión de transición se aproxima a la expresión de flujo turbulento con pared lisa y, en forma semejante, cuando el desplazamiento de la pared asociado con la subcapa laminar es pequeño comparado con el debido a la rugosidad de la pared, la expresión de transición se aproxima a la de flujo turbulento con pared rugosa.

## *5.6 Cálculo práctico del flujo en tuberías*

#### **5.6.1 Ecuaciones de Darcy-Weisbach y Colebrook-White**

Aunque las relaciones anteriores entre la velocidad media  $\nu$  y la velocidad al cortante  $\nu$ , pueden ser usadas directamente en el cálculo del flujo en tuberías, no son comúnmente usadas en la práctica ingenieril. En su lugar, los hallazgos en las investigaciones se incorporan en la ecuación de Darcy-Weisbach (Darcy, 1858; Weisbach, 1842), la cual tiene la expresión

$$
S_f = \frac{f v^2}{D 2g} \tag{5.23}
$$

Esta fórmula empírica, en la cual se basa el análisis siguiente del flujo turbulento en tuberías, tiene la ventaja computacional de que incorpora un factor de fricción adimensional o coeficiente de resistencia *f*. La ecuación de Darcy-Weisbach puede ser usada para todas las categorías de flujo en tuberías al tratar a *f* como una variable del flujo, usando las ecuaciones de resistencia al flujo previamente desarrolladas para determinar su valor. La ventaja de la adimensionalidad se mantiene al expresar la viscosidad en términos del número de Reynolds ( $\Re$ ) y la rugosidad *k* del tubo en términos de la rugosidad relativa *k*/*D*.

El valor de *f* bajo condiciones de flujo laminar se encuentra al combinar las ecuaciones (5.11) y  $(5.23)$ :

$$
f = \frac{64}{\mathfrak{R}}
$$
  $\longrightarrow$   $\longrightarrow$   $\text{Hujo laminar} \quad (5.24)$ 

Tal como se anoto anteriormente, la ecuación de transición (5.22) puede ser usada para modelar la resistencia del flujo sobre el rango completo de flujo turbulento. Así, la expresión correspondiente para el factor de fricción *f* se determina al combinar las ecuaciones (5.22) y (5.23), y emplear la relación

$$
v_* = \sqrt{\frac{\tau}{\rho}} = \sqrt{\frac{g \, D \, S_f}{4}}
$$

teniéndose como resultado la siguiente expresión, la cual es conocida como la Ecuación de Colebrook-White (1937):

$$
\frac{1}{f} = -0.88 \ln \left( \frac{k}{3.7 D} + \frac{2.5}{\Re \sqrt{f}} \right) \longrightarrow \text{Flujo turbulento} \quad (5.25)
$$

Así, el factor de fricción *f* es función del número de Reynolds y de la rugosidad relativa del tubo. Esta relación funcional es mostrada gráficamente en la figura 5.4, la cual es conocida como Diagrama de Moody.

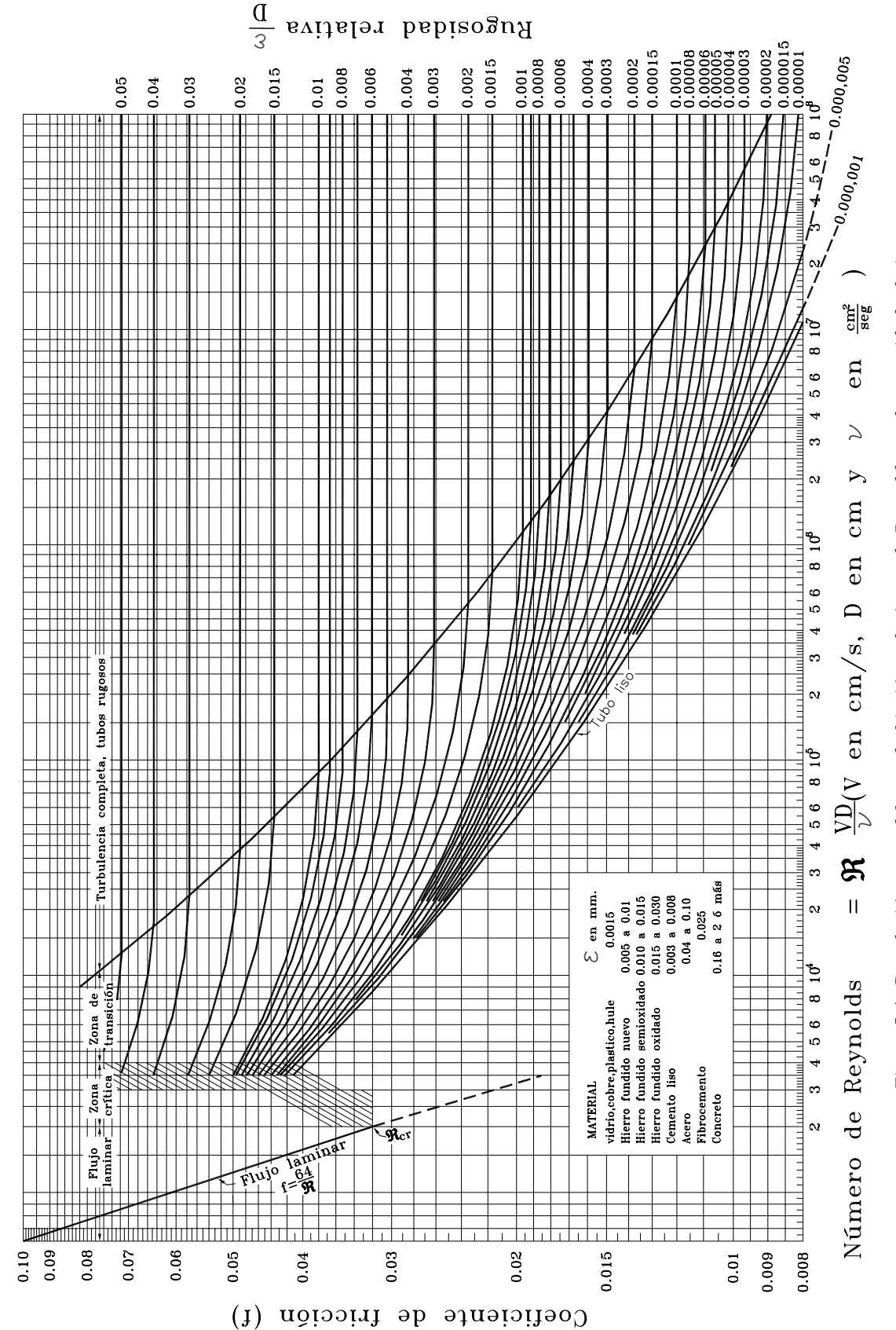

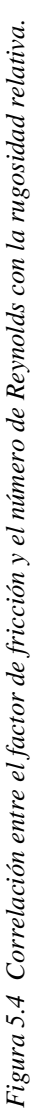

Las ecuaciones (5.24) y (5.25), en conjunto cubren el espectro entero de las condiciones del flujo en tuberías. El cálculo del flujo en tuberías involucra típicamente el cálculo de la pérdida de carga cuando la velocidad y otros parámetros relevantes son conocidos, o el cálculo de la velocidad cuando la pérdida de carga y otros parámetros relevantes son conocidos. El cálculo directo de *f* para las condiciones de flujo turbulento empleando la ecuación 5.25 no es factible debido a la forma no explícita de la ecuación. Por consiguiente debe emplearse un método iterativo de solución.

Por otra parte, el cálculo directo de la velocidad es factible al emplear la relación

$$
f = \frac{2gDS_f}{v^2}
$$

Al introducir este valor en la ecuación (5.25) se obtiene una expresión explícita para la velocidad *v*:

$$
v = -0.88 \sqrt{2g \, DS_f} \, \ln \left( \frac{k}{3.7 \, D} + \frac{2.5 \, v}{D \sqrt{2g \, DS_f}} \right) \tag{5.26}
$$

La ecuación de Colebrook-White es recomendada ampliamente para determinar la relación entre la pérdida de carga y la velocidad media del flujo en tuberías, y es preferible a otras ecuaciones exponenciales empíricas.

Se dispone además de varias aproximaciones exponenciales explícitas a la ecuación de Colebrook-White en la literatura (Barr, 1975), pero recientemente ha destacado una ecuación explícita para obtener el factor de fricción *f* , la cual es una aproximación matemática de gran precisión a la ecuación de Colebrook-White. Dicha aproximación fue desarrollada por Swamee y Jain (1976) y se escribe como

$$
f = \frac{0.25}{\left[\log\left(\frac{\varepsilon}{3.7 D} + \frac{5.74}{\mathfrak{R}^{0.9}}\right)\right]^2}
$$
(5.27)

la cual es válida en los intervalos  $10^6 \le k/D \le 10^{-2}$  y  $5 \times 10^3 \le \Re \le 10^8$ , y posee un error relativo de  $\pm1.0\%$  (Swamee y Jain, 1976).

#### **5.6.2 Valores de diseño de la rugosidad de la tubería**

Los tubos empleados para transportar agua potable son fabricados de diversos materiales con acabados superficiales internos que varían desde los muy lisos a los moderadamente rugosos. La rugosidad efectiva de la superficie o valor *k* en condiciones de "tubo nuevo" puede ser fácilmente evaluada a partir de la tabla 5.1. La predicción del incremento de la rugosidad con el paso del tiempo resulta problemático (Colebrook y White, 1938; Perkins y Gardiner, 1982). El agua inestable químicamente puede causar corrosión de los tubos de metal dando como resultado la formación de tubérculos de óxido o dar lugar a una deposición, provocando ambas el incremento de la rugosidad y una reducción del área transversal del tubo.

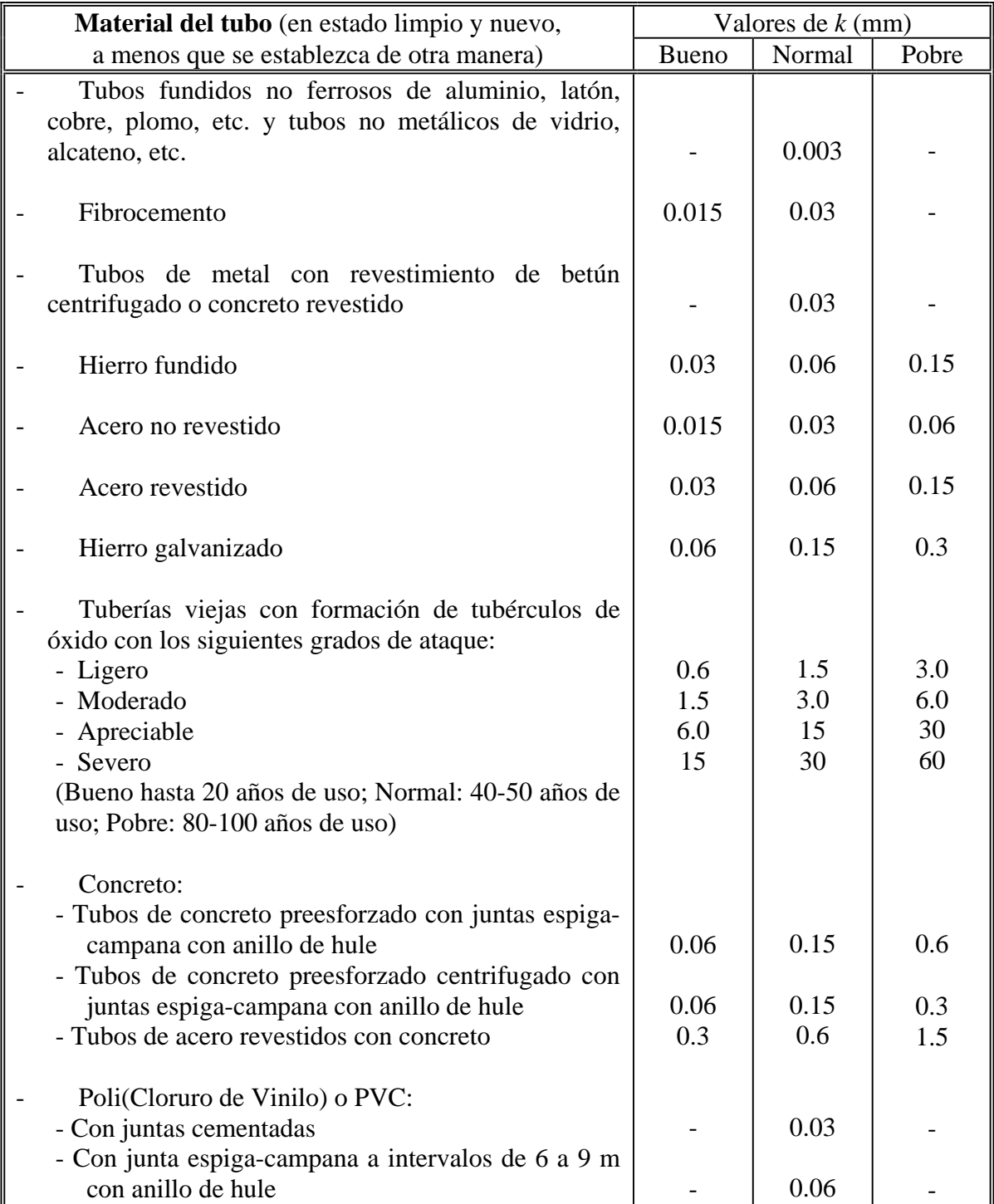

## **Tabla 5.1 Valores recomendados del parámetro de rugosidad superficial** *k***. (Hydraulics Research, Wallingford, 1990).**

## *5.7 Pérdida de carga en conexiones y accesorios*

La pérdida total de carga en el flujo en tuberías se compone de la pérdida de energía distribuida a lo largo de los tramos de tubería recta más las pérdidas locales en codos, tees, válvulas, etc. Estas pérdidas locales pueden constituir la mayor parte de la resistencia total al flujo en sistemas de tuberías de plantas de tratamiento o estaciones de bombeo. En redes de distribución es de mayor magnitud la pérdida en tramos rectos de tubería, y generalmente se ignoran las pérdidas locales. Una mala alineación de las juntas de la tubería o proyecciones internas asociadas con la soldadura o sellado de las juntas pueden contribuir significativamente a la resistencia total al flujo.

Las pérdidas de carga en conexiones son convenientemente expresadas en términos de la longitud equivalente de tubo recto o en términos de la carga de velocidad  $v^2/2g$ . De esta última forma se expresa como:

$$
h_f = K \frac{v^2}{2g} \tag{5.28}
$$

donde *hf* es la pérdida de carga [m], *v* es la velocidad media del flujo en la tubería [m/s], y *K* es un coeficiente numérico.

La pérdida total de carga para un tubo de longitud *L* [m] y diámetro *D* [m] puede entonces ser expresada como

$$
h_f = \sum K \frac{v^2}{2g} + f \frac{L v^2}{D 2g}
$$
 (5.29)

o agrupando términos

$$
h_f = \left(\sum K + f \frac{L}{D}\right) \frac{v^2}{2g} \tag{5.29a}
$$

donde la sumatoria se refiere a los valores *K* para todas las pérdidas locales en el sistema de tuberías.

#### **5.7.1 Pérdidas de carga en válvulas**

Se emplea una gran variedad de válvulas en los sistemas de distribución de agua. Entre ellas se encuentran las válvulas de compuerta, de mariposa, de flotador o de altitud, de no retorno, de diafragma, de globo, y reductoras de presión. La pérdida de carga en el flujo a través de estos dispositivos depende de la posición operacional del elemento que regula el flujo, la cual puede variar de totalmente abierta a completamente cerrada. La pérdida de carga en estos accesorios depende del diseño del dispositivo, por lo que puede variar dependiendo del fabricante. Los valores típicos de *K* para válvulas de compuerta, de mariposa y de altitud, en su rango completo de operación (totalmente abierta a completamente cerrada) se anotan en la tabla 5.2.

| % Abertura | <b>Mariposa</b> | <b>Compuerta</b> | <b>Altitud</b> |
|------------|-----------------|------------------|----------------|
| 100        | 0.3             | 0.1              | 4.2            |
| 90         | 0.5             | 0.2              | 4.8            |
| 80         | 0.9             | 0.4              | 5.5            |
| 70         | 2.5             | 0.8              | 6.6            |
| 60         | 6.3             | 1.7              | 8.5            |
| 50         | 14.5            | 3.3              | 11.8           |
| 40         | 32.6            | 5.8              | 19.0           |
| 30         | 80.0            | 10.0             | 41.0           |
| 20         | 220.0           | 23.0             | 171.0          |
| 10         | 1000.0          | 80.0             | 2500.0         |
|            | (Cerrado,       | flujo            | nulo)          |

**Tabla 5.2 Valores de** *K* **típicos para válvulas. (Se emplea la ecuación 5.28 y** *v* **es la velocidad calculada con la válvula totalmente abierta)** 

#### **5.7.2 Pérdidas de carga en conexiones**

En este texto, la designación de conexiones incluye pequeños tramos de tubería con cambio de diámetro (ampliaciones o reducciones), entradas en depósitos, codos, y uniones Te. Los valores recomendados para estas conexiones se presentan en la tabla 5.3. Se observa que donde existe un cambio de velocidad a través de una conexión, el valor de *K* debe ser relacionado a una velocidad definida. Por ejemplo, en una unión Te:

$$
\underbrace{1}_{2} \qquad \qquad h_{f_{3s}} = \left(h_{f_1} + \frac{v_1^2}{2g}\right) - \left(h_{f_3} + \frac{v_3^2}{2g}\right) = K\left(\frac{v_3^2}{2g}\right)
$$

donde  $h_{f_{1,3}}$ , es la pérdida de carga en el flujo de 1 a 3.

Otra forma de calcular la pérdida en conexiones se basa en igualar la pérdida de carga que provoca la conexión a la que produce un tramo recto de tubería del mismo diámetro, llamándose a la longitud del tramo como "longitud equivalente".

En las figuras 5.5 y 5.6 se muestran las longitudes equivalentes para diferentes válvulas y conexiones.

**Tabla 5.3 Pérdida de carga en conexiones: Factores** *K***. La pérdida de carga [m] es**   $K(v^2/2g)$  donde *v* es la velocidad media del flujo [m/s].

| <b>Conexiones: Flujo en ampliaciones</b> |                                               |             |             |                         |                                            |                                       |                   |                             |            |                                 |                               |
|------------------------------------------|-----------------------------------------------|-------------|-------------|-------------------------|--------------------------------------------|---------------------------------------|-------------------|-----------------------------|------------|---------------------------------|-------------------------------|
|                                          | Ampliación gradual                            |             |             |                         |                                            |                                       | Ampliación súbita |                             |            |                                 |                               |
|                                          | $\mathbf{V}$<br>$\mathbf d$<br>D              |             |             |                         |                                            |                                       |                   | $\mathbf{v}$<br>$\mathbf d$ |            | $\mathbf D$                     |                               |
| d/D<br>$\boldsymbol{K}$                  | 0.5<br>0.6<br>0.75<br>0.50                    | 0.7<br>0.25 | 0.8<br>0.10 | 0.9<br>$\boldsymbol{0}$ |                                            | d/D<br>$\boldsymbol{K}$               | 0.2<br>1.0        | 0.35<br>0.8                 | 0.5<br>0.6 | 0.65<br>0.35                    | 0.8<br>0.15                   |
|                                          | <b>Conexiones: Flujo en reducciones</b>       |             |             |                         |                                            |                                       |                   |                             |            |                                 |                               |
|                                          | Reducción gradual                             |             |             |                         |                                            | Reducción súbita                      |                   |                             |            |                                 |                               |
| $\mathbf d$<br>$V -$<br>D                |                                               |             |             |                         |                                            | $\overline{\mathbf{d}}$<br>$V -$<br>D |                   |                             |            |                                 |                               |
| d/D<br>$\boldsymbol{K}$                  | 0.5<br>0.6<br>0.2<br>0.17                     | 0.7<br>0.1  | 0.8<br>0.05 | 0.9<br>$\boldsymbol{0}$ |                                            | d/D<br>$\boldsymbol{K}$               | 0.5<br>0.5        | 0.6<br>0.45                 |            | 0.7<br>0.35                     | 0.8<br>0.2                    |
|                                          |                                               |             |             |                         | Pérdidas por entrada                       |                                       |                   |                             |            |                                 |                               |
|                                          |                                               |             |             |                         |                                            |                                       |                   |                             |            |                                 |                               |
|                                          | Orillas afiladas $(K=0.5)$                    |             |             |                         | Tubo proyectado hacia<br>adentro $(K=0.8)$ |                                       |                   |                             |            | $(K=0.25)$                      | Orilla ligeramente redondeada |
|                                          |                                               |             |             |                         |                                            |                                       |                   |                             |            |                                 |                               |
|                                          | Campana proyectada hacia adentro<br>$(K=0.2)$ |             |             |                         |                                            |                                       |                   | $(K=0.1)$                   |            | Orilla completamente redondeada |                               |

|        |                              | Conexiones curvas y codos |                  |
|--------|------------------------------|---------------------------|------------------|
|        | Curvas y codos               | Rango de diámetro         | $\boldsymbol{K}$ |
|        | Hierro fundido:              |                           |                  |
|        | Codos a 90°                  | $50 - 1,200$ mm           | 0.40             |
|        | Codos a 45°                  | $50 - 1,200$ mm           | 0.20             |
|        | Codos de acero soldado:      |                           |                  |
|        | A $90^\circ$ de radio corto  | $50 - 400$ mm             | 0.40             |
|        | A 45° de radio corto         | $50 - 400$ mm             | 0.20             |
|        | A 90° de radio largo         | $50 - 400$ mm             | 0.35             |
|        | A 45° de radio largo         | $50 - 400$ mm             | 0.17             |
|        | Codos de PVC:                |                           |                  |
|        | Codo a 90°                   | $\frac{1}{2}$ . 8"        | 1.25             |
|        | Codo a 45°                   | $\frac{1}{2}$ . 8"        | 0.50             |
|        | Codo a 90° de radio largo    | $\frac{1}{2}$ - 4"        | 0.45             |
|        | Codo a 90° de radio largo    | 150 - 600 mm              | 0.30             |
|        | Codo a 45° de radio largo    | $\frac{1}{2}$ . 4"        | 0.25             |
|        | Codo a 45° de radio largo    | $150 - 600$ mm            | 0.15             |
|        | Codo a 22.5° de radio largo  | $150 - 600$ mm            | 0.10             |
|        | Codo a 11.25° de radio largo | 150 - 600 mm              | 0.05             |
|        | Acero roscado:               |                           |                  |
|        | Codo a 90°                   | $\frac{1}{2}$ - 6"        | 1.25             |
|        | Codo a 45°                   | $\frac{1}{2}$ - 6"        | 0.50             |
|        | Curvas compuestas con        | $\pmb{\alpha}$            | $\boldsymbol{K}$ |
|        | tramos rectos                |                           |                  |
|        |                              | $90^\circ$                | 1.20             |
|        |                              | $80^\circ$                | 1.00             |
|        |                              | $70^{\circ}$              | 0.80             |
|        |                              | $60^\circ$                | 0.60             |
| Tipo 1 |                              | $50^\circ$                | 0.40             |
|        |                              | $40^{\circ}$              | 0.30             |
|        |                              | $30^\circ$                | 0.15             |
|        |                              | $20^{\circ}$              | 0.10             |
|        |                              | $10^{\circ}$              | 0.05             |
|        |                              |                           |                  |
|        |                              | $60^\circ$                | 0.25             |
| Tipo 2 |                              | $45^{\circ}$              | 0.20             |
|        |                              | $30^\circ$                | 0.15             |
|        |                              |                           |                  |
|        |                              | $90^\circ$                | 0.30             |
| Tipo 3 |                              | $75^\circ$                | 0.25             |
|        | $\alpha$                     | $60^{\circ}$              | 0.20             |
|        |                              |                           |                  |

**Conexiones curvas y codos** 

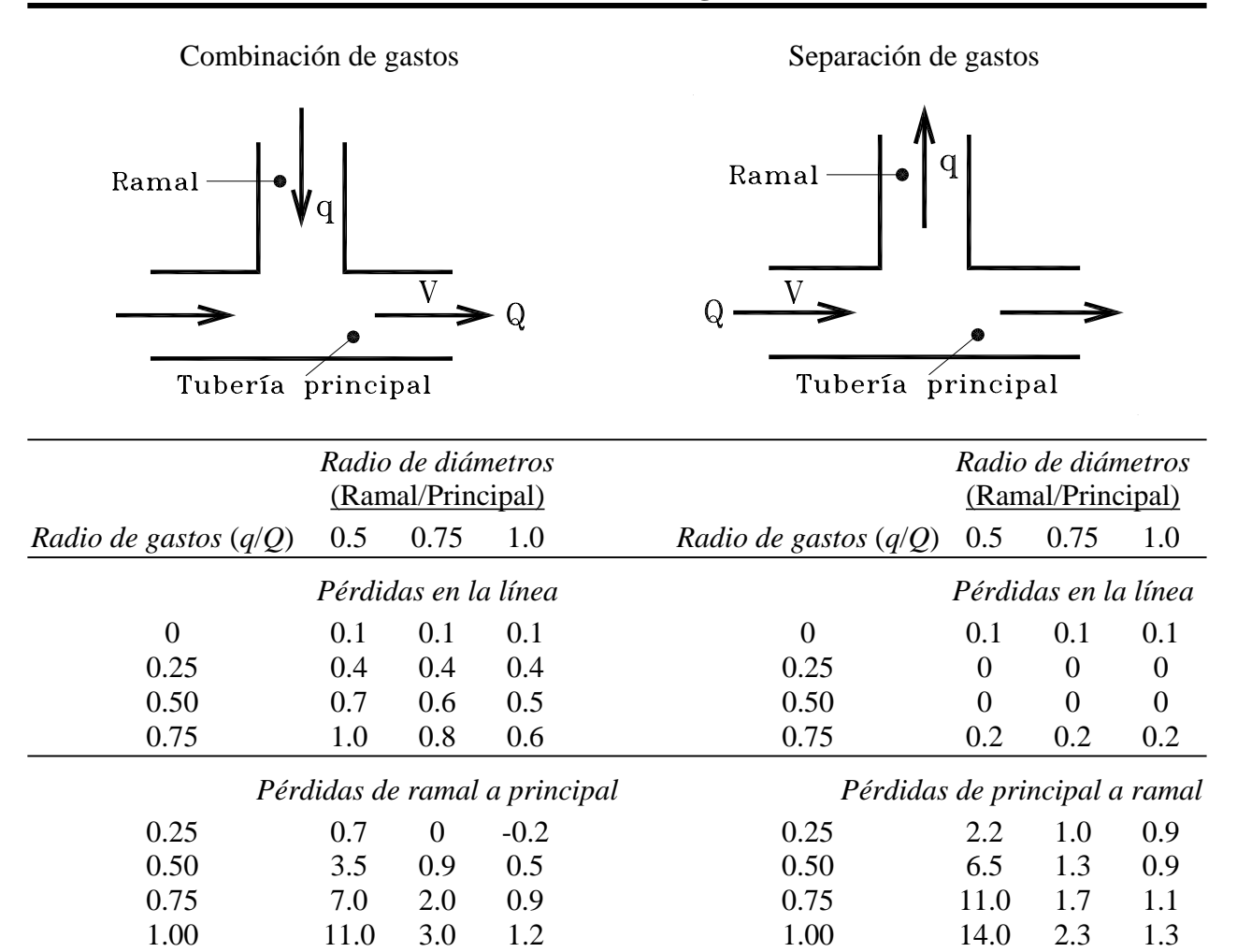

#### **Combinación de gastos iguales**

Radio de diámetros = 1 (Ramal/Principal) *K*=0.7

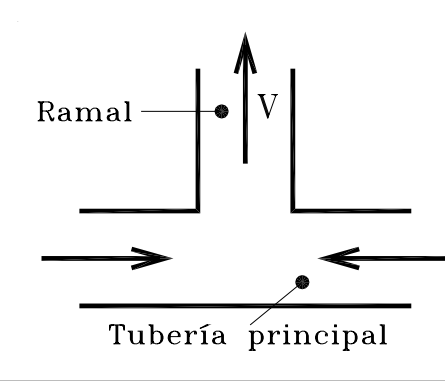

#### **División exacta de gastos**

Radio de diámetros = 1 (Ramal/Principal) *K*=1.2

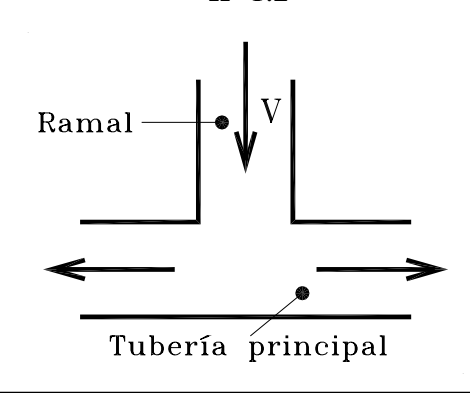

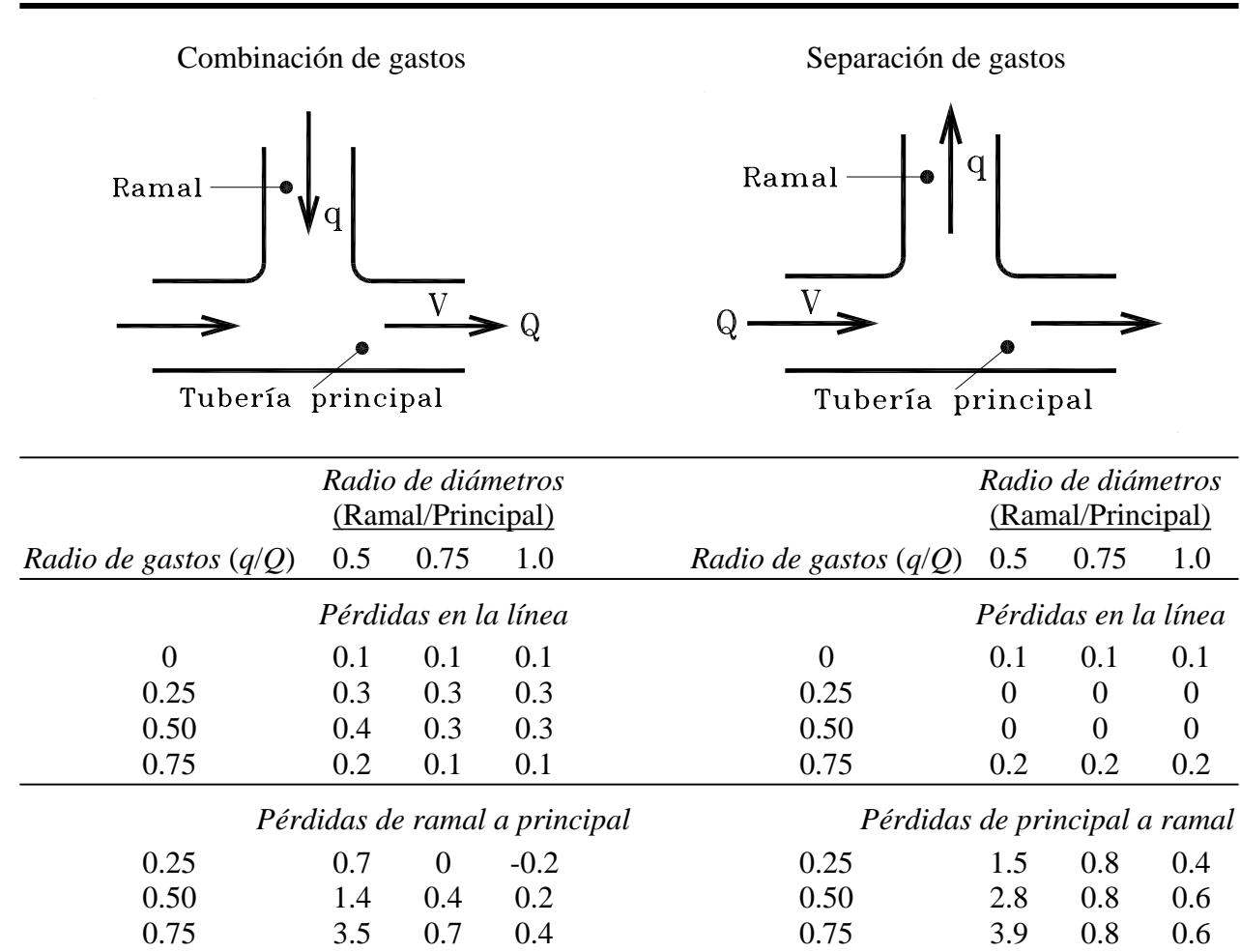

1.00 8.3 2.0 0.7 1.00 4.9 1.0 0.7

#### **Combinación de gastos iguales**

Radio de diámetros = 1 (Ramal/Principal) *K*=0.4

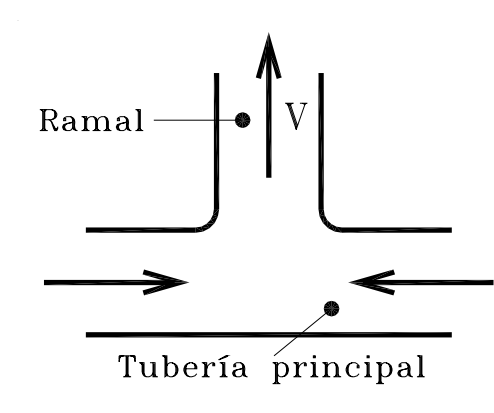

#### **División exacta de gastos**

Radio de diámetros = 1 (Ramal/Principal) *K*=1.8

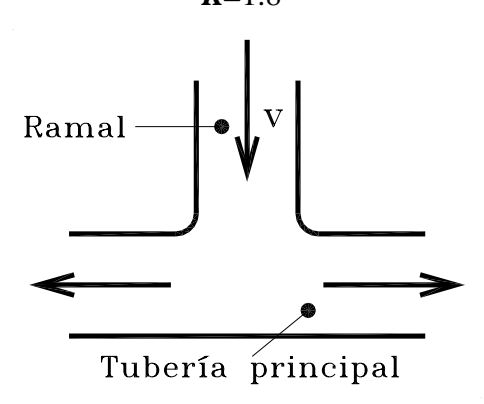

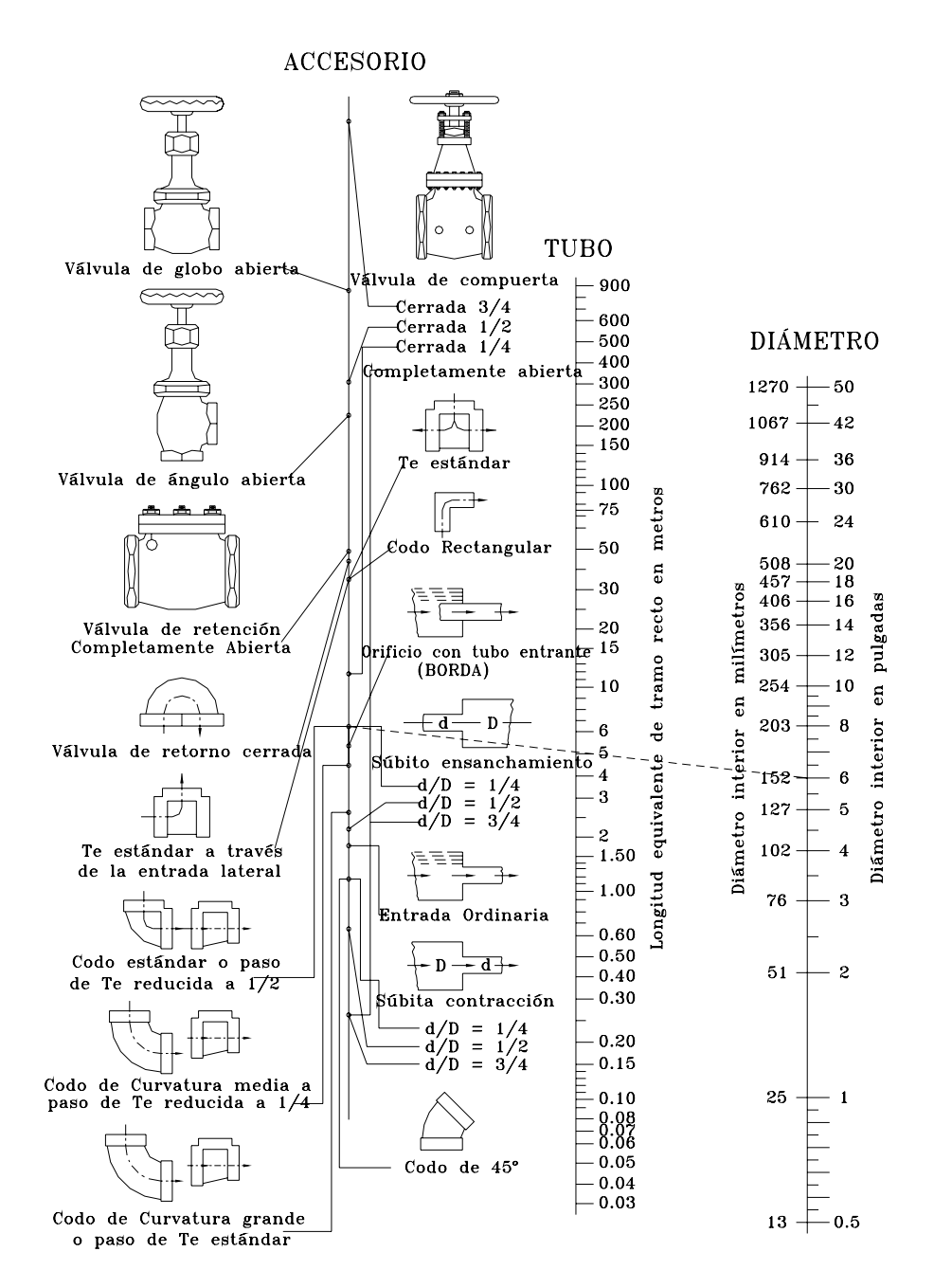

*Figura 5.5 Pérdida por fricción en válvulas y conexiones.* 

- **Forma de uso:** Únase el punto correspondiente de la pieza de que se trata al diámetro en la tercera escala. La intersección con la escala central determina la longitud de un tramo recto de tubo del mismo diámetro que genera una misma pérdida por fricción.
- **Ejemplo:** La línea punteada muestra que la pérdida de carga, en un codo estándar de 152 mm de diámetro interior, es equivalente a la que se tiene en un tramo recto de tubo del mismo diámetro y de aproximadamente cinco metros de longitud.

Para reducciones y ampliaciones bruscas utilícese el diámetro menor (d) en la escala de tubos.

**Nota:** Puesto que las pérdidas por fricción en válvulas de retención varían en función del fabricante, consúltelo para obtener los valores exactos.

El cambio brusco de dirección del flujo por medio de codos, tees, válvulas y curvas causa pérdidas de presión. Es práctica común expresar esta pérdida en términos de un equivalente de longitud del tramo recto de tubería del mismo diámetro. Por ejemplo la pérdida en un codo de 2" equivale a la que se originaría en un tramo recto de tubo de igual diámetro y de 1.68 m de longitud. La tabla siguiente contiene pérdidas de carga para las piezas más usuales, expresadas en metros de tramo recto de tubería del diámetro correspondiente.

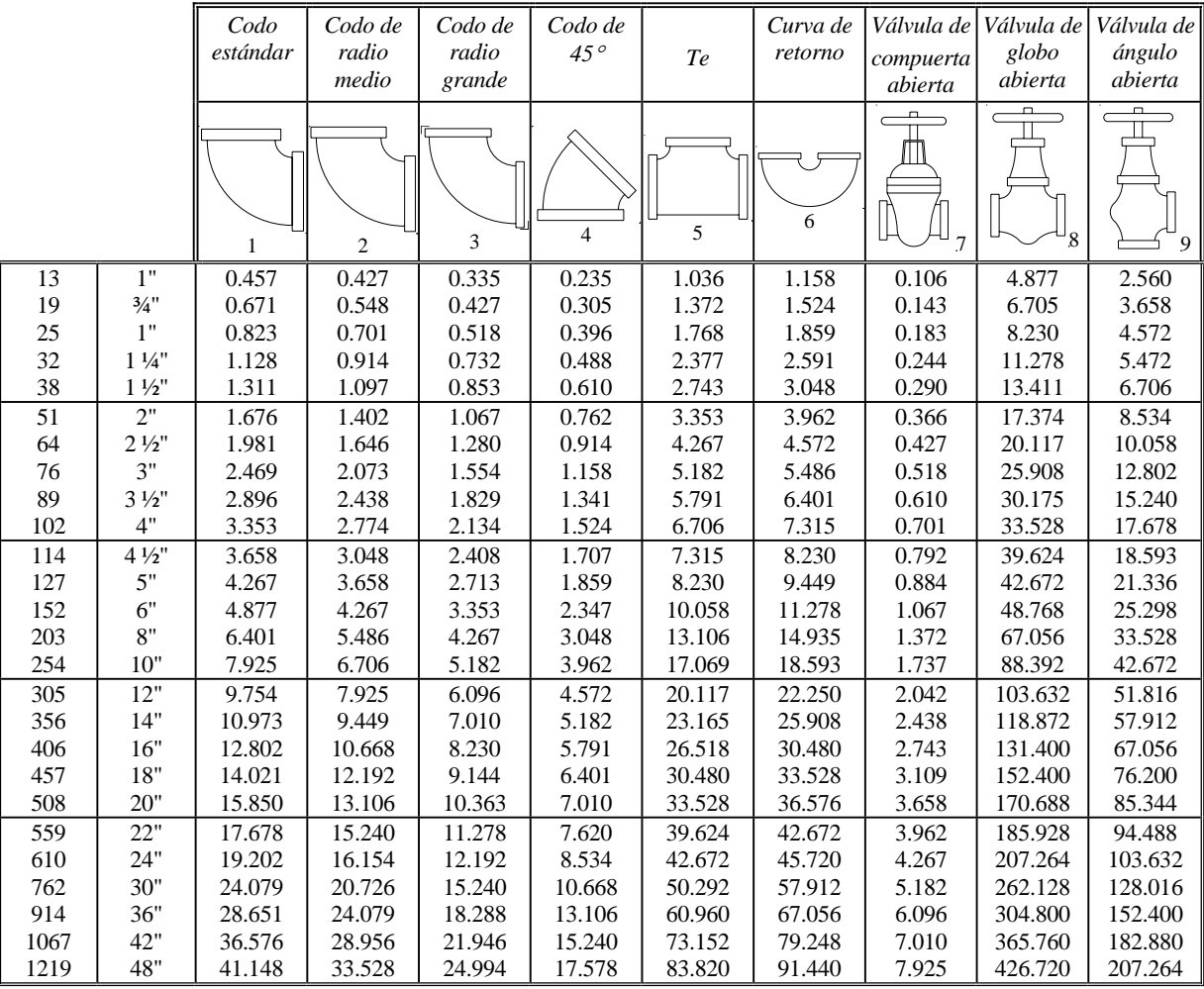

#### **LONGITUD DE TRAMO RECTO EQUIVALENTE A LA RESISTENCIA AL ESCURRIMIENTO**

Además de las válvulas indicadas en la tabla hay muchos otros tipos, algunos de los cuales se muestran a continuación:

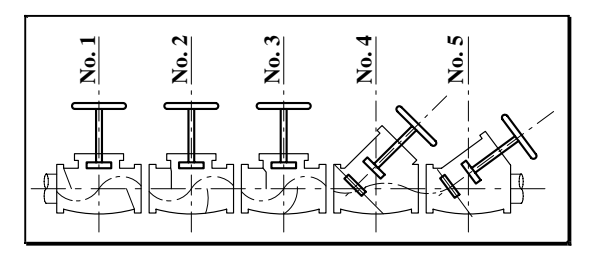

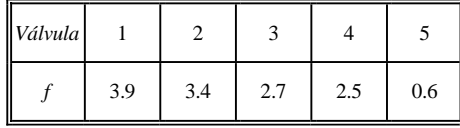

Una fórmula para determinar la pérdida de carga a través de las válvulas es: *h f <sup>v</sup>*

 $f = f \frac{f}{2g}$ 2 2

donde *hf* es la pérdida de carga [m], *v* es la velocidad [m/s] y *f* es el coeficiente de fricción (adim.).

#### *Figura 5.6 Pérdida de carga en válvulas y conexiones.*
# **PARTE II "REVISIÓN DE REDES"**

# *Capítulo 6*

## *FLUJO PERMANENTE*

Cuando se tiene una red de distribución de agua potable, ya sea existente o de proyecto, y se requiere determinar el nivel de servicio de la misma, es necesario llevar a cabo una revisión de su funcionamiento.

La revisión de la red tiene por objetivo el verificar que la red dispone de la capacidad necesaria para conducir por sus tuberías el gasto suficiente para satisfacer las demandas (residenciales, comerciales, industriales, etc.) de agua potable en cada punto de extracción.

Para llevar a cabo la revisión se analiza la red considerando flujo permanente, donde los gastos conducidos por todas las tuberías de la red no varían con el tiempo (también se le suele llamar "red estática"). Una red de distribución real no trabaja con flujo permanente, dado que las demandas de agua por parte de los usuarios varían dependiendo de diversos factores entre los que predominan: el número de usuarios, la hora del día, la época del año y el clima de la localidad.

Aunque existe incertidumbre en el volumen de agua demandado en un cierto instante, se pueden utilizar ciertos criterios para determinar el gasto que pudiera demandarse en la hora y en el día de mayor demanda para una localidad específica en un punto particular de la red. A dicho gasto se le llama "gasto máximo horario", aunque se acepta que es en el día de máxima demanda.

La revisión de la red considerando flujo permanente con el gasto máximo horario representa el analizar la red durante un período crítico de funcionamiento, y se considera que si la red opera satisfactoriamente durante dicho período, es decir, abasteciendo a los usuarios en cantidad y presión suficientes, operará correctamente en general. Para análisis más completos, suelen determinarse los gastos que se requiere conducir por las tuberías bajo condiciones de emergencia (falla de una tubería, incendios, etc.) u otros períodos críticos.

# *6.1 ANÁLISIS DE REDES DE TUBERÍAS CONSIDERANDO FLUJO PERMANENTE (ANÁLISIS ESTÁTICO)*

El funcionamiento de una red de distribución de agua potable considerando flujo permanente, depende de los siguientes factores:

a) Las relaciones carga hidráulica - gasto en cada tubería.

- b) Las ecuaciones gobernantes del flujo en la red.
- c) Las condiciones de frontera del sistema de tuberías.

Para iniciar el análisis, es conveniente en primer lugar esquematizar los componentes de la red (Capítulos 1 y 2) en un diagrama de la red. En éste, se dibuja el trazo de la red de tuberías (en forma semejante a las figuras 2.1 a 2.4) y se indican el diámetro, la longitud y el material de cada tramo de tubería que se encuentra entre dos nudos.

Para fines de análisis un nudo es: la unión de dos o más tuberías, ya sea de diferente diámetro o material (para poder incluir el efecto del cambio de la rugosidad interna de la tubería), el extremo de una tubería que no se conecta con alguna otra (en el caso de redes abiertas), los puntos de alimentación y de extracción de agua en la red, y en general cualquier punto de la red de tuberías donde interese calcular tanto el gasto que circula por la tubería como la presión disponible.

Es importante resaltar que a pesar de que las demandas de agua se ubican a intervalos irregulares a lo largo de cada tubería que compone la red, para el análisis se les concentra en los puntos extremos de cada tramo de tubería, es decir, en los nudos. Las demandas nodales o puntuales se determinan de acuerdo a diversos criterios entre los que figuran: el área que sirven, la densidad de población, el consumo per cápita, el consumo según el tipo de usuario, etc.

El análisis del funcionamiento de una red de distribución de agua involucra la determinación de ciertos parámetros desconocidos, los cuales se determinan con base en parámetros conocidos y condiciones de frontera. Por ejemplo, si se conocen los niveles piezométricos de las fuentes de abastecimiento de la red (niveles de la superficie libre en el caso de los tanques o presión suministrada a la red por las bombas ubicadas en los pozos), los niveles de terreno en cada nudo y los gastos máximos horarios en los nudos de demanda, pueden establecerse una serie de ecuaciones que permiten calcular los gastos que circulan en cada tubería, así como la presión disponible en cada nudo de la red (expresada como carga hidráulica en metros de columna de agua, mca o simplemente m). Para ello, se numeran los nudos y las tuberías. De esta forma, la red puede ser codificada para ser analizada por computadora, pues solo en el caso de redes abiertas o de pocos tubos, es sencillo y poco laborioso el realizar el cálculo de forma manual.

### **6.1.1 Relaciones carga hidráulica - gasto**

El análisis estático se basa en los principios de conservación de la materia y de la energía, los cuales, en Mecánica de Fluidos se expresan mediante las ecuaciones de continuidad y de la energía (ecuaciones 4.6 y 5.2).

La ecuación de continuidad (4.6) se aplica considerando que se tiene una densidad constante del agua, por lo que

$$
A_1 v_1 = A_2 v_2 \tag{6.1}
$$

La ecuación anterior indica que si la sección transversal de la tubería no cambia, la velocidad media del flujo se mantiene constante. Además, según la definición del gasto

$$
Q = A v \tag{6.2}
$$

donde *Q* es el gasto, *A* es el área transversal del conducto y *v* es la velocidad media del flujo; también puede observarse de la ecuación (6.1) que el gasto que circula por la tubería en la sección 1 es igual al que circula en la sección 2 aunque la tubería cambie su sección transversal.

Por otra parte, la ecuación de la energía (5.2), se puede escribir como

$$
z_1 + \frac{p_1}{\gamma} + \alpha_1 \frac{v_1^2}{2g} = z_2 + \frac{p_2}{\gamma} + \alpha_2 \frac{v_2^2}{2g} + b_f
$$
 (6.3)

al considerar que  $\gamma = \rho g$ . La ecuación anterior suele simplificarse para aplicarla en el análisis de redes de tuberías al considerar la carga hidráulica *h* de la siguiente manera

$$
b = z + \frac{p}{\gamma} \tag{6.4}
$$

donde *h* es la suma de la carga de posición *z* (m) más la carga de presión  $p/\gamma$  (m), y representa la carga hidráulica disponible (m). Por otra parte, se considera que la sección transversal de la tubería no cambia en el trayecto comprendido entre las secciones 1 y 2 o entre dos nudos, por lo que la carga de velocidad es la misma en ambos puntos. Así,

$$
\alpha_1 \frac{v_1^2}{2g} = \alpha_2 \frac{v_2^2}{2g}
$$

y la ecuación de la energía (6.3) puede escribirse como

$$
b_1 = b_2 + b_f \qquad \qquad \mathbf{0} \qquad \qquad b_f = b_1 - b_2 \tag{6.5}
$$

La pérdida de carga en una tubería puede expresarse de acuerdo a los conceptos presentados en el Capítulo 5 como

$$
b_f = f \frac{L}{D} \frac{v^2}{2g} \tag{6.6}
$$

donde el factor de fricción puede calcularse con la ecuación (5.27).

Otras formas de expresar la pérdida de carga en el tubo *p* entre los nudos *i* y *j*, es en función del gasto de acuerdo con la expresión

$$
b_{f_{i,j}} = b_{f_p} = b_i - b_j = r_{i,j} Q_{i,j}^m = r_p Q_p^m
$$
\n(6.7)

donde *r* es un coeficiente de resistencia del tramo de tubería en cuestión, y *m* es un exponente que depende de la fórmula empleada para calcular la pérdida de carga. En nuestro caso, considerando un conducto de sección circular, el área de la sección transversal es

$$
A = \frac{\pi D^2}{4} \tag{6.8}
$$

y considerando las ecuaciones (6.2) y (6.8) en la expresión (6.6), se tiene

$$
b_f = \frac{8}{g\pi^2} f \frac{L}{D^5} Q^2
$$
 (6.9)

De esta forma, puede apreciarse que

$$
r = \frac{8}{g\pi^2} f \frac{L}{D^5}
$$
 (6.10)

$$
m=2\tag{6.11}
$$

Es importante observar que el coeficiente de resistencia *r* depende de ciertas características de la tubería y del fluido transportado, pues entre ellas se encuentran la longitud, el diámetro y el material de la tubería; además de la viscosidad cinemática y la velocidad del fluido al ser transportado.

#### **6.1.2 Ecuaciones gobernantes del flujo en la red**

Sea una red de tuberías compuesta por *P* tramos de tubería entre nudos, teniéndose a partir del esquema de la red un total de *N* nudos. En cualquier red de tuberías, el número de parámetros desconocidos es igual al número de tuberías entre nudos (*P*) que la forman.

En el caso de una red cerrada se pueden establecer dos tipos de ecuaciones, los cuales permiten formar un sistema de ecuaciones simultáneas:

*1) Ecuaciones de continuidad en los nudos*: Se refieren a que la suma algebraica de los gastos que parten o son conducidos a un nudo cualquiera de la red vale cero. Lo anterior se puede expresar como:

$$
\sum_{\text{tubos } \rho \text{ que} \atop \text{llegan a } j} Q_{\rho} + q_{j} = 0 \quad \text{ para el nudo } j. \tag{6.12}
$$

donde *Qp* representa a los gastos conducidos por el tubo *p* al nudo *j* de la red, y *qj* es el gasto que se extrae o ingresa a la red en el nudo *j.* En este trabajo se considera con signo positivo a los gastos que arriban o ingresan al nudo *j* y con signo negativo a los gastos que parten o se extraen del nudo *j*.

La ecuación anterior se cumple en todos los nudos de la red, y pueden establecerse un total de *(N - l)* ecuaciones independientes para formar el sistema de ecuaciones simultáneas, donde *l* es el número de nudos con carga conocida.

*2) Ecuaciones de pérdida de carga en los circuitos*: Un circuito es definido como un polígono cerrado de tuberías, donde el agua que parte por un tramo particular de tubería, puede regresar al punto de origen por otro tramo (Capítulo 2). Las ecuaciones de pérdida en los circuitos se refieren a que la suma algebraica de las pérdidas de carga a lo largo de las tuberías que forman un circuito es nula para todos los circuitos de la red:

$$
\sum_{k} b_{f_p} = 0 \quad \text{para todos los circuitos } k. \tag{6.13}
$$

donde *h <sup>f</sup> <sup>p</sup>* es la pérdida de carga en el tubo *p* correspondiente al circuito *k*.

La convención de signos adoptada en este trabajo se relaciona con el sentido de giro de las manecillas del reloj, tomándose como positivo si es en el mismo sentido y negativo en caso contrario.

El número máximo de ecuaciones independientes de este tipo que se pueden formar es igual a *P - (N - l)*. Por tanto, el número total de ecuaciones simultáneas que se pueden formar es igual al número de tubos de la red (*P*).

En el caso de las redes abiertas solo se aplican las ecuaciones de continuidad en los nudos, y se pueden determinar las presiones disponibles en los nudos, puesto que se conocen los gastos que circulan por las tuberías. En aquellos casos en que se tengan redes combinadas, es posible simplificar los tramos abiertos y considerarlos como demandas puntuales.

Se aprecia que el sistema de ecuaciones, formado por los conjuntos de ecuaciones (6.12) y (6.13), está representado en términos de gastos y cargas hidráulicas como variables desconocidas; por tanto, para resolver el sistema en su conjunto es necesario plantear ya sea las ecuaciones (6.12) en función de las cargas o el subsistema (6.13) en función de los gastos. De esta forma se tiene un sistema de ecuaciones simultáneas que es posible resolver por alguno de los métodos presentados más adelante.

### **6.1.3 Condiciones de frontera**

Una condición de frontera es una restricción al funcionamiento del sistema de tuberías. Las condiciones de frontera incluyen los gastos de ingreso y de demanda a la red, los nudos de carga conocida (tales como tanques de almacenamiento), y dispositivos tales como válvulas para el control del flujo y bombas.

Las condiciones de frontera deben ser suficientes para definir el patrón del flujo y la distribución de presiones en la red. Dos conjuntos típicos de condiciones de frontera son:

- 1) La magnitud de los gastos de ingreso y de demanda son conocidos, además se conoce la carga hidráulica disponible por lo menos en un nudo (por ejemplo, en un tanque de almacenamiento).
- 2) La magnitud de las presiones en los nudos de abastecimiento es conocida, así como la magnitud de los gastos de demanda.

### *6.2 MÉTODOS DE SOLUCIÓN*

El conjunto de ecuaciones simultáneas que describen el funcionamiento de la red está formado por *(N - l)* ecuaciones de continuidad en los nudos, las cuales son lineales con respecto al gasto, y de *P - (N - l)* ecuaciones de pérdida de carga en los circuitos, las cuales son lineales con respecto a la pérdida de carga. Cuando las últimas son expresadas en función del gasto (ecuación 6.7), se convierten en un conjunto de ecuaciones no lineal de la forma:

$$
\sum r_p \mathcal{Q}_p'' = 0 \tag{6.14}
$$

Por otra parte, si se considera a la pérdida de carga *hf* como la variable de cálculo en lugar de *Q*, las ecuaciones de la red se convierten en un conjunto de *P - (N - l)* ecuaciones lineales con respecto a la pérdida de carga, y un conjunto de *(N - l)* ecuaciones de continuidad no lineales con respecto a *hf*. El planteamiento del sistema de ecuaciones puede hacerse en función del gasto (Ecuaciones *Q*), de la corrección de gastos en los circuitos (Ecuaciones '*Q*), o de la carga hidráulica en cada nudo (Ecuaciones *H*).

La solución directa del sistema no lineal de ecuaciones simultáneas no es posible, por lo cual se han desarrollado métodos numéricos que permiten obtener una solución al sistema mediante procedimientos iterativos. Así, se parte de una solución inicial o propuesta que durante el proceso de cálculo es aproximada hacia la solución real con una cierta tolerancia.

En este apartado se incluye un ejemplo para determinar las ecuaciones según los planteamientos anteriores, pero usualmente se aborda el planteamiento del sistema de ecuaciones tomando como incógnita de cálculo al gasto, pues es el esquema más común en la práctica. A continuación del ejemplo, se presentan algunos de los métodos para resolver el sistema de ecuaciones.

#### **Ejemplo 6.1**

Se tiene la red de distribución de agua potable mostrada en la figura 6.1, donde se han hecho algunas simplificaciones, con el fin de mostrar el planteamiento de los sistemas de ecuaciones *H*,  $Q \, y \, \Delta Q$ .

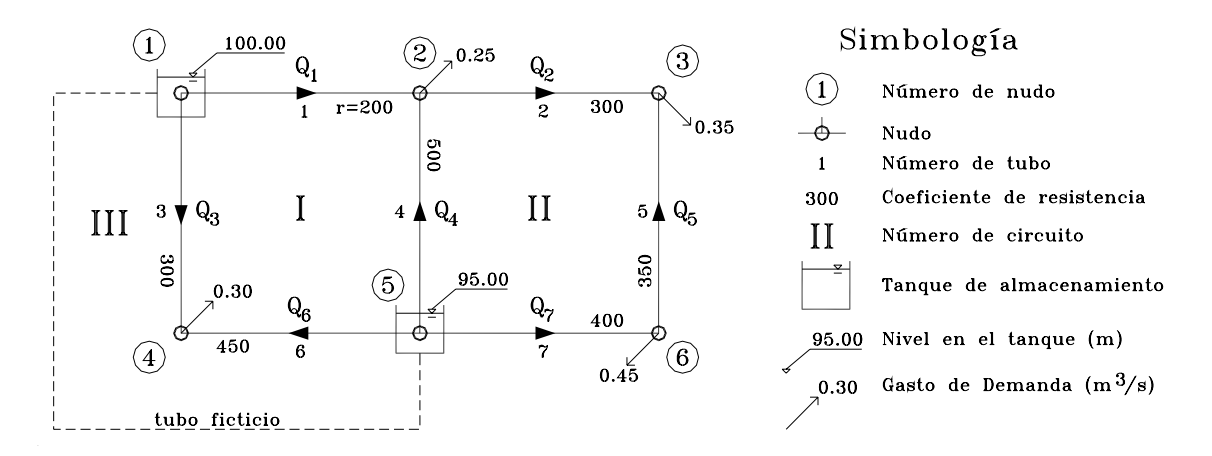

*Figura 6.1 Red de distribución de dos circuitos y dos tanques de almacenamiento.* 

#### **Solución**

En la figura de la red (6.1), se ha simplificado el planteamiento del sistema de ecuaciones al considerar que se conoce de antemano el coeficiente de resistencia de cada tubería. Sin embargo, en la práctica puede ser conveniente ajustarlo conforme se realizan las iteraciones del cálculo de los gastos.

1) Ecuaciones *H*:

A partir de la ecuación (6.7), puede observarse que

$$
Q_p = \left(\frac{b_i - b_j}{r_p}\right)^{1/m} \tag{6.15}
$$

El sistema de ecuaciones *H* se forma al sustituir la expresión anterior en las ecuaciones (6.12), y se tiene un sistema de cuatro ecuaciones independientes con cuatro incógnitas, correspondiente al número de nudos con carga desconocida. Así, para los nudos 2, 3, 4 y 6 se plantean respectivamente las siguientes ecuaciones:

$$
\left(\frac{100 - b_2}{200}\right)^{1/2} - \left(\frac{b_2 - b_3}{300}\right)^{1/2} + \left(\frac{95 - b_2}{500}\right)^{1/2} - 0.25 = 0\tag{6.16a}
$$

$$
\left(\frac{b_2 - b_3}{300}\right)^{1/2} + \left(\frac{b_6 - b_3}{350}\right)^{1/2} - 0.35 = 0\tag{6.16b}
$$

$$
\left(\frac{100 - b_4}{300}\right)^{1/2} + \left(\frac{95 - b_4}{450}\right)^{1/2} - 0.30 = 0\tag{6.16c}
$$

$$
\left(\frac{95 - b_6}{400}\right)^{1/2} - \left(\frac{b_6 - b_3}{350}\right)^{1/2} - 0.45 = 0\tag{6.16d}
$$

Una vez resuelto el sistema anterior es posible usar la ecuación (6.15) para determinar el gasto en cada tubo, *Q1*, *Q2*, ...*Q7*. Por otra parte, una vez conocidos los gastos en los tubos, es posible calcular las pérdidas de carga (ecuación 6.7). Además, es posible plantear las ecuaciones 6.12 en los nudos con carga conocida (1 y 5) para determinar los gastos de ingreso a la red, con lo cual se conocerían todos los parámetros de funcionamiento de la red.

Es posible comprobar la exactitud de los resultados al aplicar las ecuaciones gobernantes de la red correspondientes ya sea a cada nudo o a cada circuito de la red.

2) Ecuaciones *Q*:

En este caso, dado que se desconocen los gastos en los tubos, se debe plantear un sistema de siete ecuaciones independientes. En primer término, puede aplicarse la ecuación (6.12) para obtener cuatro ecuaciones independientes en los nudos con carga desconocida (2, 3, 4 y 6), siendo respectivamente:

$$
Q_1 - Q_2 + Q_4 - 0.25 = 0 \tag{6.17a}
$$

$$
Q_2 + Q_5 - 0.35 = 0 \tag{6.17b}
$$

$$
Q_3 + Q_6 - 0.30 = 0 \tag{6.17c}
$$

$$
Q_7 - Q_5 - 0.45 = 0 \tag{6.17d}
$$

Se aprecia la semejanza con el sistema de ecuaciones (6.16). En segundo término se aplica la ecuación (6.13) para formar dos ecuaciones correspondientes a los circuitos I y II respectivamente:

$$
200Q_1^2 - 500Q_4^2 + 450Q_6^2 - 300Q_3^2 = 0
$$
\n(6.17e)

$$
300Q_2^2 - 350Q_5^2 - 400Q_7^2 + 500Q_4^2 = 0
$$
\n(6.17f)

Para obtener siete ecuaciones independientes, se incluye un tubo ficticio entre los tanques (figura 6.1), a partir del cual se tiene el circuito III:

$$
300Q_3^2 - 450Q_6^2 + (95 - 100) = 0
$$
\n(6.17g)

De esta forma, se tienen siete ecuaciones simultáneas independientes, de las cuales cuatro son lineales y tres son no lineales. Con este sistema de ecuaciones se pueden determinar directamente los gastos conducidos por cada tubo y con la ecuación (6.7) las pérdidas de carga en cada tramo de tubería.

#### 3) Ecuaciones  $\Delta O$ :

Para formular las ecuaciones  $\Delta Q$ , se supone una distribución de gastos que satisfaga las condiciones impuestas por las ecuaciones de continuidad en los nudos, aunque no satisfagan las ecuaciones de pérdida de carga en los circuitos. De esta forma, supóngase que los gastos son los siguientes:  $Q_1$ =0.2,  $Q_2$ =0.2,  $Q_3$ =0.15,  $Q_4$ =0.25,  $Q_5$ =0.15,  $Q_6$ =0.15 y  $Q_7$ =0.6 m<sup>3</sup>/s; con los sentidos indicados en la figura 6.1; por tanto se pueden plantear las siguientes ecuaciones, correspondientes a los circuitos I, II y III respectivamente:

$$
200(0.2 + \Delta Q_1)^2 - 500(0.25 - \Delta Q_1 + \Delta Q_2)^2 + 450(0.15 + \Delta Q_1 - \Delta Q_3)^2 - 300(0.15 - \Delta Q_1 + \Delta Q_3)^2 = 0
$$
\n(6.18a)

$$
300(0.2 + \Delta Q_2)^2 - 350(0.15 - \Delta Q_2)^2 - 400(0.6 - \Delta Q_2)^2 + 500(0.25 + \Delta Q_2 - \Delta Q_1)^2 = 0
$$
 (6.18b)

$$
300(0.15 + \Delta Q_3 - \Delta Q_1)^2 - 450(0.15 - \Delta Q_3 + \Delta Q_1)^2 + (95 - 100) = 0
$$
\n(6.18c)

En este caso se tienen tres ecuaciones simultáneas independientes, donde las incógnitas son los gastos de corrección en cada circuito, o sea  $\Delta Q_1$ ,  $\Delta Q_2$  y  $\Delta Q_3$ . Se aprecia que al igual que en el caso anterior, se planteó una ecuación adicional con base en el tubo ficticio. Además, algunos gastos debieron corregirse según el circuito en el que se encuentran y según el circuito del cual también forman parte.

En suma, puede afirmarse que el sistema de ecuaciones formado (6.16, 6.17 o 6.18) contiene términos no lineales, y no existe una solución directa. Si embargo, los términos no lineales involucrados son similares, y no involucran la no linealidad como producto de diferentes parámetros, ya sea logarítmicos, trigonométricos, etc. Esta es una característica que ayuda en la solución del sistema de ecuaciones.

### **6.2.1 Método de Hardy Cross**

Hardy Cross fue quizá el primero en sugerir un procedimiento iterativo para determinar la solución de una red de tuberías. Se puede emplear en aquellos casos en que no se disponga de una computadora o la red tenga pocos circuitos (quizá tres o cuatro).

Este método intenta resolver el sistema de ecuaciones  $\Delta Q$  basándose en los siguientes principios:

- 1) Sólo se considera la ecuación de un circuito a la vez.
- 2) El efecto de los circuitos adyacentes es despreciado, por lo que cada ecuación contiene una sola incógnita. Por ejemplo, las ecuaciones (6.18) solo contienen la corrección de gasto que se refiere al circuito.
- 3) Cada término de la ecuación '*Q* modificada es expandido a través de series de Taylor. Se considera únicamente a los términos lineales, y los no lineales son despreciados. Con esto, el término corrector se expresa como

$$
\Delta Q_{c} = -\frac{\sum r_{p} |Q_{p}| Q_{p}^{m-1}}{\sum m r_{p} |Q_{p}|^{m-1}} = -\frac{\sum r_{p} |Q_{p}| Q_{p}}{2\sum r_{p} |Q_{p}|}\tag{6.19}
$$

siendo  $\Delta Q_c$  la corrección de gasto aplicable a todos los gastos de los tubos p que pertenecen al circuito *c*. Se aprecia que ya se ha considerado a la ecuación de Darcy Weisbach en la expresión anterior.

En el método original, la corrección de gasto es aplicada circuito por circuito hasta que se cubren todos los circuitos de la red y se termina una iteración. Sin embargo, en la práctica actual, se calculan todas las correcciones, y después se aplican simultáneamente a todos los gastos de los tubos considerando las correcciones de los circuitos adyacentes en los tubos que forman parte de varios circuitos.

Este método también es conocido como el "Método de balanceo de cargas por corrección de gastos" dado que el método corrige el balance de cargas en cada circuito. Existe otra versión del método que se basa en balancear los gastos al corregir las pérdidas de carga expresadas en las ecuaciones *H*; sin embargo, ambos métodos son considerados como el Método de Hardy Cross.

Durante las iteraciones del método, la convergencia a la solución es lenta, aunque se han desarrollado algunas técnicas para acelerar la convergencia. La aplicación del método en computadora es sencilla, y se presta incluso para llevar a mano el cálculo de redes con pocos circuitos, para lo cual puede emplearse una tabla. Con el fin de mostrar la aplicación del Método de hardy Cross, se resolvió la red del ejemplo 6.1:

### **Ejemplo 6.2**

Resolver la red del ejemplo 6.1 por medio del método de hardy Cross.

#### **Solución**

La red del ejemplo 6.1 se resolvió por medio de una hoja de cálculo. Se consideró que se tenía la solución de la red cuando la diferencia entre los gastos de una iteración a la siguiente fue menor de 0.1%. En la tabla 6.1 se presentan algunas de las iteraciones del método y en la figura 6.2 se muestra la solución alcanzada después de 20 iteraciones.

### **Tabla 6.1 Algunas iteraciones del método de Hardy Cross aplicadas al ejemplo 6.1.**

### x **1ª iteración:**

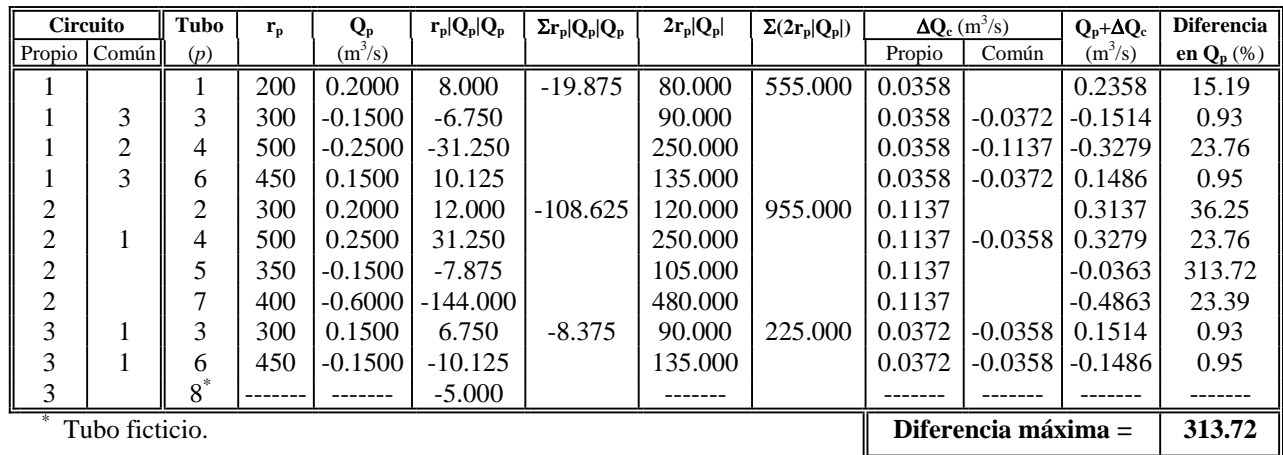

### **Tabla 6.1 Algunas iteraciones del método de Hardy Cross aplicadas al ejemplo 6.1. (Continuación)**

### x **2ª iteración:**

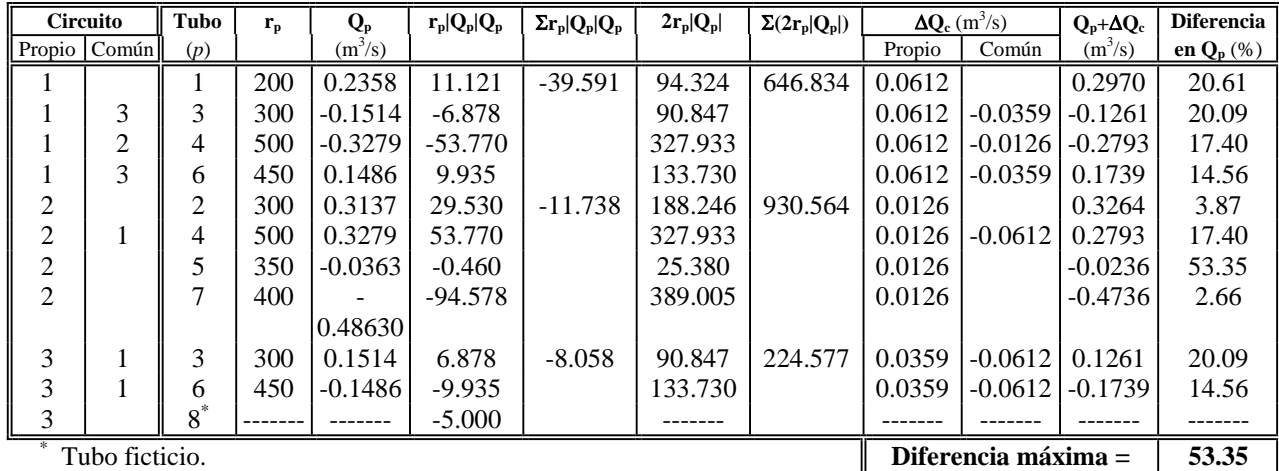

### x **10ª iteración:**

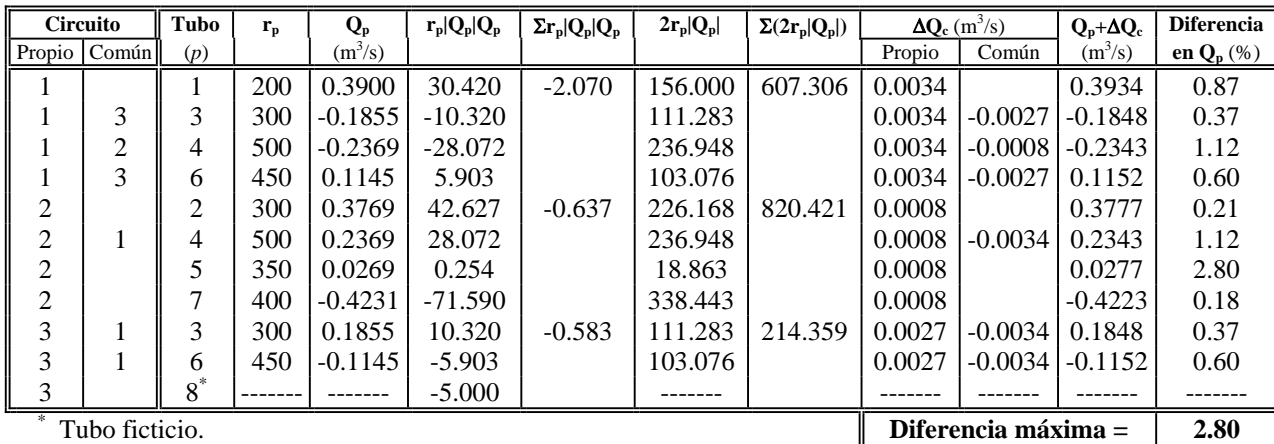

### **20ª iteración:**

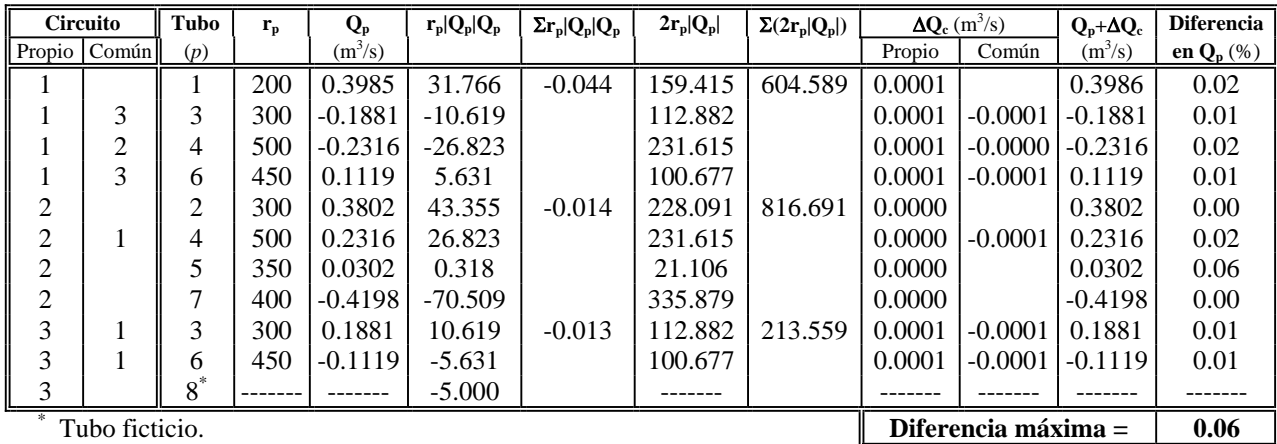

Simbología  $\left( \overline{1}\right)$ 100.00  $\rm(2)$  $, 0.25$  $\circled{3}$ 0.3802 0.3986 0.5867  $\textcircled{\scriptsize{1}}$ Número de nudo റ  $\boxed{24.84}$  $\sqrt{68.20}$  $\degree$ 0.35  $-\neg$ Nudo 0.3802 Gasto en el tubo  $(m^3/s)$ 0.0302 0.1881 0.2316  $68.20$ Carga hidráulica (m) Tanque de almacenamiento  $95.00$  $\circledS$  $_{2}0.30$ Nivel en el tanque (m) 95.00 0.1119 0.4198  $[24.52]$ ♦  $\sqrt{89.38}$ Gasto de demanda o ingreso  $(m^3/s)$  $\odot$  $\circled{4}$  $^{0.30}$  $0.45$ 0.7633

*Figura 6.2 Solución de la Red de distribución del ejemplo 6.1.* 

#### **6.2.2 Procedimiento basado en el Método de Newton-Raphson**

El método de Newton-Raphson es una técnica numérica que permite encontrar la o las raíces de una función. Por ejemplo, supóngase que se tiene una función *F(x)*, tal como la que se muestra en la figura 6.3.

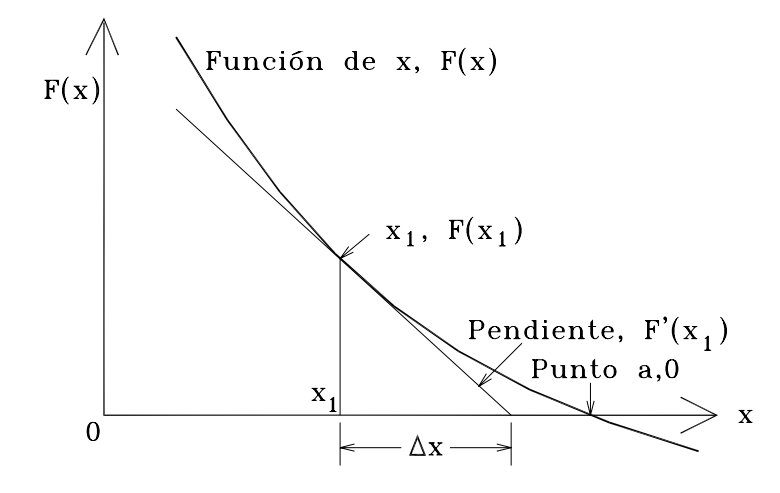

*Figura 6.3 Método de Newton-Raphson para encontrar las raíces de una ecuación.* 

Sea "*a*" una de las raíces tal que *F(a)*=0. Para encontrar "*a*" por prueba y error, se toma a *x= x1* como el primer tanteo. Naturalmente  $F(x_1) \neq 0$ . Por lo tanto, sea  $\Delta x$  la corrección tal que  $F(x_1+\Delta x)=0$ . Expandiendo la última expresión en términos de la serie de Taylor se obtiene

$$
F(x_1) + F'(x_1)\Delta x + F''(x_1)\frac{(\Delta x)^2}{2} + \dots = 0
$$
 (6.20)

en la cual  $F'(x_1)$ ,  $F''(x_1)$  ... son la primera, segunda, ... derivadas de  $F(x)$  valuadas en  $x_1$ . Si  $\Delta x$  es pequeño comparado con  $x_l$  (lo cual sucede conforme  $x_l$  se aproxima a "*a*"), el tercero y los términos subsecuentes de la ecuación (6.20) pueden ser despreciados, por lo que

$$
\Delta x = -\frac{F(x_1)}{F'(x_1)}
$$
(6.21)

Raphson amplió la expresión anterior con el fin de resolver sistemas de ecuaciones simultáneas que involucraban más de una variable. Así, para dos variables, *x* y *y*, sea  $F_1(x, y)=0$  y  $F_2(x, y)=0$ . Si  $x_1$  y  $y_1$  son los primeros valores de tanteo y si  $\Delta x$  y  $\Delta y$  son las correcciones, entonces  $F_1(x_1+\Delta x,$  $y_1 + \Delta y$ =0 y  $F_2(x_1 + \Delta x, y_1 + \Delta y)$ =0. Expandiendo, despreciando los términos de alto orden y reescribiendo en forma matricial se tiene

$$
\begin{bmatrix}\n\frac{\partial F_1}{\partial x_1} & \frac{\partial F_1}{\partial y_1} \\
\frac{\partial F_2}{\partial x_1} & \frac{\partial F_2}{\partial y_1}\n\end{bmatrix}\n\begin{bmatrix}\n\Delta x \\
\Delta y\n\end{bmatrix} = -\n\begin{bmatrix}\nF_1 \\
F_2\n\end{bmatrix}
$$
\n(6.22)

en la cual  $F_1 = F_1(x_1, y_1)$ , y  $F_2 = F_2(x_1, y_1)$ .

El método de Newton-Raphson puede emplearse también para encontrar las correcciones de gasto en cada circuito durante la solución de una red de distribución. Este procedimiento toma en cuenta la influencia que tienen los tubos comunes en los circuitos adyacentes y al igual que en el Método de Hardy Cross, se supone una distribución inicial de gastos en los tubos, la cual satisface las ecuaciones de continuidad en los nudos.

Aplicando esta técnica a las ecuaciones  $\Delta Q$  de una red que tiene *c* circuitos, las variables son  $\Delta Q_1$ ,  $\Delta Q_2$ , ...  $\Delta Q_c$ ; las cuales corresponden a los circuitos 1, 2, ... *c* respectivamente. Si  $F_1$ ,  $F_2$ , ... *Fc* son los valores de las ecuaciones de pérdida en los circuitos, entonces

$$
\begin{bmatrix}\n\frac{\partial F_1}{\partial \Delta Q_1} & \frac{\partial F_1}{\partial \Delta Q_2} & \cdots & \frac{\partial F_1}{\partial \Delta Q_\ell} \\
\frac{\partial F_2}{\partial \Delta Q_1} & \frac{\partial F_2}{\partial \Delta Q_2} & \cdots & \frac{\partial F_2}{\partial \Delta Q_\ell} \\
\vdots & \vdots & \ddots & \vdots \\
\frac{\partial F_\ell}{\partial \Delta Q_1} & \frac{\partial F_\ell}{\partial \Delta Q_2} & \cdots & \frac{\partial F_\ell}{\partial \Delta Q_\ell}\n\end{bmatrix}\n\begin{bmatrix}\n\Delta Q_1 \\
\Delta Q_2 \\
\vdots \\
\Delta Q_\ell\n\end{bmatrix} = -\n\begin{bmatrix}\nF_1 \\
F_2 \\
\vdots \\
F_\ell\n\end{bmatrix}
$$
\n(6.23)

La primera matriz de coeficientes es simétrica, es decir

$$
\frac{\partial F_i}{\partial \Delta Q_j} = \frac{\partial F_j}{\partial \Delta Q_i} \qquad \text{siendo } i \neq j
$$

Para resolver el sistema de ecuaciones (6.23), se valúan las matrices de derivadas y de funciones  $F_i$  considerando que  $\Delta Q_i = \Delta Q_2 = ... = \Delta Q_c = 0$ , y se resuelve el sistema resultante. De esta forma, se obtienen nuevos valores de  $\Delta Q_1$ ,  $\Delta Q_2$ , ...,  $\Delta Q_c$ , con los cuales se corrigen los gastos  $Q$  iniciales y se repite el proceso hasta que los valores de  $\Delta Q_i$  son cercanos a cero de acuerdo con una tolerancia prefijada, o cuando los gastos de una iteración a otra son similares según cierta tolerancia.

#### **Ejemplo 6.3**

Resolver la red del ejemplo 6.1 empleando el método de Newton-Raphson.

#### **Solución**

Para la red mostrada en la figura 6.1; *F1*, *F2* y *F3* corresponden a los miembros izquierdos de las ecuaciones (6.18), por lo tanto:

$$
\frac{\partial F_1}{\partial \Delta Q_1} = 400(0.2 + \Delta Q_1) + 1000(0.25 - \Delta Q_1 + \Delta Q_2)
$$
  
+ 900(0.15 + \Delta Q\_1 - \Delta Q\_3) + 600(0.15 - \Delta Q\_1 + \Delta Q\_3)  

$$
\frac{\partial F_1}{\partial \Delta Q_2} = -1000(0.25 - \Delta Q_1 + \Delta Q_2)
$$
  
:

$$
\frac{\partial F_3}{\partial \Delta Q_3} = 600(0.15 + \Delta Q_3 - \Delta Q_1) + 900(0.15 - \Delta Q_3 + \Delta Q_1)
$$

Se considera  $\Delta Q_1 = \Delta Q_2 = \Delta Q_3 = 0$  para iniciar el cálculo, por lo cual la ecuación (6.23) puede escribirse como

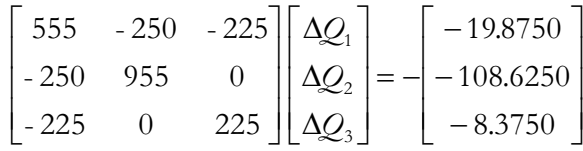

de donde  $\Delta Q_1=0.2143$ ,  $\Delta Q_2=0.1698$  y  $\Delta Q_3=0.2515$ . Con estos valores se corrigen los gastos supuestos y se repite el procedimiento.

En la tabla 6.2 se anotan algunas de las iteraciones del método y se observa que tiene una convergencia más rápida a la solución que el método de Hardy Cross, pero el trabajo computacional para resolver el sistema de ecuaciones en cada iteración es mayor. Se debe ser muy cuidadoso con el manejo de los signos durante el procedimiento. Finalmente, la solución a la que se llega después de solo cinco iteraciones es la misma que se indica en la figura 6.2.

### **Tabla 6.2 Algunas iteraciones del procedimiento de solución de redes aplicando el método de Newton Raphson al ejemplo 6.1.**

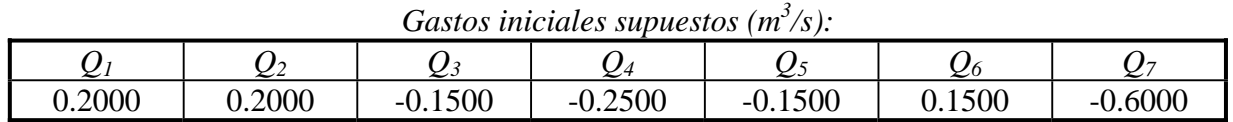

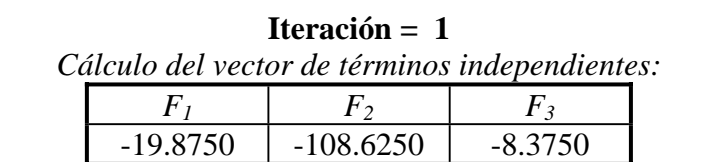

*Obtención de las correcciones reales a los gastos en esta iteración:* 

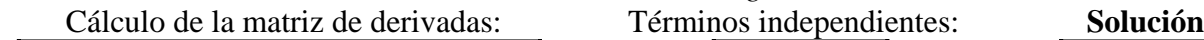

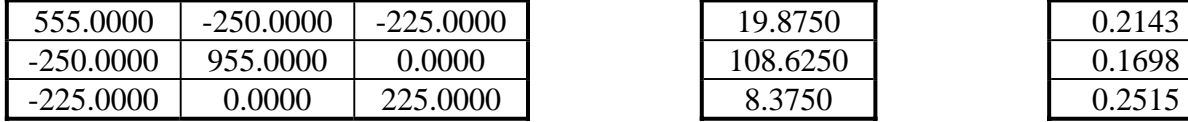

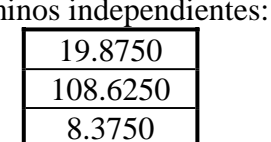

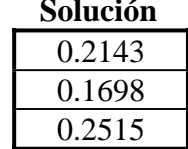

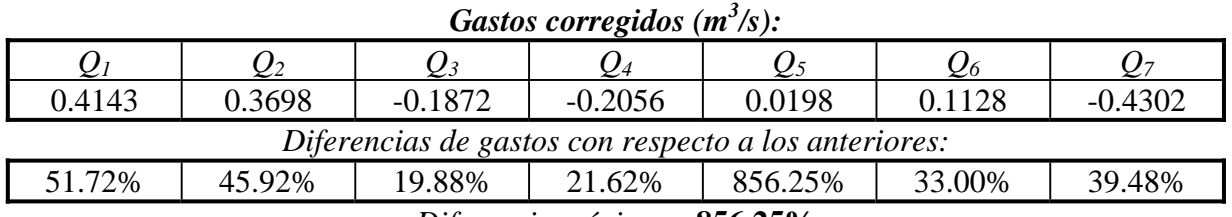

*Diferencia máxima:* **856.25%**

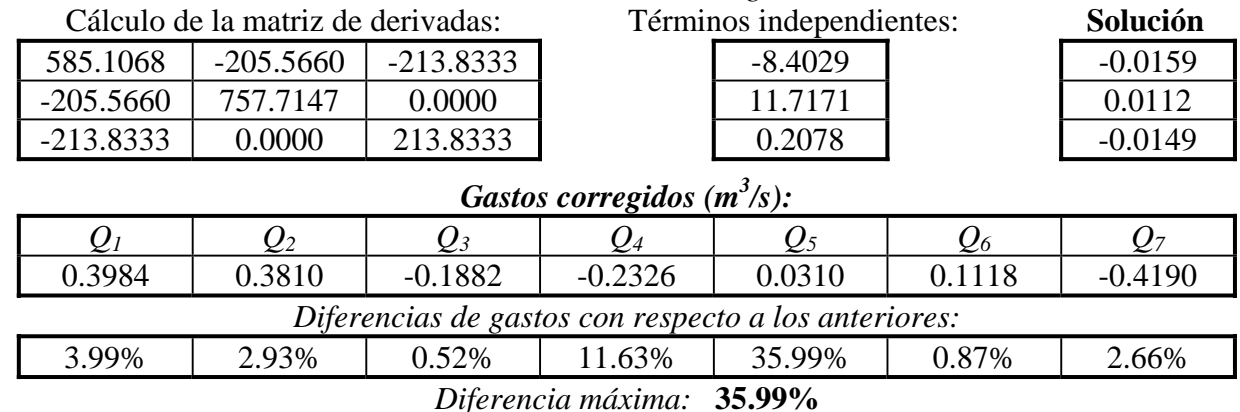

### **Iteración = 2**  *Cálculo del vector de términos independientes :*

*F1 F2 F3* 8.4029 -11.7171 -0.2078 *Obtención de las correcciones reales a los gastos en esta iteración:* 

**Tabla 6.2 Algunas iteraciones del procedimiento de solución de redes aplicando el método de Newton Raphson al ejemplo 6.1.** 

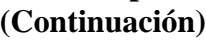

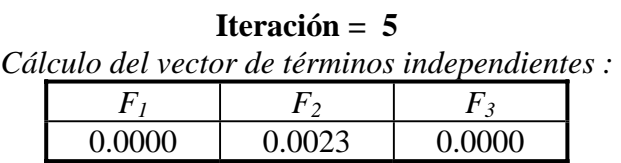

*Obtención de las correcciones reales a los gastos en esta iteración:*  Cálculo de la matriz de derivadas: Términos independientes: **Solución**

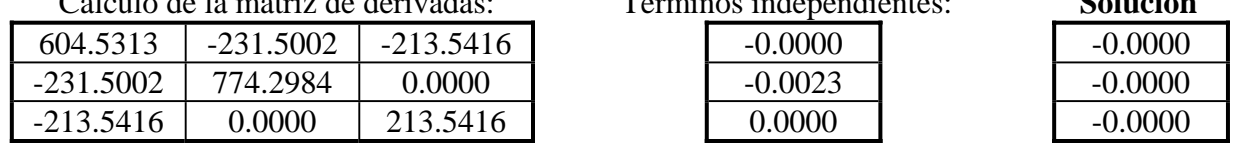

### *Gastos corregidos (m<sup>3</sup> /s):*

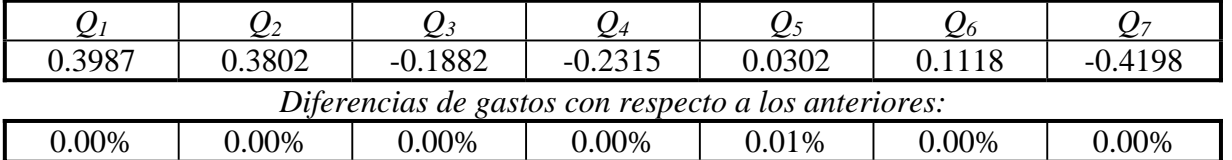

*Diferencia máxima:* **0.01%** 

#### **6.2.3 Método de la teoría lineal**

El método de la teoría lineal emplea las ecuaciones *Q*, y dado que en este sistema las ecuaciones de continuidad en los nudos son lineales, pero las expresiones de la pérdida de carga no son lineales, entonces se propone un método para convertirlas en lineales.

El método se basa en la ecuación (6.7) de donde la pérdida de carga en el tubo *p* que une los nudos *i* y *j* se expresa como

$$
b_{f_p} = r_p \mathcal{Q}_p^m = (r_p \mathcal{Q}_p^{m-1}) \mathcal{Q}_p = r_p \mathcal{Q}_p \tag{6.24}
$$

Así, el coeficiente de resistencia del tubo  $r_p$  es reemplazado por  $r'_p = (r_p Q_p^{m-1})$  en cada iteración. Lo anterior transforma las ecuaciones de pérdida de carga en lineales y se puede resolver el sistema de ecuaciones *Q* simultáneamente.

En la primera iteración todos los valores de los gastos *Qp* para estimar al coeficiente de resistencia  $r_p$  son tomados como iguales a 1, dando como resultado que  $r_p = r_p$ . Para disminuir las oscilaciones que tienen los valores de los gastos *Qp*, después de las dos primeras iteraciones los gastos son obtenidos como

$$
Q_p^k = \frac{Q_p^{k-1} + Q_p^{k-2}}{2}
$$
 (6.25)

donde *k* es el número de iteración en proceso y no la elevación a una potencia del gasto *Qp.* De esta forma, el gasto correspondiente a la iteración *k* es obtenido como el promedio de los gastos de las dos iteraciones anteriores.

El método de la teoría lineal no requiere una inicialización de los gastos en los tubos, y también converge con pocas iteraciones. Sin embargo, el número de ecuaciones a resolver es mayor en comparación con los dos métodos anteriores.

#### **Ejemplo 6.4**

Resolver la red del ejemplo 6.1 empleando el método de la teoría lineal.

#### **Solución**

En este método se mantienen las ecuaciones iniciales de continuidad en los nudos sin alterar los signos conforme se van determinando los gastos en cada iteración. Lo que si cambia son los valores de *r'* que toma los valores nuevos del gasto y su signo, lo cual se toma en cuenta en las ecuaciones de pérdida de carga en los circuitos.

En la tabla 6.3 se anotan algunas iteraciones del método.

### **Tabla 6.3 Algunas iteraciones del método de solución de redes aplicando la teoría lineal al ejemplo 6.1.**

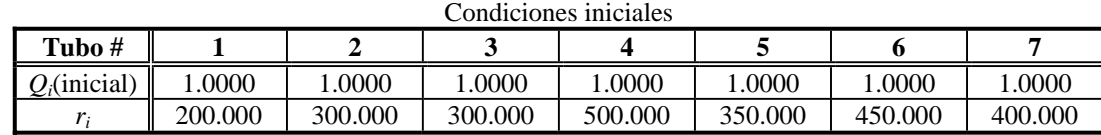

### **1ª iteración:**

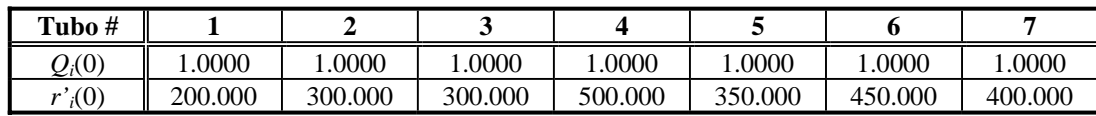

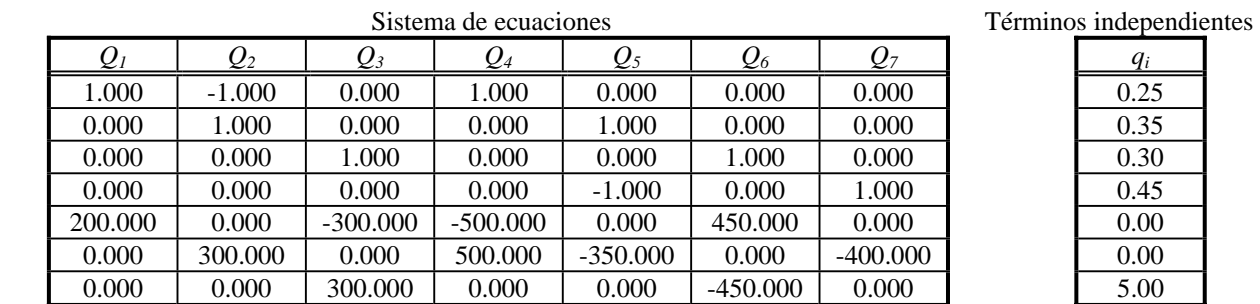

#### Solución del sistema de ecuaciones

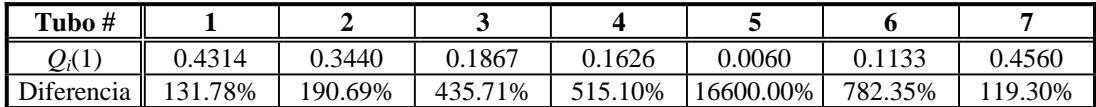

Diferencia máxima = 16600.00%

### **Tabla 6.3 Algunas iteraciones del método de solución de redes aplicando la teoría lineal al ejemplo 6.1. (Continuación)**

### **2ª iteración:**

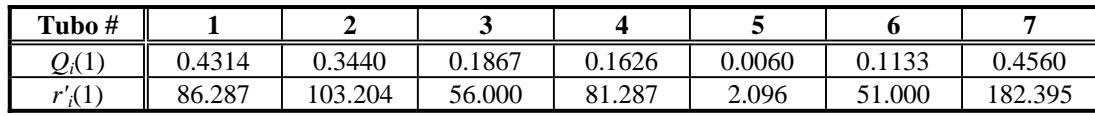

| Sistema de ecuaciones |                 |                 |                 |                 |           |            | Términos independientes |       |  |
|-----------------------|-----------------|-----------------|-----------------|-----------------|-----------|------------|-------------------------|-------|--|
| $Q_I$                 | $\mathcal{Q}_2$ | $\mathcal{Q}_3$ | $\mathcal{Q}_4$ | $\mathcal{Q}_5$ | $Q_6$     | $Q_7$      |                         | $q_i$ |  |
| 1.000                 | $-1.000$        | 0.000           | 1.000           | 0.000           | 0.000     | 0.000      |                         | 0.25  |  |
| 0.000                 | 1.000           | 0.000           | 0.000           | 1.000           | 0.000     | 0.000      |                         | 0.35  |  |
| 0.000                 | 0.000           | 1.000           | 0.000           | 0.000           | 1.000     | 0.000      |                         | 0.30  |  |
| 0.000                 | 0.000           | 0.000           | 0.000           | $-1.000$        | 0.000     | 1.000      |                         | 0.45  |  |
| 86.287                | 0.000           | $-56,000$       | $-81.287$       | 0.000           | 51.000    | 0.000      |                         | 0.00  |  |
| 0.000                 | 103.204         | 0.000           | 81.287          | $-2.096$        | 0.000     | $-182.395$ |                         | 0.00  |  |
| 0.000                 | 0.000           | 56.000          | 0.000           | 0.000           | $-51.000$ | 0.000      |                         | 5.00  |  |

Solución del sistema de ecuaciones

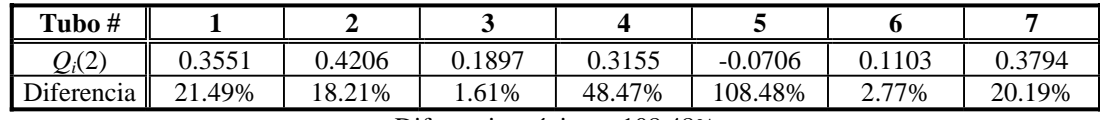

Diferencia máxima =108.48%

### **5ª iteración:**

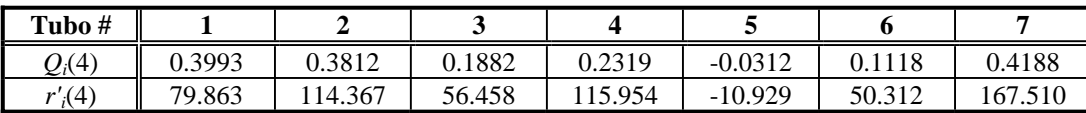

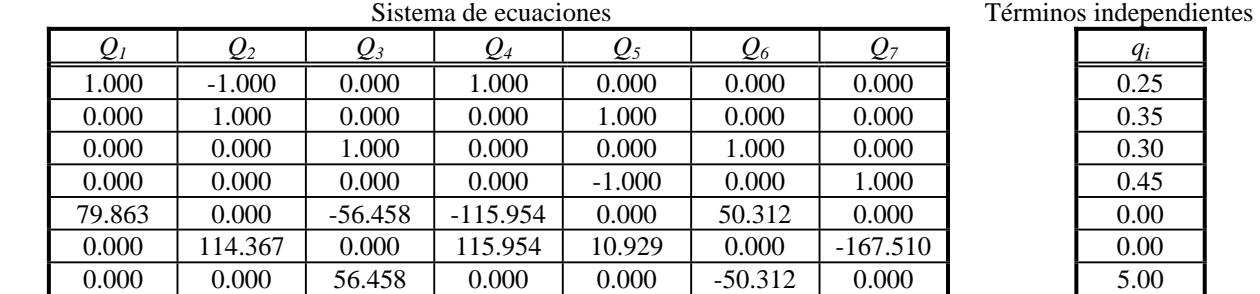

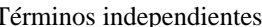

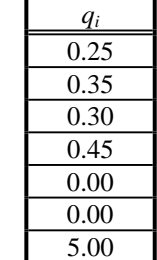

#### Solución del sistema de ecuaciones

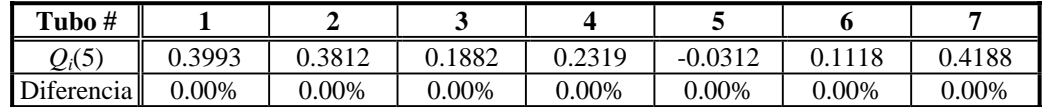

Diferencia máxima =0.00%

#### **6.2.4 Método de Sánchez-Fuentes**

Este método es un procedimiento iterativo desarrollado en el Instituto de Ingeniería de la UNAM, el cual ha sido aplicado con éxito a redes de hasta 500 tubos como la de la ciudad de México. Tiene como principales ventajas una convergencia rápida hacia la solución de la red, el no requerir una inicialización de los valores de los gastos en cada tubo de acuerdo a las ecuaciones de continuidad de los nudos y la realización de un menor número de operaciones que se traduce en menor tiempo de cálculo.

Para determinar la solución de la red, el procedimiento parte de ciertos gastos, los cuales pueden ser asignados arbitrariamente pero coherentes, incluso iguales entre sí tal como en la teoría lineal. Con estos gastos y las características de las tuberías se forma el sistema de ecuaciones gobernantes del flujo en la red en función de los gastos (ecuaciones *Q*), pero expresado en términos de las cargas hidráulicas en cada nudo y de las condiciones de frontera. Al resolver el sistema se determinan nuevas cargas hidráulicas en cada nudo, con las cuales es posible calcular nuevos gastos en los tubos mediante una ecuación de recurrencia basada en el Método de Newton-Raphson. El procedimiento se repite hasta cumplir con cierta tolerancia entre los gastos de una iteración a otra.

Para definir la ecuación de recurrencia se considera la serie de Taylor:

$$
f(x + \Delta x) = f(x) + f'(x)\Delta x + \frac{1}{2!}f''(x)(\Delta x)^2 + \cdots + \frac{1}{n!}f''(x)(\Delta x)^n \tag{6.26}
$$

Si en lugar de  $f(x)$ , se emplea una función  $f(Q)$  se tiene

$$
f(Q + \Delta Q) = f(Q) + f'(Q)\Delta Q + \frac{1}{2!}f''(Q)(\Delta Q)^2 + \cdots + \frac{1}{n!}f''(Q)(\Delta Q)^n \tag{6.27}
$$

Considerando hasta la primera derivada

$$
f(Q + \Delta Q) = f(Q) + f'(Q)\Delta Q \tag{6.28}
$$

Por otra parte, si de acuerdo a la ecuación (6.7), la pérdida de carga entre los nudos *i* y *j* se toma como

$$
b_i - b_j = f(Q) = r_p Q_p |Q_p|
$$
\n(6.29)

En esta última expresión se considero a la ecuación de Darcy-Weisbach, y se incluyo el valor absoluto para poder definir el sentido del flujo en el tubo *p*. Al obtener la primera derivada se obtiene

$$
f'(\mathcal{Q}) = 2r_p |\mathcal{Q}_p| \tag{6.30}
$$

Finalmente, la ecuación de recurrencia se obtiene al considerar que  $Q = Q^k$  y representa una condición conocida en la iteración *k* (Notése que no se eleva el gasto *Q* a la potencia *k*). De esta

forma  $Q^{k+1} = Q^k + \Delta Q$ . Así, con las ecuaciones (6.29) y (6.30) pueden escribirse las siguientes ecuaciones

$$
b_i^k - b_j^k = f(Q^k) = r_p^k Q_p^k |Q_p^k|
$$
\n(6.31)

$$
f'(\mathcal{Q}_{p}^{k}) = 2r_{p}^{k} \left| \mathcal{Q}_{p}^{k} \right| \tag{6.32}
$$

$$
f(Q^{k} + \Delta Q) = f(Q^{k+1}) = b_i^{k+1} - b_j^{k+1}
$$
\n(6.33)

Nótese que el coeficiente de resistencia de la tubería puede ser recalculado en cada iteración, ajustándolo de acuerdo a la velocidad del flujo en la tubería. Sustituyendo las expresiones anteriores en la ecuación (6.28) se tiene

$$
b_i^{k+1} - b_j^{k+1} = r_p^k \mathcal{Q}_p^k \left| \mathcal{Q}_p^k \right| + 2r_p^k \left| \mathcal{Q}_p^k \right| \left( \mathcal{Q}_p^{k+1} - \mathcal{Q}_p^k \right)
$$

y despejando a  $Q^{k+1}$ :

$$
\mathcal{Q}_{p}^{k+1} = \frac{b_{i}^{k+1} - b_{j}^{k+1}}{2r_{p}^{k} | \mathcal{Q}_{p}^{k} |} + \frac{\mathcal{Q}_{p}^{k}}{2}
$$
\n(6.34)

Si se considera

$$
\alpha_{\rho}^{k} = \frac{1}{2r_{\rho}^{k} |Q_{\rho}^{k}|}
$$
\n(6.35)

se obtiene finalmente la expresión fundamental del método:

$$
\mathcal{Q}_{p}^{k+1} = \alpha_{p}^{k} \left( b_{i}^{k+1} - b_{j}^{k+1} \right) + \frac{1}{2} \mathcal{Q}_{p}^{k} \tag{6.36}
$$

Se aprecia que para formar el sistema de ecuaciones  $Q$  deberán calcularse los coeficientes  $\alpha^k$  de cada tubería y sustituir cada gasto según la expresión anterior en el sistema de ecuaciones (6.17). En el sistema lineal resultante (ver ecuación 6.36), pueden reducirse términos hasta tener un sistema cuya forma general es

$$
A\left\{b^{k+1}\right\} = B\tag{6.37}
$$

donde *A* es la matriz de coeficientes del sistema de ecuaciones (depende del cálculo de  $\alpha^k$  para cada tubería3),  $\{h^{k+1}\}\)$  es 4el vector de incógnitas, es decir, las cargas hidráulicas de los nudos para la siguiente iteración, y *B* es un vector columna de términos independientes. que depende del gasto suministrado o demandado en el nudo al que se refiera la ecuación del renglón y, en algunos casos del coeficiente  $\alpha^k$  y de la carga *h* en los nudos de carga conocida (tanques).

La formación y solución del sistema de ecuaciones (6.37) es sencilla si se considera que:

a) La matriz de coeficientes posee varios elementos nulos, es decir, es una matriz porosa; además es simétrica, por lo que puede calcularse en cada renglón el coeficiente de la diagonal principal y los que están después de éste siguiendo la secuencia  $a_{i,i}$ ,  $a_{i,i+1}$ , ...,  $a_{i,n}$ .

b) En el renglón *n* de la matriz de coeficientes (correspondiente a la ecuación de continuidad del nudo *n*), aparecen únicamente los coeficientes del nudo *n* y los de nudos ligados a él con una tubería excepto, cuando se conoce el nivel piezométrico del nudo ligado a *n*.

c) En la diagonal, los coeficientes  $\alpha^k$  de los tubos que llegan al nudo *n* aparecen antecedidos con signo menos. Y en el renglón *n* con la columna *j* aparece el coeficiente  $\alpha^k$  del tubo que liga al nudo *n* con el nudo *j*.

d) En el término independiente del renglón *n* aparece el gasto *q* de egreso (positivo) o ingreso (negativo) del nudo *n* dividido entre 2. Si el nudo *n* está ligado a un nudo de nivel piezométrico conocido, también aparece el producto (con signo negativo) del coeficiente  $\alpha^k$  del tubo que une a este con el nudo *n* multiplicado por dicho nivel.

Para dar mayor rapidez a este método es conveniente emplear un procedimiento eficaz para resolver el sistema de ecuaciones lineales (ecuación 6.37), ya que debe hacerse varias veces. Dadas las características de la matriz de coeficientes, conviene usar un procedimiento iterativo, ya que la solución se obtiene en unos cuantos pasos de cálculo y requiere poco trabajo computacional. Por tales motivos, se recomienda el método de Young y Frankel (Westlake, 1968), conocido con el nombre de sobrerrelajación sucesiva (SOR), el cual se puede consultar en el Anexo A.

Con el fin de detallar la aplicación del Método de Sánchez-Fuentes, se elaboró el diagrama de flujo mostrado en la figura 6.4, con el cual se puede estructurar un programa de computadora para resolver redes de distribución considerando flujo permanente.

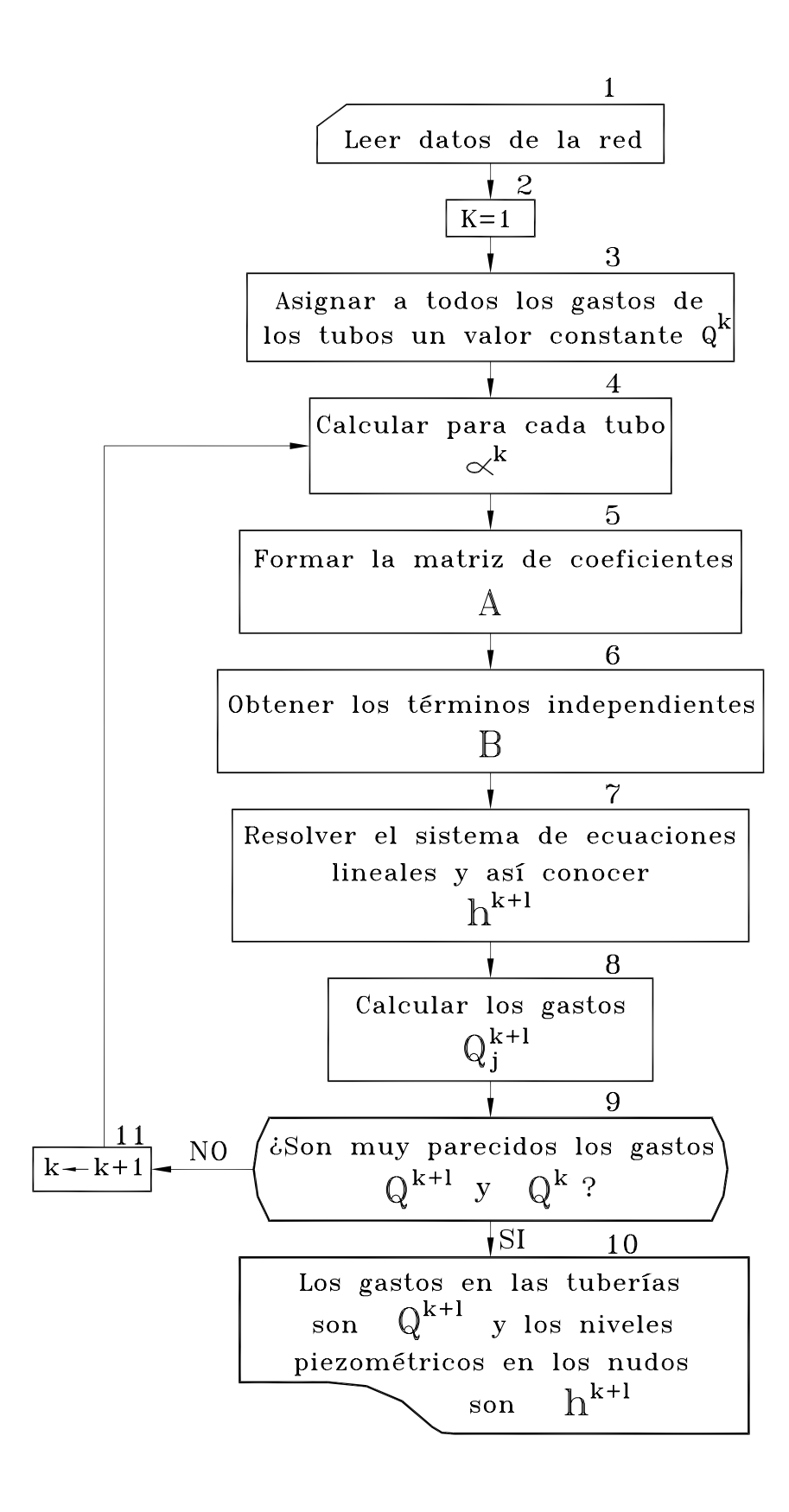

*Figura 6.4 Diagrama de flujo del Método de Sánchez-Fuentes.* 

#### **Ejemplo 6.5**

Resolver la red del ejemplo 6.1 empleando el método de Sánchez-Fuentes.

### **Solución**

El primer paso para resolver la red es plantear el sistema de ecuaciones simultáneas en aquellos nudos donde no se conoce la carga (suponiendo los sentidos de flujo en la tubería de acuerdo a lo indicado en la figura 6.1). Así, se tienen cuatro ecuaciones con siete incógnitas, es decir, se forma un sistema de ecuaciones tal como el que definen las ecuaciones (6.17a) a (6.17d):

$$
Q_1 - Q_2 + Q_4 = 0.25 \tag{6.38a}
$$

$$
Q_2 + Q_5 = 0.35 \tag{6.38b}
$$

$$
Q_3 + Q_6 = 0.30 \tag{6.38c}
$$

$$
Q_7 - Q_5 = 0.45\tag{6.38d}
$$

En el sistema anterior se aplica la ecuación (6.36) para tener un sistema de ecuaciones simultáneas expresado en función de las cargas hidráulicas en los nudos. De esta forma, el sistema de ecuaciones continúa siendo lineal, pero ahora existen solo cuatro incógnitas, pues dos de los nudos poseen carga conocida  $(h_1 \, y \, h_5)$ :

$$
\left[\alpha_1(100 - b_2) + \frac{Q_1}{2}\right] - \left[\alpha_2(b_2 - b_3) + \frac{Q_2}{2}\right] + \left[\alpha_4(95 - b_2) + \frac{Q_4}{2}\right] = 0.25\tag{6.39a}
$$

$$
\left[\alpha_2(b_2 - b_3) + \frac{Q_2}{2}\right] + \left[\alpha_5(b_6 - b_3) + \frac{Q_5}{2}\right] = 0.35\tag{6.39b}
$$

$$
\left[\alpha_{3}(100 - b_{4}) + \frac{Q_{3}}{2}\right] + \left[\alpha_{6}(95 - b_{4}) + \frac{Q_{6}}{2}\right] = 0.30
$$
\n(6.39c)

$$
\left[\alpha_{7}(95-b_{6})+\frac{Q_{7}}{2}\right]-\left[\alpha_{5}(b_{6}-b_{3})+\frac{Q_{5}}{2}\right]=0.45
$$
\n(6.39d)

Cuando se desarrolla el sistema anterior y se tienen en cuenta las ecuaciones (6.38), se puede reducir y escribir en forma matricial el sistema (6.39) como

$$
\begin{bmatrix}\n-\alpha_1 - \alpha_2 - \alpha_4 & \alpha_2 & 0 & 0 \\
\alpha_2 & -\alpha_2 - \alpha_5 & 0 & \alpha_5 \\
0 & 0 & -\alpha_3 - \alpha_6 & 0 \\
0 & \alpha_5 & 0 & -\alpha_5 - \alpha_7\n\end{bmatrix}\n\begin{bmatrix}\nb_2 \\
b_3 \\
b_4 \\
b_6\n\end{bmatrix} =\n\begin{bmatrix}\n0.25/2 - \alpha_1(100) - \alpha_4(95) \\
0.35/2 & 0.35/2 \\
0.30/2 - \alpha_3(100) - \alpha_6(95) \\
0.45/2 - \alpha_7(95)\n\end{bmatrix}
$$
\n(6.40)

En este sistema se pueden apreciar las mismas observaciones hechas al sistema de ecuaciones  $(6.37)$ .

De acuerdo al método, se propuso como valores iniciales del gasto en cada tubo a los supuestos durante la definición de las ecuaciones  $\Delta Q$ , que también se emplearon en los ejemplos 6.2 y 6.3. Con ellos se calcularon los coeficientes del sistema 6.40 y una vez resuelto se obtuvieron las cargas hidráulicas correspondientes a la primera iteración. Al aplicar la ecuación (6.36) según las cargas obtenidas, se determinaron los nuevos gastos en las tuberías.

Así se repitió el procedimiento hasta alcanzar la solución en solamente cuatro iteraciones, también se probó el método definiendo los gastos iniciales con un valor igual para todos los tubos de 0.1 m<sup>3</sup>/s, pero esta vez el número de iteraciones fue mayor (13 iteraciones). Al igual que otros métodos, el número de iteraciones se reduce si la dirección supuesta de los gastos es la correcta, y también entre más cercanos sean los valores supuestos con respecto a los de la solución. Finalmente, en la tabla 6.4 se anotan las cuatro iteraciones que se necesitaron para lograr la solución.

### **Tabla 6.4 Iteraciones del método de solución de redes aplicando el Método de Sánchez-Fuentes al ejemplo 6.1.**

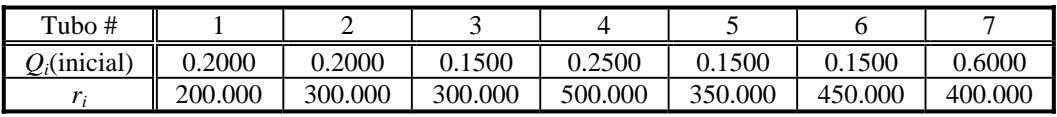

### **Condiciones iniciales**

### **1ª iteración:**

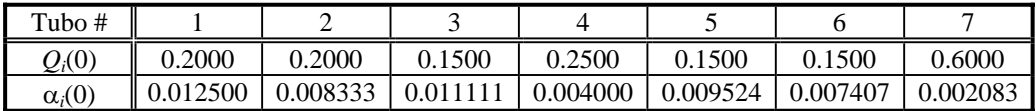

 Sistema de ecuaciones Términos independientes  $h_2$  h<sub>3</sub> h<sub>4</sub> h<sub>6</sub> q<sub>i</sub>  $\begin{array}{|c|c|c|c|c|c|}\n \hline \text{-.0024833} & \text{0.008333} & \text{0.000000} & \text{0.000000} \\
\hline \text{0.008333} & \text{-0.017857} & \text{0.000000} & \text{0.009524} & & & & 0.175000\n \hline \end{array}$  $-0.017857 \mid 0.000000 \mid 0.009524$  $0.000000 \mid 0.000000 \mid -0.018519 \mid 0.000000$  $0.000000 \mid 0.009524 \mid 0.000000 \mid -0.011607$ 

#### **Solución del sistema de ecuaciones**

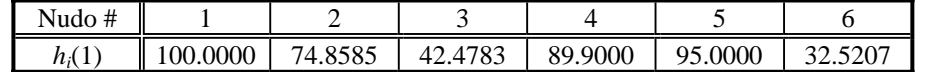

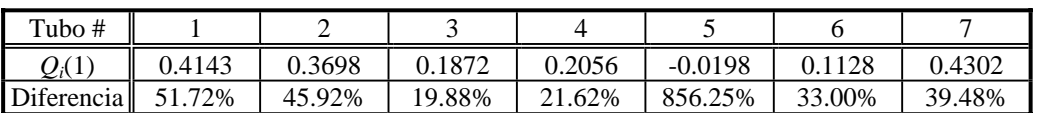

**Diferencia máxima = 856.25%** 

### **Tabla 6.4 Iteraciones del método de solución de redes aplicando el Método de Sánchez-Fuentes al ejemplo 6.1. (Continuación)**

### **2ª iteración:**

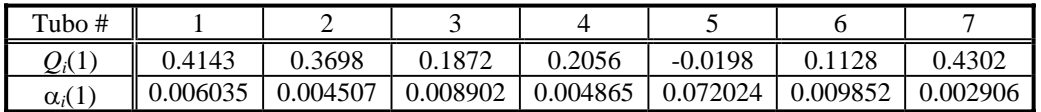

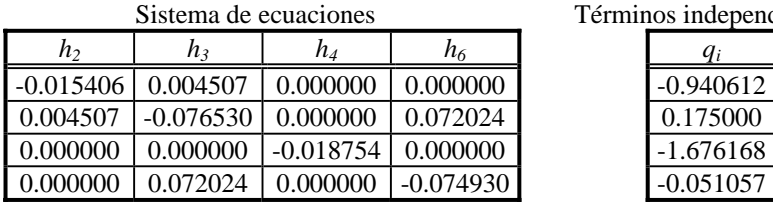

Términos independientes

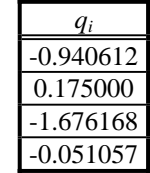

#### **Solución del sistema de ecuaciones**

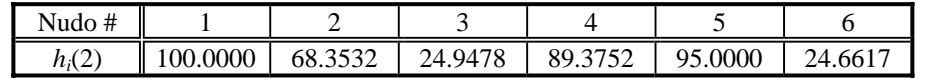

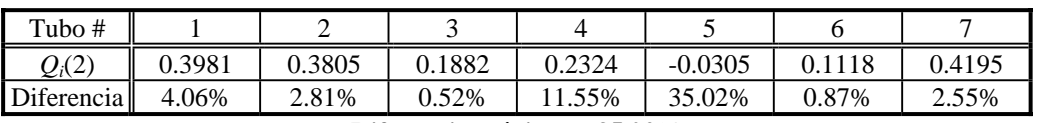

**Diferencia máxima = 35.02%** 

### **3ª iteración:**

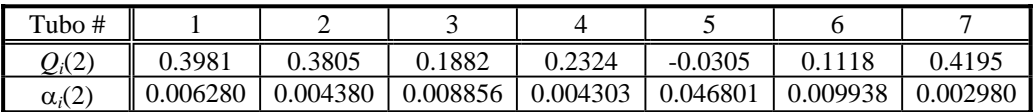

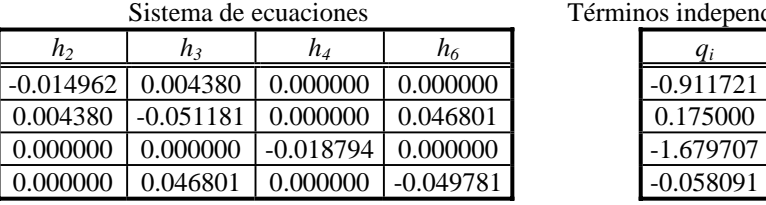

#### Términos independientes

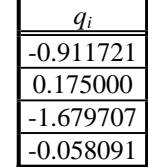

#### **Solución del sistema de ecuaciones**

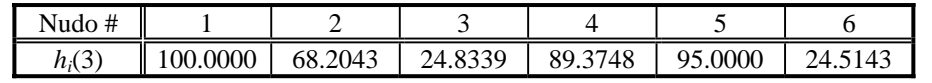

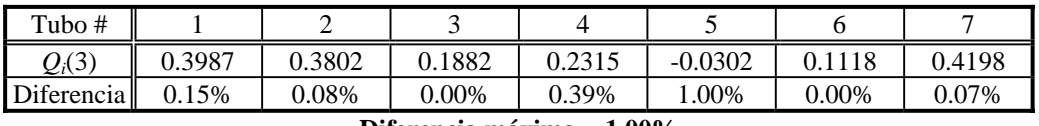

**Diferencia máxima = 1.00%** 

### **Tabla 6.4 Iteraciones del método de solución de redes aplicando el Método de Sánchez-Fuentes al ejemplo 6.1. (Continuación)**

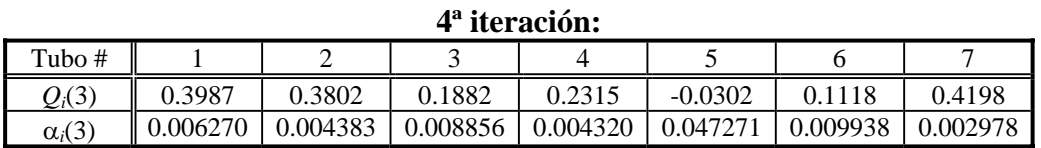

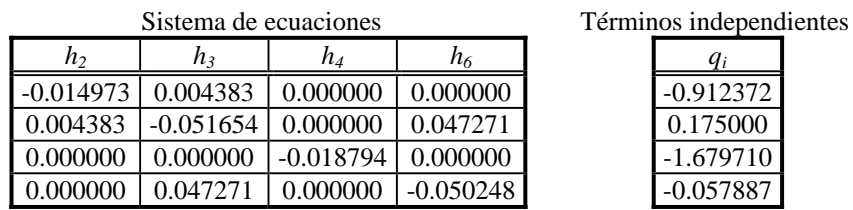

 $\overline{\mathbf{S}}$ 

-0.014973 0.004383 0.000000 0.000000 -0.912372 0.175000 -1.679710  $-0.057887$ 

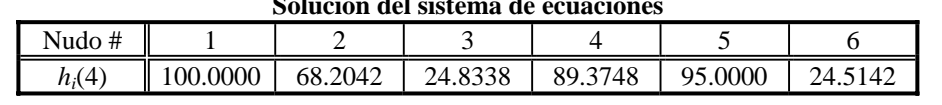

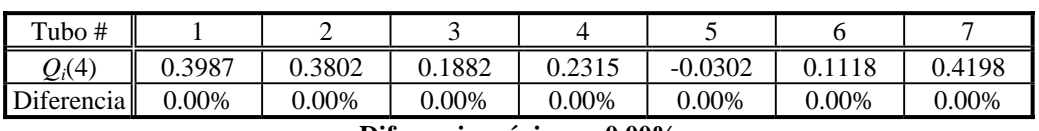

**Diferencia máxima = 0.00%** 

## *6.3 Inclusión de condiciones de frontera en el análisis del flujo en la red*

Las condiciones de frontera, tal como se anotó antes, son restricciones al funcionamiento de un sistema de tuberías y tienen gran influencia en el flujo del agua en la red. Entre ellas se incluye a aquellas instalaciones y accesorios que se colocan en la red tanto para abastecerla como para controlar el flujo en la misma. En el primer caso, las instalaciones para abastecimiento pueden ser tanques o bombas, los cuales pueden a su vez alimentarse de pozos o incluso de otros almacenamientos. En el segundo caso, se encuentran varios tipos de válvulas, tales como las de compuerta, de no retorno, reductoras de presión, etc.

Los métodos de solución del flujo en la red descritos en el apartado anterior también pueden considerar las condiciones de frontera en la red, siempre y cuando se consideren sus efectos en las ecuaciones correspondientes. Por ejemplo, los gastos y las cargas suministradas por tanques y bombas deberán incluirse en las ecuaciones de continuidad en los nudos y de pérdida de carga en los circuitos respectivamente.

La existencia de una válvula también podrá ser considerada en las ecuaciones gobernantes del flujo en la red de varias maneras. Una de ellas consiste en calcular el coeficiente de pérdida de carga de la válvula según un porcentaje de apertura de la misma, y aumentar con este valor el coeficiente de resistencia de la tubería donde se ubica la válvula (ver inciso 5.7).

A continuación se presentan algunos ejemplos de como pueden ser consideradas diferentes condiciones de frontera en los métodos de solución de redes de distribución. En algunos casos puede resultar sencillo y en otros puede ser un poco más complejo, pero es factible incorporarlas. Incluso es posible considerar fugas en una red tratándolas como si fueran descargas libres.

#### **6.3.1 Válvulas de no retorno**

Cuando se tiene una válvula de no retorno en una tubería, es sencillo considerar el flujo solamente cuando en el análisis el sentido del flujo coincide con el de la válvula. En caso contrario, se puede volver a analizar la red sin considerar la tubería donde se encuentra la válvula.

#### **6.3.2 Válvulas reguladoras del flujo**

Este tipo de dispositivos causan una pérdida local de carga, la cual depende del tipo de válvula y de cierto porcentaje de apertura de la válvula. Se puede relacionar a la pérdida de carga provocada por la válvula con el gasto que circula a través de ella con una ecuación de la forma

$$
b_v = K_v \mathcal{Q}_p^2 \tag{6.41}
$$

donde *hv* es la pérdida de carga causada por la válvula [mca], *Kv* es un coeficiente variable de pérdida que depende del porcentaje de apertura de la válvula (tabla 5.2), y *Qp* es el gasto que circula en el tubo *p* y a través de la válvula.

En el método de Hardy Cross, al emplear la ecuación (6.41) y la serie de Taylor tal como en la ecuación (6.19), puede obtenerse el término corrector como

$$
\Delta Q_c = -\frac{\sum r_p |Q_p| Q_p + b_r}{2\sum r_p |Q_p| + 2K_p Q_p}
$$
\n(6.42)

En el caso de los métodos de Newton-Raphson, Teoría lineal o Sánchez-Fuentes, se agrega el coeficiente de pérdida de carga *Kv* a los coeficientes de resistencia de la tubería donde se ubica la válvula.

#### **6.3.3 Bombas**

Una bomba es un dispositivo mecánico encargado de elevar la carga hidráulica en el lugar de su ubicación. El incremento de carga puede determinarse a partir de la curva característica cargagasto de la bomba (capítulo 3). Para ello, la curva característica puede ajustarse a un polinomio de la forma

$$
b_b = a_0 + a_1 Q_b + a_2 Q_b^2 \tag{6.43}
$$

donde *a0*, *a1* y *a2* son coeficientes constantes, *hb* es la carga suministrada por la bomba y *Qb* es el gasto correspondiente a dicha carga.

Siguiendo un procedimiento similar al de la ecuación (6.42) para el Método de Hardy Cross:

$$
\Delta Q_c = -\frac{\sum r_p |Q_p| Q_p + b_b}{2\sum r_p |Q_p| + (a_1 + 2a_2 Q_b)}
$$
(6.44)

donde la expresión anterior define el término corrector en un circuito donde se tiene una bomba. Notase que por la convención de signos adoptada como positiva en el sentido de las manecillas del reloj, *hb* tiene signo positivo si la dirección de bombeo es en sentido contrario a las manecillas del reloj.

En el método de Newton-Raphson bastará incluir la ecuación (6.43) en el sistema de ecuaciones '*Q* (6.18) considerando el gasto de la tubería donde se ubique la bomba y las correcciones de gasto correspondientes.

En forma similar, se incluirá la ecuación 6.43 en las ecuaciones de pérdida de carga en los circuitos cuando se utilice la teoría lineal.

Por último, en el Método de Sánchez-Fuentes se hace un desarrollo similar al de la ecuación de recurrencia del método (ecuación 6.38). En este caso, se ajusta la curva característica de la bomba como un polinomio de la forma

$$
Q_b = a_0 + a_1 b_b + a_2 b_b^2 \tag{6.45}
$$

Aplicando la expresión que define la serie de Taylor (6.26) hasta la primera derivada, se tiene

$$
f(b_b + \Delta b_b) = f(b_b) + f'(b_b) \Delta b_b
$$
\n(6.46)

Considerando para las iteraciones *k* y *k*+1 que

$$
Q_b^{k+1} = f(b_b^k + \Delta b_b^k)
$$
\n(6.47)

$$
Q_b^k = f(b_b^k) = a_0 + a_1 b_b^k + a_2 (b_b^k)^2
$$
\n(6.48)

$$
f'(b_b^k) = a_1 + a_2 b_b^k \tag{6.49}
$$

$$
\Delta b = b_b^{k+1} - b_b^k \tag{6.50}
$$

Al sustituir estas expresiones en la ecuación (6.46), se puede escribir como

$$
Q_b^{k+1} = Q_b^k + (a_1 + a_2 b_b^k)(b_b^{k+1} - b_b^k)
$$

y simplificando se obtiene finalmente

$$
\mathcal{Q}_{b}^{k+1} = \delta^k + \beta^k \mathcal{b}_b^{k+1} \tag{6.51}
$$

donde

$$
\beta^k = a_1 + a_2 b_b^k \tag{6.52}
$$

$$
\delta^k = Q_b^k - \beta^k b_b^k \tag{6.53}
$$

Al formar el sistema de ecuaciones (6.37), el coeficiente  $\delta^k$  quedaría ubicado en el vector *B* de términos independientes con signo negativo y  $\beta^k$  se agregaría a los coeficientes  $\alpha$  del nudo donde abastece la bomba con signo positivo.

### *6.4 Programa de aplicación*

La solución de los ejemplos planteados previamente en este capítulo se realizó en una hoja de cálculo. A fin de mostrar la aplicación mediante un programa de cómputo, se desarrollo en Quick Basic el programa incluido en el Anexo B. Se utiliza el método de Sánchez-Fuentes para calcular los gastos y cargas en la red de tuberías, mientras que se utiliza el método de Cholesky para resolver el sistema de ecuaciones lineales (descrito en el Anexo A).

Como una de las mejoras al programa se incluyó el cálculo de un factor variable de fricción en función del número de Reynolds (ecuación 5.27), aplicable al emplear la ecuación de Darcy-Weisbach. El programa puede utilizar también las fórmulas de Chezy (coeficiente de Kutter) o de Hazen-Williams para estimar las pérdidas de carga.

La aplicación del programa se hizo con la red mostrada en la Figura 6.5:

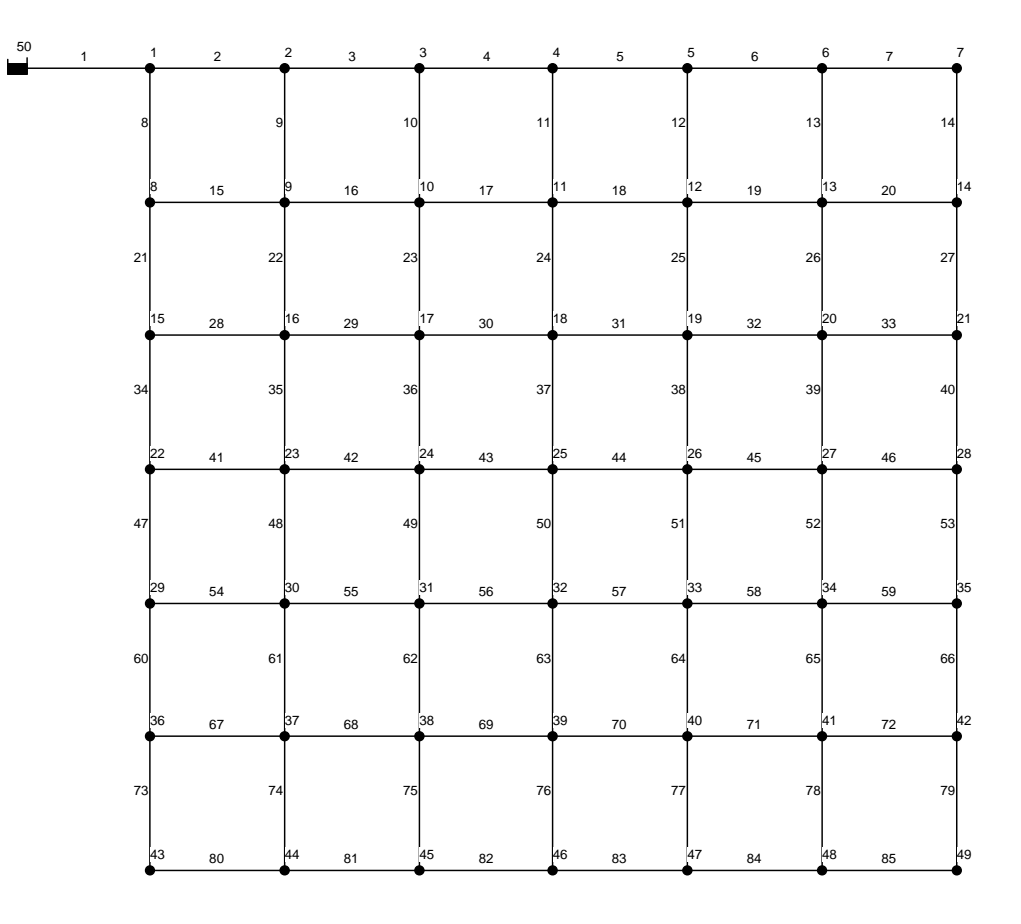

*Figura 6.5 Red de ejemplo para el programa de aplicación.* 

En la red de la Figura 6.5, existe un tanque en el nodo 50 con un nivel de agua de 100 m, se tienen 85 tuberías idénticas con rugosidad absoluta de 0.0015 mm, diámetro de 0.4 m y longitud de 1000 m. También se tienen 50 nodos con elevación del terreno igual a 0 m, y todos excepto el tanque tienen una demanda de 10 lps.

Nótese que la red de ejemplo es una red simétrica, y la ventaja de que los nodos y las tuberías sean iguales en cuanto a sus características, simplifica el evaluar los resultados pues la distribución de flujos por los tubos debe ser también simétrica.

La codificación del archivo de datos para la red de la Figura 6.5 se muestra a continuación:

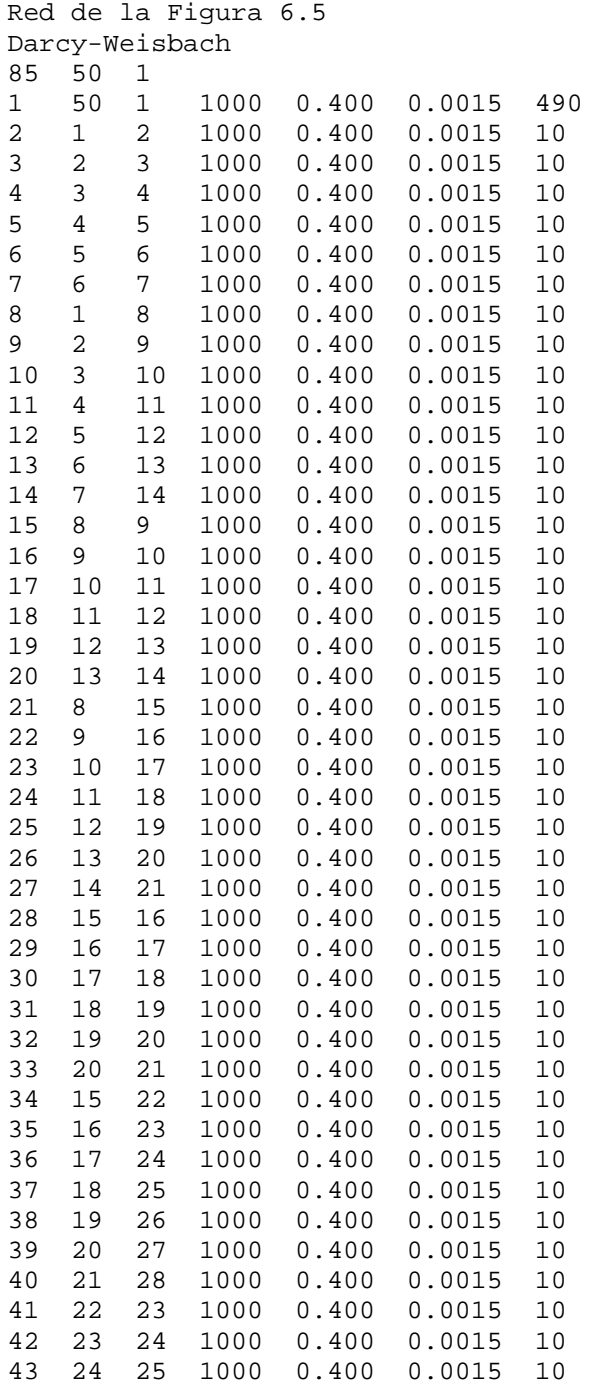

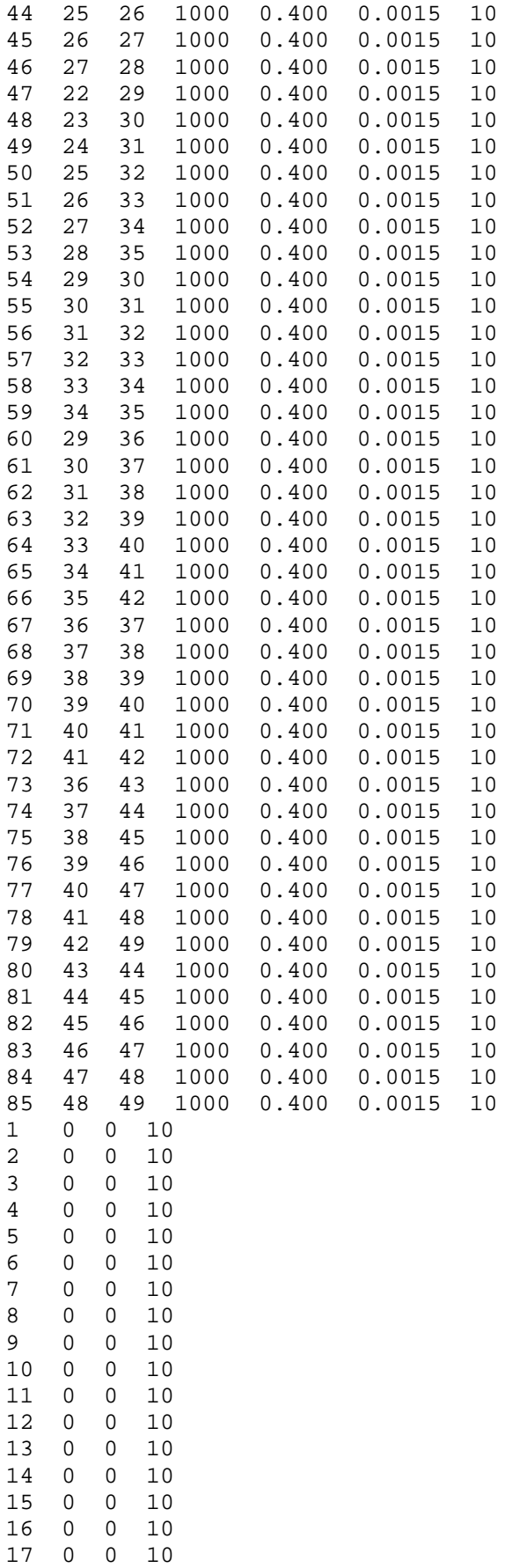

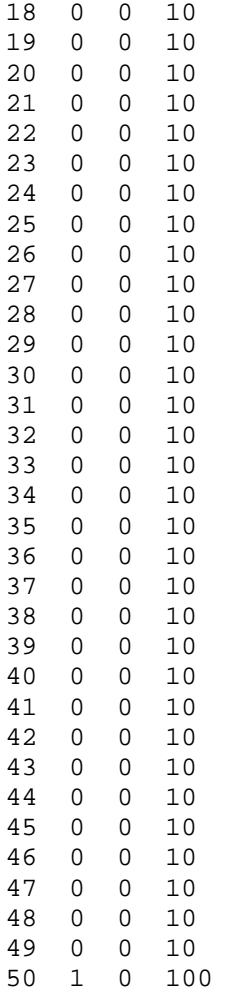

Por otra parte, los resultados del programa para la red de la Figura 6.5 son los siguientes:

Red geométrica Prog. ESTAT3, Método de Sánchez-Fuentes Fórmula de fricción: Darcy-Weisbach Tolerancia (l/s): 0.00001 Número de Iteraciones: 23 Tiempo de cálculo : 00:00:10.92969

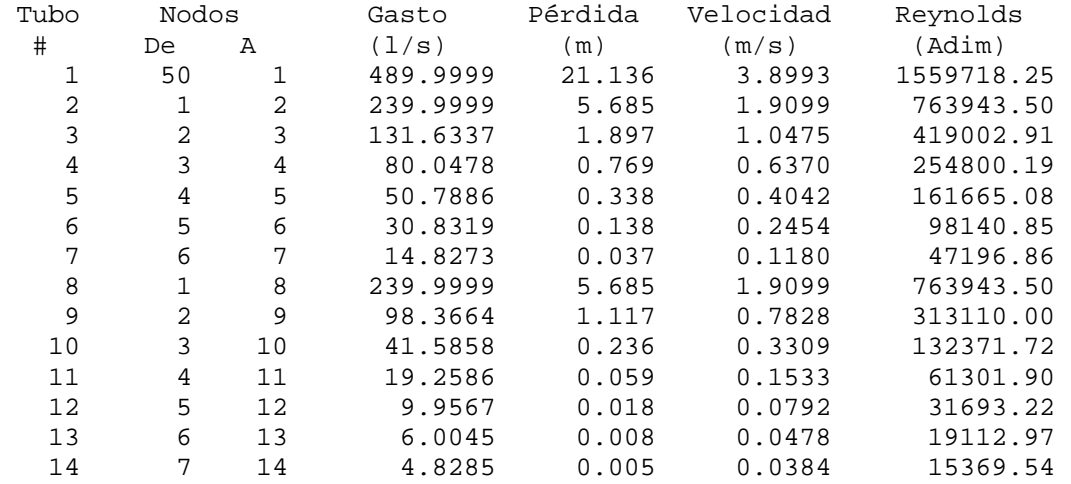

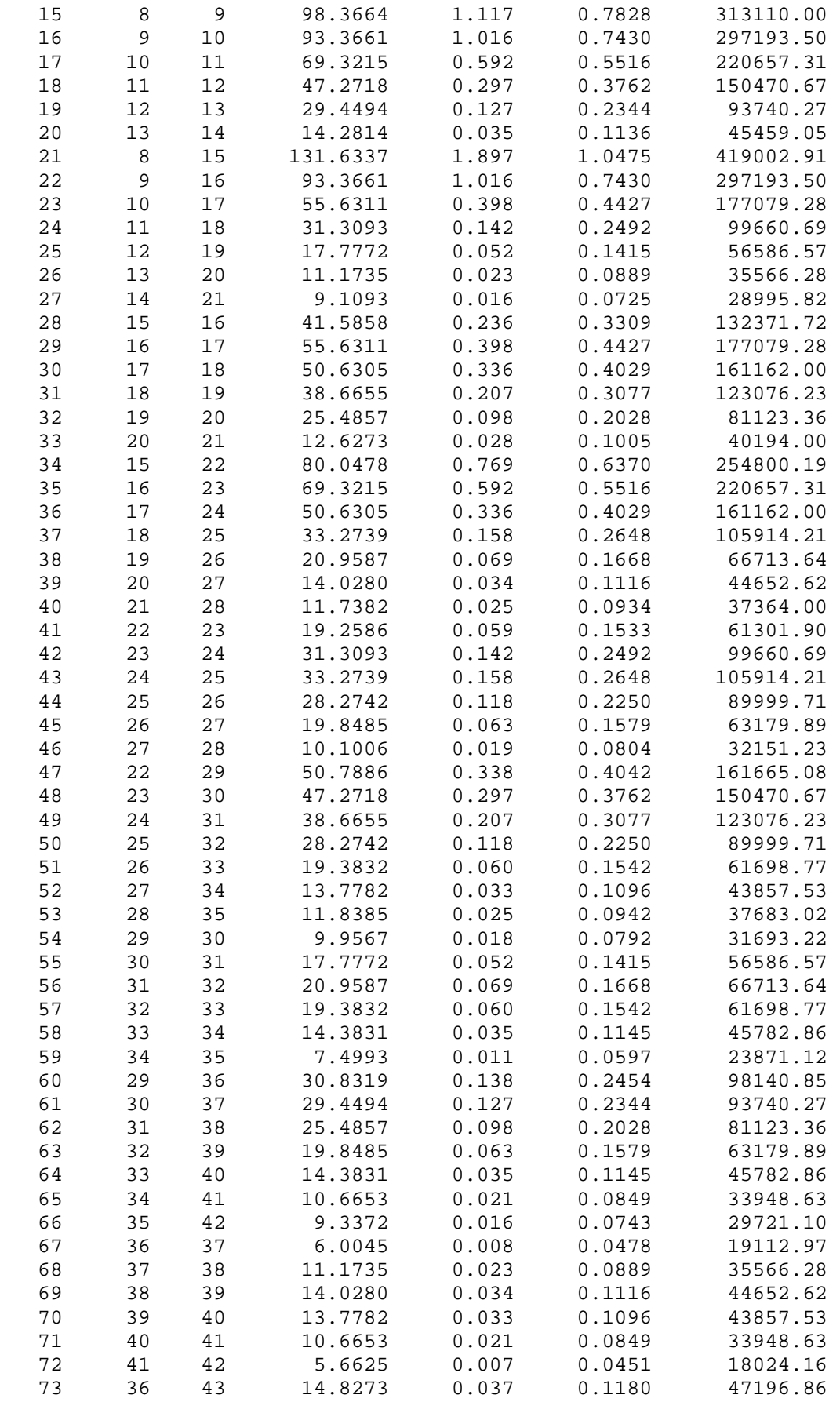

**134**

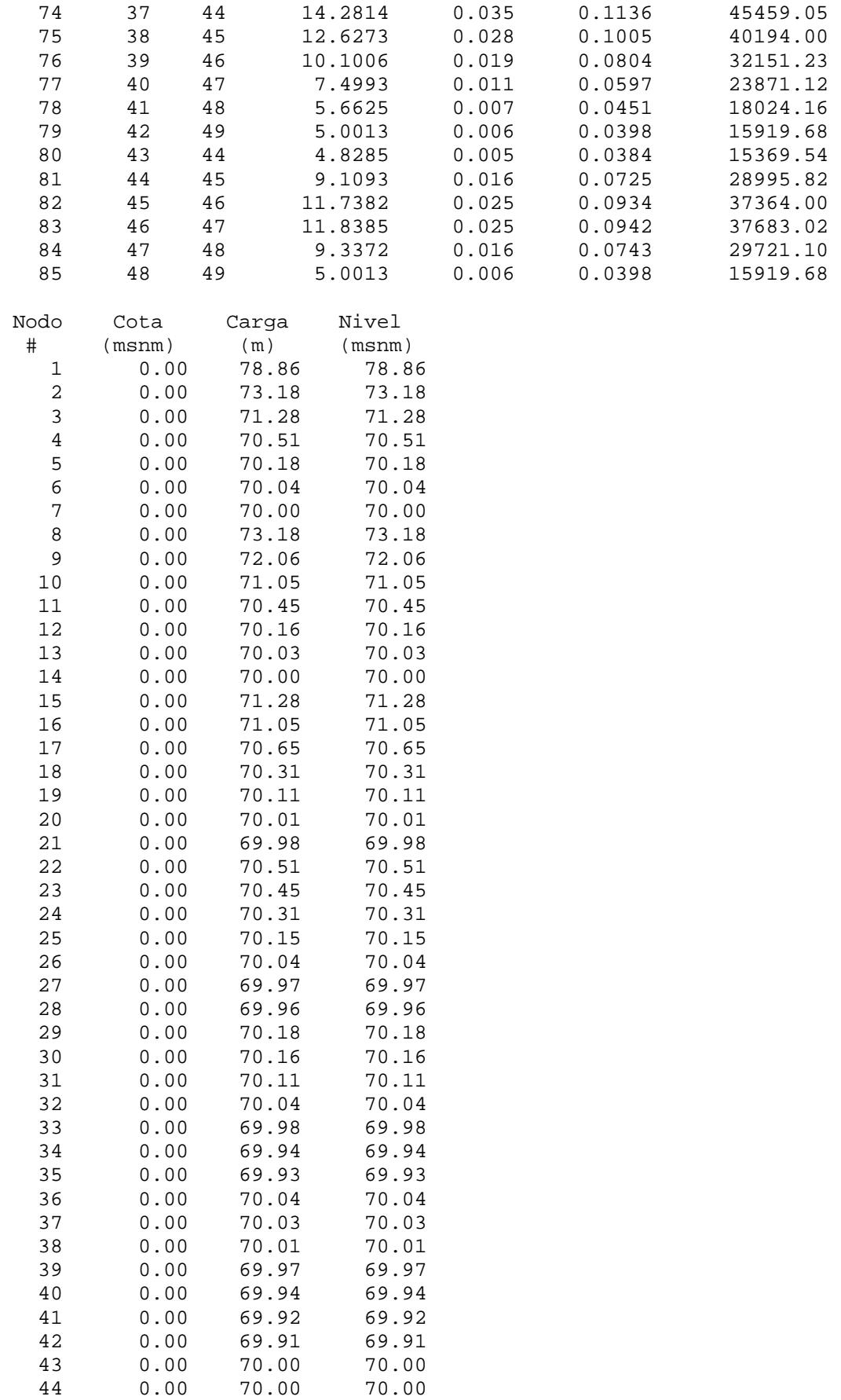
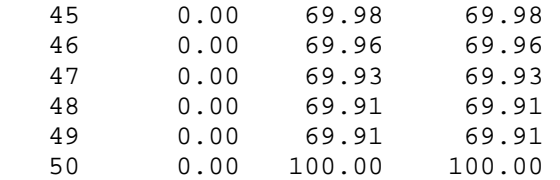

A fin de comparar los resultados, se realizó una simulación idéntica de la misma red de tuberías con el software EPANET, el cual es un programa muy común para el cálculo de redes de tuberías, según se muestra en la Figura 6.6.

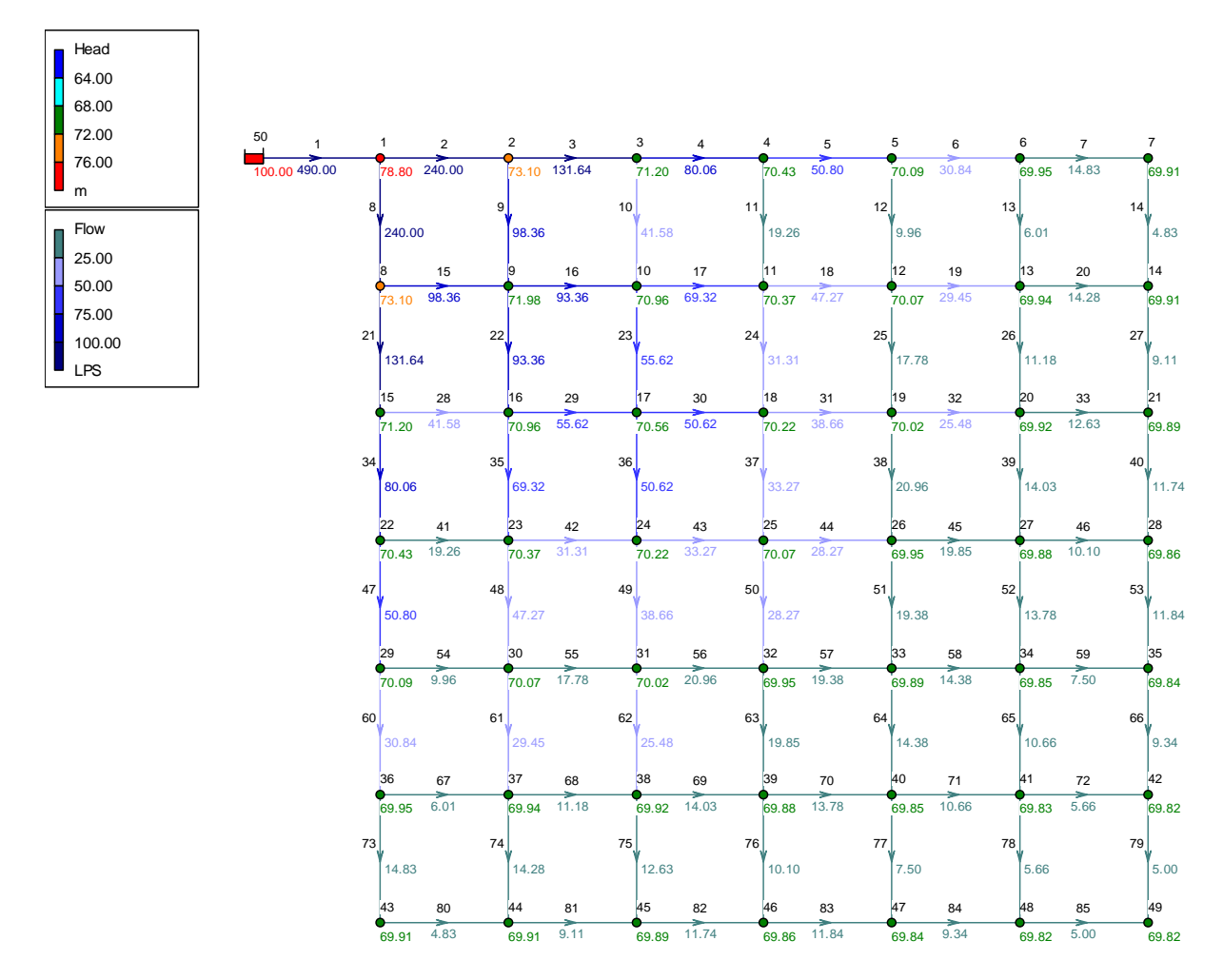

*Figura 6.6 Resultados de la red del ejemplo 6.5 con el software EPANET.* 

Los resultados del programa de aplicación y del EPANET tuvieron una diferencia relativa de 0.1% en cuanto a carga en cada nodo y de 0.003% en cuanto a gasto en cada tubería, por lo que son muy similares.

# *Capítulo 7*

## *CONCLUSIONES*

De acuerdo a lo expuesto en este trabajo, la determinación de los gastos y cargas hidráulicas en una red de tuberías con características geométricas conocidas, además de las condiciones de frontera, puede determinarse de varias maneras. Aunque se dispone de gran cantidad de métodos, se mostraron sólo algunos de los más representativos.

Tal como pudo observarse, las principales diferencias en la aplicación de los métodos se basan en la formulación del sistema de ecuaciones gobernantes del flujo en la red y en el procedimiento iterativo para llegar a la solución.

Según el método, varía el número de ecuaciones a plantear y por consiguiente el número de incógnitas a determinar durante las iteraciones, aunque al final se pueden conocer todos los parámetros de funcionamiento de la red.

Por otra parte, algunos métodos requieren mayor número de iteraciones para alcanzar una solución e incluso pueden no converger a la solución. Se aprecia que a mayor número de ecuaciones y de iteraciones, es mayor el tiempo de cálculo y el número de operaciones.

Algunos métodos requieren una suposición inicial de la distribución de los gastos en las tuberías, de acuerdo a las ecuaciones de continuidad en los nudos. Una buena suposición inicial de los gastos puede acelerar la convergencia del método hacia la solución.

En particular, se recomiendan aquellos métodos que no requieren una suposición inicial de los gastos en la red, además de que el procedimiento iterativo que empleen no requiera de gran cantidad de operaciones durante el cálculo.

Aunque en este trabajo se describieron varios de los métodos de solución de redes de tuberías, es conveniente mencionar que existen también los denominados programas comerciales, los cuales han sido desarrollados ya sea por instituciones académicas, empresas de software y dependencias gubernamentales, entre otros.

El propósito de mencionarlos en este apartado no es para propósitos comerciales, dado que varios de ellos son gratuitos, sino simplemente de motivar al conocimiento de estas herramientas algunas de las cuales están disponibles inclusive por INTERNET. Tienen diferentes características en cuanto a su capacidad (flujo permanente, de periodos extendidos, flujo no permanente, calidad del agua, diseño, enlace a redes en tiempo real, uso de Tecnología GIS, cálculo de costos de construcción y operación, etc.), así como en cuanto a su entorno para captura de datos y visualización de resultados.

La decisión sobre el programa de software a utilizar depende tanto de los alcances deseados del análisis de la red, como de los recursos disponibles, así como de su utilización a futuro. Para un ingeniero encomendado rara vez a la revisión o diseño de una red pequeña de tuberías puede ser suficiente un programa de cálculo desarrollado por él mismo, no obstante para un organismo operador de una red en una ciudad actual, puede ser necesario el uso de un programa que además de calcular su funcionamiento, ligue la información histórica de construcción, reparación y funcionamiento de cada tubería o componente, su ubicación geográfica, y que permita el uso simultáneo del programa por varios ingenieros para su monitoreo y operación en tiempo real.

La tecnología actual permite cada vez de manera más tangible la automatización y control de sistemas desde un punto central, así como la pronta respuesta a emergencias o descomposturas, lo cual comienza a ser aplicable a los sistemas actuales de abastecimiento de agua potable. De experiencias tenidas en la práctica se sabe que la falta de una sola persona puede ocasionar serios problemas para la operación o reparación de un sistema y algunos de los programas actuales ligados a bases de datos, así como a los mecanismos de monitoreo a distancia, resultan necesarios particularmente en sistemas complejos no solo de distribución de agua, sino de electricidad y gas entre otros, a fin de mantener un sistema funcionando independientemente del operador.

Por último, es conveniente mencionar que independientemente de la complejidad de la red de tuberías, del programa disponible (software) como herramienta , y del tipo de análisis, el ingeniero encargado del cálculo, diseño u operación deberá estar familiarizado con los componentes de la red, su rango de operación, así como con las bases, alcances y limitaciones del método de cálculo y del software empleado, pues es necesario dicho conocimiento para detectar errores de captura, funcionamiento y operación, así como para proponer de manera racional los cambios o adecuaciones necesarios a la red de abastecimiento para lograr un funcionamiento satisfactorio.

## **BIBLIOGRAFÍA**

1. Algunos catálogos de fabricantes de tuberías, piezas especiales, bombas, y válvulas disponibles comercialmente en México.

2. American Society of Civil Engineers (ASCE), Committe on pipeline planning of pipeline division, Pressure pipeline design for water and wastewater, USA (1992).

3. American Water Works Association (AWWA), Distribution Network Analysis for Water Utilities, Manual AWWA M32, USA (1989).

4. American Water Works Association (AWWA), Principles and practices of water supply operations, Vol. 1, Introduction to water distribution, USA (1986).

5. American Water Works Association (AWWA), Principles and practices of water supply operations, Vol. 3, Introduction to water sources and transmission, USA (1985).

6. Burden, Faires y Reynolds, Numerical analysis, Prindle, Weber and Schmidt, (1979).

7. Cesar Váldez, Enrique, Abastecimiento de agua potable, Volumen I, División de Ingeniería Civil, Topográfica y Geodésica, UNAM, México (1990).

8. Comisión Nacional del Agua, Manual de diseño de agua potable, alcantarillado y saneamiento, Redes de Distribución, México (1994).

9. Comisión Nacional del Agua, Manual de diseño de agua potable, alcantarillado y saneamiento, Perforación de pozos, México (1994).

10. Comisión Nacional del Agua, Manual de diseño de agua potable, alcantarillado y saneamiento, Lineamentos Técnicos para el Diseño de Sistemas de Agua Potable y Alcantarillado, México (1994).

11. Departamento del Distrito Federal, Manual de Hidráulica Urbana. Tomo I. Teoría General, México (1982).

12. Fuentes M., O. A. y Sánchez B., J. L., Actualización de un método para calcular redes de tuberías funcionando a presión en régimen permanente, Revista Ingeniería, Vol. LXI, octubre - diciembre 1991.

13. González F. y Capella, A., Modelos para análisis de redes de abastecimiento de agua potable, Instituto de Ingeniería, UNAM, No. 286 (junio, 1971).

14. Instituto Nacional de Tuberías Plásticas (ITP), Manual de construcción de sistemas para abastecimiento de agua potable con tubería de PVC, México (1991).

15. Jeppeson, R. W. y Davis, A. L., Pressure reducing valves in pipe network analysis, Journal of Hydraulics Division, ASCE (julio, 1976).

16. King, H. W., Wisler C. O. y Woodburn, Hydraulics, John Wiley and Sons, Japón (1948).

17. Rouse, H, Elementary mechanics of fluids, Wiley, Nueva York (1946).

18. Sanks, Robert L., Pumping station design, Butterworth-Heinemann, USA (1989).

19. Secretaría de Asentamientos Humanos y Obras Públicas (SAHOP), Guía general para la elaboración de proyectos de ingeniería de sistemas de agua potable y alcantarillado, México (1979).

20. Secretaría de Asentamientos Humanos y Obras Públicas (SAHOP), Manual de normas de proyecto para obras de aprovisionamiento de agua potable en localidades urbanas de la República Mexicana, México (1979).

21. Secretaría de Fomento Industrial, Dirección General de Normas, Normas Mexicanas (NMX) sobre especificaciones de fabricación de tuberías, años diversos de acuerdo a la norma consultada.

22. Smith, G. D., Numerical solution of partial differential equations, Oxford, Gran Bretaña (1975).

23. Sotelo A., G., Hidráulica General, LIMUSA, México (1987).

24. Steel, Ernest W., McGhee, Terence J., Abastecimiento de agua y alcantarillado, España (1981).

25. Westlake, J. R., A handbook of numerical matrix inversion and solution of linear equations, John Wiley and Sons, Inc. Nueva York (1968).

26. White, Frank M., Fluid Mechanics, McGraw Hill, USA (1994).

# **APÉNDICES**

### *Apéndice A*

#### **"Métodos de solución de ecuaciones simultáneas en el cálculo de redes de tuberías"**

En ocasiones, el planteamiento matemático de la solución de un problema nos conduce a establecer un sistema de ecuaciones simultáneas. En este trabajo, la determinación de una serie de parámetros desconocidos relacionados con el funcionamiento de una red de distribución de agua potable implica resolver un sistema de ecuaciones lineales de la forma

$$
Ax = B \tag{A.1}
$$

donde *A* es la matriz de coeficientes del sistema de ecuaciones lineales, *x* es la matriz columna de incógnitas y *B* es una matriz columna de términos independientes.

La solución de este tipo de sistemas de ecuaciones puede hacerse empleando diferentes metodologías, ya sea directas o indirectas. Las primeras obtienen la solución del sistema empleando técnicas tales como las de eliminación gaussiana, inversión de matrices, regla de Cramer, factorización de matrices, etc. Las segundas se basan en técnicas iterativas, donde se proponen valores a las incógnitas del sistema y mediante algún algoritmo de aproximación se obtienen nuevos valores de las incógnitas que cada vez se acercan más a la solución real del sistema. Entre ellas se tienen las técnicas de Jacobi, Gauss-Seidel y de sobrerelajación sucesiva.

Tal como pudo observarse durante el desarrollo de los diferentes métodos de solución de redes (capítulo 6), los sistemas de ecuaciones suelen tener grandes dimensiones y por otra parte, un gran número de elementos de la matriz de coeficientes del sistema son nulos (matriz porosa). Por ello, es conveniente seleccionar un método de solución de ecuaciones que tenga en cuenta la conformación de la matriz de coeficientes (en cuanto a ubicación de elementos nulos), para obtener la solución del sistema de manera más eficiente al minimizar el tiempo de cómputo y reducir los efectos del error de redondeo, el cual puede ser importante particularmente con métodos directos.

Las técnicas directas pueden ser laboriosas cuando se tienen sistemas de ecuaciones de grandes dimensiones, pues requieren realizar gran cantidad de operaciones. En cambio, las técnicas indirectas o iterativas pueden usarse con sistemas de grandes dimensiones y requieren menor esfuerzo de cálculo para obtener una solución aproximada del sistema (dependiendo de la tolerancia que se aplique). Por tales motivos, usualmente se aconseja emplear técnicas indirectas para determinar su solución.

A continuación se presentan dos de los métodos de solución de ecuaciones empleados para la realización de este trabajo.

#### *A.1 Método de sobre-relajación sucesiva (SOR, Successive Over-Relaxation).*

Esta técnica se deriva del método de Gauss-Seidel y se basa en considerar un sistema de ecuaciones lineales de la forma indicada por la ecuación (A.1) donde los coeficientes del sistema ubicados en la diagonal principal son diferentes de cero. En este método, las aproximaciones de las incógnitas hacia la solución se determinan como

$$
x_i^{k+1} = x_i^k + r_i^k \tag{A.2}
$$

donde  $x_i^k$  y  $x_i^{k+1}$  se refieren a la incógnita  $x_i$  en las iteraciones  $k$  y  $k+1$  respectivamente, y  $r_i^k$  es un término corrector a la incógnita *i* en la iteración *k*, el cual se determina como

$$
r_i^k = \frac{b_i - \sum_{j=1}^{i-1} a_{i,j} x_j^{k+1} - \sum_{j=i+1}^n a_{i,j} x_j^k}{a_{i,i}}
$$
 (A.3)

donde *n* es el número de incógnitas en el sistema de ecuaciones, *ai,j* se refiere al coeficiente del sistema de ecuaciones definido en la matriz *A* ubicado en el renglón *i* y en la columna *j*, y *bi* es el valor del término independiente ubicado en el renglón *i* de la matriz *B*.

El método de sobrerelajación sucesiva realiza una modificación a la ecuación (A.2), con el fin de acelerar la convergencia del método de Gauss-Seidel hacia la solución. Esta modificación consiste en multiplicar el término corrector por un factor  $\omega$ , con lo cual la ecuación (A.2) puede escribirse como

$$
x_i^{k+1} = x_i^k + \omega r_i^k \tag{A.4}
$$

Aunque aun no se han podido establecer criterios para determinar un valor conveniente de  $\omega$  en cada caso, se ha determinado que dicho valor debe estar comprendido en el intervalo  $0<\omega<2$  por condiciones de convergencia. Desde un punto de vista práctico (Smith, 1975), se recomienda calcular  $\omega$  con la expresión

$$
\omega = \frac{2}{1 + \sqrt{1 - \rho}}\tag{A.5}
$$

donde

$$
\rho = \frac{\sum_{i=1}^{n} |r_i^k|}{\sum_{i=1}^{n} |r_i^{k+1}|}
$$
\n(A.6)

#### *A.2 Método de Choleski.*

El método de Choleski es un método directo que permite la solución de un sistema de ecuaciones lineales al factorizar una matriz definida positiva *A* de  $n \times n$  en las matrices  $LL^t$ , donde *L* es una matriz triangular inferior. Para resolver el sistema de ecuaciones se resuelve el sistema triangular inferior  $Ly = B$ .

A continuación se describe el algoritmo de aplicación del método:

Datos:

- a) La matriz de coeficientes A, de donde se tienen los elementos  $a_{ij}$ , para  $1 \le i, j \le n$  donde *n* es la dimensión de la matriz.
- b) La matriz B de términos independientes.

Pasos:

- 1) Tomar  $l_{1,1} = \sqrt{a_{1,1}}$
- 2) Para  $j = 2,...n$ , tomar  $l_{j,1} = a_{j,1}/l_{1,1}$
- 3) Para  $i = 2,...n-1$  realizar los siguientes pasos:

a. Tomar 
$$
l_{i,i} = \left[a_{i,i} - \sum_{k=1}^{i-1} l_{i,k}^2\right]^{1/2}
$$

b. Para 
$$
j = i + 1, ..., n
$$
 calcular  $l_{j,i} = \frac{1}{l_{i,i}} \left( a_{j,i} - \sum_{k=1}^{i-1} l_{j,k} l_{i,k} \right)$ 

4) Estimar 
$$
l_{n,n} = \left[ a_{n,n} - \sum_{k=1}^{n-1} t_{n,k}^2 \right]^{1/2}
$$

5) Tomar 1,1  $l_1 = \frac{v_1}{l_{11}}$  $y_1 = \frac{b}{b}$ 

6) Para 
$$
i = 2,...,n
$$
, tomar  $y_i = \left(b_i - \sum_{j=1}^{i-1} l_{i,j} y_j\right) / l_{i,i}$ 

7) Tomar *n n*  $\frac{y_n}{l_{n,n}} = \frac{y_n}{l_{n,n}}$  $x_n = \frac{y}{x_n}$ ,  $=$ 

8) Para 
$$
i = n - 1, ..., 1
$$
 calcular  $x_i = \left( y_i - \sum_{j=i+1}^{n} l_{j,i} x_j \right) / l_{i,i}$ 

Resultado: Se tiene  $x_i$  para  $i = 1,...,n$ 

### *Apéndice B*

#### **"Programa de aplicación para el cálculo de redes de tuberías considerando flujo permanente"**

```
DECLARE SUB AIJVAR (FRIC$, NT, EX) 
DECLARE SUB ARMADO (NT, NN) 
DECLARE SUB CARGAS (NN) 
DECLARE SUB CTCTE (FRIC$, NT, EX) 
DECLARE SUB GASTOS (NT, EX) 
DECLARE SUB MATRIZ (NN, NM, EX) 
DECLARE SUB PERDIDAS (NT) 
DECLARE SUB SOLUCION (NM) 
DECLARE SUB TIEMPO (TC, TC$) 
DECLARE SUB TUBOS (NT) 
CLS
LOCATE 2, 1 
PRINT TAB(13); "Programa para calcular redes mediante el método de Sánchez-
Fuentes"
VERSION$ = "Versión 12/12/2004 LEFH" 
PRINT TAB(29); VERSION$ 
' Archivos de datos y resultados 
DAT$ = "E:\Lalo\Tesis\Prog's\Estat\Ej05Est" 
' Tolerancia del m, todo (lps)
TOL = .00001 
' Constantes 
CONST PI = 3.141592654#, G = 9.80665, NU = .000001, MX = 4, IX = 0 
TI = TIMER ' Inicializa el tiempo de cálculo 
' Apertura de archivos 
RES$ = DAT$ + ".res"TMP$ = DAT$ + " .tmp"TMX$ = DAT$ + ".tmx"DATA = DATA + ".dat"OPEN "I", #1, DAT$ 
OPEN "O", #2, RES$ 
' Lectura de características de la red 
LINE INPUT #1, TIT$ 
INPUT #1, FRIC$ 
INPUT #1, NT ' Número de tubos 
INPUT #1, NN ' Número de nodos 
INPUT #1, NTQ ' Número de tanques
```

```
NM = NN - NTQ ' Dimensión de la matriz de coeficientes 
' Dimensionamiento de arreglos 
DIM SHARED NTUB(NT) AS INTEGER, NI(NT) AS INTEGER, NF(NT) AS INTEGER 
DIM SHARED LT(NT), DT(NT), CF(NT), RUG(NT), Q(NT), QI(NT)DIM SHARED V(NT), RE(NT), HF(NT), CT(NT), A(NT) 
DIM SHARED NOD(NN) AS INTEGER, ITQ(NN) AS INTEGER, Z(NN), QD(NN), HT(NN), 
H(NN)
DIM SHARED NTC(NN, MX) AS INTEGER, NCN(NN, MX), HX(NM) AS DOUBLE 
DIM SHARED B(NM) AS DOUBLE, CMX AS DOUBLE, IM AS LONG, MAX AS LONG 
MAX = NM * NM' Lectura de datos de los tubos 
IF IX = 1 THEN PRINT #2, "Datos de los tubos" 
FOR I = 1 TO NT
  INPUT #1, NTUB(I), NI(I), NF(I), LT(I), DT(I), CF(I), Q(I)Q(I) = .1IF Q(I) < 0 THEN
   SWAP NI(I), NF(I)Q(I) = ABS(Q(I)) END IF 
  IF FRIC$ = "Darcy-Weisbach" THEN RUG(I) = CF(I) / 1000 ' Conversión mm a m
  Q(I) = Q(I) / 1000 ' Conversión de lps a m<sup>2</sup>3/s
  OI(I) = O(I)IF IX = 1 THEN PRINT #2, I; NTUB(I); NI(I); NF(I); LT(I); DT(I); CF(I); Q(I)
NEXT
IF IX = 1 THEN PRINT #2, 
' Propiedades hidráulicas del flujo en los tubos 
CALL TUBOS(NT) 
IF IX = 1 THEN PRINT #2, "Datos de los nodos" 
SOD = 0: HI = -1000FOR J = 1 TO NN
  INPUT #1, NOD(J), ITQ(J), Z(J), QD(J)IF ITQ(J) = 1 THEN
   HT(J) = QD(J)QD(J) = 0IF HT(J) > HI THEN HI = HT(J) ELSE 
    QD(J) = QD(J) / 1000 ' Conversión de lps a m<sup>2</sup>3/s
    IF OD(J) > 0 THEN SQD = SQD + OD(J) END IF 
  IF IX = 1 THEN PRINT #2, J; NOD(J); ITQ(J); Z(J); HT(J); QD(J)
NEXT
IF IX = 1 THEN PRINT #2, " Gasto total de demanda: "; 1000 * SQD; " lps" 
IF IX = 1 THEN PRINT #2, 
' Armado de la red 
CALL ARMADO(NT, NN) 
' Cálculo de la constante C_i-j por tubo 
CALL CTCTE(FRIC$, NT, EX) 
' Cálculo de la red
```
PRINT PRINT "Número de Iteraciones y error (lps)" PRINT  $IT1 = 0$ OPEN TMP\$ FOR RANDOM AS #3 LEN = LEN(CMX) OPEN TMX\$ FOR RANDOM AS #4 LEN = LEN(CMX) DO IT1 = IT1 + 1 ' Cálculo de a\_i,j variable CALL AIJVAR(FRIC\$, NT, EX) ' Formación de la matriz de coeficientes  $CMX = 0$ FOR  $I = 1$  TO MAX PUT #3, I, CMX ' Inicialización de las matrices de coeficientes PUT #4, I, CMX NEXT CALL MATRIZ(NN, NM, EX) ' Solución del sistema de ecuaciones por iteración (Cargas en los nodos) CALL SOLUCION(NM) ' Asociación de cargas a su nodo CALL CARGAS(NN) ' Cálculo de los gastos por tubo CALL GASTOS(NT, EX) ' Cálculo del error  $ER = 0$ FOR  $I = 1$  TO NT  $ER = ER + ABS(Q(I) - QI(I))$  NEXT PRINT USING "Iteración ###### con Error = #########.######"; IT1; 1000 \* ER IF IX = 1 THEN PRINT #2, "Número de Iteraciones y error (lps)" IF IX = 1 THEN PRINT #2, IT1, 1000 \* ER IF IX = 1 THEN PRINT  $#2$ , ' Actualización IF IX = 1 THEN PRINT #2, "Gastos en los tubos" FOR  $I = 1$  TO NT  $QI(I) = Q(I)$ IF IX = 1 THEN PRINT #2, I; NTUB(I);  $Q(I) * 1000$  NEXT IF IX = 1 THEN PRINT  $#2$ , ' Propiedades hidráulicas del flujo en los tubos CALL TUBOS(NT) ' Cálculo de las perdidas por tubo CALL PERDIDAS(NT)

```
LOOP UNTIL ER < TOL
' Tiempo de cómputo
TF = TIMERTC = TF - TICALL TIEMPO(TC, TC$)
' Impresión de resultados
PRINT #2, TIT$
PRINT #2, "Prog. ESTAT3, M, todo del Instituto de Ingeniería, Versión ";
VERSIONS
PRINT #2, "Fórmula de fricción: "; FRIC$
PRINT #2, "Tolerancia (1/s): "; TOL
PRINT #2, "Número de Iteraciones: "; IT1
PRINT #2, USING "Tiempo de cálculo : &"; TC$
PRINT #2, ""
PRINT #2, " Tubo
                                          Perdida
                                                    Velocidad
                   Nodos
                                Gasto
                                                              Reynolds"
PRINT #2, " #
                                                                (Adim)"
                  De A
                                (1/s)(m)(m/s)FOR I = 1 TO NT
 PRINT #2, USING "########## #####
                                         ####.####
##########.##"; NTUB(I); NI(I); NF(I); 1000 * Q(I); HF(I); V(I); RE(I)
NEXT
PRINT #2, ""
                          Carga
PRINT #2, " Nodo
                                  Nivel"
                  Cota
PRINT #2, " #
                 (msnm)
                           (m)(msnm)"
FOR I = 1 TO NN
 PRINT #2, USING "##### ######.## #####.## ######.##"; NOD(I); Z(I); HT(I) -
Z(I); HT(I)NEXT
CLOSE #1, #2, #3, #4
ORDEN$ = "DEL " + TMP$
SHELL ORDEN$
ORDEN$ = "DEL " + TMX$
SHELL ORDEN$
END
SUB ALJVAR (FRIC$, NT, EX)
 ' Cálculo de C i, j variable para Darcy-Weisbach
  IF FRICS = "Darcy-Weisbach" THEN
   FOR I = 1 TO NT
     EX = 2CF(I) = 1.325 / (LOG(RUG(I) / (3.7 * DT(I)) + 5.74 / RE(I) ^ .9)) ^2CT(I) = 8 * CF(I) * LT(I) / (G * PI ^ 2 * DT(I) ^ 5)NEXT
  END IF
  IF IX = 1 THEN PRINT #2, "Cálculo de a_i,j"
  FOR I = 1 TO NT
   A(I) = 1 / (EX * CT(I) * ABS(QI(I)) * (EX - 1))IF IX = 1 THEN PRINT #2, I; NTUB(I); CT(I); A(I)
 NEXT
 IF IX = 1 THEN PRINT #2,
END SUB
SUB ARMADO (NT, NN)
  IF IX = 1 THEN PRINT #2, "Armado de la red"
  FOR J = 1 TO NN
```

```
FOR I = 1 TO NT
      IF J = NI(I) THEN
        NTC(J, 0) = NTC(J, 0) + 1NTC(J, NTC(J, 0)) = INCN(J, 0) = NCN(J, 0) + 1NCN(J, NCN(J, 0)) = NF(I)ELSEIF J = NF(I) THEN
        NTC(J, 0) = NTC(J, 0) + 1NTC(J, NTC(J, 0)) = INCN(J, 0) = NCN(J, 0) + 1NCN(J, NCN(J, 0)) = NI(I) END IF 
     NEXT 
   NEXT 
  IF IX = 1 THEN PRINT #2,
   ' Impresión del armado de la red 
   IF IX = 1 THEN PRINT #2, "Tubos conectados:" 
  FOR J = 1 TO NN
    IF IX = 1 THEN PRINT #2, NOD(J); NTC(J, 0);
    FOR I = 1 TO NTC(J, 0)
      IF IX = 1 THEN PRINT #2, NTC(J, I);
     NEXT 
     IF IX = 1 THEN PRINT #2, 
   NEXT 
   IF IX = 1 THEN PRINT #2, 
   IF IX = 1 THEN PRINT #2, "Nodos conectados:" 
  FOR J = 1 TO NN
    IF IX = 1 THEN PRINT #2, NOD(J); NCN(J, 0);
    FOR I = 1 TO NCN(J, 0)
      IF IX = 1 THEN PRINT #2, NCN(J, I);
     NEXT 
    IF IX = 1 THEN PRINT #2,
   NEXT 
  IF IX = 1 THEN PRINT #2,
END SUB 
SUB AYUDA 
   ' Datos: 
   ' Geometría de la red con cotas de los nodos 
   ' Geometría y rugosidad de los tubos 
   ' Fórmula de fricción 
   ' Gastos de demanda/ingreso a la red 
   ' Cargas en nodos conocidos 
   ' Resultados: 
   ' Cargas en los nodos 
   ' Gastos en los tubos 
   ' Perdidas por fricción en los tubos 
   ' Procedimiento: 
   ' 1) Numerar nodos y tubos 
   ' 2) Definir demandas y cargas conocidas por nodo 
   ' 3) Definir fórmula de perdida por fricción 
   ' 4) Definir L, D, y KF (según fórmula de fricción) por tubo 
   ' 5) Definir gastos iniciales 
   ' 6) Codificar datos en archivo *.dat
```

```
 ' Listado de variables 
   ' NTUB(i) Número del tubo i (puede ser diferente al de orden) 
   ' NI(i) Nodo inicial del tubo i 
   ' NF(i) Nodo final del tubo i 
   ' LT(i) Longitud del tubo i (m) 
   ' DT(i) Di metro del tubo i (m) 
  ' CF(i) Constante de acuerdo al m, todo de fricción
   ' RUG(i) Rugosidad (mm), para Darcy-Weisbach 
  ' Q(i) Gasto en el tubo i (l/s), (+ NI-NF, - NF-NI)<br>' V(i) Velocidad del flujo en el tubo i
           Velocidad del flujo en el tubo i
   ' RE(i) Número de Reynolds (Adim) 
   ' CT(i) Constante a_i-j de cada tubo 
   ' HF(i) Perdida de carga en el tubo i (m/m) 
   ' NOD(k) Número de nodo (puede ser diferente al de orden) 
  ' ITQ(k) Tanque (1=S_i, 0=No) ' Z(k) Cota topográfica en el nodo k (msnm) 
   ' HT(k) Carga total (Nivel) en el nodo k (msnm) 
   ' H(K) Carga en el nodo k (m) 
   ' QD(k) Gasto demandado en el nodo k (l/s), (+ Sale, - Entra) 
   ' MX Número máximo de conexiones por nudo (para dimensionamiento) 
   ' IX Impresión de resultados parciales (1=>S¡, 0=>No) 
END SUB 
SUB CARGAS (NN) 
   ' Asociación de cargas a su nodo 
  JX = 0FOR K = 1 TO NN
    IF ITQ(K) = 0 THEN
     JX = JX + 1HT(K) = HX(JX)H(K) = HT(K) - Z(K) END IF 
  NEXT 
END SUB 
SUB CTCTE (FRIC$, NT, EX) 
   ' Cálculo de a_i,j para Kutter y Hazen-Williams 
   IF FRIC$ = "Kutter" THEN 
     IF IX = 1 THEN PRINT #2, "Cálculo de c_i,j cte. para Kutter" 
    FOR I = 1 TO NT
      EX = 2RH = DT(I) / 4CK = 100 * SQR(RH) / (CF(I) + SQR(RH)) ' Utiliza la fórmula de Chezy 
      CT(I) = 64 * LT(I) / (PI * 2 * DT(I) * 5 * CK * 2)IF IX = 1 THEN PRINT #2, I; NTUB(I); RH; CK; CT(I)
     NEXT 
    IF IX = 1 THEN PRINT #2,
   END IF 
   IF FRIC$ = "Hazen-Williams" THEN 
     IF IX = 1 THEN PRINT #2, "Cálculo de c_i,j cte. para Hazen-Williams" 
    FOR I = 1 TO NT
       EX = 1.852
```

```
CT(I) = LT(I) / (.355 * PI / 4 * CF(I) * DT(I) * 2.63) * EXIF IX = 1 THEN PRINT #2, I; NTUB(I); CT(I)
     NEXT 
    IF IX = 1 THEN PRINT #2,
  END IF 
END SUB 
SUB GASTOS (NT, EX) 
  ' Cálculo de los gastos por tubo 
 FOR I = 1 TO NT
    IF HT(NI(I)) < HT(NF(I)) THEN SWAP NI(I), NF(I)Q(I) = A(I) * (HT(NI(I)) - HT(NF(I))) + (EX - 1) / EX * QI(I) NEXT 
END SUB 
SUB MATRIZ (NN, NM, EX) 
   ' Formación de la matriz de coeficientes 
 IM = 0: IK = 0FOR K = 1 TO NN
    IF ITO(K) = 0 THEN
      IK = IK + 1: IJ = 0FOR J = 1 TO NN
        IF ITO(J) = 0 THEN
          IJ = IJ + 1IM = (IK - 1) * NM + IJ IF IK <> IJ THEN 
            FOR I = 1 TO NCN(K, 0)
              IF J = NCN(K, I) AND ITQ(K) = 0 THEN
                CMX = A(NTC(K, I)) PUT #3, IM, CMX 
               END IF 
               'PRINT CMX; 
             NEXT 
           ELSE 
            CMX = 0FOR I = 1 TO NTC(K, 0)
              CMX = CMX - A(NTC(K, I)) NEXT 
             PUT #3, IM, CMX 
           END IF 
         END IF 
      NEXT 
     END IF 
   NEXT 
   ' Términos independientes 
  IK = 0FOR K = 1 TO NN
    IF ITQ(K) = 0 THEN
       IK = IK + 1 
      B(IK) = QD(K) / EXFOR I = 1 TO NCN(K, 0)
        IF ITQ(NCN(K, I)) = 1 THEN
          B(IK) = B(IK) - A(NTC(K, I)) * HT(NCN(K, I)) END IF 
       NEXT 
     END IF 
   NEXT
```

```
 ' Matriz negativa 
  FOR I = 1 TO MAX
       GET #3, I, CMX 
      CMX = -1 * CMX PUT #3, I, CMX 
   NEXT I 
  FOR J = 1 TO NM
     B(J) = -B(J) NEXT J 
   ' Impresión de la matriz 
   IF IX = 1 THEN PRINT #2, "Matriz de coeficientes:" 
  IM = 0FOR K = 1 TO NM
    FOR J = 1 TO NM
     IM = (K - 1) * NM + J GET #3, IM, CMX 
     IF IX = 1 THEN PRINT #2, CMX;
     NEXT 
   IF IX = 1 THEN PRINT #2, B(K) NEXT 
  IF IX = 1 THEN PRINT #2,
END SUB 
SUB PERDIDAS (NT) 
   IF IX = 1 THEN PRINT #2, "Cálculo de las perdidas por tubo" 
  FOR I = 1 TO NT
   HF(I) = HT(NI(I)) - HT(NF(I))IF IX = 1 THEN PRINT #2, I; NTUB(I); HF(I)
  NEXT 
 IF IX = 1 THEN PRINT #2,
END SUB 
SUB SOLUCION (NM) 
' Obtiene la matriz L de A=LU (M,todo de Cholesky)
   DIM Y(NM) AS DOUBLE, CMY AS DOUBLE, SUMA AS DOUBLE, CMX1 AS DOUBLE, CMX2 AS 
DOUBLE
  FOR I = 1 TO NM
     HX(I) = 0 ' Condiciones iniciales 
   NEXT 
  IM = 1 GET #3, IM, CMX 
  CMY = SQR(CMX) PUT #4, IM, CMY 
  FOR J = 2 TO NM
   IM = (J - 1) * NM + 1 GET #3, IM, CMX 
   CMX = CMX / CMY PUT #4, IM, CMX 
   NEXT J
```

```
FOR I = 2 TO NM -1SUMA = 0FOR K = 1 TO I - 1IM = (I - 1) * NM + K GET #4, IM, CMX 
    SUMA = SUMA + CMX ^ 2
   NEXT K 
  IM = (I - 1) * NM + I GET #3, IM, CMX 
  CMY = SQR(CMX - SUMA) PUT #4, IM, CMY 
  FOR J = I + 1 TO NM
    SUMA = 0FOR K = 1 TO I - 1IM = (J - 1) * NM + K GET #4, IM, CMX1 
      IM = (I - 1) * NM + K GET #4, IM, CMX2 
      SUMA = SUMA + CMX1 * CMX2 NEXT K 
    IM = (J - 1) * NM + I GET #3, IM, CMX 
    CMX = (CMX - SUMA) / CMY PUT #4, IM, CMX 
   NEXT J 
 NEXT I 
SUMA = 0 FOR K = 1 TO NM - 1 
  IM = (NM - 1) * NM + K GET #4, IM, CMX 
  SUMA = SUMA + CMX ^ 2
 NEXT K 
IM = NM * NM GET #3, IM, CMX 
CMY = SQR(CMX - SUMA) PUT #4, IM, CMY 
 ' Determina la solución del sistema 
IM = 1 GET #4, IM, CMX 
Y(1) = B(1) / CMXFOR I = 2 TO NM
  SUMA = 0FOR J = 1 TO I - 1IM = (I - 1) * NM + J GET #4, IM, CMX 
    SUMA = SUMA + CMX * Y(J) NEXT J 
  IM = (I - 1) * NM + I GET #4, IM, CMY 
  Y(I) = (B(I) - SUMA) / CMY NEXT I 
IM = NM * NM GET #4, IM, CMX 
HX(NM) = Y(NM) / CMX FOR I = NM - 1 TO 1 STEP -1
```

```
SUMA = 0FOR J = I + 1 TO NM
      IM = (J - 1) * NM + I GET #4, IM, CMX 
      SUMA = SUMA + CMX * HX(J) NEXT J 
    IM = (I - 1) * NM + I GET #4, IM, CMY 
    HX(I) = (Y(I) - SUMA) / CMY NEXT I 
   ' Impresión de la solución de la matriz 
   IF IX = 1 THEN 
     PRINT #2, "Solución de la Matriz de coeficientes:" 
    FOR I = 1 TO NM
      PRINT #2, "HX("; I; ")="; HX(I)
     NEXT I 
     PRINT #2, 
   END IF 
END SUB 
SUB TIEMPO (TC, TC$) 
   ' Tiempo de computo 
  H = TC \setminus 3600H\ = LTRIM\(STR\(H))TC = TC - 3600 * HM = TC \setminus 60 M$ = LTRIM$(STR$(M)) 
  TC = TC - 60 * MS\ = LTRIM\ (STR\ (TC))
   IF H < 10 THEN H$ = "0" + H$ 
   IF M < 10 THEN M$ = "0" + M$ 
   IF TC < 10 THEN S$ = "0" + S$ 
  TC\$ = H\$ + "::" + M\$ + "::" + S\$END SUB 
SUB TUBOS (NT) 
   IF IX = 1 THEN PRINT #2, "Propiedades del flujo en los tubos" 
  FOR I = 1 TO NT
    V(I) = Q(I) / (PI * DT(I) ^ 2 / 4)RE(I) = V(I) * DT(I) / NUIF IX = 1 THEN PRINT #2, I; NTUB(I); V(I); RE(I)
   NEXT 
   IF IX = 1 THEN PRINT #2, 
END SUB
```